### **ESTUDIO DE VIABILIDAD DEL USO DE LOS RECORTES DE PERFORACIÓN EN LA CREACIÓN DE MAMPOSTERÍA ESTRUCTURAL**

# **ANA MARÍA ZULUAGA BELTRÁN**

**FUNDACIÓN UNIVERSIDAD DE AMÉRICA FACULTAD DE INGENIERÍAS DEPARTAMENTO DE INGENIERÍA DE PETRÓLEOS BOGOTÁ D.C 2019**

#### **ESTUDIO DE VIABILIDAD DEL USO DE LOS RECORTES DE PERFORACIÓN EN LA CREACIÓN DE MAMPOSTERÍA ESTRUCTURAL**

# **ANA MARÍA ZULUAGA BELTRÁN**

#### **Proyecto integral de grado para optar al título de INGENIERO DE PETRÓLEOS**

**Director Miguel Antonio Suarez Jaimes Ingeniero Químico**

**FUNDACIÓN UNIVERSIDAD DE AMÉRICA FACULTAD DE INGENIERÍAS DEPARTAMENTO DE INGENIERÍA DE PETRÓLEOS BOGOTÁ D.C 2019**

Nota de aceptación

Ing., Jorge Andrés Tovar Moreno Orientador

> Ing., Angie Ortega Jurado

Ing., Miguel Rodríguez Jurado

Bogotá D.C., Febrero 2019

### **DIRECTIVAS DE LA UNIVERSIDAD**

Presidente de la Universidad y Rector del Claustro

**Dr. JAIME POSADA DÍAZ**

Vicerrector de Desarrollo y Recursos Humanos

**Dr. LUIS JAIME POSADA GARCÍA-PEÑA**

Vicerrectora Académica y de Postgrados

### **Ing. ANA JOSEFA HERRERA VARGAS**

Decano de la facultad de ingenierías

**Ing. JULIO CESAR FUENTES ARISMENDI**

Director (E) Programa Ingeniería de Petróleos

**Ing. JULIO CESAR FUENTES ARISMENDI**

Las directivas de la Universidad de América, los jurados calificadores y el cuerpo docente no son responsables por los criterios e ideas expuestos en el presente documento. Estos corresponden únicamente al autor.

Quiero darle gracias a Dios y a la Virgen María por siempre guiar mis pasos, por cuidarme y por darme tantas bendiciones a lo largo de mi vida.

Gracias a mis padres, John Jairo Zuluaga y Lucy Beltrán, por siempre apoyarme, por guiarme, por darme tanto amor y porque jamás dudaron de mí e hicieron esto posible. Gracias a mi hermano Juan Diego Zuluaga por su cariño e interés. Gracias a mi Mamá Triz por enseñarme el valor de las cosas y regalarme su corazón tan bondadoso a lo largo de mi crianza.

Gracias a mis tías Sonia Beltrán y Lina Zuluaga, por su apoyo, ayuda e interés para que pudiera culminar este gran proyecto.

Gracias al Ing. Juan Pablo Villaneda por sus consejos y por darme la oportunidad de desarrollar mi trabajo de grado bajo su supervisión.

### **AGRADECIMIENTOS**

Agradezco a la **FUNDACIÓN UNIVERSIDAD DE AMÉRICA** por ser la institución que me permitió culminar mi carrera, a todo el cuerpo educativo que me enseñó a crecer no solo de manera intelectual sino también como persona.

Agradezco al **Ing. Juan Pablo Villaneda** por darme la oportunidad de realizar mi trabajo de grado en Qmax Solutions Colombia, también, por su calidad humana y amabilidad hacia mí en todo este proceso.

Agradezco a **Qmax Solutions Colombia** por permitirme desarrollar mi trabajo de grado y también, por poner a mi disposición su personal para guiarme ante cualquier inquietud.

Agradezco a mi director el **Ing. Miguel Suarez**, por su disposición y guía durante la elaboración de mi trabajo de grado.

Agradezco al **Ing. Javier Ramos**, por su orientación y paciencia en los inicios de este proyecto.

Agradezco a mi orientador el **Ing. Jorge Tovar** por sus conocimientos, interés y guía durante el desarrollo de mi trabajo de grado.

Agradezco a todas las personas de alguna manera influyeron en este proyecto.

## **CONTENIDO**

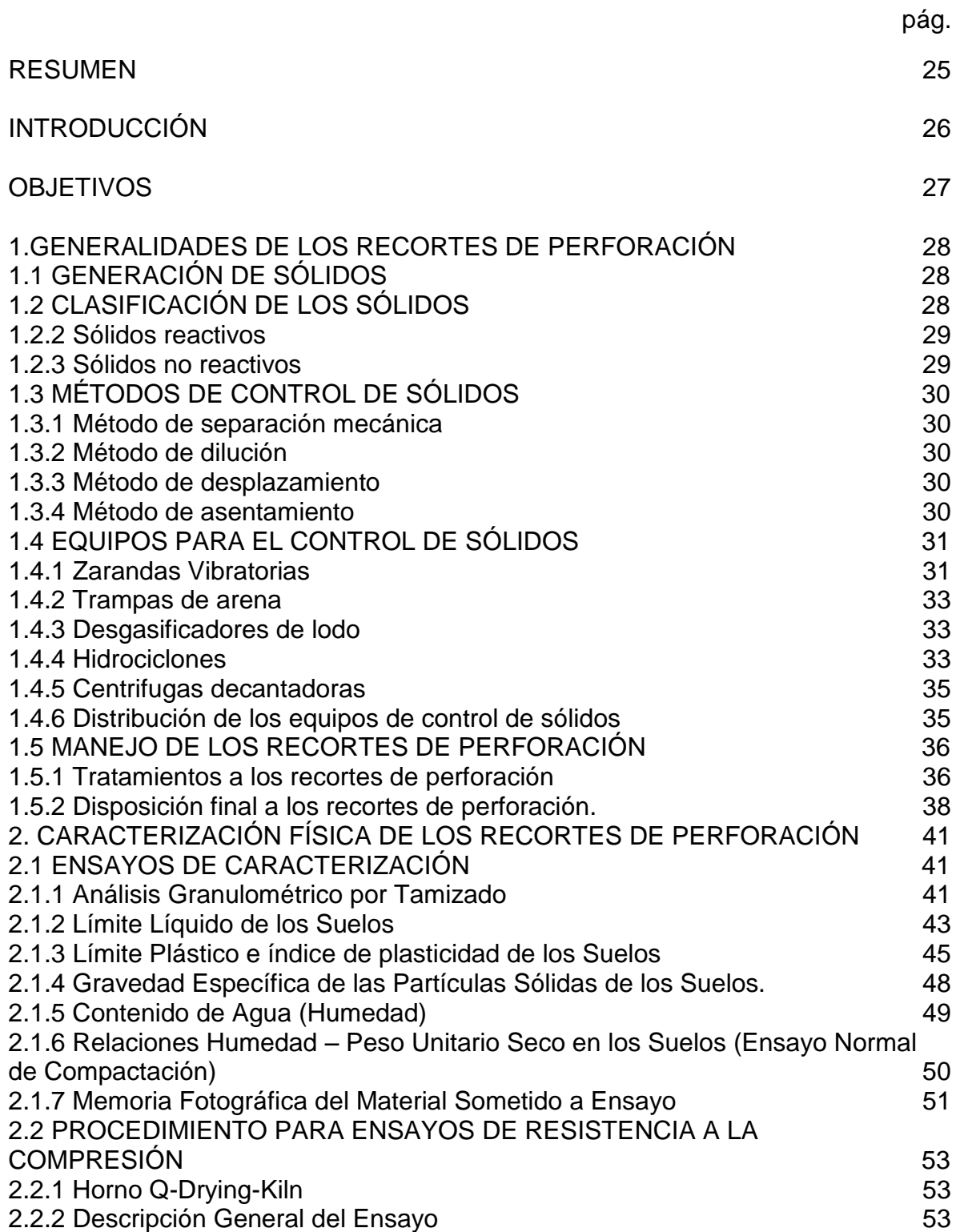

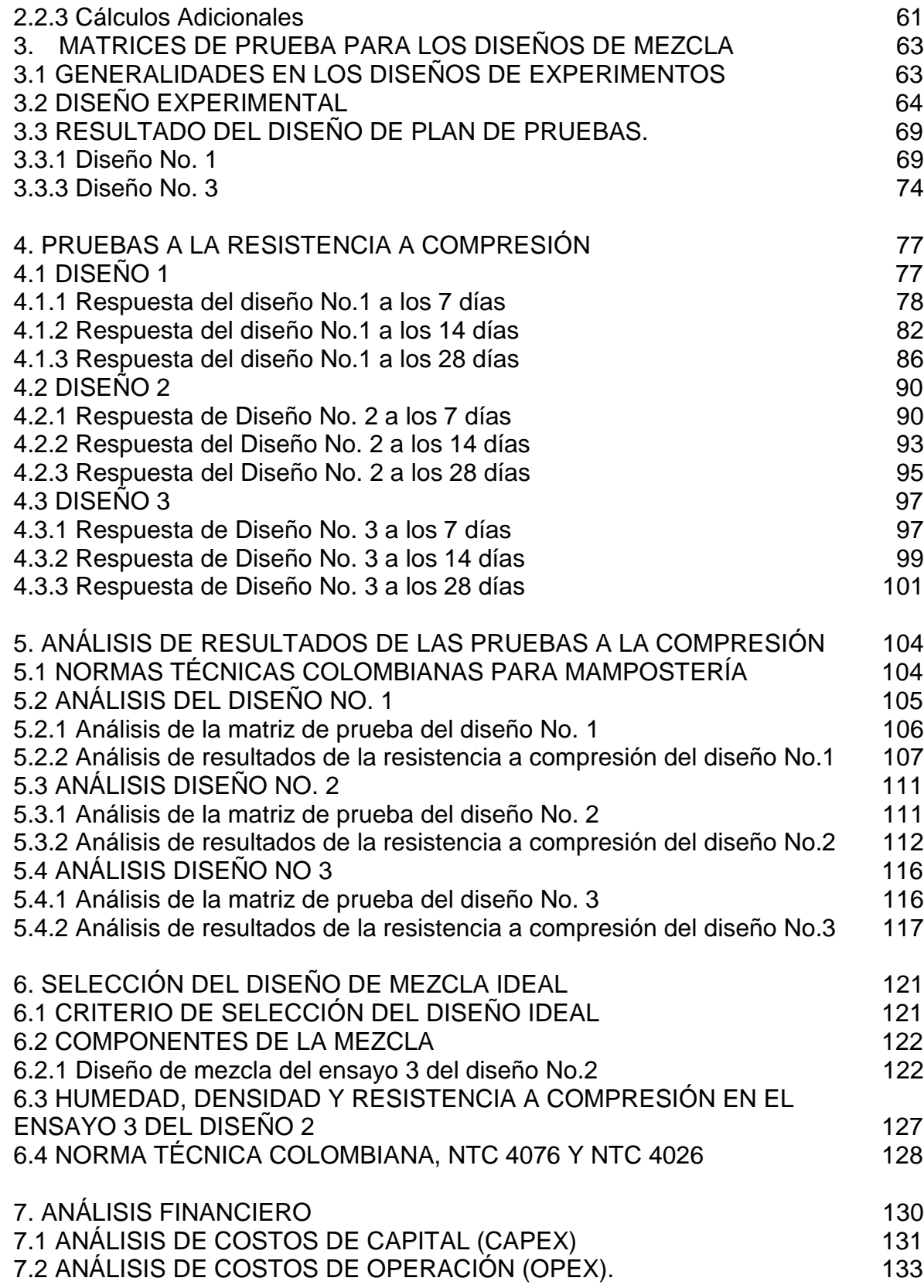

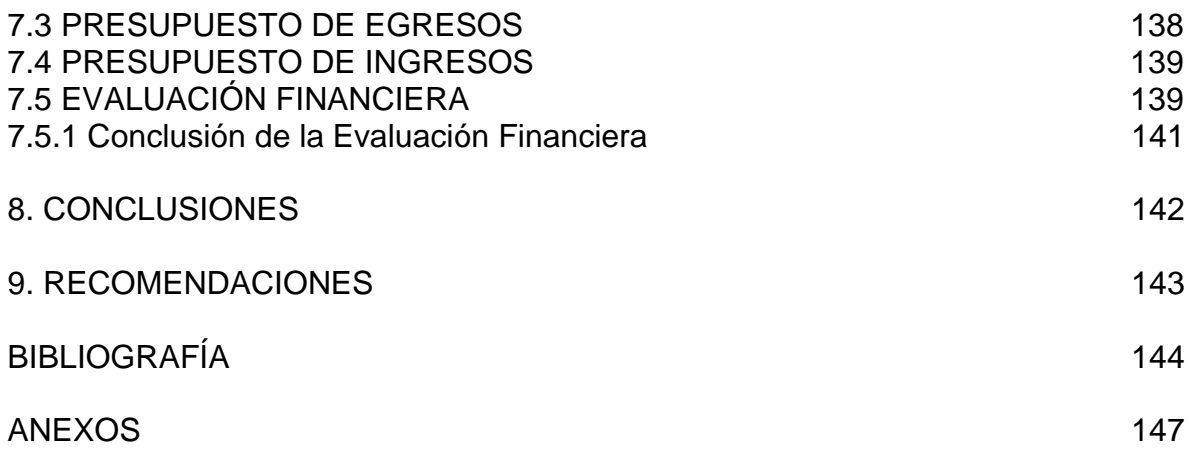

## **LISTA DE CUADROS**

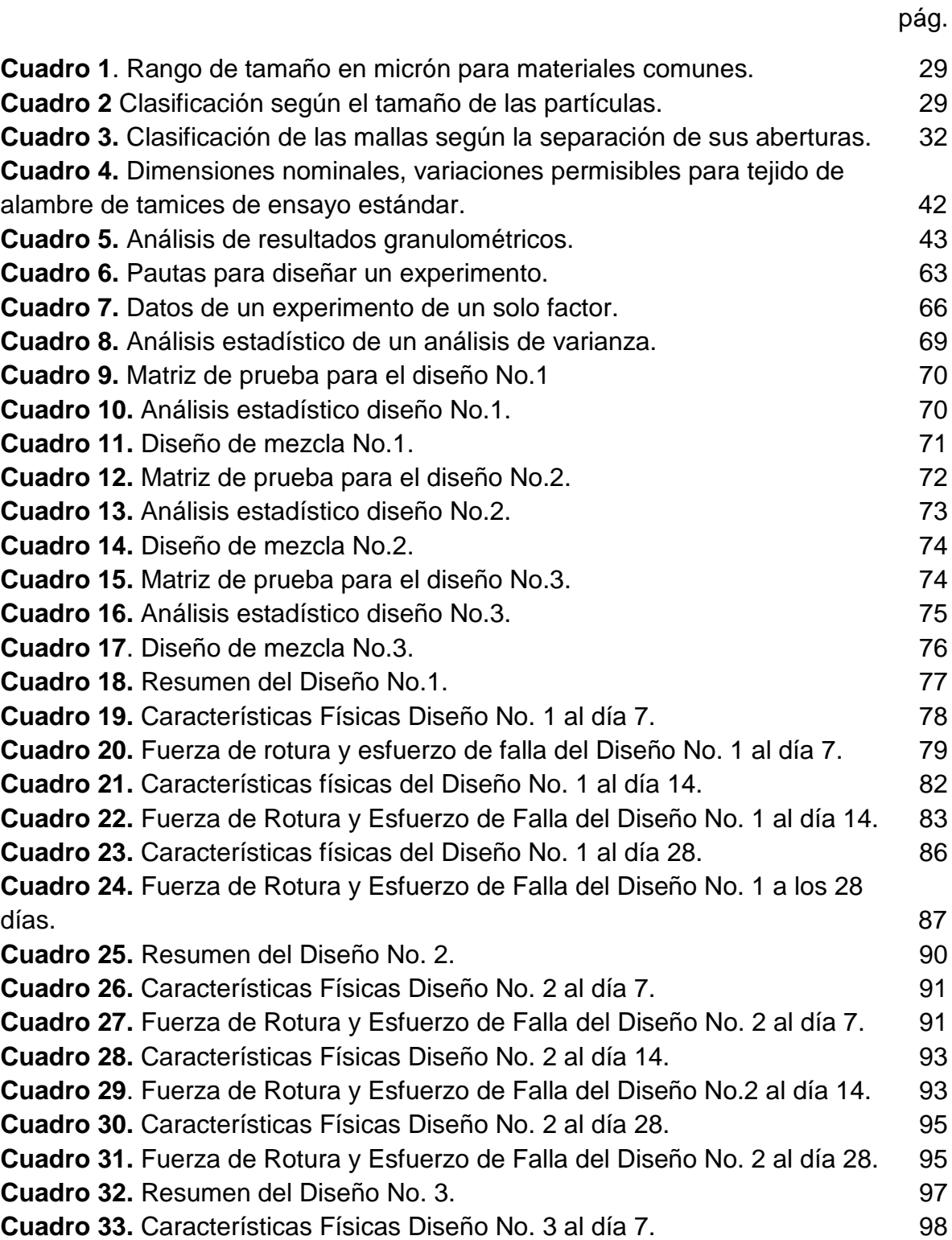

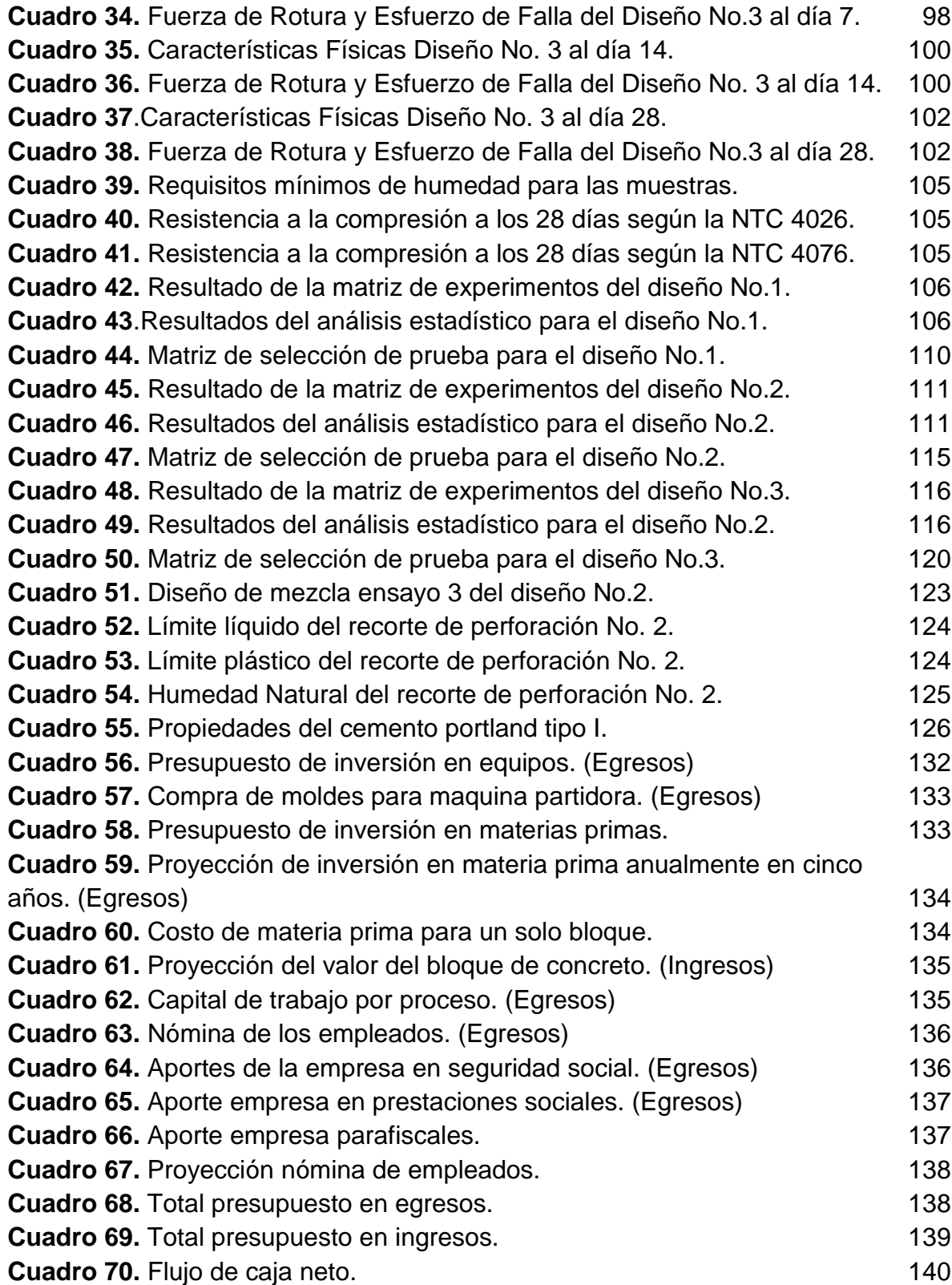

# **LISTA DE TABLAS**

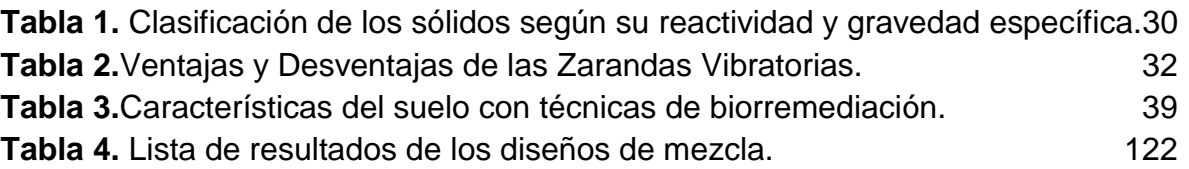

# **LISTA DE IMÁGENES**

pág.

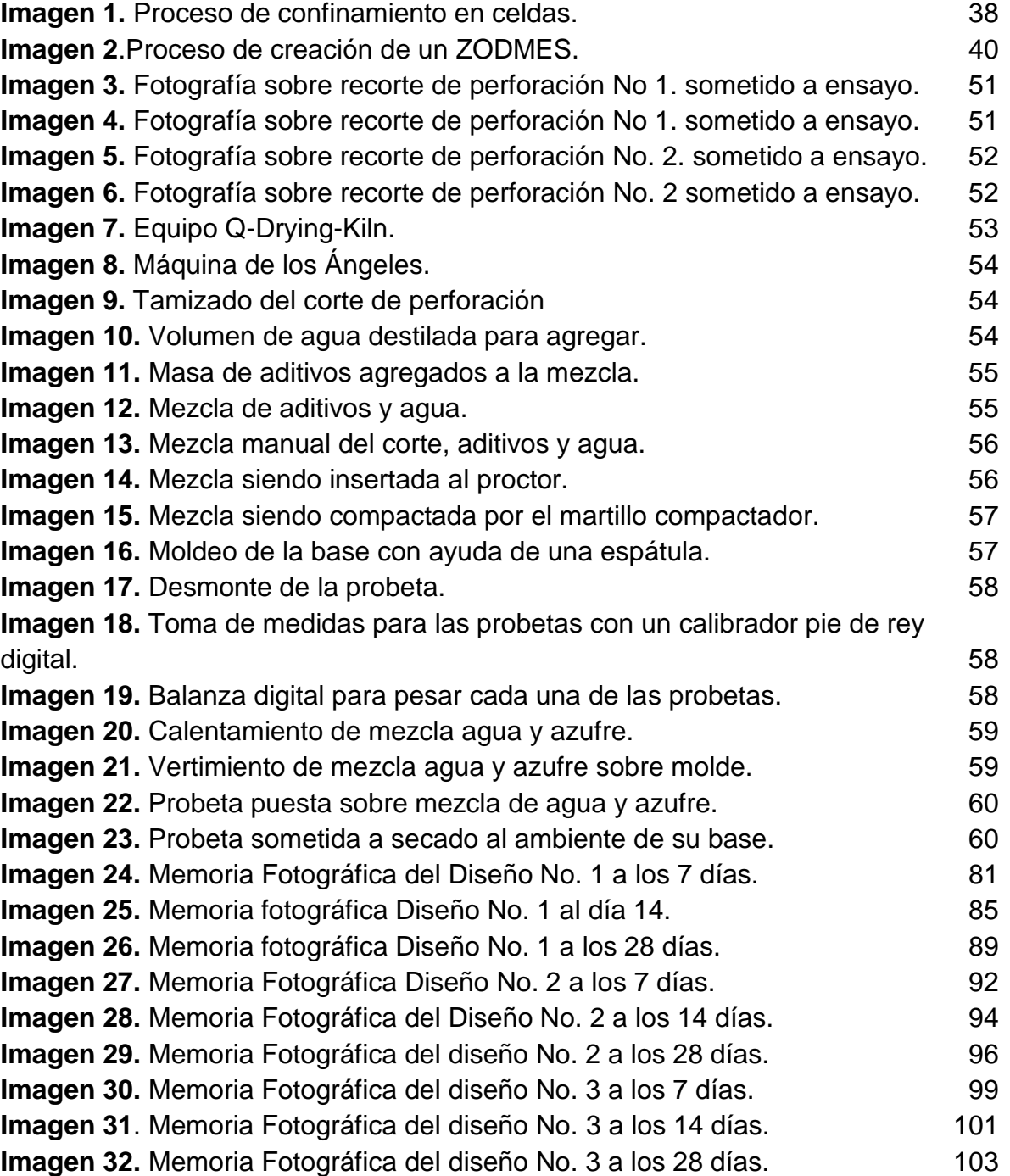

## **LISTA DE FIGURAS**

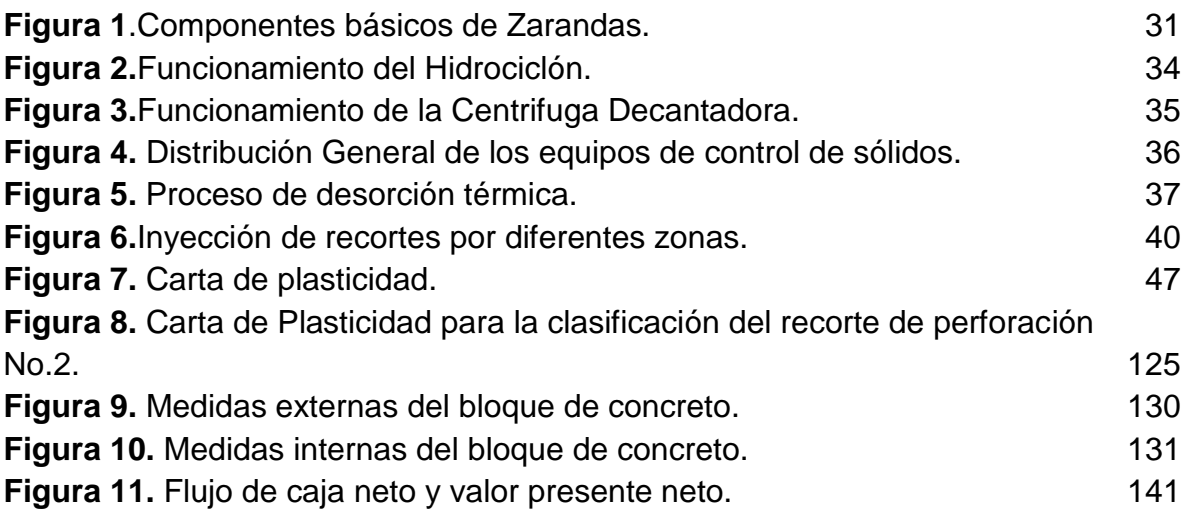

## **LISTA DE DIAGRAMAS**

pág.

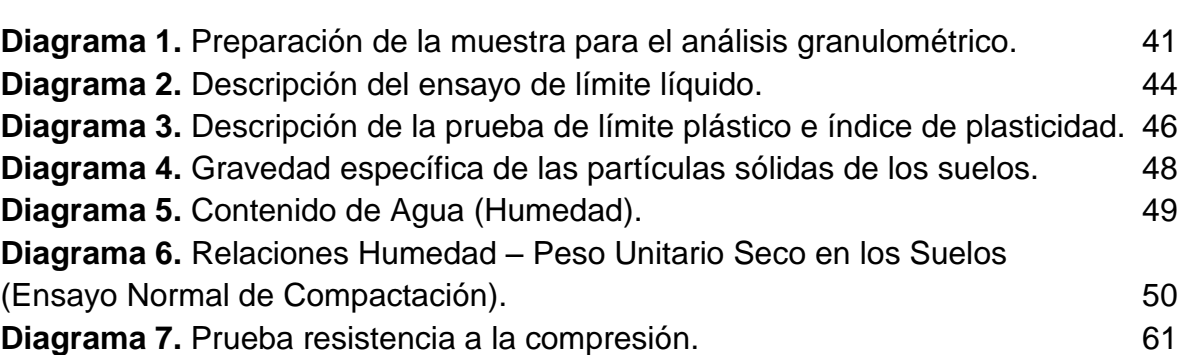

## **LISTA DE ECUACIONES**

pág.

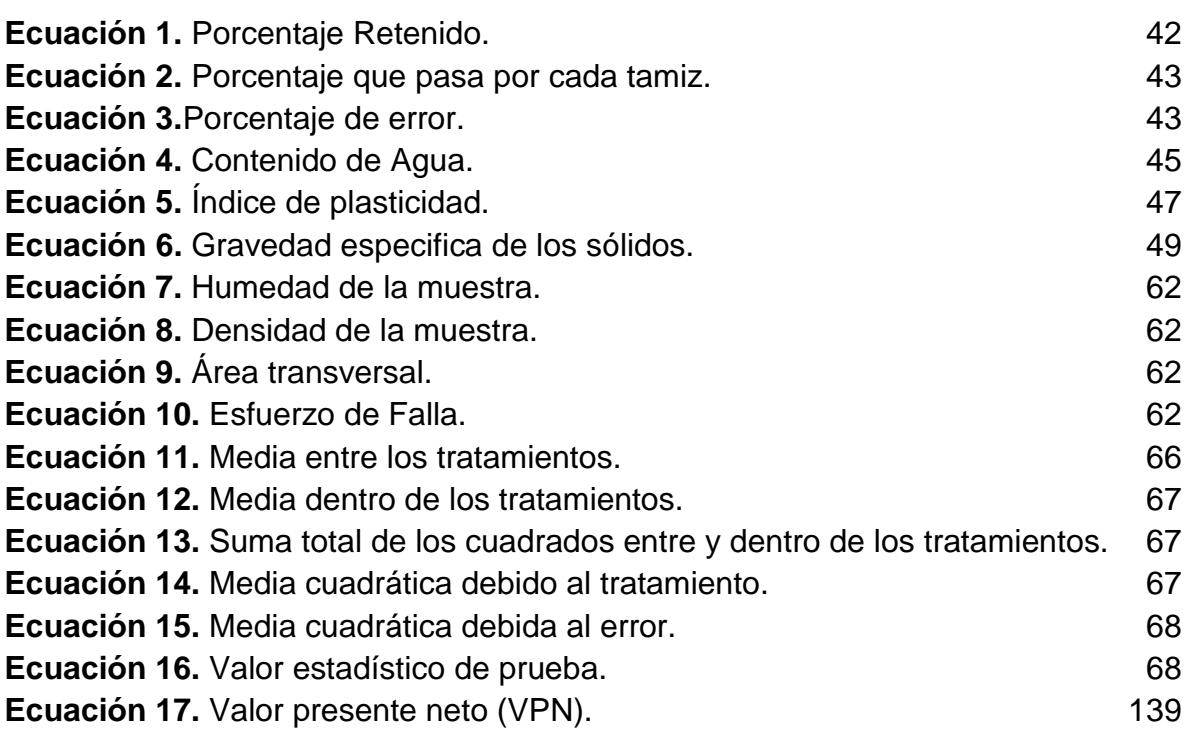

# **LISTA DE GRÁFICOS**

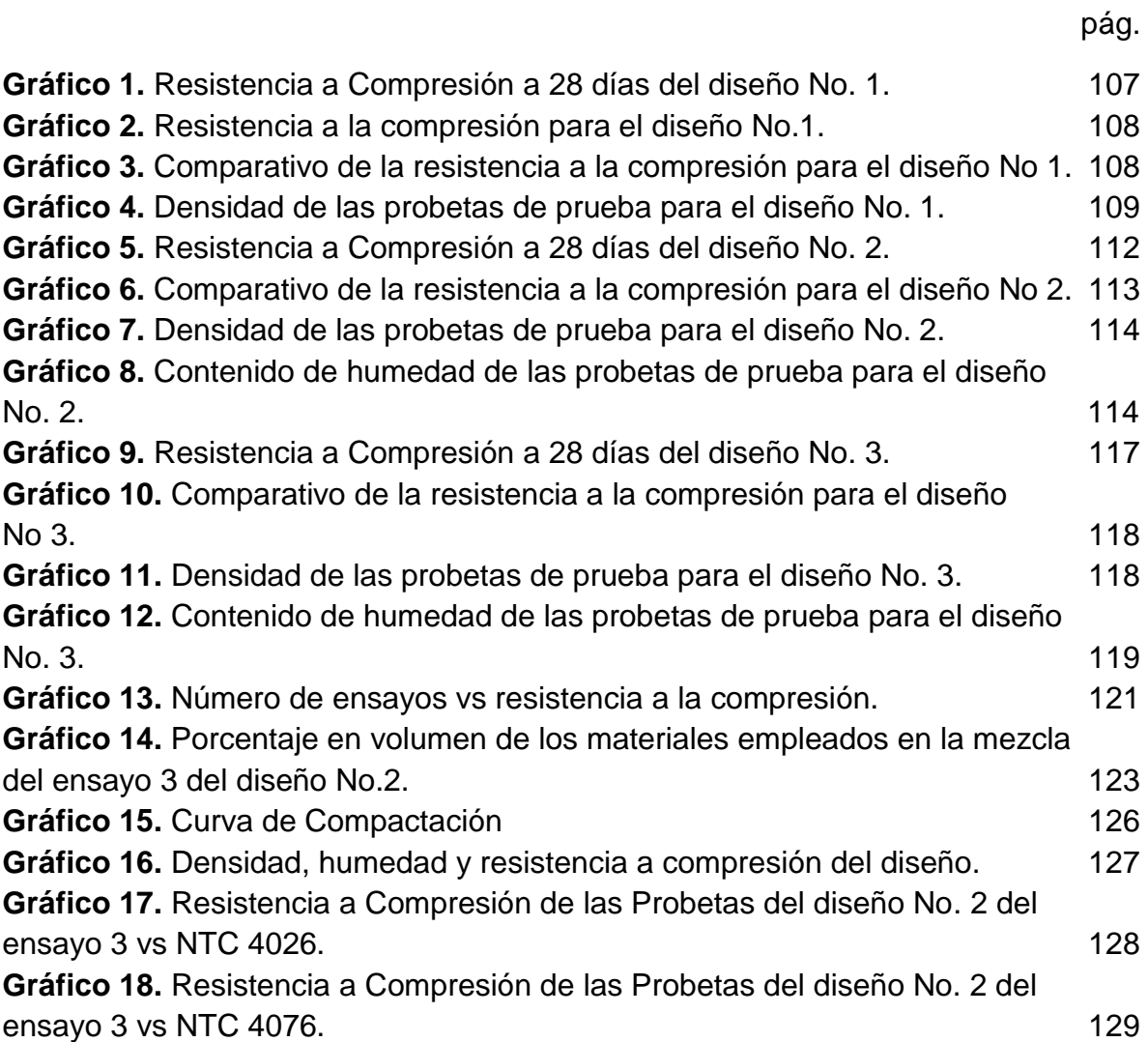

## **LISTAS DE ANEXOS**

pág.

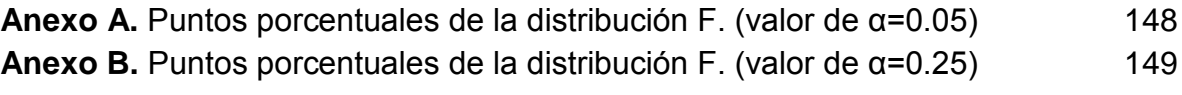

# **ABREVIATURAS**

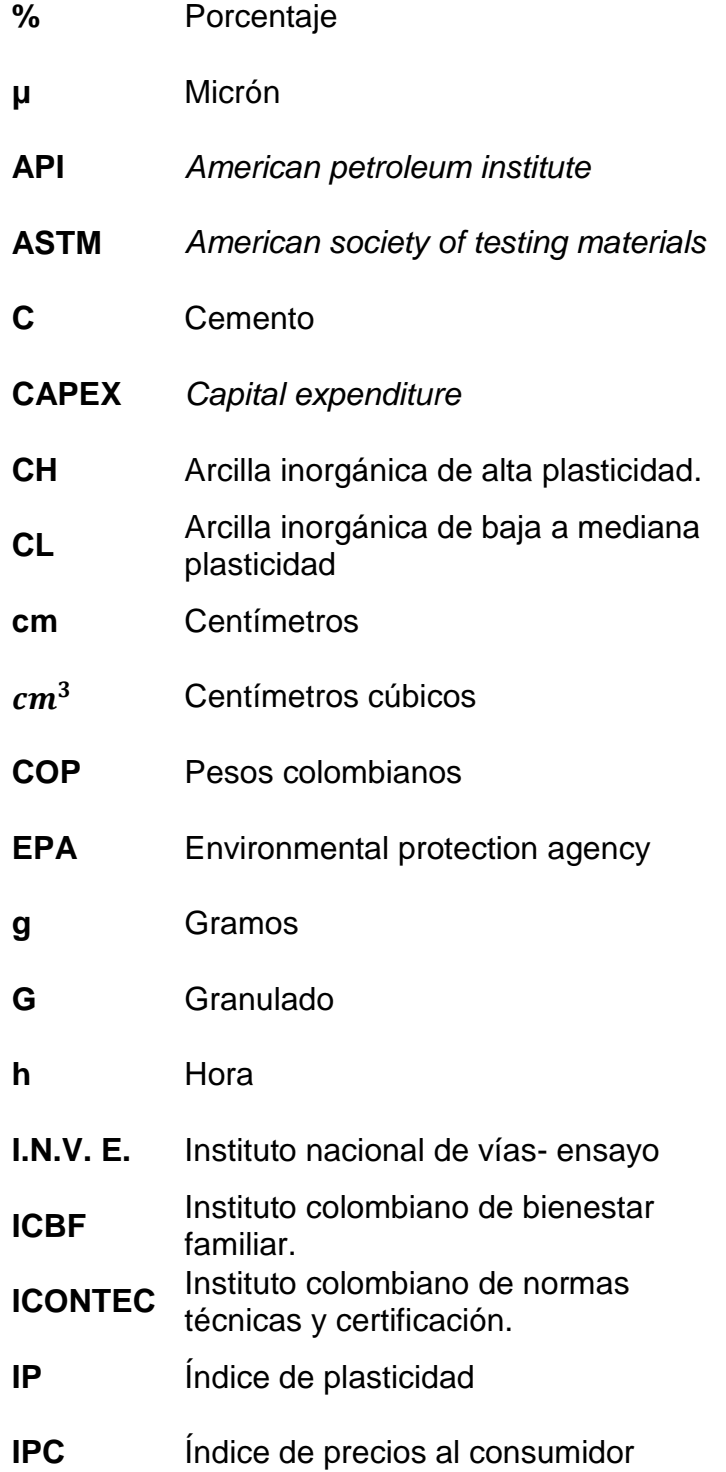

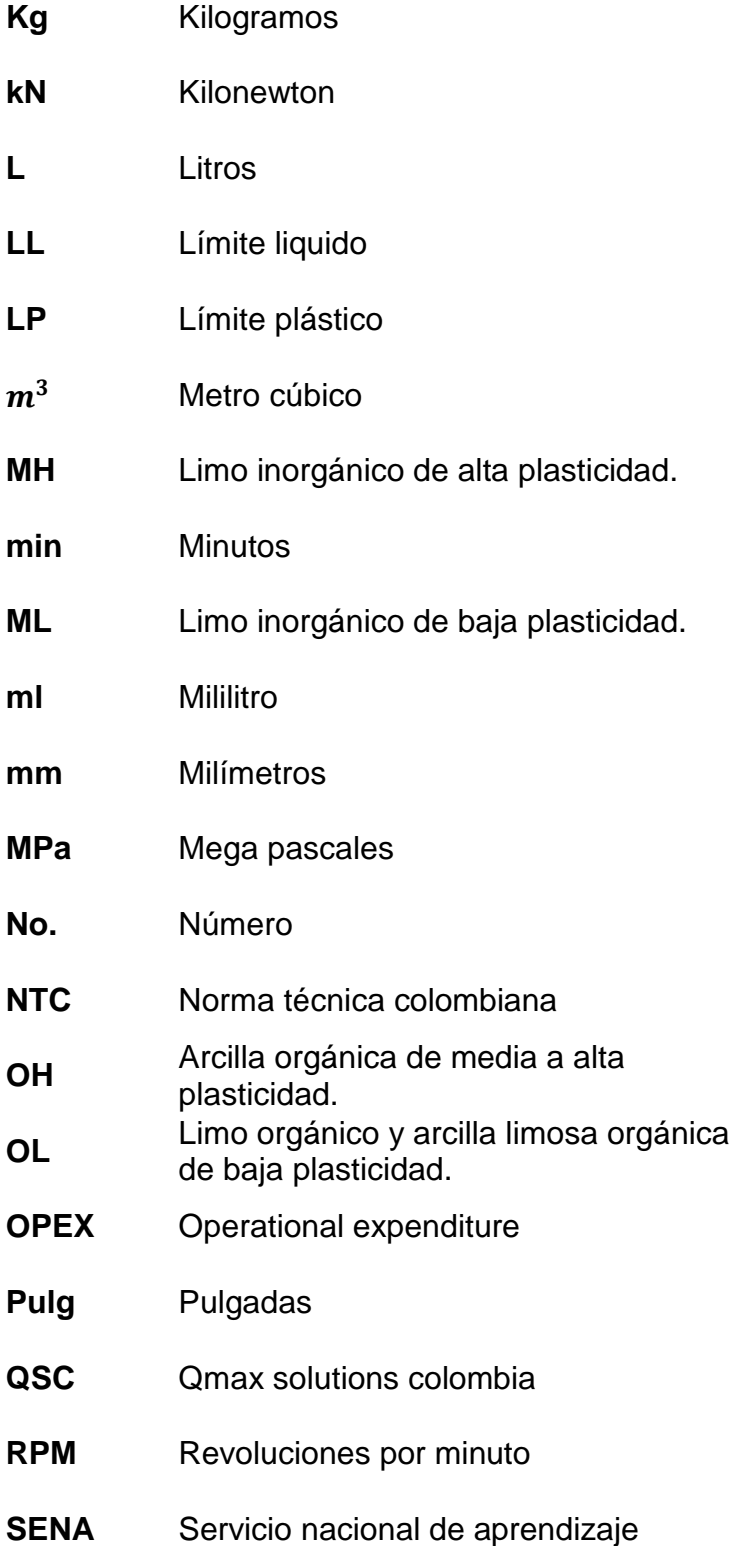

# **T** Tamizado

- **TIO** Tasa de interés de oportunidad
- **VPN** Valor presente neto

### **GLOSARIO**

**ANÁLISIS GRANULOMÉTRICO:** es el estudio de la distribución de los tamaños de partículas de un suelo, usualmente se utilizan diferentes tamaños de tamiz, estos se organizan de tal forma que su tamaño decrece a medida que el suelo pasa a través de ellos, la clasificación se da según la masa retenida por cada tamiz.

**BLOQUE DE CONCRETO:** es una pieza de mampostería compuesta de concreto, su diseño puede variar de acuerdo al fabricante, en su interior puede llevar perforaciones y sus caras pueden ser lisas o con diseños.

**CONCRETO:** es un material de construcción compuesto por una mezcla de cemento, agua y agregados, según el criterio del diseñador pueden agregarse materiales, como, por ejemplo, arena, grava y conglomerado.

**CONSISTENCIA:** facilidad con la cual un suelo se puede deformar, puede ser en presencia de agua.

**CONTENIDO DE AGUA:** es la relación entre la masa de agua que llena los poros vacíos del material y la masa de las partículas sólidas del mismo, comúnmente se expresa de manera porcentual.

**CONTROL DE SÓLIDOS:** hace referencia a todas las actividades, procedimientos e inspecciones en las que se requiera examinar exhaustivamente la disminución o aumento de partículas sólidas en las operaciones de perforación.

**DILUCIÓN:** es la reducción de la concentración de una sustancia química aumentando la cantidad de solvente en una mezcla.

**EDAD DE FALLA:** es el tiempo al cual el espécimen diseñado será ingresado a la máquina de resistencia a la compresión para ser evaluado su máximo soporte, comúnmente se utilizan edades de 7, 14 y 28 días.

**GRANULOMETRÍA:** es la medición de las partículas de un suelo bajo los tamaños de grano que lo componen, según su valor numérico puede determinarse la composición de un material.

**ÍNDICE DE PLASTICIDAD:** rango de contenido de agua, en el cual el suelo tiene un comportamiento plástico.

**LÍMITE LÍQUIDO:** contenido de agua en el suelo cuando se encuentra entre un estado líquido y plástico, comúnmente se expresa de manera porcentual.

**LÍMITE PLÁSTICO:** contenido de agua en el suelo cuando se encuentra entre un estado plástico y semisólido, comúnmente se expresa de manera porcentual.

**MÁQUINA DE LOS ÁNGELES:** mecanismo que permite determinar la resistencia de las partículas de un suelo a dividirse en otras más pequeñas.

**MICRON:** es una unidad de longitud equivalente a la milésima parte de un milímetro, su símbolo se representa mediante la letra griega µ.

**MURO ESTRUCTURAL:** puede ser cualquier elemento estructural que soporta su peso y además las cargas adicionales del medio que mantiene.

**MURO NO ESTRUCTURAL:** puede ser cualquier elemento utilizado para dividir o decorar algún espacio específico, además, solo puede soportar su propio peso.

**PARTÍCULAS:** son los fragmentos más pequeños de materia que mantienen las propiedades químicas de un cuerpo.

**POLÍMERO:** son moléculas unidas por de cadenas largas y repetidas, comúnmente son de grandes pesos moleculares, tiene diferentes propiedades como: elasticidad, maleabilidad, dureza, entre otros.

**PROBETA DE PRUEBA:** hace referencia al espécimen que ha sido conformado con el diseño de mezcla para una unidad de mampostería.

**RECORTE DE PERFORACIÓN:** son partículas sólidas que se generan por la acción de trituración de la broca en el proceso de perforación de un pozo, en efecto, se genera la ruptura de la formación.

**RESISTENCIA A LA COMPRESIÓN:** es la relación de la carga máxima que soporta el espécimen y el área de la sección transversal del mismo.

#### **RESUMEN**

<span id="page-24-0"></span>El tratamiento de los recortes de perforación se vuelve un tema de gran importancia para la industria petrolera, debido a que las operaciones de perforación generan grandes cantidades de estos, por ende, la disposición final de los recortes de perforación se da por la implementación de técnicas actuales como: el uso de piscinas, biorremediación, celdas de confinamiento, ZODMES (Zonas de disposición de materiales de excavación sobrante), reinyección y tratamientos térmicos.

El interés por desarrollar nuevos métodos para la disposición de los recortes de perforación, permite llevar a cabo el presente proyecto, aquí se plantea el uso de los recortes de perforación como materia prima para el desarrollo de unidades de mampostería estructural.

El proyecto inicia con la caracterización física del recorte de perforación, es decir, se llevan a cabo los ensayos respectivos para identificar su comportamiento en pruebas como: humedad natural del material, límite líquido, límite plástico e índice de plasticidad, granulometría del material y humedad optima de compactación; posterior a ello, se establecen tres ensayos para cada una de las probetas de prueba, estos son: resistencia a la compresión, humedad final y densidad, también, se realizan en intervalos de tiempo, cada 7, 14 y 28 días, variando el número de probetas a evaluar por consideración del autor.

Los diseños generales de mezcla se desarrollan por medio de matrices de experimentos, estas entregan las directrices para correr los ensayos de resistencia a la compresión, además, el análisis estadístico permite mostrar la influencia de ciertos factores que intervienen en los resultados obtenidos.

Al finalizar con cada uno de los experimentos, se analizan los resultados de las pruebas ejecutadas, se utilizan como base los valores estándar de resistencia a la compresión representados en la NTC 4026 y la NTC 4076, también, es posible comparar el comportamiento de cada una de las probetas de prueba utilizando matrices comparativas y gráficas de tendencia, en base con eso, se decide cuál de los diseños de mezcla tiene el mejor desempeño para la creación de unidades de mampostería estructural.

Finalmente, se realiza la evaluación financiera del proyecto.

**Palabras clave:** Recorte de perforación, mampostería estructural, ripios de perforación, resistencia a la compresión.

### **INTRODUCCIÓN**

<span id="page-25-0"></span>En las operaciones de perforación de pozos petroleros siempre estarán inmersos los recortes de perforación, luego de genéralos, estos deben ser tratados y finalmente dispuestos, es necesario que cada uno de estos procedimientos se realice teniendo en cuenta la legislación colombiana vigente.

En el presente proyecto se busca dar una disposición final diferente, estudiando la viabilidad del uso de los recortes de perforación en la creación de mampostería estructural. Se requiere establecer que prácticas se desarrollan actualmente para disponer de los recortes de perforación y minimizar en su totalidad cualquier impacto negativo ambiental en su implementación; también, se busca involucrar algunas de las características físicas propias del recorte de perforación, como lo son: limite líquido, limite plástico, humedad natural y condición física del recorte (tamizado o granular), todo esto, con el fin de desarrollar el diseño de mezcla ideal, el cual permitirá crear unidades de mampostería estructural.

Las compañías petroleras encontrarán una forma de reciclar los recortes de perforación, de tal manera que podrán eliminar definitivamente sus prácticas actuales, encontrando beneficios tanto económicos como sociales, convirtiendo un desecho de la industria de hidrocarburos en un insumo para la elaboración de mampostería.

#### **OBJETIVOS**

#### <span id="page-26-0"></span>**OBJETIVO GENERAL**

Estudiar la viabilidad del uso de los recortes de perforación en la creación de mampostería estructural.

### **OBJETIVOS ESPECÍFICOS**

- **1.** Describir las generalidades de los recortes de perforación.
- **2.** Describir las características físicas de los recortes de perforación que serán utilizados en el proyecto para la conformación de mampostería estructural.
- **3.** Construir una matriz de prueba para los diseños de mezcla prospectivos, teniendo en cuenta las proporciones adecuadas para la fabricación de mampostería estructural.
- **4.** Realizar las pruebas de resistencia a la compresión para cada una de las probetas diseñadas con el recorte de perforación.
- **5.** Analizar los resultados de las pruebas de resistencia a la compresión en los diferentes diseños de mezcla por medio de matrices comparativas y gráficas de tendencia, verificando el cumplimiento de la NTC 4076.
- **6.** Seleccionar el diseño de mezcla que cumple con la resistencia a la compresión de mampostería estructural.
- **7.** Evaluar la viabilidad económica del diseño de mezcla por medio del indicador valor presente neto (VPN).

# **1. GENERALIDADES DE LOS RECORTES DE PERFORACIÓN**

<span id="page-27-0"></span>En este capítulo se plantean conceptos relevantes para el control de sólidos en las operaciones de perforación, en consecuencia, se realizan descripciones de temas tales como: los diferentes tipos de partículas sólidas que componen el recorte de perforación, los métodos de control de sólidos utilizados actualmente, además, los diferentes equipos mecánicos que están involucrados en dicho proceso y finalmente, los tratamientos, técnicas y disposición final para los recortes de perforación.

Los recortes de perforación son partículas sólidas que se generan por la acción de trituración de la broca en el proceso de perforación de un pozo; en efecto, se genera la ruptura de la formación y los sólidos caen al fondo, estos son llevados a superficie con ayuda de un lodo de perforación y llegan a los equipos de control de sólidos donde son separados de acuerdo a características específicas.

## <span id="page-27-1"></span>**1.1 GENERACIÓN DE SÓLIDOS**

La generación de sólidos se produce de dos maneras, la primera, al perforar un pozo y la segunda, por la disolución de algunos elementos en el lodo de perforación. Dado que en el diseño del lodo de perforación está inmerso la generación de sólidos, es importante resaltar que lo compone. El lodo de perforación tiene dos fases: una continua y una dispersa. La fase continua, es aquel líquido utilizado para disolver los sólidos y la fase dispersa, está compuesta por todos los aditivos que se agregan para mejorar y adecuar las propiedades del mismo, por ejemplo, algunos de ellos son:

- Densificantes (barita, hematita, carbonato de calcio).
- Viscosificantes (atapulguita, sepiolita, polímeros).
- Dispersantes (lignito, tanino de cromo).
- Controlador de filtrado (almidón de maíz)
- Control de pérdidas (papel, cascara de nuez, cascara de semillas de algodón).

# <span id="page-27-2"></span>**1.2 CLASIFICACIÓN DE LOS SÓLIDOS**

 $\ddot{\phantom{a}}$ 

En busca de un adecuado manejo de los sólidos, es necesario mencionar cómo se clasifican de acuerdo al tamaño de las partículas o de acuerdo a su radioactividad.

**1.2.1 Tamaño de las partículas.** El tamaño de las partículas de un suelo puede representar la clasificación del mismo sin tener en cuenta su composición; según Brandt/EPI<sup>1</sup>, la unidad de medida que generalmente es utilizada para determinar el tamaño de las partículas es el micrón (µ); para tener una idea sobre la relación de

<sup>1</sup> BRANDT/EPI. The Handbook on Solids Control & Waste Management. 1996. p. 1.2.

las partículas que están vinculadas a la perforación con la vida cotidiana, se representan algunos valores en el **cuadro 1**.

| <b>ITEM</b>    | Diámetro (micrones) |
|----------------|---------------------|
| Cemento        | $3 - 100$           |
| Talco          | $5 - 50$            |
| Visión Humana  | $35 - 40$           |
| Cabello Humano | 30-200              |
| Una Pulgada    | 25,400              |

<span id="page-28-2"></span>**Cuadro 1**. Rango de tamaño en micrón para materiales comunes.

**Fuente.** Elaboración propia basada en: BRANDT/EPI The Handbook on Solids Control & Waste Management. 1996. p. 1.2.

Las diferentes formaciones que pueden encontrarse en las operaciones de perforación de acuerdo al tamaño de las partículas, se muestran en el **cuadro 2.**

| <b>Cudulo 2</b> Cidsilicación segun el tamáno de las particulas. |                                               |
|------------------------------------------------------------------|-----------------------------------------------|
| <b>Clasificación</b>                                             | Tamaño de partícula (Diámetro en<br>micrones) |
| Recorte de perforación                                           | $>$ (mayor) a 500 $\mu$                       |
| Arena                                                            | 74-500                                        |
| Limo                                                             | $2 - 74$                                      |
| Arcilla                                                          | $<$ (menor) a 2                               |

<span id="page-28-3"></span>**Cuadro 2** Clasificación según el tamaño de las partículas.

**Fuente.** Elaboración propia basada en: BRANDT/EPI.The Handbook on Solids Control & Waste Management. 1996. p. 1.3.

<span id="page-28-0"></span>1.2.2 Sólidos reactivos. En base en lo publicado por SWACO<sup>2</sup>, los sólidos reactivos son sólidos arcillosos que tienen algún tipo de actividad eléctrica; cuando entran en contacto con agua fresca se genera su hidratación, provocando aumento de la viscosidad del lodo de perforación.

Comúnmente, son sólidos de alta gravedad específica que pueden ser agregados al lodo o que se incorporan al mismo en medio de las operaciones de perforación.

<span id="page-28-1"></span>**1.2.3 Sólidos no reactivos.** Los sólidos no reactivos son de baja gravedad específica, además, son los peores contaminantes para el lodo (recortes de perforación), causando problemas con la viscosidad y la limpieza del pozo.

Algunos materiales sólidos se clasifican como se muestra en la **tabla 1**; de acuerdo a ella, es posible verificar cuales de estos materiales podría causar cambios positivos o negativos al lodo de perforación.

 $\ddot{\phantom{a}}$ 

<sup>2</sup> MI SWACO. Curso de Control de Sólidos. 2000. p. 24

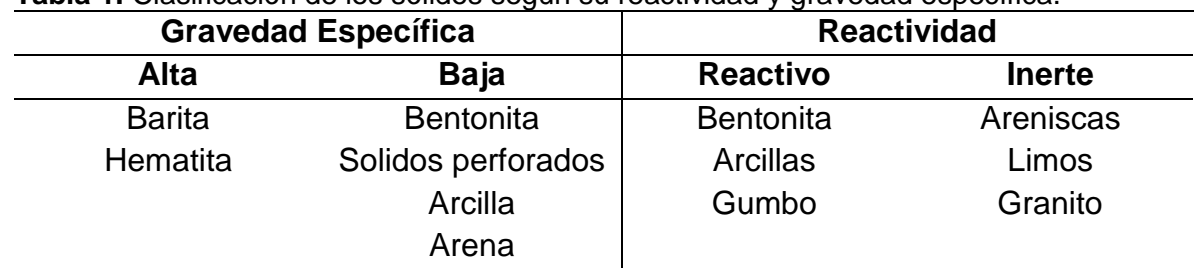

<span id="page-29-5"></span>**Tabla 1.** Clasificación de los sólidos según su reactividad y gravedad específica.

**Fuente.** Elaboración propia basada en: MI SWACO. Curso de Control de Sólidos. 2000. p. 24.

### <span id="page-29-0"></span>**1.3 MÉTODOS DE CONTROL DE SÓLIDOS**

 $\overline{a}$ 

Es fundamental el desarrollo de algún método que permita controlar la cantidad de sólidos en el lodo de perforación, esto evitará problemas con las formaciones a perforar y con la vida útil de los equipos de perforación; principalmente, se utilizan cuatro mecanismos para realizar el control de sólidos de manera eficiente, estos son: método de separación mecánica, método de dilución, desplazamiento y asentamiento, los cuales se describen a continuación.

<span id="page-29-1"></span>**1.3.1 Método de separación mecánica.** La separación se da por el uso de equipos que mecánicamente disgregan las fases. Existe un enlace entre la ubicación de los equipos y la manera de eliminar los sólidos, generalmente, se hace de manera progresiva, iniciando desde los de mayor tamaño y terminando en los más finos.

Como lo menciona Leguízamo<sup>3</sup>, el sistema de eliminación de sólidos en cada equipo depende de su principio de funcionamiento y del proveedor que lo proporcione, es decir, existen equipos que por vibración separan los sólidos, como las zarandas o equipos que utilizan fuerzas centrifugas, como las centrifugas, las cuales permiten aumentar la fuerza G para acelerar el proceso de sedimentación.

<span id="page-29-2"></span>**1.3.2 Método de dilución.** Este método consiste en aumentar la fase dispersante, adicionando fluido para disolver nuevamente los sólidos, al intentar disminuir la concentración de esta manera aumentan los costos operativos de tal forma que puede tornarse inviable económicamente.

<span id="page-29-3"></span>**1.3.3 Método de desplazamiento.** Este método plantea la creación de un nuevo lodo de perforación que logre desplazar el que inicialmente se tenía en el sistema de circulación, se buscan nuevas propiedades que cumplan con los requerimientos de las operaciones de perforación.

<span id="page-29-4"></span>**1.3.4 Método de asentamiento.** Este método propone el asentamiento de los sólidos por gravedad, utilizando grandes tanques de almacenamiento, donde las

<sup>3</sup> LEGUÍZAMO, Rodrigo y LEGUÍZAMO, Daniel. Manual de Entrenamiento Básico para el Sistema de Control de Sólidos. Bogotá D.C. 2015.

partículas de mayor tamaño quedan en la base y las más finas son eliminadas por medio de cualquiera de los tres métodos mencionados anteriormente.

### <span id="page-30-0"></span>**1.4 EQUIPOS PARA EL CONTROL DE SÓLIDOS**

Los equipos para el control de sólidos son un conjunto de dispositivos que en su configuración interna utilizan el movimiento o la gravedad, para seleccionar y controlar la cantidad de partículas sólidas en el sistema de circulación del lodo de perforación. A continuación, se describe el principio de funcionamiento de las zarandas vibratorias, trampas de arena, desgasificadores de lodo, hidrociclones y centrifugas decantadoras.

<span id="page-30-1"></span>1.4.1 Zarandas Vibratorias. Según Dowell/Schlumberger<sup>4</sup>, es un equipo con un mecanismo de separación simple y confiable, es el único que elimina los sólidos basado en el tamaño de las partículas que están circulando en el sistema. El rendimiento de las zarandas está en función de varias características como: patrón de vibración, dinámica de vibración, características de las mallas, la reología del lodo, la tasa de penetración y el diámetro del pozo.

<span id="page-30-2"></span>Una zaranda vibratoria típica está representada en la **Figura 1**; Su funcionamiento se apoya en las vibraciones que generan los motores a la canasta y en ese movimiento se da la separación de las partículas sólidas naturalmente; la fase líquida atraviesa las mallas, mientras los sólidos más grandes quedan sobre estas y van saliendo de circulación; el líquido junto con los sólidos finos es dirigido hacia las trampas de arena.

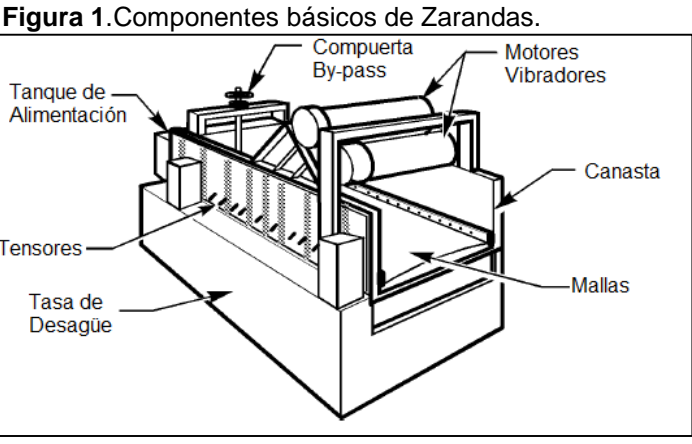

**Fuente.** Elaboración propia basada en: Solids Control Handbook Amoco. Dowell/Schlumberger. 1998. Sección 300. p. 4.

 $\overline{a}$ 

<sup>4</sup> DOWELL/SCHLUMBERGER. Solids Control Handbook Amoco. 1998. Sección 300. p. 4. Modificado por el Autor.

Las zarandas vibratorias pueden proporcionar ventajas al proceso de control de sólidos, sin embargo, sus desventajas pueden generar problemas para algunas compañías; algunas de estas situaciones se encuentran en la **tabla 2**, teniendo en cuenta esta información, las compañías deben mitigar cualquiera de las desventajas que presenta este equipo, como por ejemplo: tener un análisis financiero para la adquisición del mismo, espacios proporcionales para su óptimo funcionamiento y controles plenos para la recepción de sólidos húmedos.

<span id="page-31-1"></span>**Tabla 2.**Ventajas y Desventajas de las Zarandas Vibratorias.

| <b>VENTAJAS</b>                                                         | <b>DESVENTAJAS</b>                                                                    |  |
|-------------------------------------------------------------------------|---------------------------------------------------------------------------------------|--|
| •Simples de operar                                                      | •Son costosas (Compra y operación)                                                    |  |
| •Capaces de procesar el volumen total •Su montaje necesita gran espacio |                                                                                       |  |
| de lodo circulado.                                                      | ·Produce sólidos húmedos en su                                                        |  |
| • Fáciles de inspeccionar                                               | descarga                                                                              |  |
| ·Los sólidos pueden ser removidos                                       |                                                                                       |  |
| antes de cualquier degradación                                          |                                                                                       |  |
| mecánica                                                                |                                                                                       |  |
|                                                                         | Fuente. LEGUIZAMO, Rodrigo. LEGUIZAMO, Daniel. Manual de Entrenamiento Básico para el |  |

Sistema de Control de Sólidos. Bogotá D.C. 2015.

**1.4.1.1 Mallas de las Zarandas Vibratorias.** En relación con lo descrito en el manual de control de sólidos por Brandt/EPI<sup>5</sup> , las mallas de las zarandas vibratorias controlan la separación de los sólidos y el rendimiento de la evacuación de la fase líquida del fluido de perforación; comúnmente, para nombrar una malla se hace de acuerdo al número de aberturas por pulgada lineal y se le denomina mesh. Existe una clasificación para las mallas de acuerdo a un número API, el cual indica los rangos de partículas que dejará pasar a través de ella, estos se mencionan en el **cuadro 3.**

| Número API     | Rango de Selección (Micrones- µ) |
|----------------|----------------------------------|
| <b>API 80</b>  | $>165.0 - 196.0$                 |
| API 100        | $>137.5 - 165.0$                 |
| <b>API 120</b> | $>116.5 - 137.5$                 |
| <b>API 140</b> | $>98.0 - 116.5$                  |
| <b>API 170</b> | $>82.5-98.0$                     |
| <b>API 200</b> | $>69.0 - 82.5$                   |
| API 400        | $>35.0 - 41.5$                   |

<span id="page-31-0"></span>**Cuadro 3.** Clasificación de las mallas según la separación de sus aberturas.

**Fuente.** INTERNATIONAL ORGANIZATION FOR STANDARDIZATION. Industrias del petróleo y del gas natural. Fluidos de perforación. Evaluación de los sistemas de tratamiento. ISO 13501:2011. 2 ed. ICS: 75.180.10.

 $\ddot{\phantom{a}}$ 

<sup>5</sup> BRANDT/EPI. Op. cit., p. 3.8.

<span id="page-32-0"></span>**1.4.2 Trampas de arena.** Es un tanque que permite decantar los sólidos de mayor tamaño que no fueron detectados por las zarandas vibratorias; la separación se da por gravedad, no se utiliza ningún tipo de agitador pues no permitiría el asentamiento, se utiliza para evitar taponamientos en los equipos ubicados luego de las zarandas.

<span id="page-32-1"></span>**1.4.3 Desgasificadores de lodo.** La función principal de un descasificador es eliminar las burbujas del gas en el lodo, es necesario el uso de estos equipos por los graves problemas que puede causar el gas dentro de las bombas centrifugas (reducen el rendimiento), también, aumenta la probabilidad de generar explosión en medio de las operaciones de perforación; de igual forma, el gas provoca cambios en la viscosidad y densidad del lodo de perforación, posterior a esos cambios aumentan costos en tratamientos y riesgos por pérdida de control de pozo.

Respecto a la publicación realizada por SWACO<sup>6</sup>, existen dos tipos de desgasificadores, cada uno de ellos es utilizado según el tipo de lodo que circula en el sistema, estos son: atmosférico (lodo de baja viscosidad y liviano) y al vacío (lodo de alta viscosidad y pesado).

Normalmente, la ubicación del equipo está en medio de la trampa de arena y los hidrociclones.

<span id="page-32-2"></span>**1.4.4 Hidrociclones.** La función de los hidrociclones es eliminar los sólidos que no pudieron ser detectados por las zarandas. Este equipo está diseñado para acelerar el proceso de asentamiento de las partículas, basándose en la Ley de Stokes (fuerza de fricción experimentada por objetos esféricos en movimiento), cuando el fluido entra al equipo surge un cambio de energía a fuerza centrífuga. Al hidrociclón se procura que no entren partículas de gran tamaño y pueden llegar a eliminar desde partículas de 15 µ hasta 841 µ.

Según Dowell/Schlumberger<sup>7</sup>, su principio de funcionamiento, es hacer que las partículas giren rápidamente dentro de la cámara principal del ciclón con ayuda de una corriente de aire, provocando que los sólidos más pesados giren en espiral y sean descargados en la parte inferior. El equipo es una sola pieza lo que presenta una ventaja sobre los demás porque la falla por partes móviles no existe y también opera de manera más efectiva en la eliminación de sólidos. Puede representarse el hidrociclón en la **figura 2.**

 $\overline{a}$ 

 $6$  MI SWACO. Op. cit., p. 106.

<sup>7</sup> DOWELL/SCHLUMBERGER. Op. cit., p. 3.

<span id="page-33-0"></span>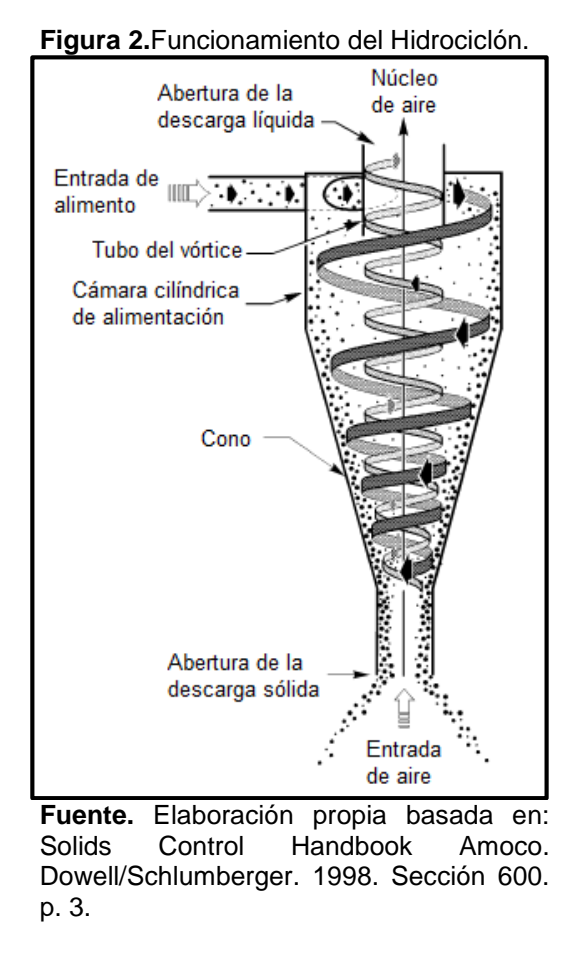

Leguízamo<sup>8</sup> refiere que los hidrociclones son aplicados en otros equipos como: los desarenadores de lodo, desarcillador de lodo, limpiador de lodo y acondicionador de lodo.

- **Desarenador de lodo.** Este equipo busca separar el contenido de arena, sacando del proceso partículas mayores a 74 micrones que se encuentran dentro del fluido de perforación; en general, en el proceso de separación de los sólidos su principio se basa de acuerdo a la densidad de la arena.
- **Desarcilladores.** Los desarcilladores separan partículas de limo y arena fina, sacan del proceso sólidos de 15 a 40 micrones; normalmente, se utiliza en lodos base agua y de baja densidad. La ubicación del equipo debe hacerse seguido del desarenador.
- **Limpiador de lodo.** Es un equipo de control de sólidos que contiene hidrociclones desarcilladores puestos encima de una zaranda vibratoria de malla fina y alta

 $\ddot{\phantom{a}}$ 

<sup>8</sup> LEGUÍZAMO, Rodrigo y LEGUÍZAMO, Daniel. Op. cit., 30 p.

vibración. Este equipo permite tamizar los sólidos que salen del hidrociclón, recuperando la fase liquida y produciendo recortes más secos.

<span id="page-34-0"></span>1.4.5 Centrifugas decantadoras. De acuerdo con Dowell/Schlumberger<sup>9</sup>, es el equipo de control de sólidos que puede eliminar las partículas más finas; estructuralmente la centrifuga decantadora, cuenta con una cavidad cónica por la cual entra el fluido y una cavidad cilíndrica por donde se descarga el fluido, estos recipientes (cónico y cilíndrico) giran separando las fases por su gravedad especifica o por el tamaño de las partículas, las de mayor tamaño son enviadas a las paredes del equipo y son transportadas por un tornillo que gira en la misma dirección que los recipiente pero a menor velocidad. Las centrifugas decantadoras eliminan las partículas más pequeñas, entre 2 y 5 micrones.

<span id="page-34-2"></span>La centrifuga decantadora puede verse gráficamente en la **figura 3.**

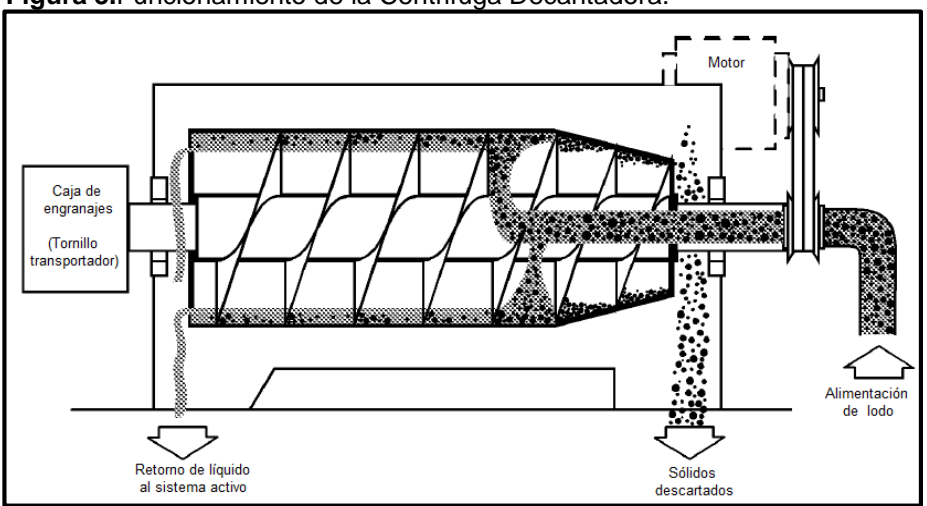

**Figura 3.**Funcionamiento de la Centrifuga Decantadora.

**Fuente.** Elaboración propia basada en: Solids Control Handbook Amoco. Dowell/Schlumberger. 1998. Sección 800. p. 4.

<span id="page-34-1"></span>**1.4.6 Distribución de los equipos de control de sólidos.** Con base en el manual de control de sólidos de Brandt/EPI<sup>10</sup>, generalmente, la ubicación de los equipos de control de sólidos se hace verificando que cada equipo pueda recibir el tamaño de sólidos que descarga el anterior. Idealmente, se plantea la ubicación de los equipos como se puede observar en la **figura 4.**

 $\overline{a}$ 

<sup>9</sup> DOWELL/SCHLUMBERGER. Op. cit., p. 4.

<sup>10</sup> BRANDT/EPI. Op. cit., p. 2.5.

<span id="page-35-2"></span>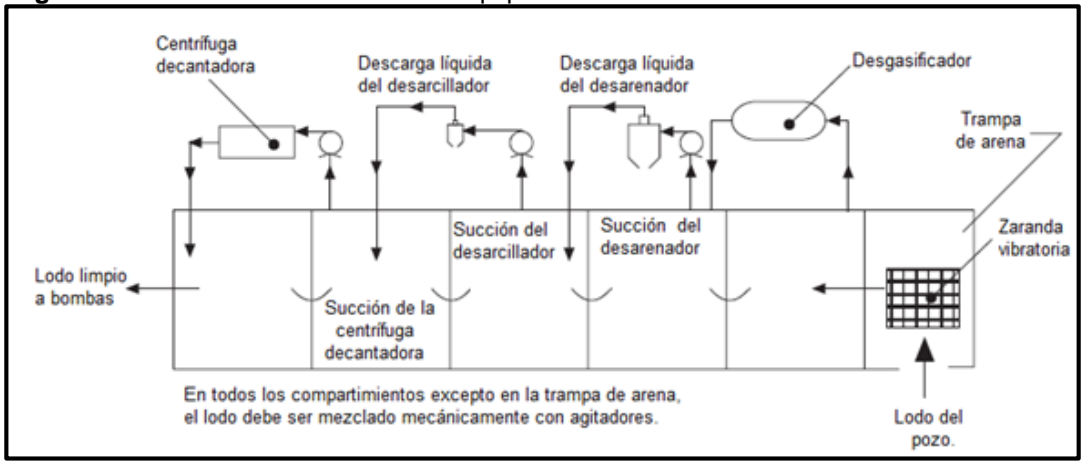

**Figura 4.** Distribución General de los equipos de control de sólidos.

**Fuente.** Elaboración propia basada en: The Handbook on Solids Control & Waste Management. 1996. p. 2.5.

### <span id="page-35-0"></span>**1.5 MANEJO DE LOS RECORTES DE PERFORACIÓN**

El manejo que se da a los recortes de perforación se basa en los tratamientos que mejoran las condiciones de los mismos, estos permiten finalmente tener diferentes resultados y de acuerdo a ello se determina la disposición final de maneras ambientalmente viables.

<span id="page-35-1"></span>**1.5.1 Tratamientos a los recortes de perforación.** Es importante resaltar la naturaleza de cada uno de los procedimientos a los que pueden ser sometidos los recortes de perforación. A continuación, se describen tratamientos como: biotratamientos, compostaje, desorción térmica, solidificación y estabilización de los suelos.

**1.5.1.1 Biotratamiento.** En estas técnicas se logra la degradación de los sólidos, por medio de microorganismos (bacterias) que puede darse de manera aeróbica o anaeróbica, es decir, en ambientes con oxígeno o sin oxígeno, de ello de penderá el grado de degradación y los posibles resultados finales sobre los sólidos.

**1.5.1.2 Compostaje.** Es un proceso de degradación aeróbico (con oxígeno) para los sólidos de perforación y el principal objetivo es utilizar el producto final llamado "compost". Este producto contiene restos orgánicos, oxigeno, microorganismos y agua, que favorecen los suelos agrícolas.
**1.5.1.3 Desorción térmica.** A juicio de Ballesteros<sup>11</sup>, es un método que principalmente se usa para lodos base aceite o lodos sintéticos, sin embargo, es una técnica útil para cualquier tipo de lodo, permite deshidratar y limpiar los cortes de cualquier contaminante y reducir el impacto ambiental; los cortes pasan por un tornillo sin fin donde son triturados en partículas pequeñas, luego, se calientan en un horno sin estar en contacto con el fuego directamente, el corte sale en cenizas y listo para ser dispuesto en llenar terrenos, estabilizar suelos, formar materiales de construcción o cualquier otro uso que pueda hacerse ya con un material molido; Este método se ve limitado por la capacidad de la unidad térmica y por la disposición en la locación del combustible que alimenta la fuente de calor, pero, su principal beneficio es que reduce hasta en un 50% el volumen de los recortes por consiguiente económicamente es viable; el diseño del proceso puede verse en la **Figura 5** .

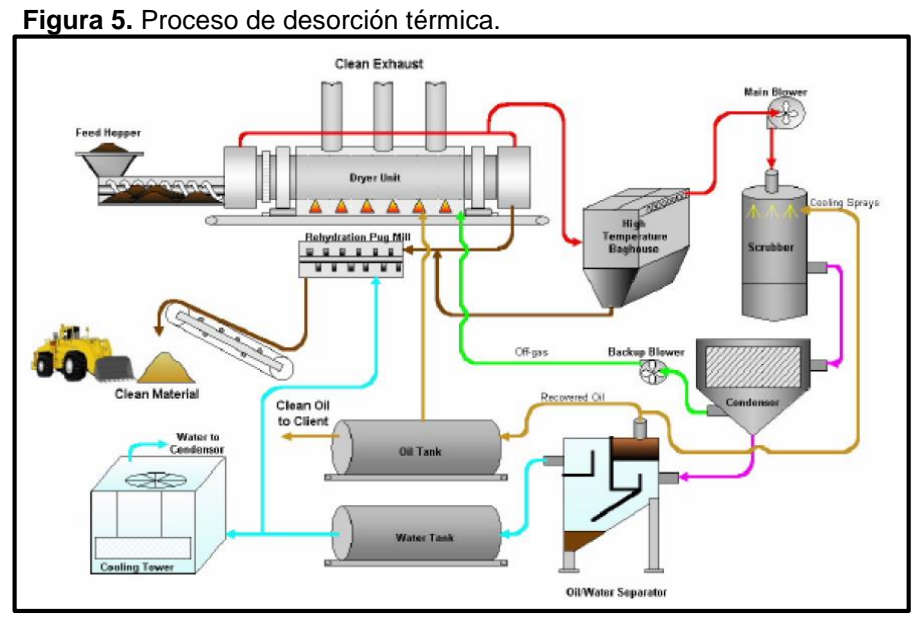

**Fuente:** BALLESTEROS VILLEGAS, Adriana Cristina. Evaluación de diferentes sistemas para el tratamiento de residuos de perforación en el Campo Tarapoa operado por la empresa Andes Petroleum S.A. Ingeniero en petróleos. Guayaquil, Ecuador. Escuela Superior Politécnica del Litoral. 2007. 57p

**1.5.1.4 Solidificación.** En consideración por la EPA<sup>12</sup>, la solidificación es una técnica que busca aislar la mezcla de recorte y lodo de perforación del exterior; el procedimiento consiste en realizar una única mezcla del corte, el lodo y algún componente que genere robustez y dureza. Finalmente, queda conformada una

<sup>11</sup> BALLESTEROS VILLEGAS, Adriana Cristina. Evaluación de diferentes sistemas para el tratamiento de residuos de perforación en el Campo Tarapoa operado por la empresa Andes Petroleum S.A. Ingeniero en petróleos. Guayaquil, Ecuador. Escuela Superior Politécnica del Litoral. 2007. 57p

<sup>12</sup> Environmental Protection Agency. United States. EPA 542-F-01-024S. 2003.

estructura que debe ser dispuesta según el reglamento ambiental de cada país, sabiendo que aún se encuentran algunos contaminantes confinados dentro de la estructura.

**1.5.1.5 Estabilización.** Según la EPA<sup>13</sup>, en esta técnica de tratamiento para el lodo y recorte de perforación se busca estabilizar algunos componentes, adicionando al suelo cierta sustancia que pueda controlar e inhibir las posibles reacciones químicas, la sustancia más común que se utiliza es cal.

**1.5.2 Disposición final a los recortes de perforación.** Finalmente, luego de tratar el recorte de perforación para cumplir con características especiales fijadas por las compañías y por la legislación colombiana vigente que se acoge a la norma internacional Louisiana 29B, entonces, se busca terminar de manera eficaz el proceso a seguir, como lo dictan las siguientes disposiciones.

**1.5.2.1 Confinamiento en celdas o piscinas.** Tal como lo indica Ballesteros<sup>14</sup>, son para recortes con lodo base agua, la construcción de estas depende del volumen de recortes que sea necesario enterrar, es necesario hacer una inversión en obras civiles; se hacen las respectivas excavaciones donde se enterrarán los recortes de perforación y se tapan con la tierra nativa que se retiró al hacer la excavación , antes de ser enterrados los recortes de perforación se deben estabilizar, es decir, deben tenerse en cuenta propiedades como pH, humedad, porcentaje de trazas de crudo (De ser grandes cantidades deben utilizarse piscinas impermeabilizadas con geomembranas) y lixiviados; en su diseño se hace necesario una delimitación de la zona y un control continuo de lixiviados que se pueden generar luego del enterramiento, se debe tener el espacio suficiente disponible para la construcción de estas, no debe estar cerca a afluentes que sea posible contaminar y se ven limitadas por el volumen a disponer ya que aproximadamente puede ser de 10000 barriles. El proceso de confinamiento en celdas puede verse a continuación en la **imagen 1.**

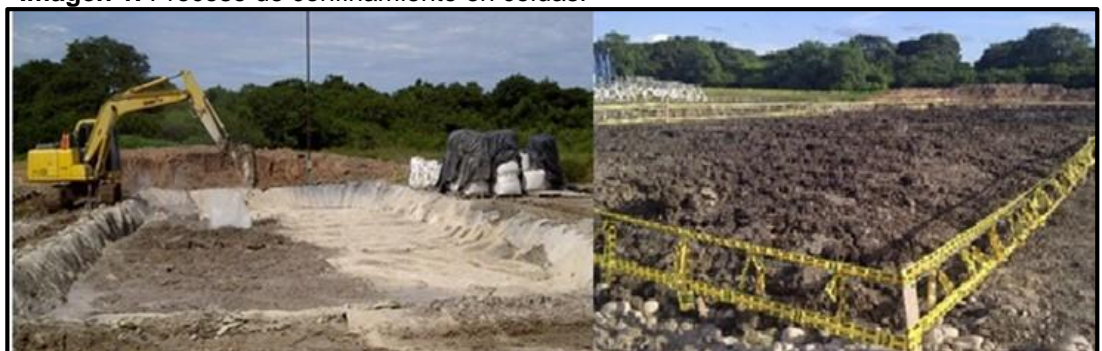

**Imagen 1.** Proceso de confinamiento en celdas.

**Fuente:** QMAX SOLUTIONS COLOMBIA.

<sup>13</sup> EPA. Op.cit., p. 2.

<sup>14</sup> BALLESTEROS. Op. cit., p. 57.

**1.5.2.2 Landfarming.** Como lo expresa Castillo<sup>15</sup>, consiste en un vertido controlado de recorte de perforación sobre una superficie de terreno dispuesta para actividades del sector agrícola, luego de tener los recortes sobre toda el área que previamente ha sido impermeabilizada para evitar migración de contaminantes, es sometido a un proceso de remoción, mediante arado y riego superficial, se van agregando fertilizantes y microorganismos que permitirán la degradación de los recortes de perforación en un menor tiempo y aparentemente no hay consecuencias desfavorables en la fertilidad del suelo; la efectividad depende de las características expuestas en la **tabla 3** .

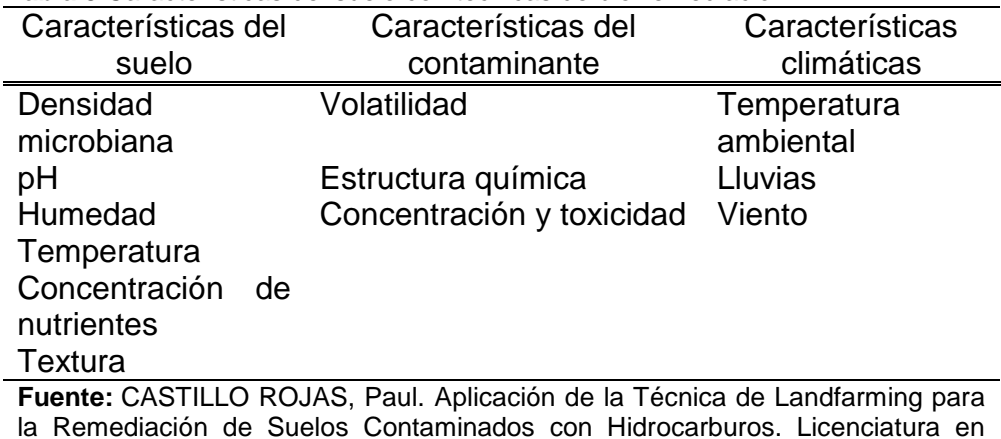

**Tabla 3.**Características del suelo con técnicas de biorremediación.

la Remediación de Suelos Contaminados con Hidrocarburos. Licenciatura en ingeniería civil. Perú. Universidad de Piura. 2009. 41p**.**

**1.5.2.3 ZODMES (Zonas de disposición de materiales de excavación**  sobrante). Como lo indica HMV Ingenieros<sup>16</sup>, es un método que consiste en encontrar una zona estable donde puedan ser llevados los recortes de perforación, son necesarias licencias ambientales y estudios sobre la estabilidad de terrenos, se van transportando los recortes hasta la zona y luego, con ayuda de un equipo compactador se van formando ciertas estructuras que dependerán de la forma natural del terreno. Es posible visualizar en la **imagen 2**, como es el proceso de creación de un ZODMES en un terreno plano.

<sup>15</sup> CASTILLO ROJAS, Paul. Aplicación de la Técnica de Landfarming para la Remediación de Suelos Contaminados con Hidrocarburos. Licenciatura en ingeniería civil. Perú. Universidad de Piura. 2009. 41p. <sup>16</sup> HMV INGENIEROS LTDA-PCA. Estudio de impacto ambiental, Diseño de ZODMES. Bogotá, Mayo de 2011. Informe : 2361-00-EV-RP-001-1.

**Imagen 2**.Proceso de creación de un ZODMES.

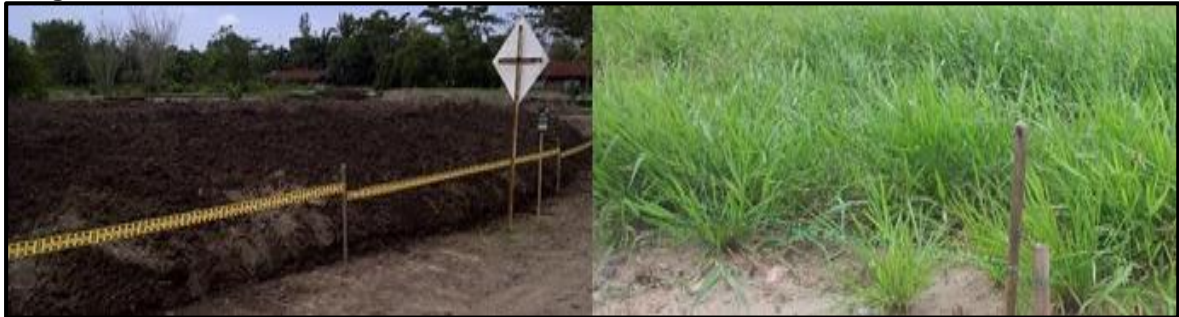

**Fuente:** QMAX SOLUTIONS COLOMBIA.

 $\overline{a}$ 

**1.5.2.4 Reinyección.** Como lo plantea Schlumberger<sup>17</sup>, es un método común en operaciones off-shore, los recortes se mezclan con agua de mar y se procesan mediante trituración u otra acción mecánica para formar una lechada viscosa estable, se bombean en un pozo dedicado a eliminación de residuos o a través del espacio anular existente entre las sartas de revestimiento en un pozo activo y se introducen bajo presión en las formaciones. Este proceso crea una fractura hidráulica en la formación, que contiene efectivamente la lechada. Al final del programa de inyección, el pozo o espacio anular se sellan habitualmente con cemento y de esa manera queda la disposición final de los recortes de perforación; Existen diferentes opciones de inyectar los recortes, cada una depende de los beneficios que deseen obtener o de las zonas de deseen aislar y pueden ser observados en la **Figura 6.**

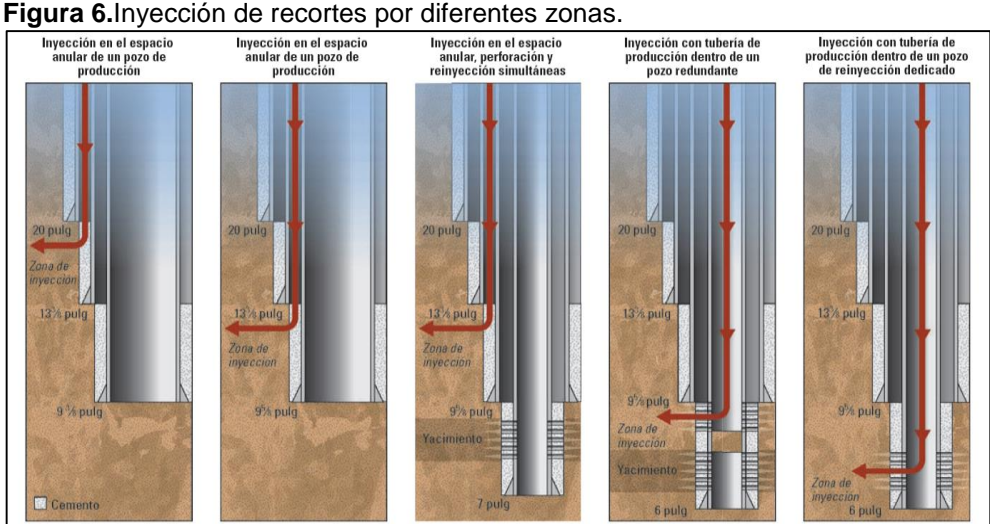

**Fuente:** GEEHAN, Thomas; GILMOUR, Alan y GUO, Quan. Tecnología de avanzada en el manejo de residuos de perforación. En: Oilfield Review. Marzo-Mayo, 2007, vol. 18, no. 1, 63 p.

<sup>&</sup>lt;sup>17</sup> GEEHAN, Thomas; GILMOUR, Alan y GUO, Quan. Tecnología de avanzada en el manejo de residuos de perforación. En: Oilfield Review. Marzo-Mayo, 2007, vol. 18, no. 1, 63 p.

# **2. CARACTERIZACIÓN FÍSICA DE LOS RECORTES DE PERFORACIÓN**

En este capítulo se describen cada uno de los ensayos que deben realizarse a nivel de laboratorio, con el fin de caracterizar el recorte de perforación. Es importante evaluar el comportamiento de este material como base en el desarrollo de mampostería estructural.

## **2.1 ENSAYOS DE CARACTERIZACIÓN**

Los ensayos de caracterización para los recortes de perforación permiten conocer información básica de este, a continuación, se da una descripción de cada uno de los ensayos de granulometría, límite plástico y líquido, humedad natural, gravedad específica para el recorte de perforación y humedad ideal de compactación en base al tipo de material.

**2.1.1 Análisis Granulométrico por Tamizado.** Este análisis permite determinar de acuerdo al tamaño de las partículas (gruesas o finas) la distribución granulométrica del material.

En base a las normas del Instituto Nacional de Vías de Colombia, el material se debe someter a una preparación base descrita en el **diagrama 1**.

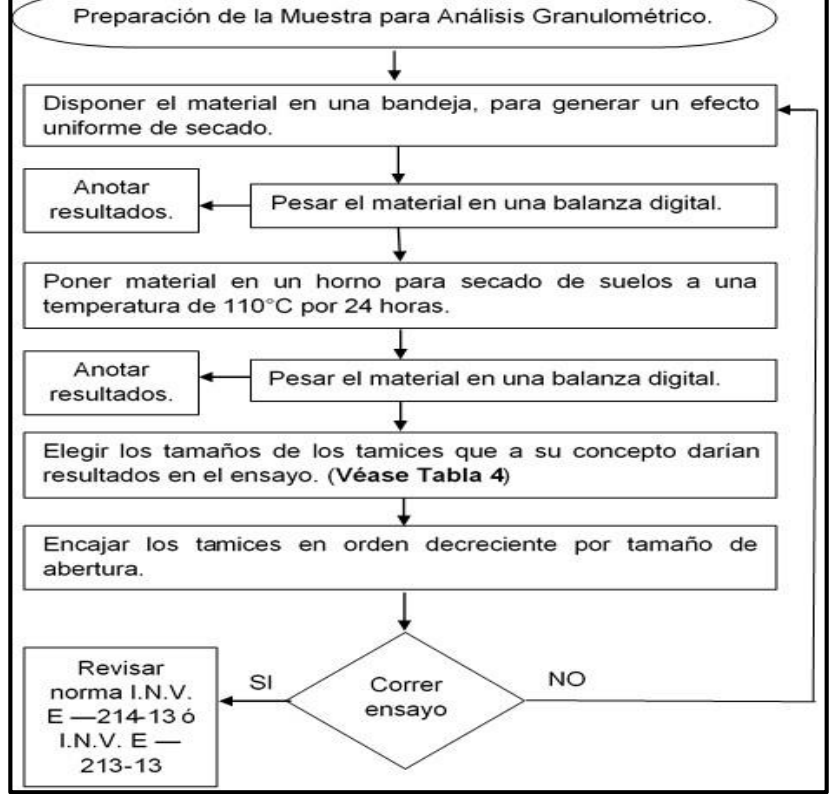

**Diagrama 1.** Preparación de la muestra para el análisis granulométrico.

**Fuente.** Elaboración propia.

El procedimiento general, permite cuantificar y cualificar el material que queda sobre cada uno de los tamices luego que se vierte en su totalidad. Los tipos de tamices de acuerdo al tamaño de sus aberturas pueden verse en el **cuadro 4**.

|                   | Designación del tamiz | Abertura de tamiz | Abertura máxima |  |
|-------------------|-----------------------|-------------------|-----------------|--|
| Estándar          | Alternativa           | nominal (pulg)    | individual      |  |
| 75 mm             | 3 pulg                | 3                 | 78,7 mm         |  |
| 50 mm             | 2 pulg                | $\overline{2}$    | 52.6 mm         |  |
| 37.5 mm           | $1^{1/2}$ pulg        | 1,5               | 39.5 mm         |  |
| $25 \, \text{mm}$ | 1 pulg                | 1                 | 26.4 mm         |  |
| $19 \text{ mm}$   | $3/4$ pulg            | 0.750             | 20.1 mm         |  |
| 12.5 mm           | $1/2$ pulg            | 0.5               | 13.31 mm        |  |
| $9.5$ mm          | $3/8$ pulg            | 0.375             | 10.16 mm        |  |
| 6.3 mm            | $1/4$ pulg            | 0.250             | 6.78 mm         |  |
| 4.75 mm           | No. 4                 | 0.187             | 5.14 mm         |  |
| $2 \, \text{mm}$  | No. 10                | 0.0787            | 2.215 mm        |  |
| 1.18 mm           | No. 16                | 0.0469            | 1.330 mm        |  |
| $600 \mu$         | No. 30                | 0.0234            | 695 µ           |  |
| $425 \mu$         | No. 40                | 0.0165            | $502 \mu$       |  |
| $150\mu$          | No. 100               | 0.0059            | $192 \mu$       |  |
| 75 µ              | No. 200               | 0.0025            | 89 µ            |  |

**Cuadro 4.** Dimensiones nominales, variaciones permisibles para tejido de alambre de tamices de ensayo estándar.

**Fuente.** INSTITUTO COLOMBIANO DE NORMAS TÉCNICAS Y CERTIFICACIÓN. Tejido de alambre y tamices para propósitos de ensayos. NTC-32. I.C.S.:19.120.00. Bogotá, D.C. ICONTEC, 2002, 4p.

Los cálculos que se deben realizar para los ensayos granulométricos, se hacen siguiendo los pasos a continuación:

- 1. Desarmar la serie de tamices que fueron seleccionados inicialmente.
- 2. Pesar en una balanza cada una de las masas retenidas por cada tamiz.
- 3. Calcular el porcentaje de material que es retenido por cada tamiz. **(Ver ecuación 1)**.

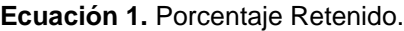

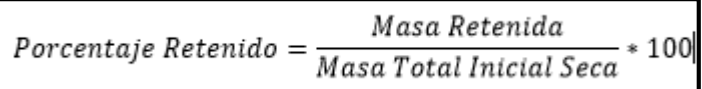

**Fuente.** INSTITUTO NACIONAL DE VÍAS. Determinación de la cantidad de material que pasa el tamiz 75 µ en los agregados pétreos mediante lavado. I.N.V. E. 214-13. Bogotá, D.C. 2013. 5 p.

4. Calcular el porcentaje que pasa por cada tamiz, teniendo en cuenta la masa que ha sido retenida por el tamiz anterior. **(Ver ecuación 2)**.

**Ecuación 2.** Porcentaje que pasa por cada tamiz.

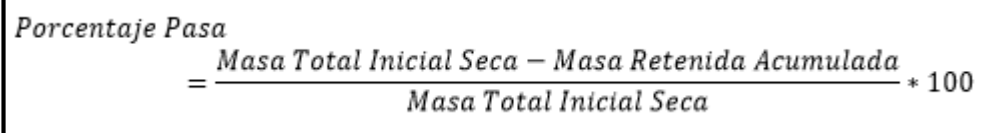

**Fuente.** INSTITUTO NACIONAL DE VÍAS. Determinación de la cantidad de material que pasa el tamiz 75 µ en los agregados pétreos mediante lavado. I.N.V. E. 214-13. Bogotá, D.C. 2013. 5 p.

5. Finalmente, calcular el porcentaje de error por la aproximación de decimales. **(Ver ecuación 3)**.

**Ecuación 3.**Porcentaje de error.

 $\overline{a}$ 

$$
E\% = \frac{|Masa \; Total \; teorica - Masa \; Total \; experimental|}{Masa \; Total \; teorica} * 100
$$

**Fuente.** INSTITUTO NACIONAL DE VÍAS. Determinación de la cantidad de material que pasa el tamiz 75 µ en los agregados pétreos mediante lavado. I.N.V. E. 214-13. Bogotá, D.C. 2013. 5 p.

Los resultados del ensayo granulométrico pueden clasificarse acorde a la información propuesta por la ASTM E - 11 <sup>18</sup>, donde de acuerdo al tamaño del tamiz se tiene un material específico, puede verse en el **cuadro 5.**

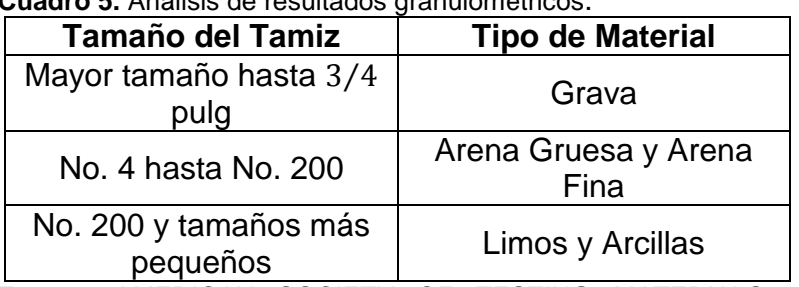

#### **Cuadro 5.** Análisis de resultados granulométricos.

**Fuente.** AMERICAN SOCIETY OF TESTING MATERIALS. Standard Specification for Woven Wire Test Sieve Cloth and Test Sieves. West Conshohocken, PA. ASTM E11-17. Vol. 14-02. 2017.

**2.1.2 Límite Líquido de los Suelos.** El límite líquido permite determinar el contenido de humedad del suelo, encontrando los límites entre los estados líquido y plástico; el ensayo se realiza guiado bajo la norma I.N.V. E – 125 – 13

<sup>&</sup>lt;sup>18</sup> AMERICAN SOCIETY OF TESTING MATERIALS. Standard Specification for Woven Wire Test Sieve Cloth and Test Sieves. West Conshohocken, PA. ASTM E11-17. Vol. 14-02. 2017

"Determinación del límite líquido de los suelos"<sup>19</sup>, con el método por vía húmeda multipunto en busca de precisión.

El equipo que permite encontrar el límite líquido se denomina "Aparato del límite liquido", consiste en una cazuela o cuchara que descansa sobre un soporte y junto a ella se encuentra una manija que permite elevar la cuchara mediante rotación, es operado manualmente y debe contarse cada golpe como la caída de la copa sobre el soporte.

El ensayo de límite líquido se encuentra descrito en el **diagrama 2**, su procedimiento puede variar de acuerdo al método que desee emplear.

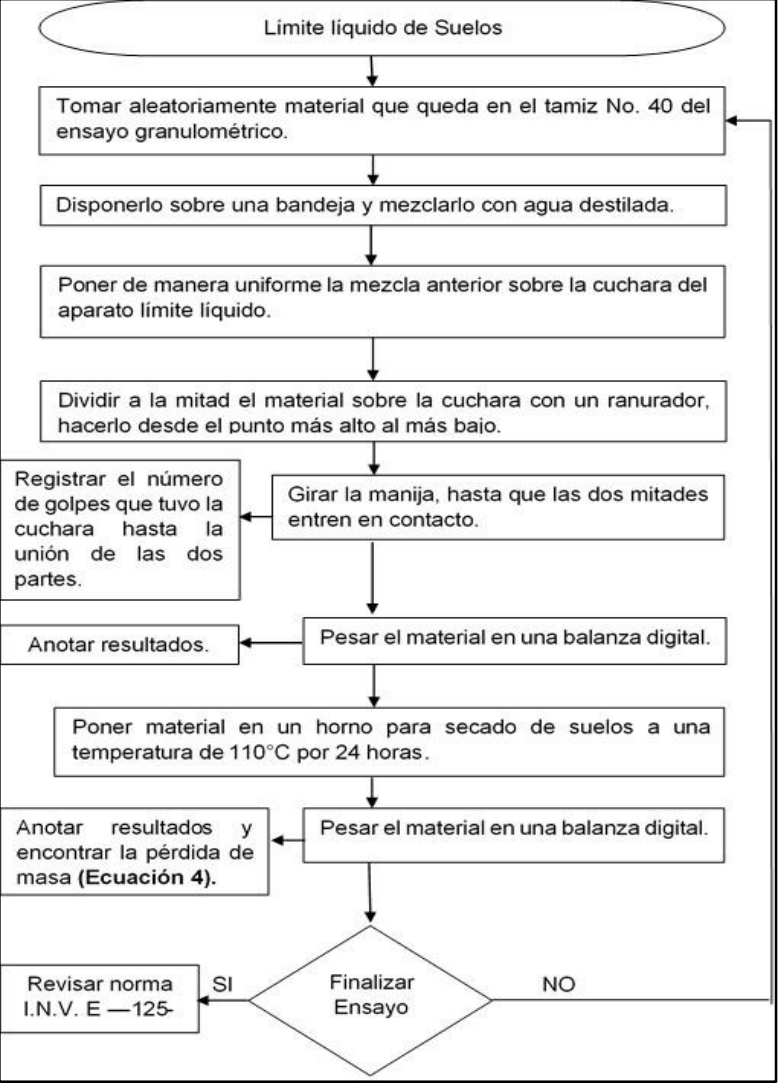

**Diagrama 2.** Descripción del ensayo de límite líquido.

**Fuente.** Elaboración propia.

<sup>&</sup>lt;sup>19</sup> INSTITUTO NACIONAL DE VÍAS. Determinación del límite líquido de los suelos. I.N.V. E. 125-13. Bogotá, D.C. 2013.

En el cálculo del contenido de agua de cada porción de material se calcula como se ve en la **ecuación 4.**

**Ecuación 4.** Contenido de Agua.

| Contenido de agua $=$ | Masa del agua<br>$-*100$       |
|-----------------------|--------------------------------|
|                       | Masa del suelo secado al horno |

**Fuente.** INSTITUTO NACIONAL DE VÍAS. Determinación del límite líquido de los suelos. I.N.V. E. 125-13. Bogotá, D.C. 2013.

Finalmente, el límite líquido del material es calculado mediante "la curva de fluidez", siendo una representación semi-logarítmica del número de golpes vs el contenido de agua, en donde la intersección de la curva con la abscisa de 25 golpes permitirá determinar el límite líquido.

**2.1.3 Límite Plástico e índice de plasticidad de los Suelos.** El límite plástico permite ver el contenido de agua en el suelo cuando este se encuentra entre los límites del estado plástico y semisólido; este ensayo se fundamenta en la norma I.N.V.  $E - 126 - 13$  "Límite plástico e índice de plasticidad de los suelos"<sup>20</sup>. A continuación, en el **diagrama 3,** se describe el procedimiento al que debe ser sometido el recorte de perforación en busca de su límite plástico.

<sup>&</sup>lt;sup>20</sup> INSTITUTO NACIONAL DE VÍAS. Límite plástico e índice de plasticidad de los suelos. I.N.V. E. 126-13. Bogotá, D.C. 2013.

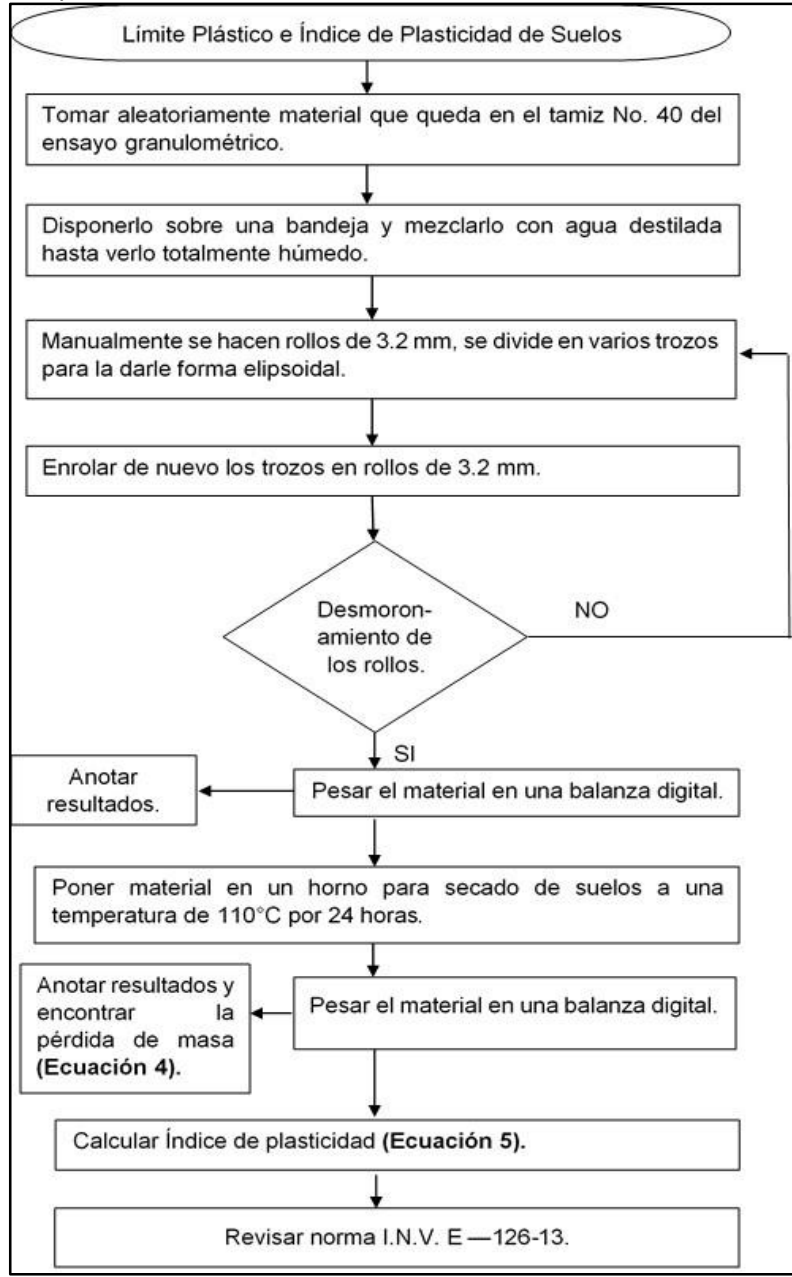

**Diagrama 3.** Descripción de la prueba de límite plástico e índice de plasticidad.

Lo ideal es correr el ensayo dos o tres veces, pues se obtiene un promedio de las pruebas con mayor cobertura al mínimo error; el límite plástico se aproxima al número entero más cercano y el índice de plasticidad se calcula mediante la **ecuación 5**, permitiendo caracterizar numéricamente la facilidad o dificultad con la que el material cambiará su estado al entrar en contacto con agua.

**Fuente.** Elaboración propia.

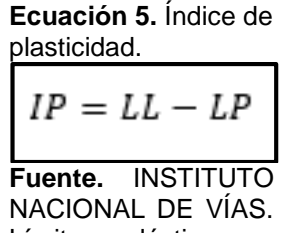

Límite plástico e índice de plasticidad de los suelos. I.N.V. E. 126-13. Bogotá, D.C. 2013.

**2.1.3.1 Plasticidad de la Muestra.** Según la carta de plasticidad propuesta por la ASTM D 2487-11<sup>21</sup>, la clasificación del suelo puede realizarse en función de su plasticidad y puede ser calculado mediante el **figura 7.**

**Figura 7.** Carta de plasticidad.

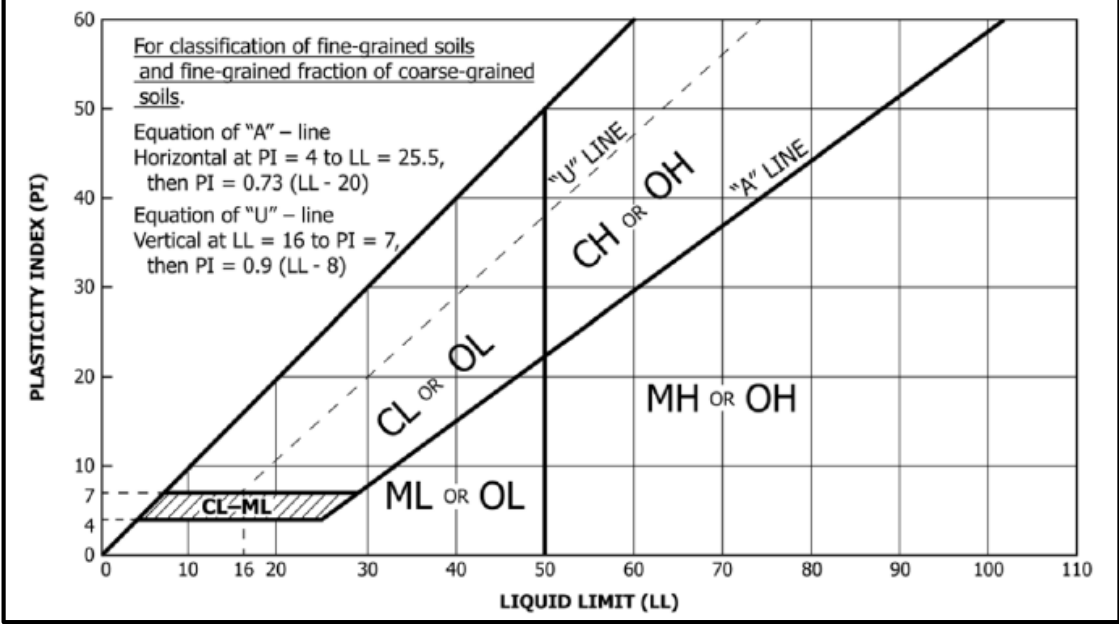

**Fuente.** ASTM D2487-11, Standard Practice for Classification of Soils for Engineering Purposes (Unified Soil Classification System), ASTM International, West Conshohocken, PA, 2011.

Los resultados que pueden obtenerse en la lectura de la carta de plasticidad "Casagrande" son:

ML— Limo inorgánico de baja plasticidad.

- CL— Arcilla inorgánica de baja a mediana plasticidad.
- OL— Limo orgánico y arcilla limosa orgánica de baja plasticidad.

<sup>&</sup>lt;sup>21</sup>ASTM D2487-11, Standard Practice for Classification of Soils for Engineering Purposes (Unified Soil Classification System), ASTM International, West Conshohocken, PA, 2011.

- MH—Limo inorgánico de alta plasticidad.
- CH— Arcilla inorgánica de alta plasticidad.
- OH— Arcilla orgánica de media a alta plasticidad.

**2.1.4 Gravedad Específica de las Partículas Sólidas de los Suelos.** La gravedad específica de las partículas sólidas de los suelos es la relación de volúmenes de la masa de un sólido y la masa de agua destilada libre de gas; este ensayo se basa en la norma I.N.V. E – 128 – 13<sup>22</sup> A continuación, en el **diagrama 4**, está el procedimiento para llevar a cabo el ensayo.

**Diagrama 4.** Gravedad específica de las partículas sólidas de los suelos.

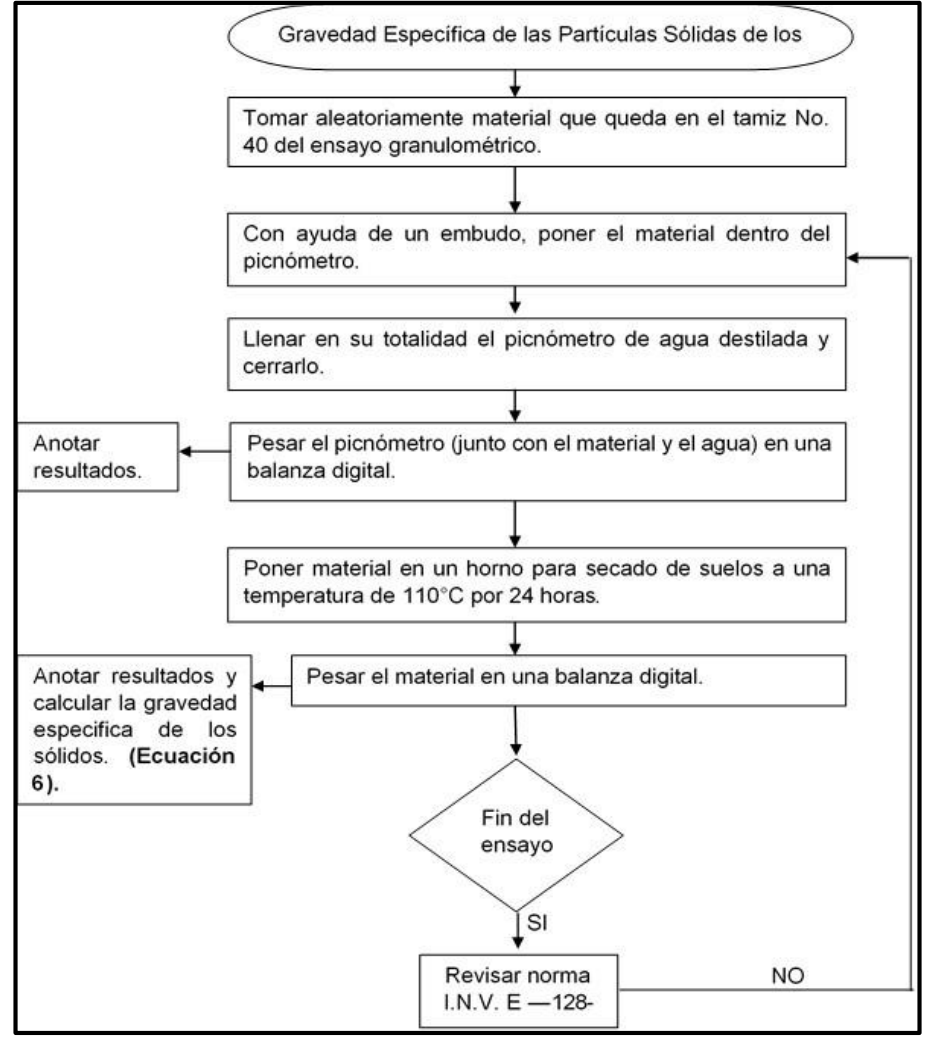

**Fuente.** Elaboración propia.

 $\overline{a}$ 

Para el cálculo del peso específico de los sólidos se hace siguiendo la **ecuación 6.**

<sup>22</sup> INSTITUTO NACIONAL DE VÍAS. Determinación de la Gravedad Específica de las Partículas Sólidas de los Suelos y del Llenante Mineral, Empleando un Picnómetro con Agua. I.N.V. E. 128-13. Bogotá, D.C. 2013

**Ecuación 6.** Gravedad especifica de los sólidos.

| $G_{\rm e}$ : | М.                                        |
|---------------|-------------------------------------------|
|               | $M_{pic+agua} - (M_{pic+agua+sol} - M_s)$ |

**Fuente.** INSTITUTO NACIONAL DE VÍAS. Determinación de la Gravedad Específica de las Partículas Sólidas de los Suelos y del Llenante Mineral, Empleando un Picnómetro con Agua. I.N.V. E. 128-13. Bogotá, D.C. 2013

**2.1.5 Contenido de Agua (Humedad).** Este ensayo se basó en la norma I.N.V. E – 122 – 13 "Determinación en el Laboratorio del Contenido de Agua (Humedad) de Muestras de Suelo, Roca y Mezclas de Suelo-Agregado"<sup>23</sup> y permite encontrar el contenido de agua dentro del material. A continuación, en el **diagrama 5**, se describe el procedimiento para llevar a cabo en ensayo y poder cuantificar la humedad natural del material.

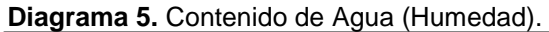

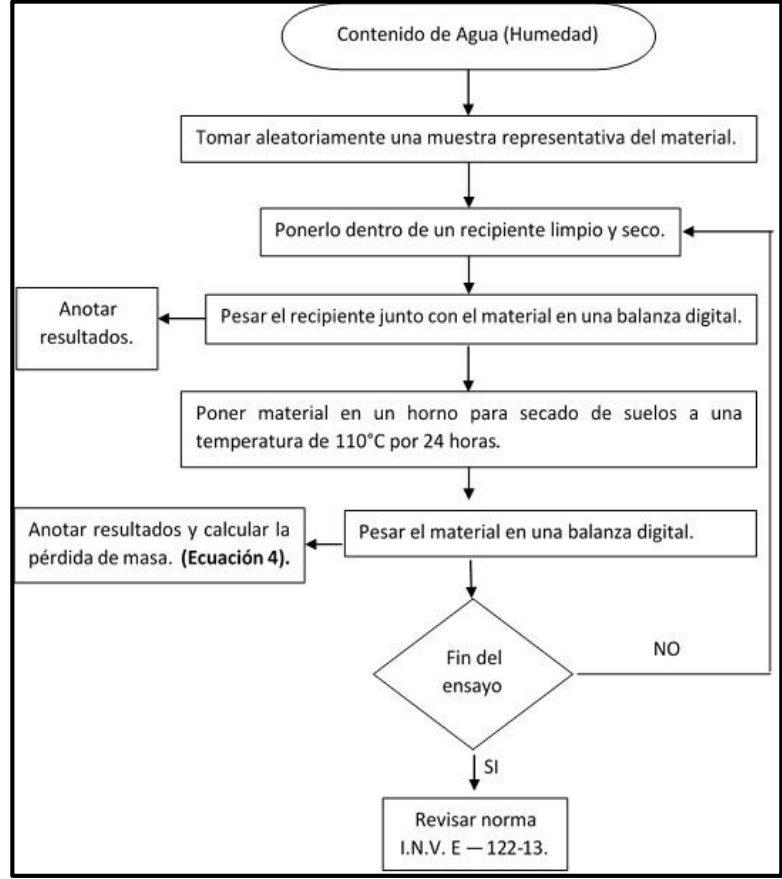

**Fuente.** Elaboración propia.

<sup>23</sup> INSTITUTO NACIONAL DE VÍAS. Determinación en el Laboratorio del Contenido de Agua (Humedad) de Muestras de Suelo, Roca y Mezclas de Suelo-Agregado. I.N.V. E. 122-13. Bogotá, D.C. 2013

**2.1.6 Relaciones Humedad – Peso Unitario Seco en los Suelos (Ensayo Normal de Compactación).** Este ensayo se realiza bajo la norma I.N.V E–141–13<sup>24</sup> y se debe llevar a cabo para determinar la relación entre, la humedad y el peso unitario seco de los suelos (curva de compactación) compactados. A continuación, es posible ver el procedimiento en el **diagrama 6.**

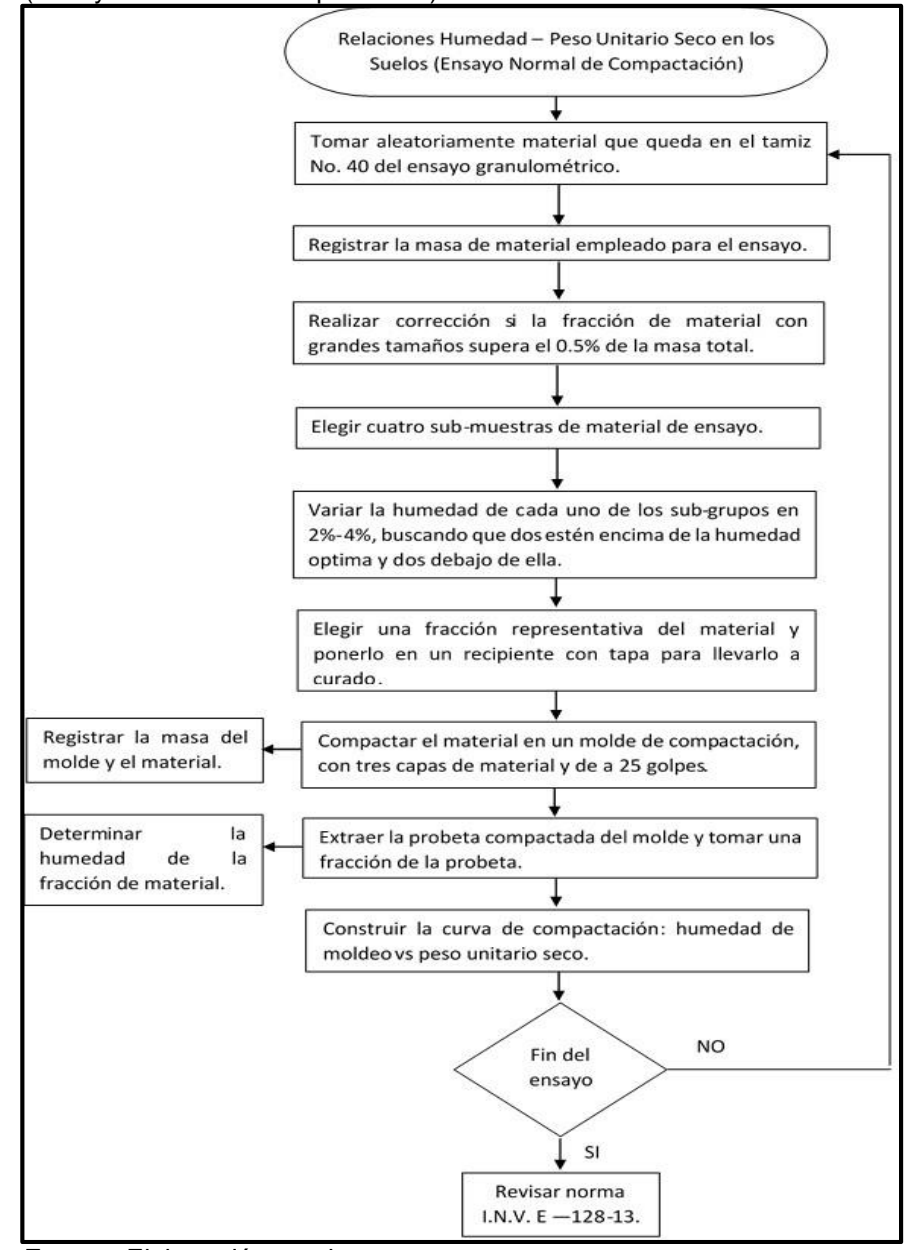

**Diagrama 6.** Relaciones Humedad – Peso Unitario Seco en los Suelos (Ensayo Normal de Compactación).

**Fuente.** Elaboración propia.

<sup>24</sup> INSTITUTO NACIONAL DE VÍAS. Relaciones Humedad – Peso Unitario Seco en los Suelos (Ensayo Normal de Compactación). I.N.V. E. 141-13. Bogotá, D.C. 2013.

**2.1.7 Memoria Fotográfica del Material Sometido a Ensayo.** Fotografías de los recortes de perforación implementados en el presente proyecto.

La **imagen 3**, permite visualizar la distribución granulométrica de una fracción de material del recorte de perforación No.1.

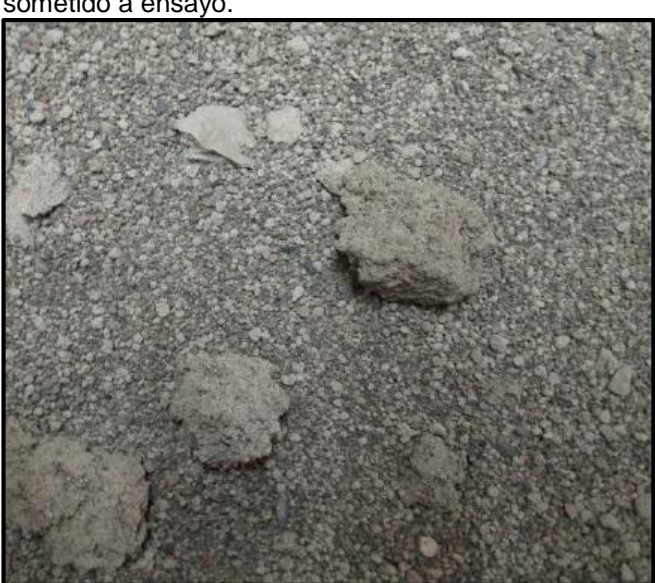

**Imagen 3.** Fotografía sobre recorte de perforación No 1. sometido a ensayo.

**Fuente.** Elaboración propia.

Es posible dimensionar el tamaño de los granos de una fracción de recorte de perforación No.2, mediante la **imagen 4**.

> **Imagen 4.** Fotografía sobre recorte de perforación No 1. sometido a ensayo.

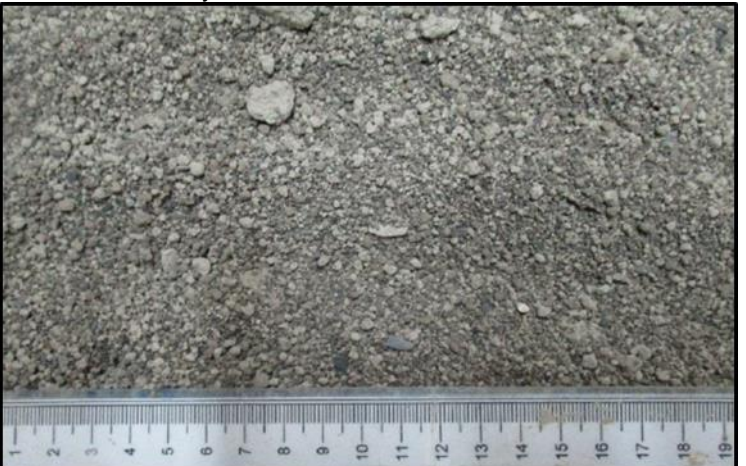

**Fuente.** Elaboración propia.

Con respecto al recorte de perforación No. 2, es posible dimensionar su granulometría por medio de la **imagen 5**.

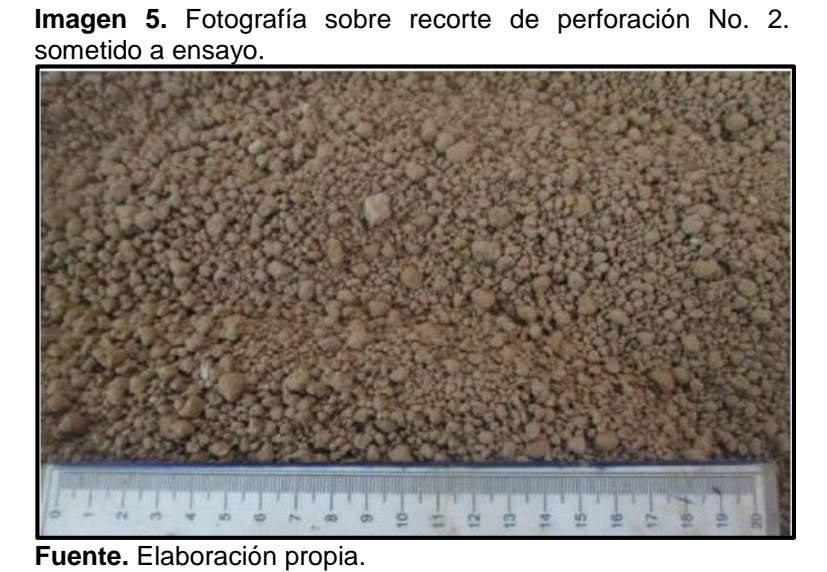

La distribución granulométrica de una fracción de material puede visualizarse

mediante la **imagen 6**.

**Imagen 6.** Fotografía sobre recorte de perforación No. 2 sometido a ensayo.

**Fuente.** Elaboración propia.

# **2.2 PROCEDIMIENTO PARA ENSAYOS DE RESISTENCIA A LA COMPRESIÓN.**

El ensayo de resistencia a la compresión determina cuantitativamente la fuerza que puede llegar a soportar una probeta de prueba al ser comprimida; Siendo este ensayo el más importante del presente proyecto, a continuación, se muestra la descripción general del ensayo y los cálculos que deben realizarse al finalizar.

**2.2.1 Horno Q-Drying-Kiln.** Inicialmente, el recorte de perforación base agua debe ser sometido a un proceso de deshidratación y trituración, para posteriormente entrar a las pruebas de laboratorio; en este caso ese procedimiento es realizado por el equipo "Q-Drying-Kiln" propiedad de Qmax Solutions Colombia, este puede verse en la **imagen 7**.

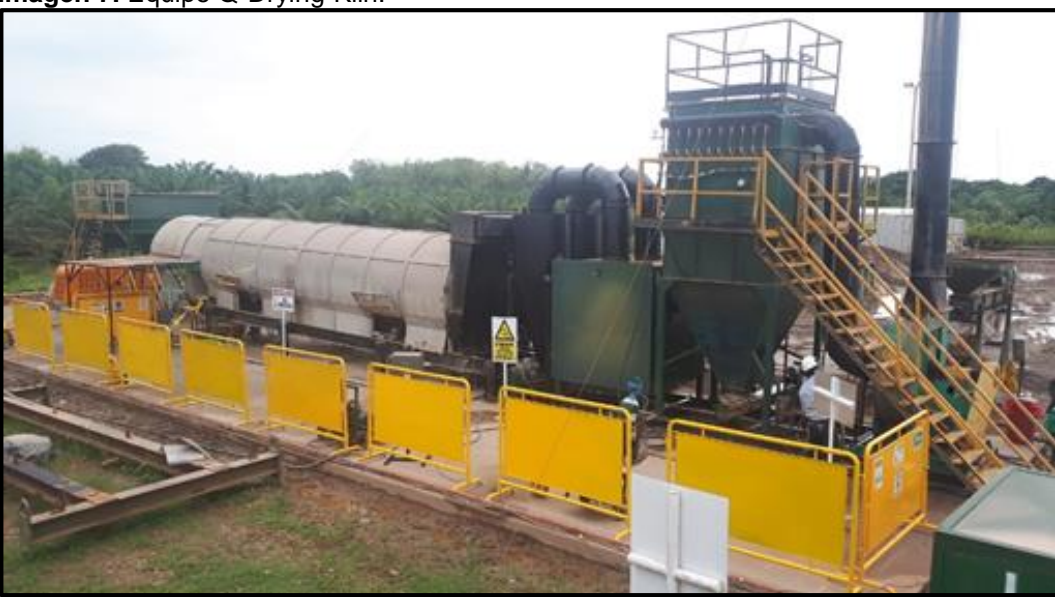

**Imagen 7.** Equipo Q-Drying-Kiln.

**Fuente.** Qmax Solutions Colombia.

**2.2.2 Descripción General del Ensayo.** Considerando ahora el material listo para ingresar a la conformación de las probetas de prueba, se debe pasar por el siguiente procedimiento:

1. El material es ingresado a la "máquina de los ángeles" para degradar el recorte de perforación en sólidos más pequeños, este crea un efecto de impacto y trituración, graduado bajo unas revoluciones por minuto (30 RPM) y un número de vueltas para el tambor (500), el equipo puede verse en la **imagen 8**.

**Imagen 8.** Máquina de los Ángeles.

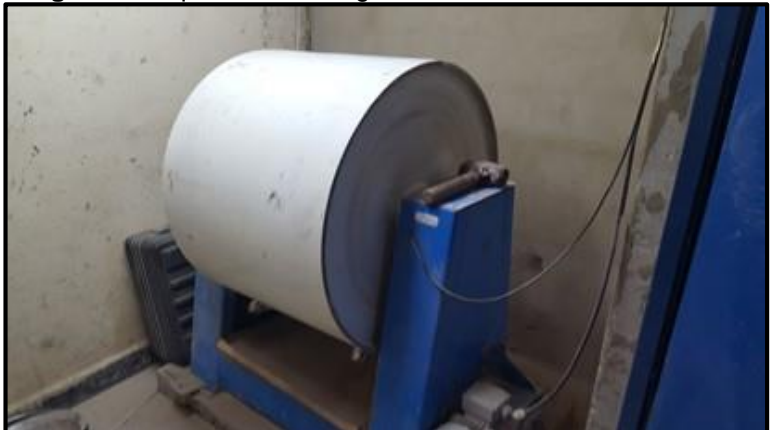

**Fuente.** Elaboración propia.

Luego, se retira el contenido dentro del tambor y es tamizado con el tamiz No. 4, para tener los granos más finos, como puede verse en la **imagen 9.**

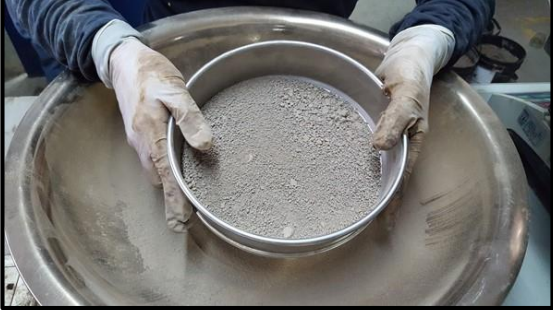

**Imagen 9.** Tamizado del corte de perforación

**Fuente.** Elaboración propia.

2. Luego de tener el material tamizado, se hidrata con agua destilada a la humedad óptima, como puede verse en la **imagen 10.**

> **Imagen 10.** Volumen de agua destilada para agregar.

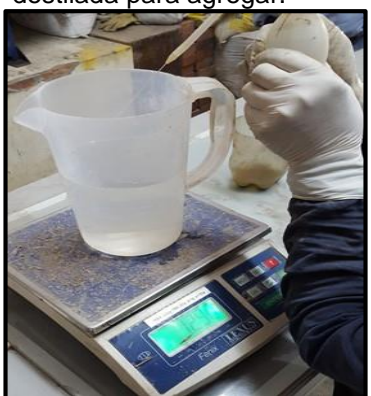

**Fuente.** Elaboración propia.

3. Al ser probetas de suelo cemento, con ayuda de una balanza digital debe pesarse la proporción de cemento planeada inicialmente. **(Imagen 11)**

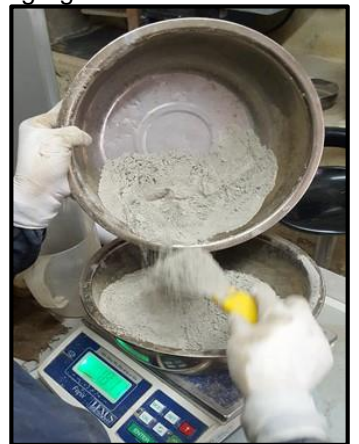

**Imagen 11.** Masa de aditivos agregados a la mezcla.

**Fuente.** Elaboración propia.

4. Adicionar el agua de manera progresiva con el fin de humectar todo el material de manera uniforme. **(Imagen 12)**

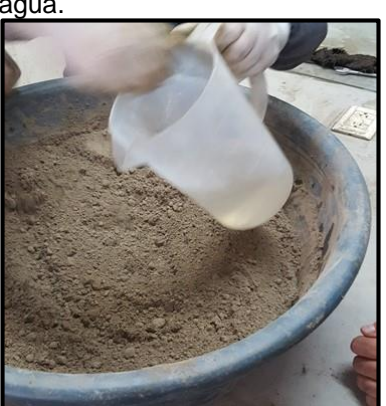

**Imagen 12.** Mezcla de aditivos y agua.

**Fuente.** Elaboración propia.

5. Mezclar manualmente, hasta ver la mezcla totalmente húmeda y uniforme. **(Imagen 13).**

**Imagen 13.** Mezcla manual del corte, aditivos y agua.

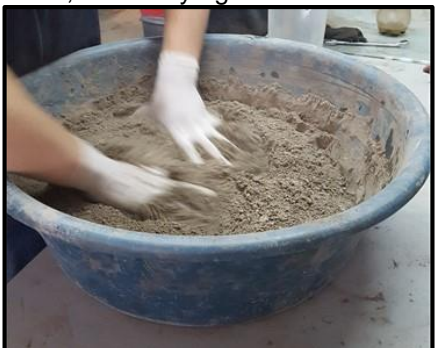

**Fuente.** Elaboración propia.

6. Basándose en la norma *I.N.V. E - 141 - 13 <sup>25</sup>—"Relaciones Humedad – Peso Unitario Seco en los Suelos (Ensayos Normal de Compactación)"*, se forman probetas con ayuda de moldes proctor estándar. **(Imagen 14).**

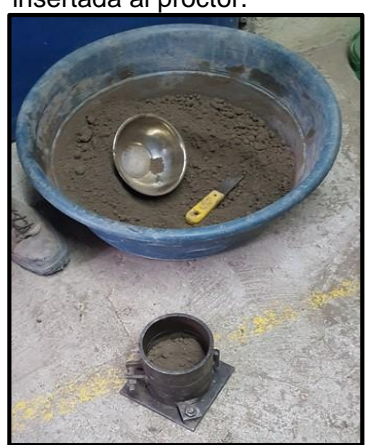

**Imagen 14.** Mezcla siendo insertada al proctor.

**Fuente.** Elaboración propia.

7. Compactar la mezcla con el uso de un martillo compactador proctor estándar. **(Imagen 15).**

<sup>25</sup> INSTITUTO NACIONAL DE VÍAS Relaciones Humedad – Peso Unitario Seco en los Suelos (Ensayos Normal de Compactación). I.N.V. E. 141-13. Bogotá, D.C. 2013

**Imagen 15.** Mezcla siendo compactada por el martillo compactador.

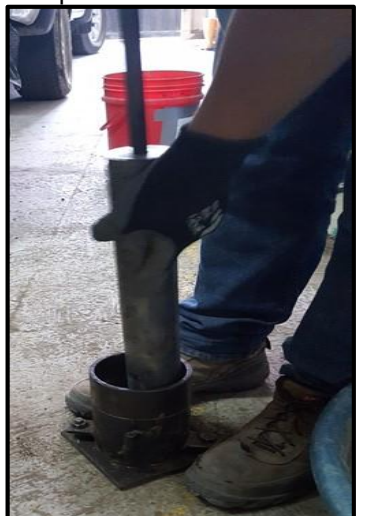

**Fuente.** Elaboración propia.

8. Finalmente, se moldea la base de la probeta de prueba con ayuda de una espátula. **(Imagen 16).**

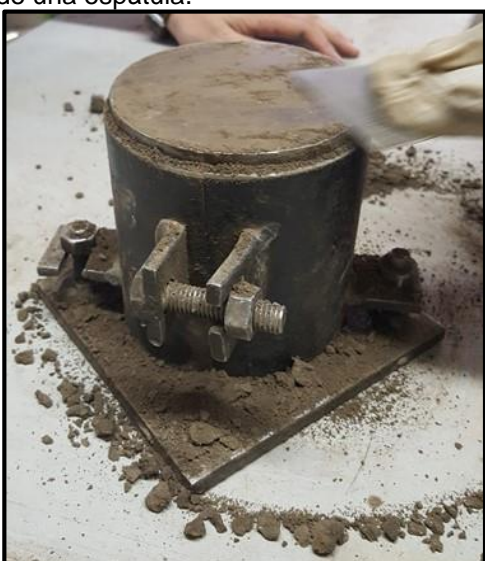

**Imagen 16.** Moldeo de la base con ayuda de una espátula.

**Fuente.** Elaboración propia.

9. Se desmonta la probeta del molde proctor, evitando fracturarla, de no cumplirse se debe iniciar el procedimiento de nuevo. **(Imagen 17).**

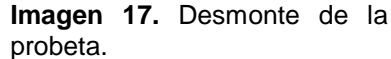

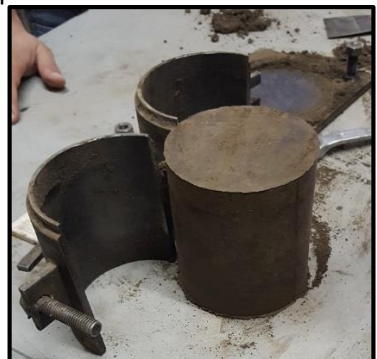

**Fuente.** Elaboración propia.

Las pruebas a la compresión se realizan cada 7, 14 y 28 días. El mismo día de la prueba, se deben llevar a cabo dos procedimientos descritos a continuación:

 Procedimiento 1, con ayuda de un calibrador pie de rey se debe tomar el diámetro y la altura de todas las probetas **(Imagen 18)**.

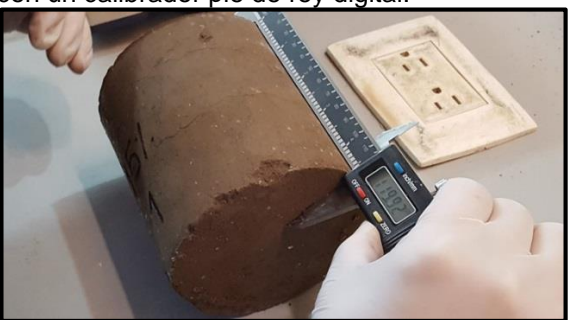

**Imagen 18.** Toma de medidas para las probetas con un calibrador pie de rey digital.

**Fuente.** Elaboración propia.

También, se deben pesar en una balanza digital **(Imagen 19)** y registrar todos los datos**.**

**Imagen 19.** Balanza digital para pesar cada una de las probetas.

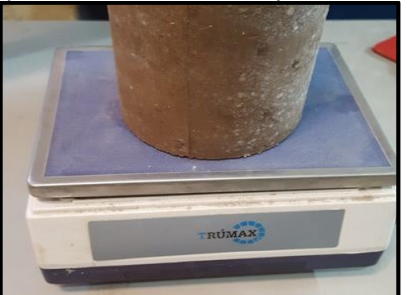

**Fuente.** Elaboración propia.

 Procedimiento 2, realizar una "nueva base" con una mezcla de agua y azufre, calentándola hasta verla totalmente liquida **(Imagen 20).**

**Imagen 20.** Calentamiento de

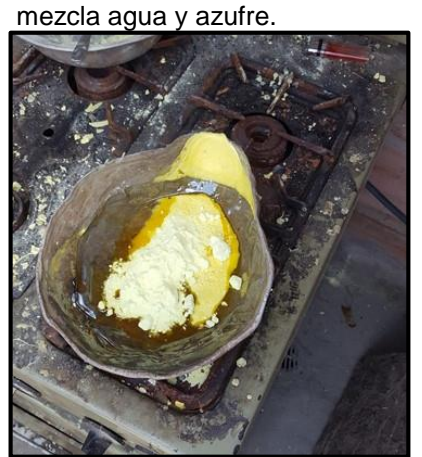

**Fuente.** Elaboración propia.

Verter la mezcla anterior sobre un molde de base circular. **(Imagen 21).**

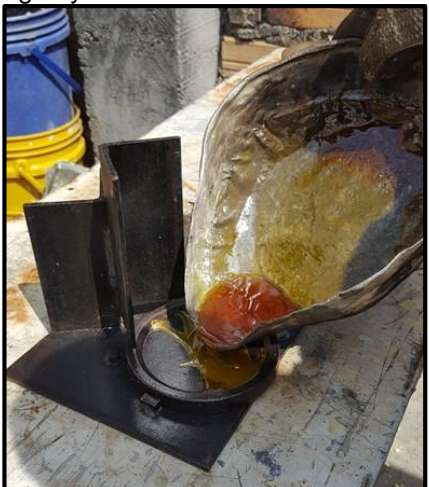

**Imagen 21.** Vertimiento de mezcla agua y azufre sobre molde.

**Fuente.** Elaboración propia.

La probeta es puesta sobre la mezcla de azufre y agua, en sus dos caras **(Imagen 22)**, creándose una costra que debe dejarse secar **(Imagen 23)**, las probetas deben ser totalmente uniformes en sus bases para lograr una compresión igual en todos los puntos.

**Imagen 22.** Probeta puesta sobre mezcla de agua y azufre.

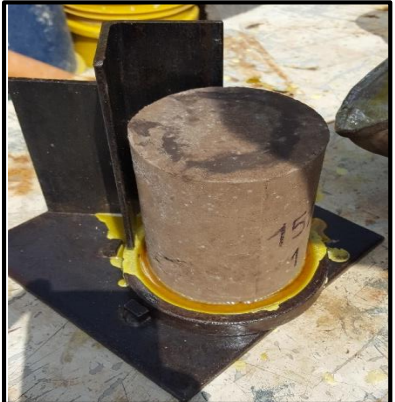

**Fuente.** Elaboración propia.

**Imagen 23.** Probeta sometida a secado al ambiente de su base.

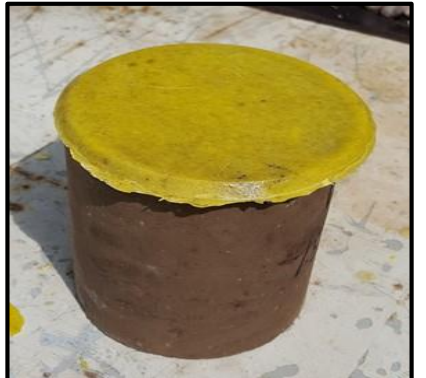

**Fuente.** Elaboración propia.

Al finalizar con los procedimientos de preparación de las probetas mencionados anteriormente, se debe iniciar con el ensayo descrito en la norma I.N.V. E - 614 -13 — "Resistencia a la Compresión de Cilindros Moldeados de Suelo–Cemento"*<sup>26</sup>*, es necesario tener en cuenta que la máquina para el ensayo de compresión debe disponer de capacidad y velocidad de carga suficientes para probar cada uno de los moldes, también, la compresión que realice debe ser de forma continua y evitar cualquier impacto fuerte hacia la probeta, pues, los resultados se pueden ver afectados. El procedimiento a seguir puede verse en el **diagrama 7.** 

<sup>26</sup> INSTITUTO NACIONAL DE VÍAS. Resistencia a la Compresión de Cilindros Moldeados de Suelo–Cemento. I.N.V. E. 614-13. Bogotá, D.C. 2013.

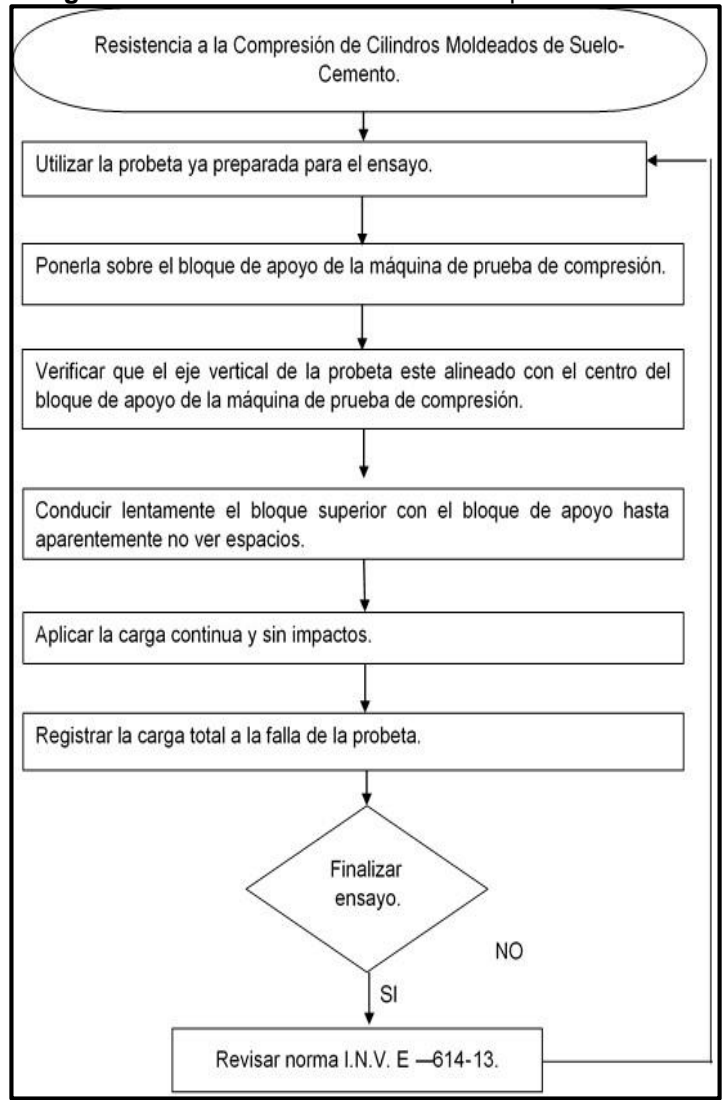

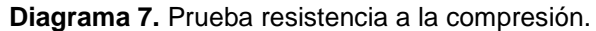

**Fuente.** Elaboración propia.

**2.2.3 Cálculos Adicionales.** Luego que la probeta es fallada, se toma una muestra y se pone dentro de un contendor, posterior a ello es ingresada a un horno y secada por 24 horas a 110°C, al sacar la muestra se vuelve a pesar con el fin de obtener su humedad, basándose en la norma *I.N.V E – 122— "Determinación en el Laboratorio del Contenido de Agua (Humedad) de Muestras de Suelo, Roca y Mezclas de Suelo-Agregado"<sup>27</sup> ,* se utiliza la **ecuación 7**.

<sup>27</sup> INSTITUTO NACIONAL DE VÍAS. I.N.V. E. 122-13. Op. cit., Bogotá, D.C. 2013

**Ecuación 7.** Humedad de la muestra.

$$
W = \frac{W_1 - W_2}{W_2 - W_0} * 100
$$
  
 
$$
W_1 = \text{Masa del recipiente con el material húmedo (g)}
$$
  
 
$$
W_2 = \text{Masa del recipiente con el material seco (g)}
$$
  
 
$$
W_c = \text{Masa del recipiente (g)}
$$

**Fuente.** INSTITUTO NACIONAL DE VÍAS. Determinación en el Laboratorio del Contenido de Agua (Humedad) de Muestras de Suelo, Roca y Mezclas de Suelo-Agregado. I.N.V. E. 122-13. Bogotá, D.C. 2013

Además, es necesario calcular la densidad de la muestra, por medio de la **ecuación 8.** 

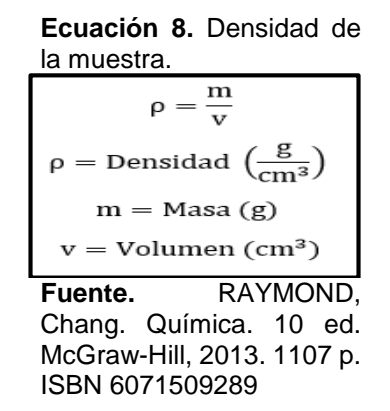

La resistencia unitaria a la compresión para cada una de las probetas, se calcula dividiendo la carga máxima por el área transversal (**ecuación 10)**, es decir, la carga máxima se ve en el equipo compactador (kN) y el área transversal de la probeta es calculada mediante la **ecuación 9**.

**Ecuación 9.** Área transversal.<br> $A_T = \pi r^2$ 

 $r = radio(m)$ 

**Fuente.** RAYMOND, Chang. Química. 10 ed. McGraw-Hill, 2013. 1107 p. ISBN 6071509289.

**Ecuación 10.** Esfuerzo de Falla.

Esfuerzo de Falla (MPa) =  $\frac{Carga Máxima (kN)}{A_r * 10^3}$  $A_T * 10^3$ 

**Fuente.** INSTITUTO NACIONAL DE VÍAS. Resistencia a la Compresión de Cilindros Moldeados de Suelo–Cemento. I.N.V. E. 614-13. Bogotá, D.C. 2013.

## **3. MATRICES DE PRUEBA PARA LOS DISEÑOS DE MEZCLA**

Las matrices de prueba para los diseños de mezcla permiten realizar un procedimiento lógico y coherente en las pruebas, a su vez, permiten entender parámetros básicos sobre los diseños de experimentos, basándose en pautas generales que llevarán a término cada uno de los ensayos. En el presente capítulo, se realiza la construcción de cada una de las matrices que permitirán llevar a cabo las pruebas a la compresión de manera exitosa, además, será preciso mostrar el diseño de mezcla con el que se conformarán las probetas de prueba.

# **3.1 GENERALIDADES EN LOS DISEÑOS DE EXPERIMENTOS**

El desarrollo de un experimento lleva consigo el estudio de variables que afecten el proceso a evaluar, la influencia que tiene cada una de estas puede trazar la diferencia entre obtener resultados objetivos o resultados erróneos, teniendo en cuenta eso, la caracterización inicial de una variable se hace fundamental para prever cambios en la respuesta final.

Llevar a término un experimento permite evaluar en la práctica su comportamiento, es por ello que la información inicial debe contar con total veracidad antes de tenerse en cuenta, de ello de penderá la información final. Ciertas variables son imposibles de modificar por su naturaleza, pero, es probable manipular ciertos factores con el fin de alcanzar el objetivo final.

Según Montgomery, D<sup>28</sup>, existen ciertas pautas que en general que permiten tener un procedimiento claro y coherente en la formulación de un experimento, este puede verse en el **cuadro 6**.

| <b>Pasos</b>     | <b>Pauta General</b>                   |  |  |  |  |  |
|------------------|----------------------------------------|--|--|--|--|--|
|                  | Identificación y exposición<br>del     |  |  |  |  |  |
|                  | problema.                              |  |  |  |  |  |
| $\boldsymbol{c}$ | Elección de los factores, niveles y    |  |  |  |  |  |
|                  | rangos.                                |  |  |  |  |  |
| 3                | Selección de la variable de respuesta. |  |  |  |  |  |
| 4                | Elección del diseño experimental.      |  |  |  |  |  |
| 5                | Realización del experimento.           |  |  |  |  |  |
| 6                | Análisis estadísticos de los datos.    |  |  |  |  |  |
|                  | Conclusiones y recomendaciones.        |  |  |  |  |  |

**Cuadro 6.** Pautas para diseñar un experimento.

**Fuente.** MONTGOMERY, Douglas. Diseño y análisis de experimentos. 2004. p. 14.

<sup>&</sup>lt;sup>28</sup> MONTGOMERY, Douglas C. Diseño y análisis de experimentos. Traducido por Rodolfo Piña García. 2ed. México: Limusa S.A., 2004. 692 p. ISBN 968-18-6156-6.

En relación con el **cuadro 6**, el presente proyecto debe llevar a cabo las mismas pautas teóricas que allí se mencionan, es por ello que a continuación se muestran los pasos del diseño de experimentos.

- Paso 1. Realizar el diseño de mezcla adecuado para cumplir con los estándares mínimos de resistencia a la compresión de mampostería estructural.
- Paso 2. Porcentajes de cemento y polímero (factores), seis variaciones diferentes de porcentaje de cemento y dos variaciones de cantidad de polímero (rangos).
- Paso 3. Resistencia a la compresión.
- Paso 4. Experimento con un solo factor: análisis de varianza. Su elección se da teniendo en cuenta que este diseño de experimentos solo permite evaluar una variable a la vez, entonces, las bases para tal elección son: los ensayos y pruebas que se desarrollan son ensayo y error, es decir, se inicia con el diseño de una mezcla, posterior a ello, se prueba como unidad de mampostería y a partir de los resultados se modifica el siguiente diseño, teniendo en cuenta que para cada resultado se deben esperar 28 días y finalmente, no hay parámetros que permitan tener un conocimiento a priori del comportamiento de un diseño de mezcla, entonces, cualquier variable debe evaluarse de manera individual.
- Paso 5. Realizar las pruebas de resistencia a la compresión.
- Paso 6. Análisis estadístico.
- Paso 7. Conclusiones y recomendaciones

### **3.2DISEÑO EXPERIMENTAL**

En el presente experimento se desea evaluar una sola variable en los diseños de mezcla, la resistencia a la compresión, cada uno de los ensayos será aprobado o rechazado de acuerdo a los resultados finales de cada prueba; en base a esto, se considera que el diseño de experimentos adecuado es un análisis de varianza; cumpliendo con los objetivos finales, se realizan una serie de tratamientos para comparar con un solo factor (resultado de resistencia a la compresión).

Teniendo en cuenta el modelo estadístico para un análisis de varianza, se puede afirmar que los **"***a"* tratamientos para los diseños de mezcla, fueron seleccionados directamente por el experimentador; así mismo, existe interés en probar la igualdad de las **"a"** medias de los tratamientos, teniendo en cuenta que, la media del tratamiento i-ésimo se representa cómo  $\mu$ , por lo tanto, hay dos hipótesis para comprobar:

La primera, desea probar que los efectos de los tratamientos son cero  $(H<sub>o</sub>)$ , entendiéndose así:

- $H_0 = \mu_1 = \mu_2 = \cdots$  Todos los tratamientos producen identicos resultados. La segunda, desea probar la igualdad de las medias de los tratamientos  $(H_1)$ , por lo tanto:
- $H_1 = \mu_1 \neq \mu_2$  Todos los tatamientos NO producen los mismos resultados. Cada una de estas será aprobada o rechazada de acuerdo a los resultados obtenidos.

Con el fin de mitigar errores experimentales y obtener una estimación precisa sobre cada uno de los resultados, se llevan a cabo 3 réplicas para cada uno de los ensayos inmersos en los diseños.

En general, los datos típicos para la evaluación de un factor (resistencia a la compresión) y **"***a"* tratamientos (porcentaje de cemento, polímero o consistencia de material), se pueden modelar como se ve en el **cuadro 7**; teniendo en cuenta que:

- $\bullet$  Hay una entrada  $y_{ij}$ , que representa la observación *j-ésima* (*j*= 1, 2, ..., a) tomada bajo el nivel de tratamiento *i*.
- Habrá *n* observaciones bajo el tratamiento *i-ésimo* (*i= 1, 2, …, n)*.
- $\bullet$   $y_i$ , representa el total de las observaciones bajo el tratamiento i-ésimo.
- $\bullet$   $\bar{y}_i$ , representa el gran total de todas las observaciones.
- $\overline{\mathbf{y}}$  , representa el gran promedio de todas las observaciones
- *N*, representa el número total de observaciones.

| Porcentaje de  | <b>Repeticiones</b> |              |          |          |                            |                         |  |
|----------------|---------------------|--------------|----------|----------|----------------------------|-------------------------|--|
| "x" compuesto. | 1                   | $\mathbf{2}$ |          | n        | <b>Totales</b>             | <b>Promedios</b>        |  |
| 1              | $y_{11}$            | $y_{12}$     | $\cdots$ | $y_{1n}$ | $y_1$                      | $\bar{y}_1$             |  |
| 2              | $y_{21}$            | $y_{22}$     | $\cdots$ | $y_{2n}$ | $y_2$                      | $\bar{y}_2$             |  |
| ٠              |                     |              |          | ٠        | ٠.                         |                         |  |
| ٠              | ٠                   |              | $\cdots$ | ٠        | $\blacksquare$             |                         |  |
| ٠              | $\blacksquare$      | ٠            |          | ٠        | ٠                          |                         |  |
| a              | $y_{a1}$            | $y_{a2}$     | $\cdots$ | $y_{an}$ | $y_a$                      | $\bar{y}_a$             |  |
|                |                     |              |          |          | $\mathcal{Y}_{\cdot\cdot}$ | $\bar{y}_{\cdot \cdot}$ |  |

**Cuadro 7.** Datos de un experimento de un solo factor.

**Fuente.** MONTGOMERY, Douglas. Diseño y análisis de experimentos. 2004. p. 63.

Por otra parte, las pautas generales para el diseño de experimentos en su procedimiento lógico y ordenado, muestran como paso a seguir correr el experimento, posterior a ello, se realiza el análisis estadístico teniendo en cuenta los resultados que se obtuvieron con los *"a"* tratamientos.

Con el fin de contrastar las hipótesis y tomar una decisión basados en el análisis estadístico, se relacionan inicialmente dos términos:

El primero,  $SS_{Tratamientos}$ , muestra la magnitud de dispersión de los datos de cada uno de los tratamientos con respecto a los demás datos de un mismo tratamiento, es decir, se define como la media cuadrática entre los tratamientos, calculándose como se ve en la **ecuación 11.**

**Ecuación 11.** Media entre los tratamientos.

$$
SS_{\text{Tratamientos}} = n \sum_{i=1}^{a} (\bar{y}_i - \bar{y}_m)^2
$$

**Fuente.** MONTGOMERY, Douglas. Diseño y análisis de experimentos. 2004. p. 66.

La media entre los tratamientos,  $SS_{Tratamientos}$ , tiene como grados de libertad la diferencia entre la cantidad de tratamientos y uno, es decir, como como puede verse en la **Cuadro 8.**

El segundo,  $SS_E$ , muestra la magnitud de dispersión de las medias de los diferentes tratamientos, es decir, se define como la media dentro de los tratamientos, calculándose como se ve en la **ecuación 12**.

**Ecuación 12.** Media dentro de los tratamientos.

| $SS_E = SS_T - SS_{Tratamientos}$ |
|-----------------------------------|
|-----------------------------------|

**Fuente.** MONTGOMERY, Douglas. Diseño y análisis de experimentos. 2004. p. 67.

La media dentro de los tratamientos,  $SS_E$ , , tiene como grados de libertad la diferencia entre el número total de observaciones y la cantidad de tratamientos, es decir, como como puede verse en la **Cuadro 8.**

Teniendo en cuenta que, para el cálculo de la media cuadrática dentro de los tratamientos, está inmerso el cálculo total de la suma de los cuadrados,  $SS_T$ , este se obtiene de la **ecuación 13**.

> **Ecuación 13.** Suma total de los cuadrados entre y dentro de los tratamientos.  $SS_T =$ **Fuente.** MONTGOMERY, Douglas. Diseño y análisis de experimentos. 2004. p. 67.

La suma total de los cuadrados entre y dentro de los tratamientos,  $SS_T$ , tiene como grados de libertad la diferencia entre el número total de observaciones y uno, es decir, como como puede verse en la **Cuadro 8.**

Con el fin de determinar la media cuadrática debido al tratamiento, se realiza el cálculo mediante la **ecuación 14**.

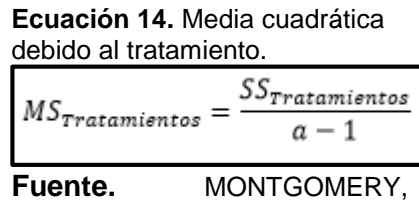

Douglas. Diseño y análisis de experimentos. 2004. p. 68.

Para determinar la media cuadrática debido al error, se realiza el cálculo mediante la **ecuación 15**.

**Ecuación 15.** Media cuadrática debida al error.  $MS_E = \frac{SS_E}{N-a}$ **Fuente.** MONTGOMERY, Douglas. Diseño y análisis de experimentos. 2004. p. 68.

Finalmente, el valor estadístico de prueba que permite comparar la diferencia entre las medias de los tratamientos es  $F<sub>0</sub>$  y puede calcularse mediante la **ecuación 16**.

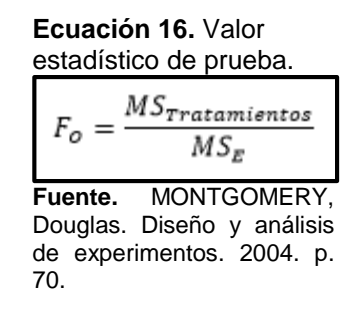

El valor estadístico de prueba  $F_0$ , es comparado con un valor teórico tabulado de  $F_{(\alpha,a-1,N-a)}$  (Ver anexo A), donde α, indica la probabilidad de cometer el error de rechazar alguna de las hipótesis y su valor es seleccionado directamente por el experimentador; A partir de la mención anterior hay dos probabilidades de respuesta:

- La primera, sí  $F_0 > F_{(\alpha,a-1,N-a)}$ , entonces, hay diferencia entre las medias de los tratamientos, es decir, si hay interferencia del tratamiento entre los resultados, por consiguiente, se rechaza  $H_0$  y se aprueba  $H_1$ .
- $\bullet$  La segunda, sí  $F_O < F_{(\alpha,a-1,N-a)}$ , entonces, no hay diferencia entre las medias de los tratamientos, es decir, no hay influencia del tratamiento entre los resultados, por consiguiente, se rechaza  $H_1$  y se aprueba  $H_0$ .

Para representar los resultados de cada uno de los cálculos que se mencionan con anterioridad, se completan de la misma manera en que se muestran en el **cuadro 8.**

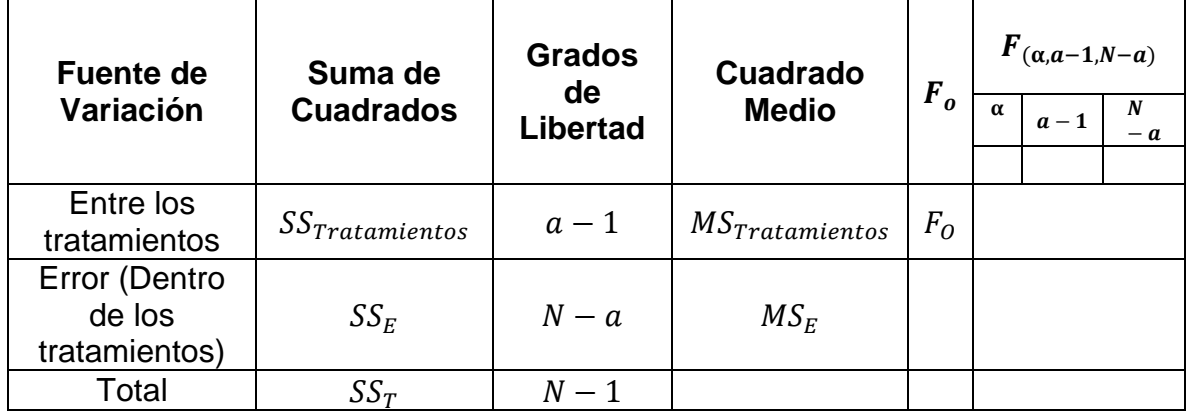

**Cuadro 8.** Análisis estadístico de un análisis de varianza.

**Fuente.** MONTGOMERY, Douglas. Diseño y análisis de experimentos. 2004. p. 70.

### **3.3RESULTADO DEL DISEÑO DE PLAN DE PRUEBAS**

Teniendo en cuenta lo mencionado anteriormente y con base en el capítulo dos del presente proyecto, se realiza un diseño experimental para cada uno de los ensayos, con el fin de obtener una respuesta a la variación de la resistencia a la compresión de cada una de las probetas. A continuación, se muestra cada una de las matrices de prueba para cada diseño de mezcla, además, se muestran las proporciones que se emplearon para conformar las probetas de prueba.

**3.3.1Diseño No. 1.** En la conformación de la matriz de prueba para el diseño No.1, la variable a evaluar es el comportamiento de la resistencia a la compresión cuando se realizan cinco tratamientos diferentes, estos son en base al porcentaje de cemento empleado en la mezcla, se realizan tres réplicas de cada uno, los resultados se obtienen después de 28 días y el modelo que se sigue puede encontrarse en el **cuadro 9.**

| Porcentaje<br>de | Resistencia a la<br>compresión<br>(MPa) |              |            | <b>Totales</b>                                             | <b>Promedios</b>                                                                                     |  |
|------------------|-----------------------------------------|--------------|------------|------------------------------------------------------------|----------------------------------------------------------------------------------------------------|--|
| cemento.         | 1                                       | $\mathbf{2}$ | 3          |                                                            |                                                                                                    |  |
| 5                | $y_{5,1}$                               | $y_{5,2}$    | $y_{5,3}$  | $y_5 = y_{5,1} + y_{5,2} + y_{5,3}$                        | $\bar{y}_5 = \frac{y_5}{2}$                                                                          |  |
| 10               | $y_{10,1}$                              | $y_{10,2}$   | $y_{10,3}$ | $y_{10} = y_{10,1} + y_{10,2} + y_{10,3}$                  | $\overline{y}_{10} = \frac{y_{10}}{3}$                                                               |  |
| 15               | $y_{15,1}$                              | $y_{15,2}$   | $y_{15,3}$ | $y_{15} = y_{15,1} + y_{15,2} + y_{15,3}$                  | $\overline{y_{15}} = \frac{y_{15}}{3}$                                                               |  |
| 20               | $y_{20,1}$                              | $y_{20,2}$   | $y_{20,3}$ | $y_{20} = y_{20,1} + y_{20,2} + y_{20,3}$                  | $\overline{y_{20}} = \frac{y_{20}}{3}$                                                               |  |
| 25               | $y_{25,1}$                              | $y_{25,2}$   | $y_{25,3}$ | $y_{25} = y_{25,1} + y_{15,2} + y_{15,3}$                  | $\overline{y_{25}} = \frac{y_{25}}{3}$                                                               |  |
| 30               | $y_{30,1}$                              | $y_{30,2}$   | $y_{30,3}$ | $y_{30} = y_{30,1} + y_{30,2} + y_{30,3}$                  | $\overline{y}_{30} = \frac{y_{30}}{3}$                                                               |  |
|                  |                                         |              |            | $y = y_5 + y_{10}$<br>$+y_{15} + y_{20} + y_{25} + y_{30}$ | $\bar{y} = \bar{y}_5 + \bar{y}_{10}$<br>$+\bar{y}_{15} + \bar{y}_{20} + \bar{y}_{25} + \bar{y}_{30}$ |  |

**Cuadro 9.** Matriz de prueba para el diseño No.1

**Fuente.** Elaboración propia.

Para el análisis estadístico del diseño No. 1, se completa el **cuadro 10**, teniendo en cuenta que es necesario revisar el Anexo A, para obtener el valor estadístico de prueba tabulado de acuerdo a la elección del experimentador Posterior a ello, seleccionar la hipótesis adecuada en relación con el análisis estadístico.

| <b>Fuente de</b> | Suma de                       | <b>Grados</b> | <b>Cuadrado</b>              | F <sub>o</sub> | $\bm{F}_{(\bm{\alpha},\bm{a}-\bm{1},\bm{N}-\bm{a})}$ |       |      |
|------------------|-------------------------------|---------------|------------------------------|----------------|------------------------------------------------------|-------|------|
| Variación        | <b>Cuadrados</b>              | de            | <b>Medio</b>                 |                | $\alpha$                                             | $a-1$ | $-a$ |
|                  |                               | Libertad      |                              |                | 0.05                                                 | 5     | 12   |
| Porcentaje       |                               |               |                              |                |                                                      |       |      |
| de               | $\mathcal{SS}_{Tratamientos}$ | 5             | $\mathit{MS}_{Tratamientos}$ | $F_{O}$        |                                                      | 3.11  |      |
| Cemento          |                               |               |                              |                |                                                      |       |      |
| Error            | $SS_E$                        | 12            | $MS_F$                       |                |                                                      |       |      |
| Total            | $SS_T$                        | 17            |                              |                |                                                      |       |      |

**Cuadro 10.** Análisis estadístico diseño No.1.

**Fuente.** Elaboración propia.

Para el diseño de mezcla No. 1, se tiene en cuenta que por cada 7, 14 y 28 días, se fallarán 3 probetas, además, es necesario tener en cuenta la influencia de factores como:

 Se realizan seis variaciones en el porcentaje de cemento, para obtener el primer comportamiento de las probetas de recorte de perforación en interacción con cemento.

- La humedad natural del suelo, es útil para evitar sobrepasar el límite óptimo de compactación de las probetas de prueba, esta debe ser restada al valor establecido por el experimentador.
- La humedad de compactación, es seleccionada por el experimentador teniendo en cuenta su conocimiento técnico y el ensayo Relaciones Humedad – Peso Unitario Seco en los Suelos (Ensayo Normal de Compactación).
- La masa de material se calcula de acuerdo al volumen de molde que se desee llenar.
- La cantidad de agua se debe agregar de acuerdo a la masa de material seco (recorte de perforación y cemento) y al incremento porcentual de humedad.

A continuación, en el **cuadro 11,** puede observarse la cantidad de material empleada en cada uno de los ensayos.

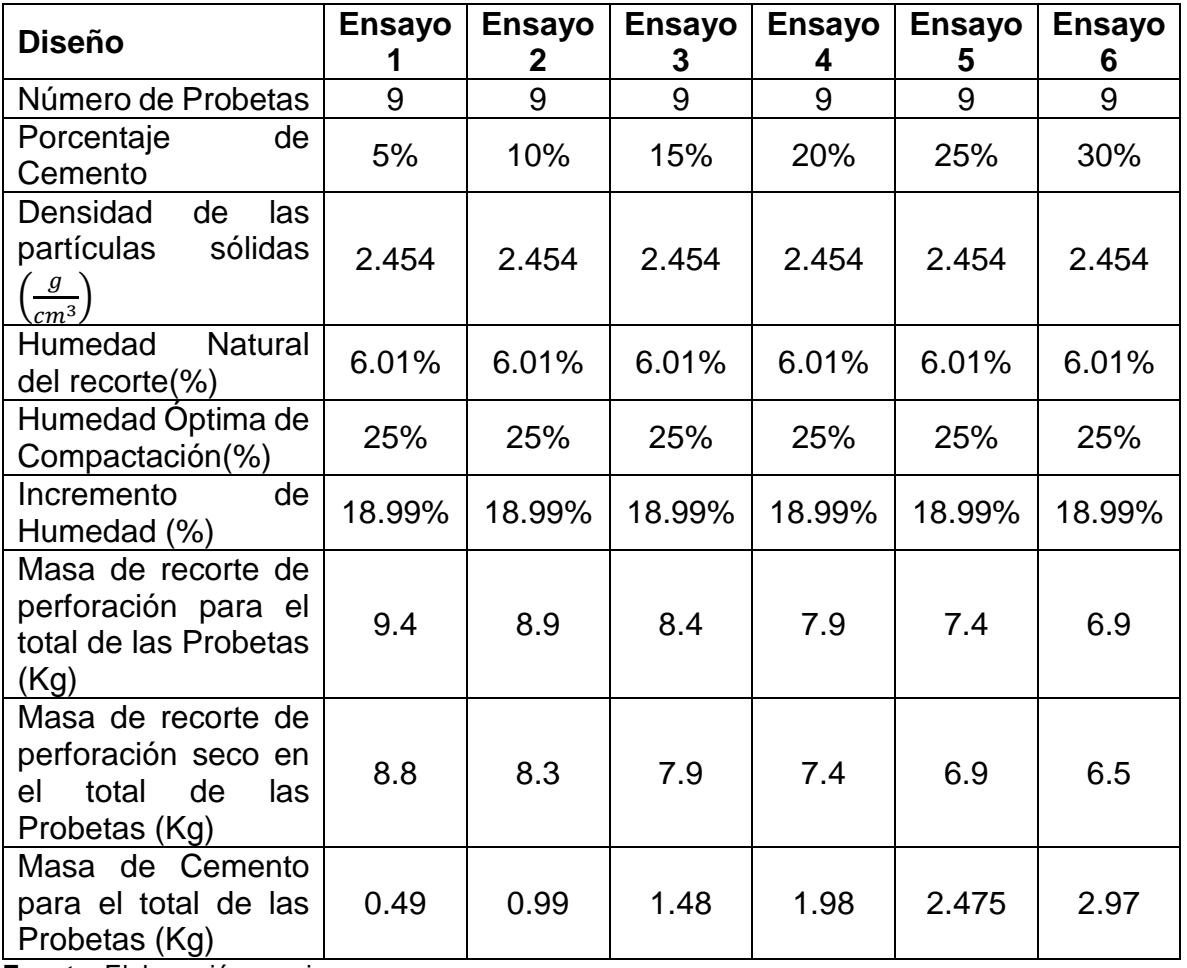

**Cuadro 11.** Diseño de mezcla No.1.

**Fuente.** Elaboración propia.

#### **Cuadro 11. (Continuación)**

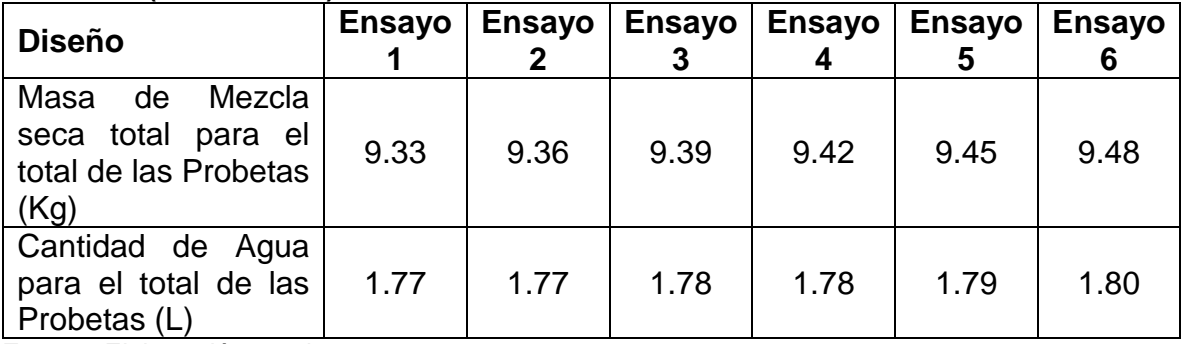

**Fuente.** Elaboración propia.

**3.3.2Diseño No. 2.** En la construcción de la matriz de prueba para el diseño No. 2, la variable a evaluar es el comportamiento de la resistencia a la compresión cuando se realizan tres tratamientos diferentes, estos se hacen en base al estado del material (tamizado, granular y tamizado más cemento), hay tres réplicas de cada uno, los resultados se obtienen después de 28 días y el modelo que se sigue puede encontrarse en el **cuadro 12.**

La elección de la mezcla que contiene cemento y polímero se da a fin de evaluar el comportamiento de un agente endurecedor como lo es el cemento y un controlador de humedad como lo es el polímero.

| <b>Condición</b><br>del Recorte<br>de | Resistencia a la<br>compresión<br>(MPa) |              |            | <b>Totales</b>                            | <b>Promedios</b>                                                     |
|---------------------------------------|-----------------------------------------|--------------|------------|-------------------------------------------|----------------------------------------------------------------------|
| perforación.                          | 1                                       | $\mathbf{2}$ | 3          |                                           |                                                                      |
| <b>Tamizado</b>                       | $y_{T,1}$                               | $y_{T,2}$    | $y_{T,3}$  | $y_T = y_{T,1} + y_{T,2} + y_{T,3}$       | $\bar{y}_T = \frac{y_T}{3}$                                          |
| <b>Granulado</b>                      | $y_{G,1}$                               | $y_{G,2}$    | $y_{G,3}$  | $y_G = y_{G,1} + y_{G,2} + y_{G,3}$       | $\overline{y_G} = \frac{y_G}{3}$                                     |
| Tamizado +<br><b>Cemento</b>          | $y_{TC,1}$                              | $y_{TC,2}$   | $y_{TC,3}$ | $y_{TC} = y_{TC,1} + y_{TC,2} + y_{TC,3}$ | $\bar{y}_{TC} = \frac{y_{TC}}{3}$                                    |
|                                       |                                         |              |            | $y = y_T + y_G + y_{TC}$                  | $\overline{y} = \overline{y}_T + \overline{y}_G + \overline{y}_{TC}$ |

**Cuadro 12.** Matriz de prueba para el diseño No.2.

**Fuente.** Elaboración propia.

Para el análisis estadístico del diseño No. 2, se completa el **cuadro 13**, teniendo en cuenta que es necesario revisar el Anexo A, para obtener el valor estadístico de prueba tabulado de acuerdo a la elección del experimentador Posterior a ello, seleccionar la hipótesis adecuada en relación con el análisis estadístico.
**Fuente de Variación Suma de Cuadrados Grados de Libertad Cuadrado**   $\begin{array}{cc} \n\text{Medio} & F_o\n\end{array}$  $F_{(\alpha,a-1,N-a)}$  $\alpha$  |  $a-1$  |  $N-a$  $0.05$  | 2 | 6 Porcentaje de Cemento  $SS_{Tratamientos}$  | 2 |  $MS_{Tratamientos}$  |  $F_o$  | 5.14 Error  $SS_E$  6  $MS_E$ Total  $SS_T$  | 8

**Cuadro 13.** Análisis estadístico diseño No.2.

Para el diseño de mezcla No. 2, se debe tener en cuenta que por cada 7, 14 y 28 días, se fallarán 3 probetas, además, es necesario ver la influencia de factores como:

- Se realizan tres variaciones en el estado del material, para obtener el comportamiento de las probetas de recorte de perforación en interacción con polímero y con diferente textura.
- La humedad natural del suelo, es útil para evitar sobrepasar el límite óptimo de compactación de las probetas de prueba, esta debe ser restada al valor establecido por el experimentador.
- La humedad de compactación, es seleccionada por el experimentador teniendo en cuenta su conocimiento técnico y el ensayo Relaciones Humedad – Peso Unitario Seco en los Suelos (Ensayo Normal de Compactación).
- La masa de material se calcula de acuerdo al volumen de molde que se desee llenar.
- La cantidad de agua se debe agregar de acuerdo a la masa de material seco (recorte de perforación) y al incremento porcentual de humedad.

También, se debe considerar la adición de polímero en cantidades de 3.5  $L/m<sup>3</sup>$  a cada una de las mezclas, sin embargo, por ser igual para todas las probetas de prueba no se considera como una variable independiente en el análisis estadístico. A continuación, en el **cuadro 14**, puede observarse la cantidad de material empleada en cada uno de los ensayos.

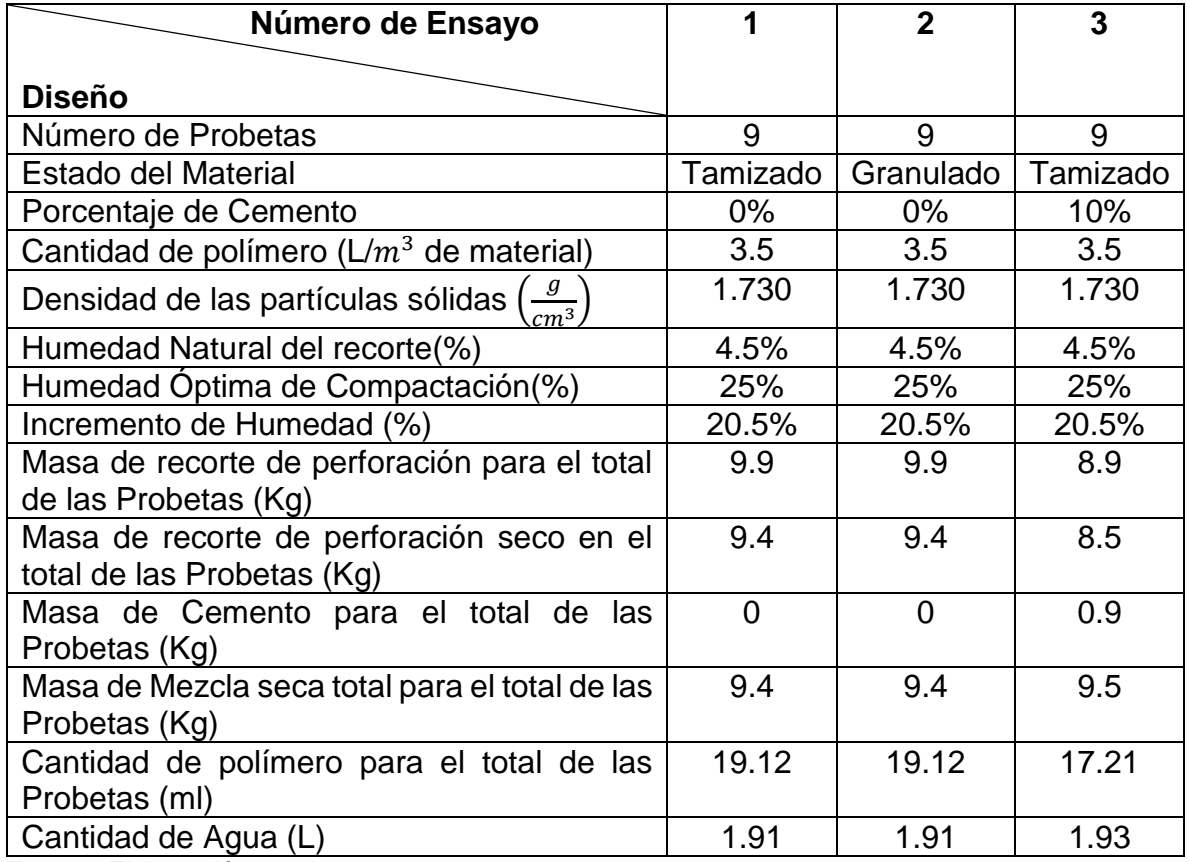

**Cuadro 14.** Diseño de mezcla No.2.

**Fuente.** Elaboración propia.

**3.3.3Diseño No. 3.** En la construcción de la matriz de prueba para el diseño No. 3, la variable a evaluar es el comportamiento de la resistencia a la compresión, cuando se realizan dos tratamientos diferentes, en base al estado del material (tamizado y granular), hay tres réplicas de cada uno, los resultados se obtienen después de 28 días y el modelo que se sigue puede encontrarse en el **cuadro 15**; La diferencia con el diseño No. 2, será el aumento en la cantidad de polímero  $4.5 L/m<sup>3</sup>$ .

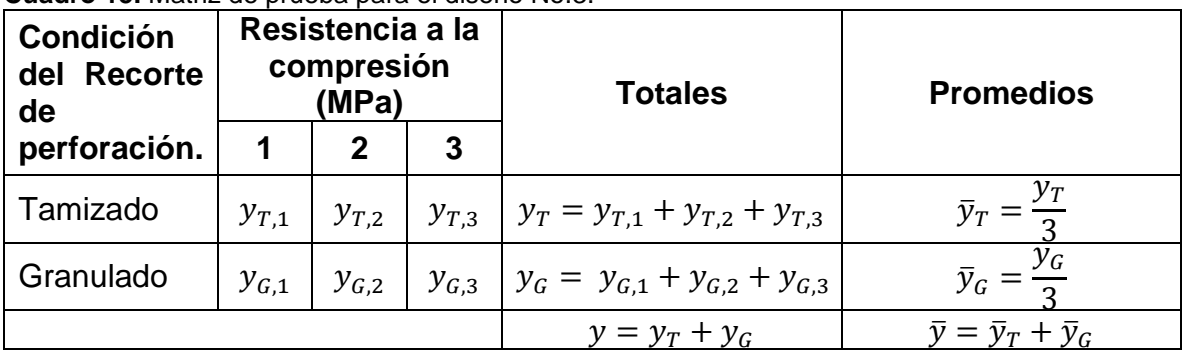

**Cuadro 15.** Matriz de prueba para el diseño No.3.

Para el análisis estadístico del diseño No. 3, se completa el **cuadro 16**, teniendo en cuenta que es necesario revisar el Anexo B, para obtener el valor estadístico de prueba tabulado de acuerdo a la elección del experimentador Posterior a ello, seleccionar la hipótesis adecuada en relación con el análisis estadístico.

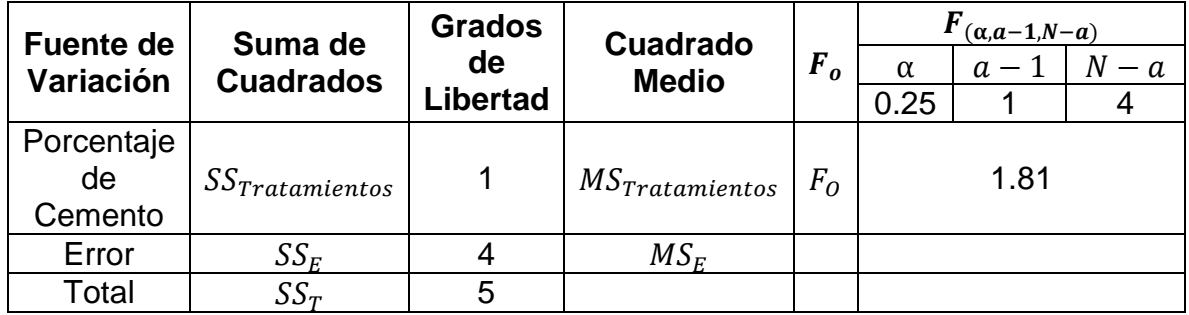

**Cuadro 16.** Análisis estadístico diseño No.3.

**Fuente.** Elaboración propia.

Para el diseño de mezcla No. 3, se debe tener en cuenta que por cada 7, 14 y 28 días, se fallarán 3 probetas, además, es necesario ver la influencia de factores como:

- Se realizan dos variaciones en el estado del material, para obtener el comportamiento de las probetas de recorte de perforación en interacción con polímero y con diferente textura.
- La humedad natural del suelo, es útil para evitar sobrepasar el límite óptimo de compactación de las probetas de prueba, esta debe ser restada al valor establecido por el experimentador.
- La humedad de compactación, es seleccionada por el experimentador teniendo en cuenta su conocimiento técnico y el ensayo Relaciones Humedad – Peso Unitario Seco en los Suelos (Ensayo Normal de Compactación).
- La masa de material se calcula de acuerdo al volumen de molde que se desee llenar.
- La cantidad de agua se debe agregar de acuerdo a la masa de material seco (recorte de perforación) y al incremento porcentual de humedad.

También, se debe considerar la adición de polímero en cantidades de 4.5  $L/m^3$  a cada una de las mezclas, sin embargo, por ser igual para todas las probetas de prueba no se considera como una variable independiente en el análisis estadístico. A continuación, en el **cuadro 17**, puede observarse la cantidad de material empleada en cada uno de los ensayos.

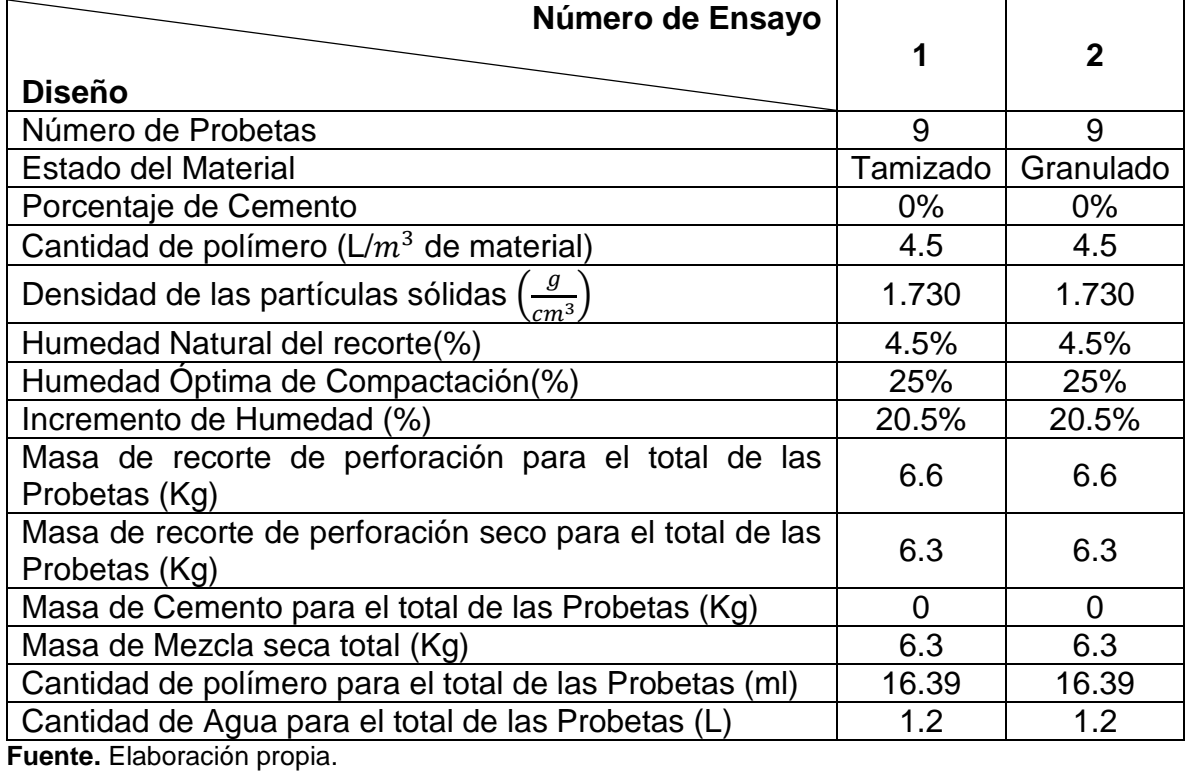

**Cuadro 17**. Diseño de mezcla No.3.

### **4. PRUEBAS A LA RESISTENCIA A COMPRESIÓN**

En el presente capítulo, se llevan a cabo las pruebas a la resistencia para los tres diseños generales que fueron evaluados en el capítulo anterior. Cada uno de los diseños tiene una composición especifica que será descrita en su respectivo orden, de igual forma, se encuentran los resultados sobre la caracterización física de cada una de las probetas y los resultados de las resistencias que fueron calculadas como se indica en el capítulo dos.

Cada uno de los diseños fue evaluado en tres tiempos diferentes, cada 7, 14 y 28 días, como se ve a continuación.

## **4.1 DISEÑO 1**

Inicialmente no se tienen registros sobre ensayos ni composiciones que puedan servir como base para empezar, es por ello que se decide hacer cinco variaciones de composición de cemento; las pruebas se realizan tres veces: cada 7, 14 y 28 días, en cada uno de esos días se fallan tres probetas por composición. En resumen, las pruebas se encuentran en el **cuadro 18.**

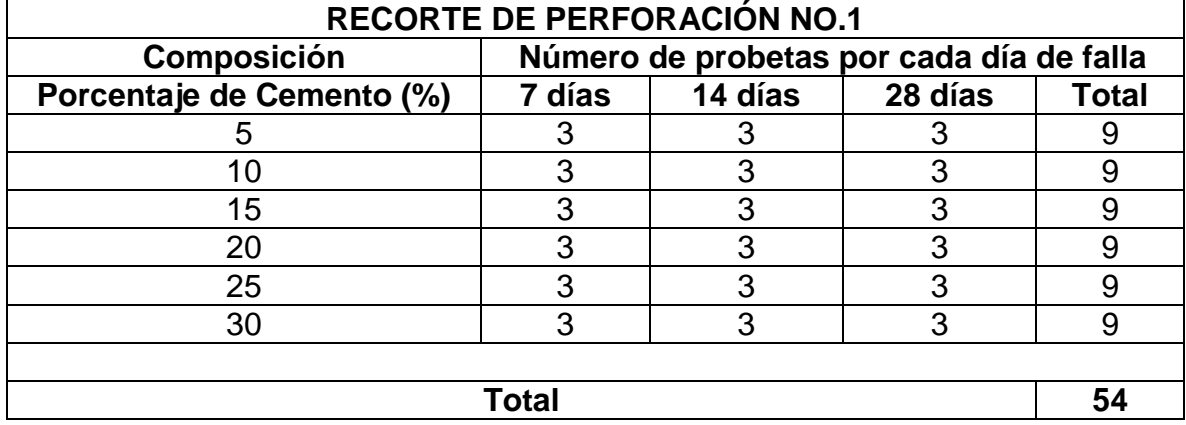

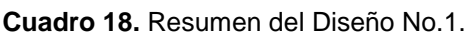

**Fuente** Autor.

**4.1.1 Respuesta del diseño No.1 a los 7 días.** La caracterización física de cada una de las probetas debe realizarse con el fin de encontrar variaciones representativas a medida que transcurre el tiempo, su procedimiento se describe en el capítulo dos y los resultados que se obtienen pueden encontrarse en el **cuadro 19**; de igual manera, los resultados de resistencia a la compresión y humedad de falla, pueden verse en el **cuadro 20**; es importante resaltar que, a esta edad de falla, el cemento ya demuestra un 65% de endurecimiento, lo que da una idea de los posibles resultados en tiempos posteriores.

| Nombre de la Probeta | Masa (g) |       |       | Diámetro (mm) |        |        | Altura (mm)    |        |                  | <b>Densidad</b>  |
|----------------------|----------|-------|-------|---------------|--------|--------|----------------|--------|------------------|------------------|
|                      |          | $D_1$ | $D_2$ | $D_3$         | D      | $A_1$  | A <sub>2</sub> | $A_3$  | $\boldsymbol{A}$ | $\boldsymbol{g}$ |
|                      |          |       |       |               |        |        |                |        |                  | cm <sup>3</sup>  |
|                      |          |       |       |               |        |        |                |        |                  |                  |
| $5 - 1$              | 955.5    | 71.82 | 71.58 | 71.79         | 71.73  | 147.85 | 147.32         | 147.73 | 147.63           | 1.602            |
| $5 - 2$              | 958.1    | 71.67 | 71.73 | 71.75         | 71.72  | 147.68 | 147.71         | 147.69 | 147.69           | 1.606            |
| $5-3$                | 956.3    | 71.76 | 71.80 | 71.79         | 71.78  | 146.46 | 146.38         | 146.39 | 146.41           | 1.614            |
| <b>Promedio</b>      |          |       |       |               |        |        |                |        |                  | 1.607            |
| $10-1$               | 950      | 71.49 | 71.47 | 71.26         | 71.407 | 147.96 | 147.85         | 148.02 | 147.94           | 1.603            |
| $10 - 2$             | 954      | 71.51 | 71.22 | 71.47         | 71.40  | 146.68 | 147.68         | 146.62 | 146.61           | 1.625            |
| $10-3$               | 952      | 71.23 | 71.42 | 71.20         | 71.283 | 147.65 | 147.65         | 146.98 | 146.98           | 1.623            |
| <b>Promedio</b>      |          |       |       |               |        |        |                |        |                  | 1.617            |
| $15 - 1$             | 950      | 71.8  | 71.66 | 71.41         | 71.623 | 148.60 | 146.99         | 146.82 | 147.47           | 1.599            |
| $15 - 2$             | 954      | 71.46 | 71.37 | 71.33         | 71.387 | 146.89 | 146.98         | 146.77 | 146.88           | 1.623            |
| $15 - 3$             | 954      | 71.2  | 71.38 | 71.39         | 71.323 | 146.73 | 146.73         | 146.89 | 146.77           | 1.627            |
| <b>Promedio</b>      |          |       |       |               |        |        |                |        |                  | 1.616            |
| $20 - 1$             | 960.8    | 71.16 | 71.63 | 71.62         | 71.47  | 146.67 | 146.87         | 146.66 | 146.73           | 1.632            |
| $20 - 2$             | 959.2    | 71.40 | 71.16 | 71.68         | 71.413 | 147.06 | 147.14         | 147.09 | 147.10           | 1.628            |
| $20 - 3$             | 955.8    | 71.34 | 71.57 | 71.58         | 71.497 | 146.94 | 146.61         | 146.86 | 146.80           | 1.622            |
| <b>Promedio</b>      |          |       |       |               |        |        |                |        |                  | 1.627            |

**Cuadro 19.** Características Físicas Diseño No. 1 al día 7.

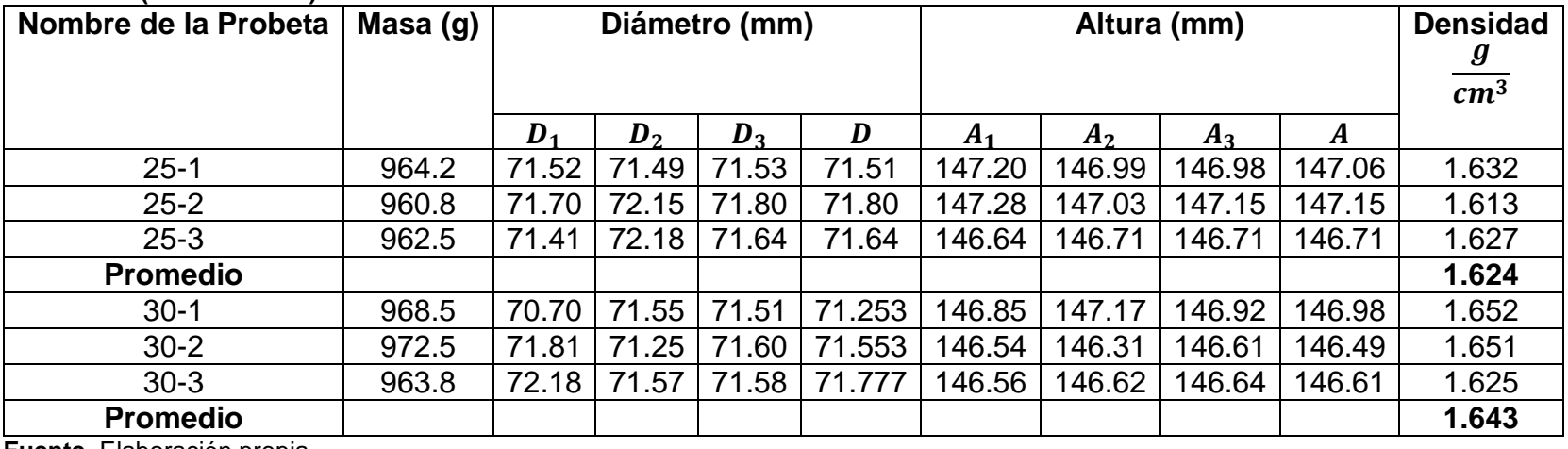

**Cuadro 19. (Continuación)**.

**Fuente.** Elaboración propia.

**Cuadro 20.** Fuerza de rotura y esfuerzo de falla del Diseño No. 1 al día 7.

| Nombre de la Probeta | Fuerza de Rotura (kN) | <b>Esfuerzo de Falla (MPa)</b> |              | <b>Humedad de Falla</b> |           |        |
|----------------------|-----------------------|--------------------------------|--------------|-------------------------|-----------|--------|
|                      |                       |                                | $W_1$<br>(g) | $W_2$ (g)               | $W_C$ (g) | W(%)   |
| $5 - 1$              | 0.65                  | 0.16                           | 183.6        | 171.7                   | 81.8      | 13.237 |
| $5 - 2$              | 0.44                  | 0.11                           | 139.6        | 133.6                   | 81.6      | 11.538 |
| $5 - 3$              | 0.66                  | 0.16                           | 169.2        | 158.9                   | 81.4      | 13.29  |
| <b>Promedio</b>      |                       | 0.14                           |              |                         |           | 12.689 |
| $10 - 1$             | 0.53                  | 0.13                           | 213.5        | 201.7                   | 82.3      | 9.88   |
| $10 - 2$             | 0.52                  | 0.13                           | 214.3        | 200.9                   | 77.4      | 10.85  |
| $10-3$               | 0.88                  | 0.22                           | 162.0        | 154.5                   | 84.7      | 10.745 |
| <b>Promedio</b>      |                       | 0.16                           |              |                         |           | 10.493 |
| $15 - 1$             | 0.73                  | 0.18                           | 148.9        | 142.7                   | 82.6      | 10.316 |

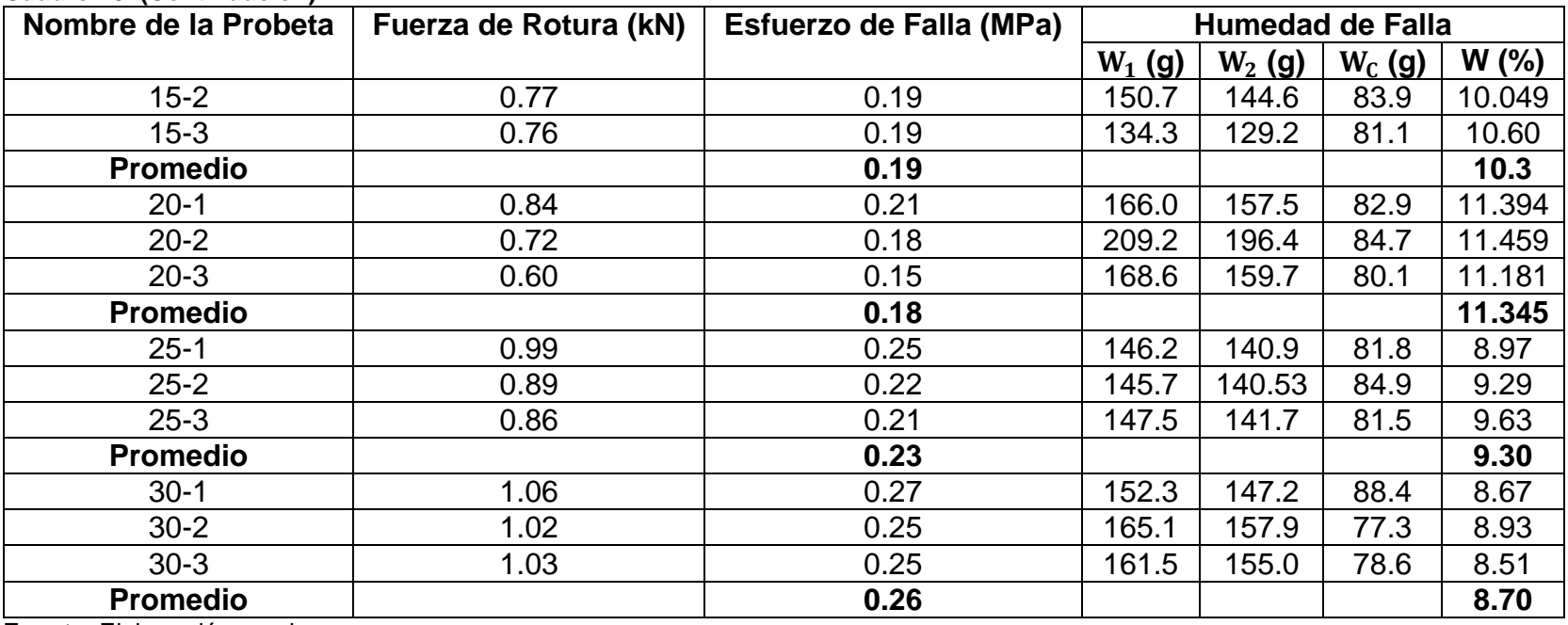

**Cuadro 20. (Continuación)**.

**Fuente.** Elaboración propia.

Se hace importante plasmar el estado de cada una de las probetas con el fin de encontrar visualmente posibles variables que puedan influir en los ensayos, es por ello que en la **Imagen 24** se observar el estado final e inicial del diseño No.1 a los 7 días.

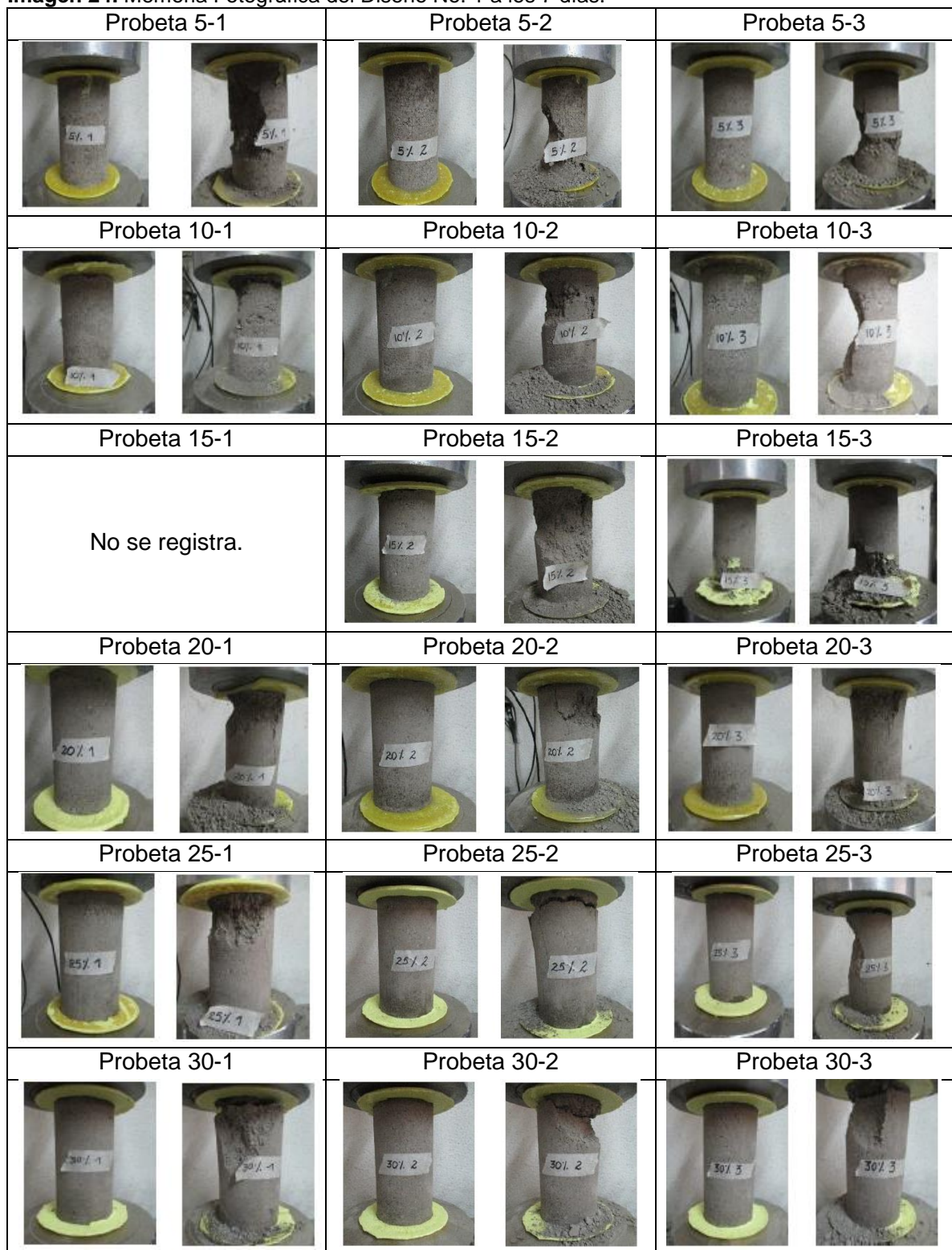

**Imagen 24.** Memoria Fotográfica del Diseño No. 1 a los 7 días.

**Fuente.** Elaboración propia.

**4.1.2 Respuesta del diseño No.1 a los 14 días** La caracterización física de cada una de las probetas debe realizarse con el fin de encontrar variaciones representativas a medida que transcurre el tiempo, su procedimiento se describe en el capítulo dos y los resultados que se obtienen pueden encontrarse en el **cuadro 21**; de igual manera, los resultados de resistencia a la compresión y humedad de falla, pueden verse en el **cuadro 22**; es importante resaltar que, a esta edad de falla, el cemento ya demuestra un 90% de endurecimiento, lo que da una idea de los posibles resultados en tiempos posteriores.

| Nombre de la Probeta | Masa (g) |            | Diámetro (mm) |            |       |        | Altura (mm)    |        |                  | <b>Densidad</b>   |
|----------------------|----------|------------|---------------|------------|-------|--------|----------------|--------|------------------|-------------------|
|                      |          | $\bm{D}_1$ | $D_2$         | $\bm{D}_3$ | D     | $A_1$  | A <sub>2</sub> | $A_3$  | $\boldsymbol{A}$ | $\boldsymbol{g}$  |
|                      |          |            |               |            |       |        |                |        |                  | $\overline{cm^3}$ |
|                      |          |            |               |            |       |        |                |        |                  |                   |
| $5 - 4$              | 975,60   | 72,92      | 72,39         | 72,28      | 72,53 | 148,70 | 148,80         | 148,40 | 148,63           | 1,59              |
| $5-5$                | 978,10   | 72,39      | 71,97         | 72,35      | 72,32 | 148,56 | 148,51         | 148,37 | 148,48           | 1,61              |
| $5-6$                | 974,60   | 72,30      | 72,22         | 72,26      | 72,26 | 148,84 | 148,82         | 148,54 | 148,73           | 1,60              |
| <b>Promedio</b>      |          |            |               |            |       |        |                |        |                  | 1,60              |
| $10 - 4$             | 958,00   | 71,88      | 72,33         | 72,12      | 72,11 | 147,07 | 147,02         | 147,27 | 147,12           | 1,59              |
| $10-5$               | 946,90   | 71,82      | 71,71         | 71,71      | 71,75 | 146,78 | 146,78         | 147,44 | 147,07           | 1,59              |
| $10 - 6$             | 960,40   | 71,85      | 71,89         | 71,89      | 71,88 | 145,29 | 145,29         | 144,97 | 145,20           | 1,63              |
| <b>Promedio</b>      |          |            |               |            |       |        |                |        |                  | 1,61              |
| $15 - 4$             | 972,10   | 71,89      | 72,25         | 71,72      | 71,95 | 147,24 | 147,60         | 147,54 | 147,46           | 1,62              |
| $15 - 5$             | 970,20   | 72,08      | 71,95         | 71,86      | 71,96 | 147,77 | 147,62         | 147,77 | 147,72           | 1,62              |
| $15 - 6$             | 968,80   | 71,91      | 71,75         | 71,94      | 71,87 | 147,63 | 147,65         | 147,60 | 147,63           | 1,62              |
| <b>Promedio</b>      |          |            |               |            |       |        |                |        |                  | 1,62              |
| $20 - 4$             | 1010,20  | 72,15      | 72,18         | 72,19      | 72,17 | 147,36 | 147,88         | 147,67 | 147,64           | 1,67              |
| $20 - 5$             | 972,90   | 71,93      | 71,19         | 71,92      | 71,88 | 147,40 | 147,52         | 147,38 | 147,43           | 1,63              |
| $20 - 6$             | 1022,50  | 72,63      | 72,40         | 72,21      | 72,41 | 149,13 | 149,20         | 149,33 | 149,22           | 1,66              |
| <b>Promedio</b>      |          |            |               |            |       |        |                |        |                  | 1,65              |

**Cuadro 21.** Características físicas del Diseño No. 1 al día 14.

| Nombre de la Probeta | Masa (g) |            |            | Diámetro (mm) |       |        | Altura (mm)    |        |        | <b>Densidad</b>  |
|----------------------|----------|------------|------------|---------------|-------|--------|----------------|--------|--------|------------------|
|                      |          | $\bm{D}_1$ | $\bm{D}_2$ | $\bm{D}_3$    | D     | $A_1$  | A <sub>2</sub> | $A_3$  | A      | $\frac{g}{cm^3}$ |
|                      |          |            |            |               |       |        |                |        |        |                  |
| $25 - 4$             | 1018,10  | 72,31      | 72,11      | 72,24         | 72,22 | 148,30 | 148,31         | 148,49 | 148,37 | 1,68             |
| $25 - 5$             | 988,80   | 71,93      | 71,91      | 71,86         | 71,90 | 147,23 | 147,26         | 147,33 | 147,27 | 1,65             |
| $25 - 6$             | 1019,10  | 72,06      | 72,06      | 72,18         | 72,10 | 148,19 | 148,28         | 148,08 | 148,18 | 1,68             |
| <b>Promedio</b>      |          |            |            |               |       |        |                |        |        | 1,67             |
| $30 - 4$             | 985,50   | 71,77      | 71,89      | 71,80         | 71,82 | 147,60 | 147,22         | 147,55 | 147,46 | 1,65             |
| $30 - 5$             | 960,90   | 71,86      | 71,77      | 72,21         | 71,95 | 147,01 | 146,06         | 147,03 | 146,70 | 1,61             |
| $30 - 6$             | 976,90   | 72,16      | 71,92      | 71,85         | 71,98 | 147,05 | 147,04         | 147,20 | 147,10 | 1,63             |
| <b>Promedio</b>      |          |            |            |               |       |        |                |        |        | 1,63             |

**Cuadro 21 (Continuación)**.

**Cuadro 22.** Fuerza de Rotura y Esfuerzo de Falla del Diseño No. 1 al día 14.

| Nombre de       | Fuerza de   | Esfuerzo de |           |           | <b>Humedad de Falla</b> |          |
|-----------------|-------------|-------------|-----------|-----------|-------------------------|----------|
| la Probeta      | Rotura (kN) | Falla (MPa) | $W_1$ (g) | $W_2$ (g) | $W_C$ (g)               | $W(\% )$ |
| $5 - 4$         | 0,56        | 0,14        | 229,3     | 210,8     | 79,9                    | 14,133   |
| $5-5$           | 0,57        | 0,14        | 220,2     | 203,8     | 81,6                    | 13,421   |
| $5-6$           | 0,62        | 0,15        | 190,2     | 177,2     | 81,2                    | 13,542   |
| <b>Promedio</b> |             | 0,14        |           |           |                         | 13,7     |
| $10 - 4$        | 0,56        | 0,14        | 212,4     | 199,1     | 84,7                    | 11,63    |
| $10-5$          | 0,95        | 0,23        | 194,5     | 182,8     | 81,5                    | 11,55    |
| $10-6$          | 0,69        | 0,17        | 224,1     | 209       | 81,8                    | 11,871   |
| <b>Promedio</b> |             | 0,18        |           |           |                         | 11,682   |
| $15 - 4$        | 0,84        | 0,21        | 212,3     | 197,7     | 82,4                    | 12,663   |
| $15 - 5$        | 0,78        | 0,19        | 192       | 181       | 87,9                    | 11,815   |

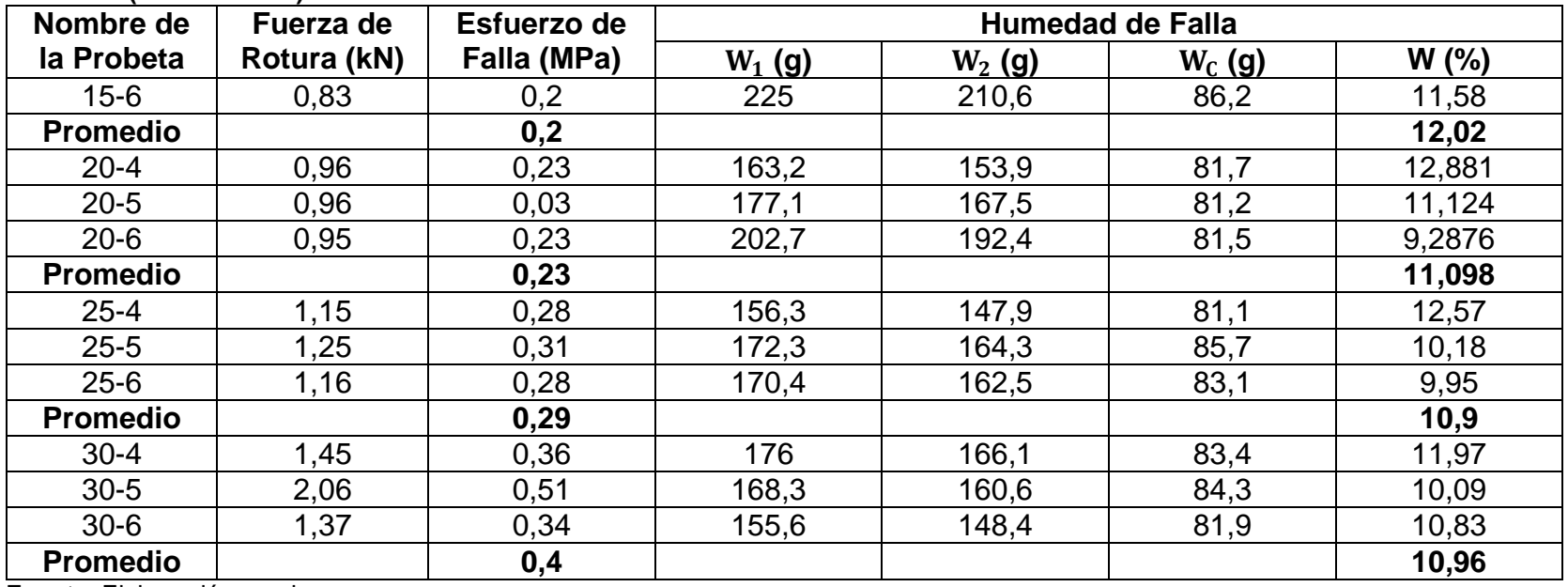

**Cuadro 22(Continuación)**.

**Fuente.** Elaboración propia.

.

Se hace importante plasmar el estado de cada una de las probetas con el fin de encontrar visualmente posibles variables que puedan influir en los ensayos, es por ello que en la **Imagen 25** se observar el estado final e inicial del diseño No.1 a los 14 días.

| Probeta 5-4        | Probeta 5-5          | Probeta 5-6   |
|--------------------|----------------------|---------------|
| 5/4                | 51.5<br>-75          | 16            |
| Probeta 10-4       | Probeta 10-5         | Probeta 10-6  |
| 1014<br><b>874</b> | 075<br>107.5         | 107.6<br>10/6 |
| Probeta 15-4       | Probeta 15-5         | Probeta 15-6  |
| 51.4<br>157.4      | <b>IST.5</b><br>67.5 | 1576<br>157.6 |
| Probeta 20-4       | Probeta 20-5         | Probeta 20-6  |
| 207.4              | 207.5                | D7. 6         |
| 20% 4              | 207.5                |               |
| Probeta 25-4       | Probeta 25-5         | Probeta 25-6  |
| 25/4<br>25/4       | 2515<br>315          | 51.6<br>257.6 |
| Probeta 30-4       | Probeta 30-5         | Probeta 30-6  |

**Imagen 25.** Memoria fotográfica Diseño No. 1 al día 14.

**Fuente.** Elaboración propia.

**4.1.3 Respuesta del diseño No.1 a los 28 días.** La caracterización física de cada una de las probetas debe realizarse con el fin de encontrar variaciones representativas a medida que transcurre el tiempo, su procedimiento se describe en el capítulo dos y los resultados que se obtienen pueden encontrarse en el **cuadro 23**; de igual manera, los resultados de resistencia a la compresión y humedad de falla, pueden verse en el **cuadro 24**; es importante resaltar que, a esta edad de falla, el cemento ya demuestra un 99% de endurecimiento, lo que da una idea de los posibles resultados en tiempos posteriores.

| Nombre de       |        |            |       | Diámetro (mm) |        |        | Altura (mm)    |        |                  | <b>Densidad</b>   |
|-----------------|--------|------------|-------|---------------|--------|--------|----------------|--------|------------------|-------------------|
| la Probeta      |        | $\bm{D}_1$ | $D_2$ | $\bm{D}_3$    | D      | $A_1$  | A <sub>2</sub> | $A_3$  | $\boldsymbol{A}$ | $\boldsymbol{g}$  |
|                 |        |            |       |               |        |        |                |        |                  | $\overline{cm^3}$ |
|                 |        |            |       |               |        |        |                |        |                  |                   |
| $5 - 7$         | 1005,8 | 74,28      | 74,58 | 74,36         | 74,41  | 150,77 | 150,66         | 150,75 | 150,73           | 1,535             |
| $5-8$           | 1012,3 | 73,73      | 73,69 | 73,86         | 73,76  | 150,33 | 150,33         | 150,37 | 150,45           | 1,575             |
| $5-9$           | 1057,1 | 73,93      | 73,93 | 74,19         | 74,13  | 152,36 | 152,36         | 153,06 | 152,54           | 1,606             |
| <b>Promedio</b> |        |            |       |               |        |        |                |        |                  | 1,572             |
| $10 - 7$        | 1003,7 | 72,78      | 72,91 | 72,11         | 72,6   | 150,76 | 150,64         | 149,75 | 150,38           | 1,612             |
| $10 - 8$        | 1011,9 | 72,4       | 73,04 | 72,77         | 72,74  | 150,7  | 150,67         | 150,09 | 150,49           | 1,618             |
| $10 - 9$        | 997,3  | 73,64      | 73,81 | 73,44         | 73,63  | 150,27 | 149,86         | 149,47 | 149,87           | 1,563             |
| <b>Promedio</b> |        |            |       |               |        |        |                |        |                  | 1,598             |
| 15-7            | 993,4  | 72,77      | 72,95 | 72,65         | 72,79  | 149,73 | 149,36         | 149,1  | 149,4            | 1,598             |
| $15 - 8$        | 992,6  | 72,84      | 72,98 | 72,8          | 72,873 | 149,01 | 148,94         | 148,72 | 148,89           | 1,598             |
| $15 - 9$        | 1000,5 | 73,04      | 72,89 | 73,01         | 72,98  | 149,38 | 149,44         | 148,87 | 149,23           | 1,603             |
| <b>Promedio</b> |        |            |       |               |        |        |                |        |                  | 1,6               |
| $20 - 7$        | 1002,7 | 73,03      | 73,25 | 73,21         | 73,163 | 150,06 | 149,87         | 150,45 | 150,13           | 1,589             |
| $20 - 8$        | 1038,7 | 73,63      | 73,57 | 73,69         | 73,63  | 150,71 | 150,71         | 150,6  | 150,52           | 1,621             |
| $20 - 9$        | 1002   | 73,02      | 72,51 | 72,35         | 72,627 | 148,82 | 148,82         | 148,59 | 148,91           | 1,624             |
| <b>Promedio</b> |        |            |       |               |        |        |                |        |                  | 1,611             |

**Cuadro 23.** Características físicas del Diseño No. 1 al día 28.

| Nombre de                                                    |        |            |       | Diámetro (mm) |        |                | Altura (mm) |        |                  | <b>Densidad</b>  |
|--------------------------------------------------------------|--------|------------|-------|---------------|--------|----------------|-------------|--------|------------------|------------------|
| la Probeta                                                   |        | $\bm{D}_1$ | $D_2$ | $\bm{D}_3$    | D      | A <sub>1</sub> | $A_2$       | $A_3$  | $\boldsymbol{A}$ | $\frac{g}{cm^3}$ |
|                                                              |        |            |       |               |        |                |             |        |                  |                  |
| $25 - 7$                                                     | 1113,4 | 74,45      | 74,26 | 74,46         | 74,39  | 151,83         | 151,86      | 151,76 | 151,82           | 1,687            |
| $25 - 8$                                                     | 1074,3 | 73,68      | 73,76 | 73,74         | 73,73  | 150,68         | 150,75      | 150,91 | 150,78           | 1,669            |
| $25 - 9$                                                     | 1048,8 | 73,75      | 73,69 | 73,36         | 73,6   | 150,44         | 150,51      | 150,38 | 150.44           | 1,639            |
| <b>Promedio</b>                                              |        |            |       |               |        |                |             |        |                  | 1,665            |
| $30 - 7$                                                     | 1030,1 | 72,72      | 72,73 | 72,52         | 72,657 | 149,1          | 149,33      | 149,48 | 149,3            | 1,664            |
| $30 - 8$                                                     | 1029,6 | 72,73      | 72,58 | 72,65         | 72,653 | 149,54         | 149,77      | 150,24 | 149,85           | 1,657            |
| $30 - 9$                                                     | 1024,1 | 72,6       | 72,63 | 72,65         | 72,627 | 148,24         | 148,24      | 149,57 | 148,69           | 1,663            |
| <b>Promedio</b><br>$\Gamma$ usata $\Gamma$ lahasan'in nyanja |        |            |       |               |        |                |             |        |                  | 1,661            |

**Cuadro 23 (Continuación).**.

**Cuadro 24.** Fuerza de Rotura y Esfuerzo de Falla del Diseño No. 1 a los 28 días.

| Nombre de la Probeta | Fuerza de Rotura (kN) | <b>Esfuerzo de Falla (MPa)</b> |
|----------------------|-----------------------|--------------------------------|
| $5 - 7$              | 0,45                  | 0,1                            |
| $5 - 8$              | 0,55                  | 0,13                           |
| $5-9$                | 0,26                  | 0,06                           |
| <b>Promedio</b>      |                       | 0,1                            |
| $10-7$               | 0,6                   | 0,14                           |
| $10 - 8$             | 0,57                  | 0,14                           |
| $10-9$               | 0,44                  | 0,1                            |
| <b>Promedio</b>      |                       | 0,13                           |
| $15 - 7$             | 0,65                  | 0,16                           |
| $15 - 8$             | 0,69                  | 0,17                           |
| $15-9$               | 0,87                  | 0,21                           |
| <b>Promedio</b>      |                       | 0,18                           |

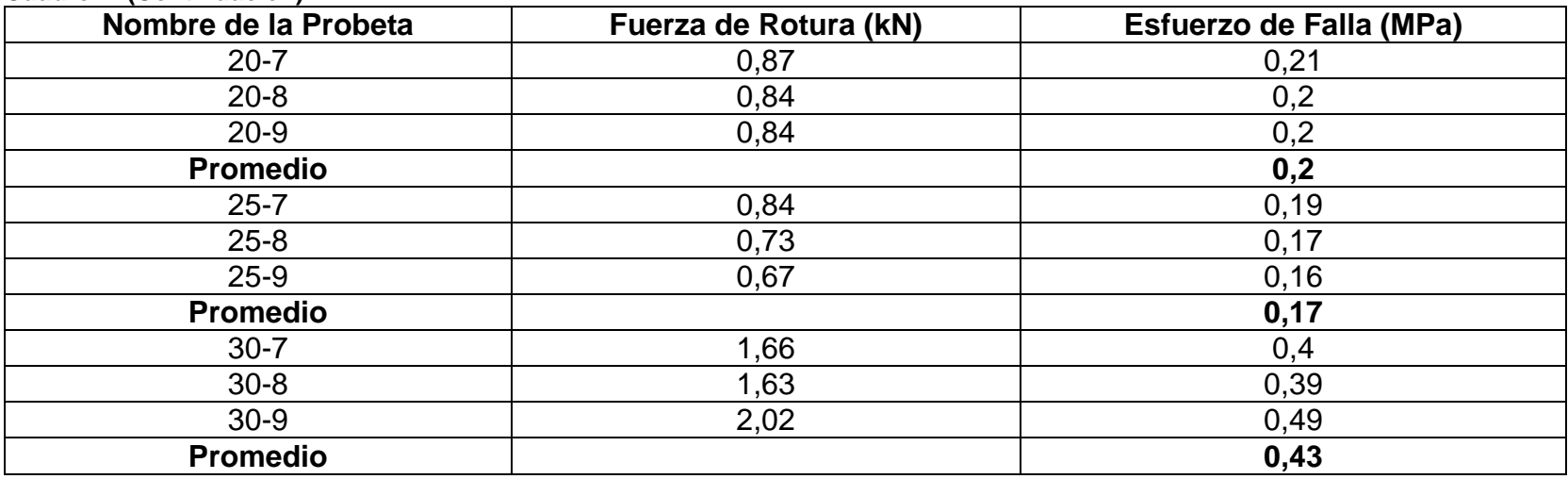

**Cuadro 24(Continuación)**.

**Fuente.** Elaboración propia.

Se hace importante plasmar el estado de cada una de las probetas con el fin de encontrar visualmente posibles variables que puedan influir en los ensayos, es por ello que en la **Imagen 26** se observar el estado final e inicial del diseño No.1 a los 28 días.

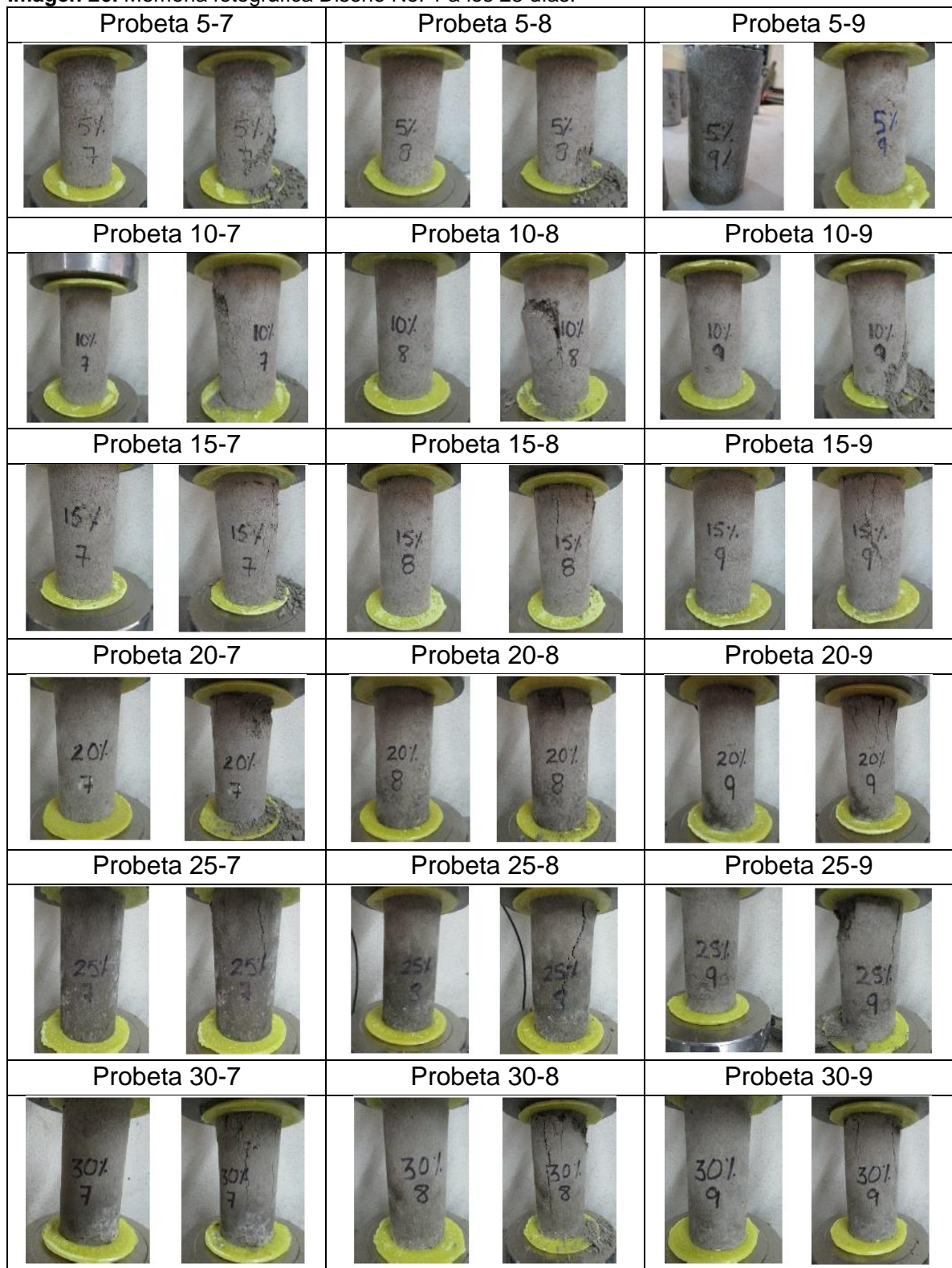

**Imagen 26.** Memoria fotográfica Diseño No. 1 a los 28 días.

**Fuente.** Elaboración propia.

# **4.2 DISEÑO 2.**

El diseño de prueba se realiza con el recorte de perforación No. 2, utilizando tres estados de material diferentes, tamizado, granulado y tamizado con cemento; de igual forma, se adiciona polímero en cantidades de 3.5 litros por cada metro cúbico de material y finalmente para el material tamizado con cemento se agrega 10% de este último al total de la mezcla. Las pruebas se realizan tres veces: cada 7, 14 y 28 días, en cada uno de esos días se fallan tres probetas por composición. En resumen, las pruebas se encuentran en el **cuadro 25.** 

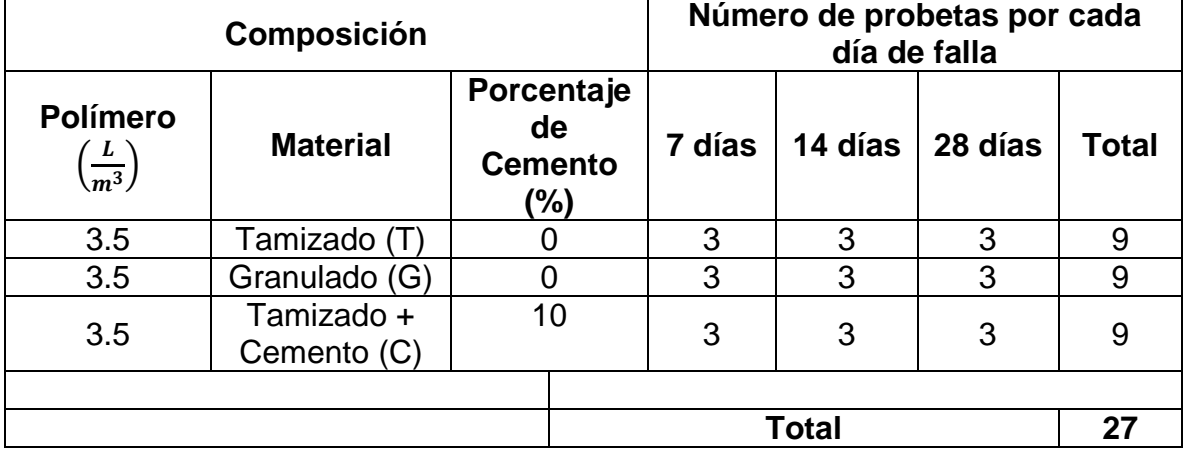

**Cuadro 25.** Resumen del Diseño No. 2.

**Fuente** Autor.

**4.2.1 Respuesta de Diseño No. 2 a los 7 días.** En relación con los resultados del diseño No. 1, la respuesta del diseño No. 2 será en base a la posible influencia del polímero, sin tener variación en su proporción y la posible reacción que puede tener al entrar en contacto con un material u otro. La caracterización de cada una de las probetas se encuentra en el **cuadro 26** y los resultados de la resistencia a la compresión de cada una de las probetas para el diseño No. 2 a los 7 días se encuentra en el **cuadro 27.**

| <b>Nombre</b>   | <b>Masa</b>     |            | Diámetro (mm) |            |        |        | Altura (mm)    |        |                  | <b>Densidad</b>  |
|-----------------|-----------------|------------|---------------|------------|--------|--------|----------------|--------|------------------|------------------|
| de la           | (g)             | $\bm{D}_1$ | $D_2$         | $\bm{D}_3$ | D      | $A_1$  | A <sub>2</sub> | $A_3$  | $\boldsymbol{A}$ | $\frac{g}{cm^3}$ |
| Probeta         |                 |            |               |            |        |        |                |        |                  |                  |
| $3.5T - 1$      | 1778.3          | 99.56      | 99.13         | 98.35      | 99.01  | 118.76 | 117.73         | 118.05 | 118.18           | 1.954            |
| $3.5T - 2$      | 1809.0          | 99.99      | 97.68         | 99.57      | 99.08  | 115.47 | 115.32         | 116.31 | 115.70           | 2.028            |
| $3.5T - 3$      | 1829.9          | 100.44     | 99.28         | 99.23      | 99.65  | 115.36 | 115.84         | 116.13 | 115.78           | 2.027            |
| <b>Promedio</b> |                 |            |               |            |        |        |                |        |                  | 2.003            |
| $3.5G-1$        | 1713.1          | 96.91      | 97.74         | 96.74      | 97.13  | 113.58 | 112.72         | 113.81 | 113.37           | 2.039            |
| $3.5G-2$        | 1735.3          | 97.86      | 98.41         | 97.91      | 98.06  | 112.69 | 113.45         | 112.32 | 112.82           | 2.037            |
| $3.5G-3$        | 1704.7          | 97.81      | 96.64         | 97.30      | 97.25  | 113.39 | 111.98         | 112.83 | 112.73           | 2.036            |
| <b>Promedio</b> |                 |            |               |            |        |        |                |        |                  | 2.037            |
| $3.5C-1$        | 1802.1          | 101.08     | 101.57        | 101.24     | 101.30 | 117.99 | 118.98         | 118.61 | 118.53           | 1.887            |
| $3.5C - 2$      | 1757.9          | 101.01     | 101.44        | 101.73     | 101.39 | 115.72 | 115.92         | 114.92 | 115.52           | 1.885            |
| $3.5C-3$        | 1759.9          | 100.43     | 101.06        | 100.17     | 100.55 | 118.11 | 117.71         | 117.81 | 117.88           | 1.880            |
| <b>Promedio</b> | $\cdot$ $\cdot$ |            |               |            |        |        |                |        |                  | 1.884            |

**Cuadro 26.** Características Físicas Diseño No. 2 al día 7.

**Cuadro 27.** Fuerza de Rotura y Esfuerzo de Falla del Diseño No. 2 al día 7.

| Nombre de la    | Fuerza de   | Esfuerzo de | <b>Humedad de Falla</b> |           |          |          |  |  |  |  |  |
|-----------------|-------------|-------------|-------------------------|-----------|----------|----------|--|--|--|--|--|
| Probeta         | Rotura (kN) | Falla (MPa) | $W_1$ (g)               | $W_2$ (g) | $W_C(g)$ | $W(\% )$ |  |  |  |  |  |
| $3.5T - 1$      | 13.13       | 1.71        | 242.1                   | 230.2     | 83.7     | 8.12     |  |  |  |  |  |
| $3.5T - 2$      | 12.59       | 1.63        | 194.4                   | 186.3     | 83.7     | 7.89     |  |  |  |  |  |
| $3.5T - 3$      | 12.64       | 1.62        | 218.5                   | 208.8     | 80.1     | 7.54     |  |  |  |  |  |
| <b>Promedio</b> |             | 1.65        |                         |           |          | 7.85     |  |  |  |  |  |

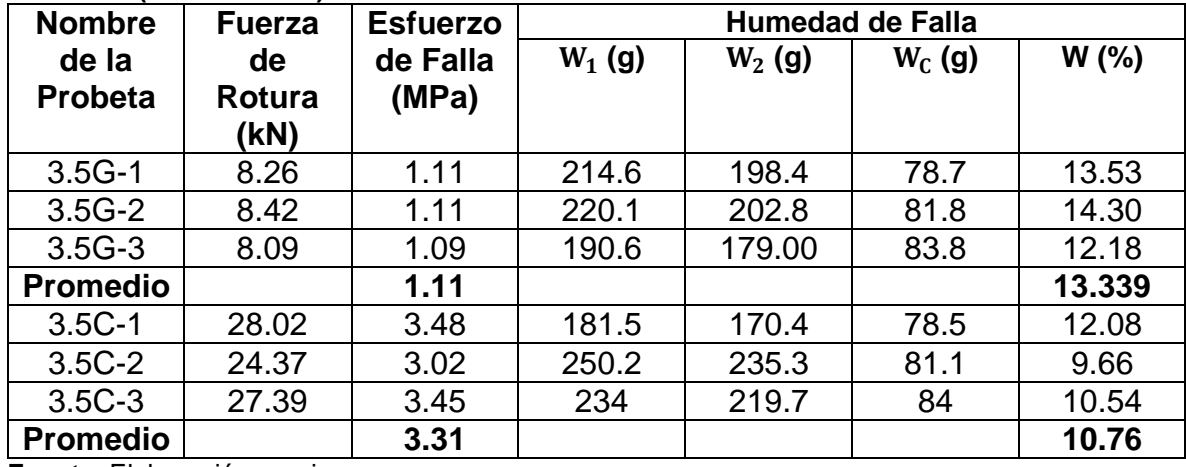

#### **Cuadro 27(Continuación)**.

**Fuente.** Elaboración propia.

Se hace importante plasmar el estado de cada una de las probetas con el fin de encontrar visualmente posibles variables que puedan influir en los ensayos, es por ello que en la **Imagen 27** se observar el estado final e inicial del diseño No.2 a los 7 días.

#### **Imagen 27.** Memoria Fotográfica Diseño No. 2 a los 7 días.

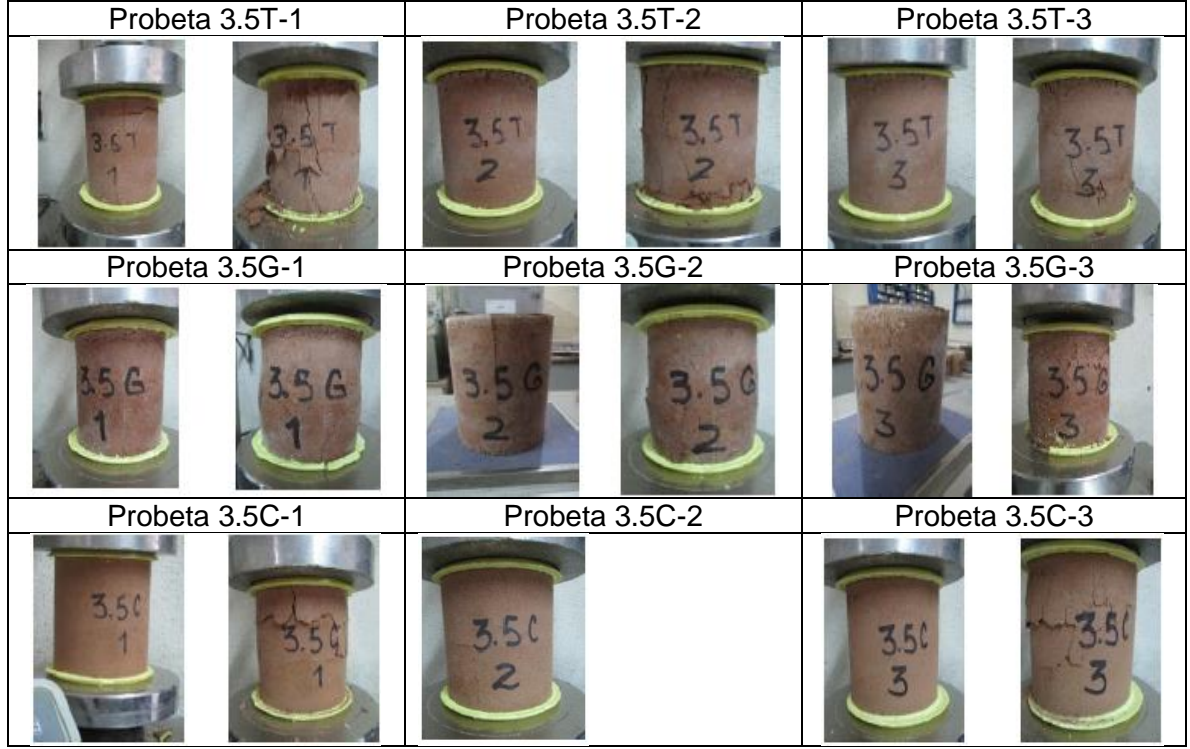

**Fuente.** Elaboración propia.

**4.2.2 Respuesta del Diseño No. 2 a los 14 días.** La caracterización de cada una de las probetas para el diseño No. 2 a los 14 días, se encuentra en el **cuadro 28** y los resultados de la resistencia a la compresión de cada una de se encuentra en el **cuadro 29.**

| <b>Nombre</b>   | <b>Masa</b> |            | Diámetro (mm) |        |        |        | Altura (mm)    |        |                  | <b>Densidad</b>  |
|-----------------|-------------|------------|---------------|--------|--------|--------|----------------|--------|------------------|------------------|
| de la           | (g)         | $\bm{D}_1$ | $\bm{D}_2$    | $D_3$  | D      | $A_1$  | A <sub>2</sub> | $A_3$  | $\boldsymbol{A}$ | $\boldsymbol{g}$ |
| <b>Probeta</b>  |             |            |               |        |        |        |                |        |                  | cm <sup>3</sup>  |
| $3.5T - 4$      | 1750.0      | 99.03      | 99.41         | 98.68  | 99.04  | 114.89 | 114.93         | 114.49 | 114.77           | 1.979            |
| $3.5T - 5$      | 1745.8      | 98.58      | 98.51         | 99.13  | 98.74  | 115.27 | 113.46         | 113.55 | 114.09           | 1.998            |
| $3.5T - 6$      | 1759.4      | 98.50      | 98.27         | 98.31  | 98.31  | 116.46 | 116.71         | 116.68 | 116.62           | 1.986            |
| <b>Promedio</b> |             |            |               |        |        |        |                |        |                  | 1.988            |
| $3.5G-4$        | 1621.0      | 96.93      | 97.16         | 9716   | 97.07  | 112.43 | 108.65         | 112.43 | 111.17           | 1.970            |
| $3.5G-5$        | 1602.2      | 97.10      | 96.73         | 96.73  | 96.88  | 109.46 | 109.29         | 109.31 | 109.35           | 1.988            |
| $3.5G - 6$      | 1628.4      | 96.79      | 97.21         | 97.21  | 97.11  | 111.90 | 112.64         | 111.97 | 112.17           | 1.960            |
| <b>Promedio</b> |             |            |               |        |        |        |                |        |                  | 1.973            |
| $3.5C - 4$      | 1792.4      | 100.36     | 101.35        | 100.50 | 100.74 | 117.73 | 117.89         | 117.38 | 117.67           | 1.911            |
| $3.5C - 5$      | 1753.7      | 100.88     | 101.21        | 100.96 | 101.02 | 116.69 | 115.77         | 116.16 | 116.21           | 1883             |
| $3.5C-6$        | 1786.1      | 99.82      | 100.58        | 99.09  | 99.83  | 117.19 | 118.27         | 117.87 | 117.78           | 1.937            |
| Promedio        |             |            |               |        |        |        |                |        |                  | 1.911            |

**Cuadro 28.** Características Físicas Diseño No. 2 al día 14.

**Fuente.** Elaboración propia.

**Cuadro 29**. Fuerza de Rotura y Esfuerzo de Falla del Diseño No.2 al día 14.

| Nombre de la    | Fuerza de   | Esfuerzo de | <b>Humedad de Falla</b> |           |          |          |  |  |  |
|-----------------|-------------|-------------|-------------------------|-----------|----------|----------|--|--|--|
| Probeta         | Rotura (kN) | Falla (MPa) | $W_1$ (g)               | $W_2$ (g) | $W_C(g)$ | $W(\% )$ |  |  |  |
| $3.5T - 4$      | 20.96       | 2.72        | 215.4                   | 208.9     | 84.5     | 5.23     |  |  |  |
| $3.5T - 5$      | 19.3        | 2.52        | 232.5                   | 226.4     | 82.9     | 4.25     |  |  |  |
| $3.5T - 6$      | 16.77       | 2.21        | 195.5                   | 189.8     | 87.4     | 5.57     |  |  |  |
| <b>Promedio</b> |             | 2.48        |                         |           |          | 5.01     |  |  |  |

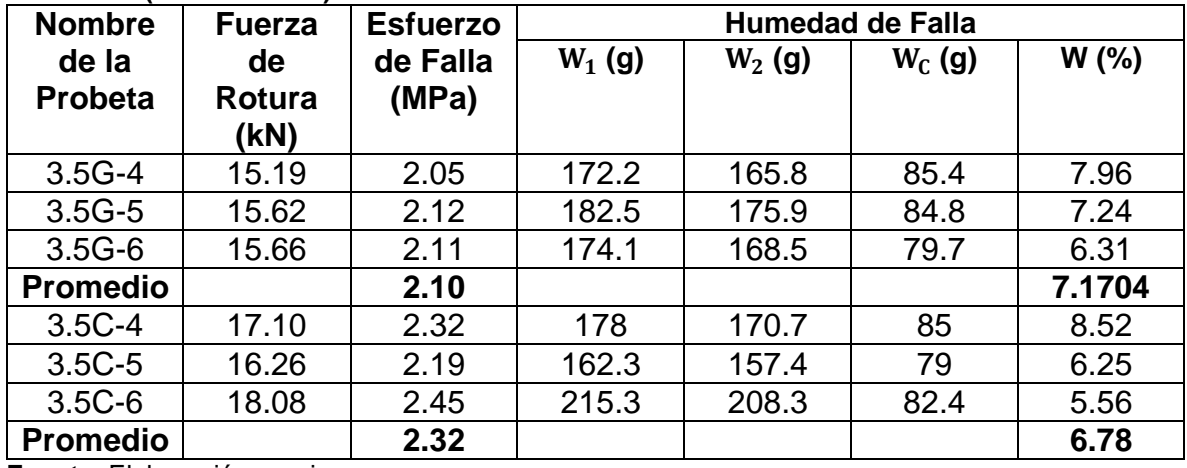

#### **Cuadro 29 (Continuación).**

**Fuente.** Elaboración propia.

Se hace importante plasmar el estado de cada una de las probetas con el fin de encontrar visualmente posibles variables que puedan influir en los ensayos, es por ello que en la **Imagen 28** se observar el estado final e inicial del diseño No.2 a los 14 días.

**Imagen 28.** Memoria Fotográfica del Diseño No. 2 a los 14 días.

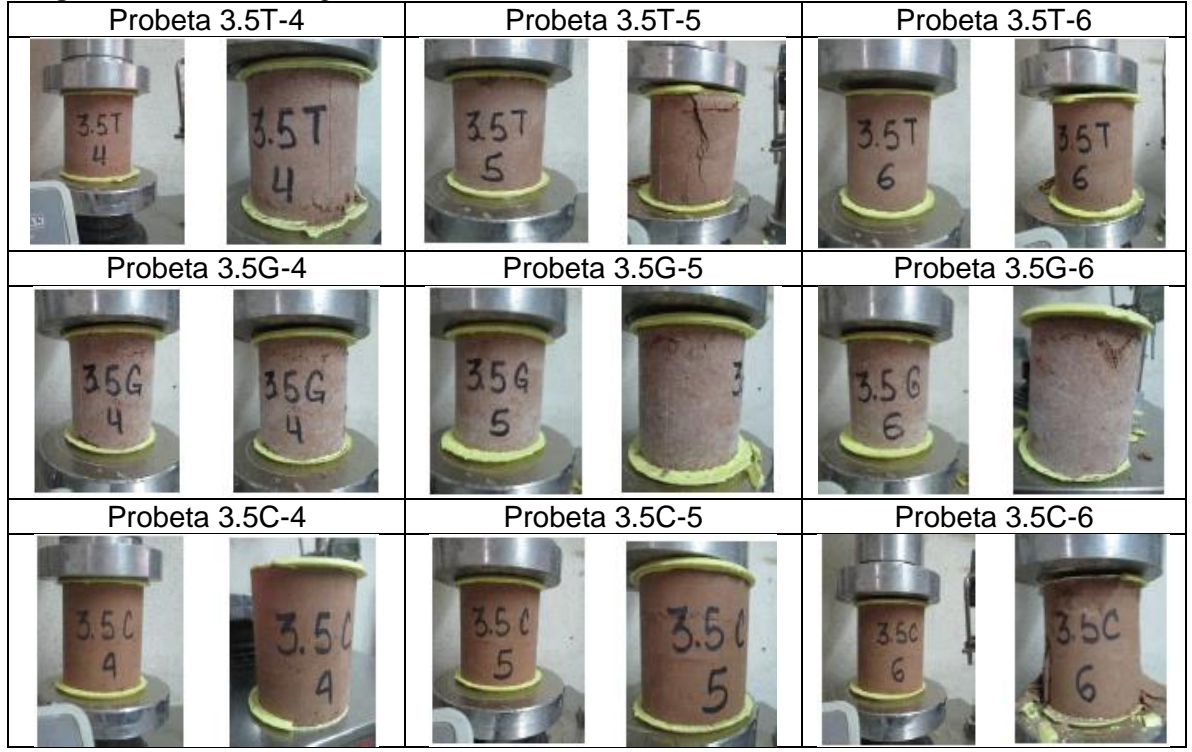

**Fuente.** Elaboración propia.

**4.2.3 Respuesta del Diseño No. 2 a los 28 días.** La caracterización de cada una de las probetas para el diseño No. 2 a los 14 días, se encuentra en el **cuadro 30** y los resultados de la resistencia a la compresión de cada una de se encuentra en el **cuadro 31.**

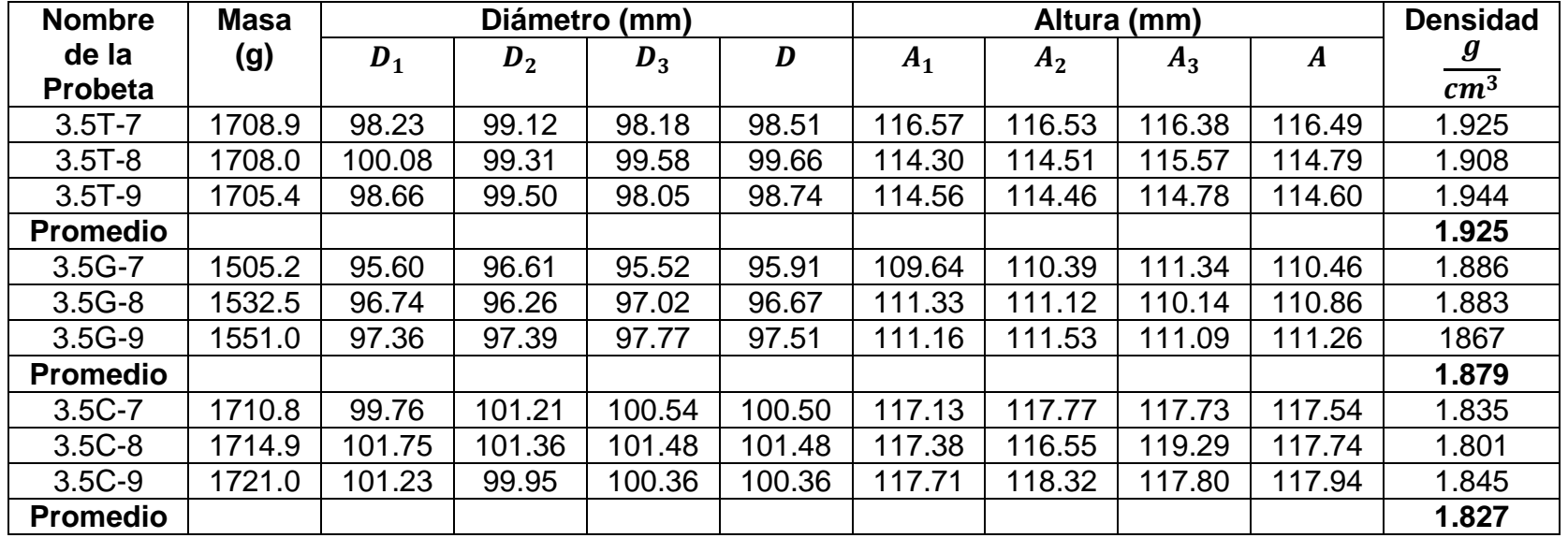

**Cuadro 30.** Características Físicas Diseño No. 2 al día 28.

**Fuente.** Elaboración propia.

**Cuadro 31.** Fuerza de Rotura y Esfuerzo de Falla del Diseño No. 2 al día 28.

| Nombre de la    | Fuerza de   | Esfuerzo de | <b>Humedad de Falla</b>  |                          |                |                          |  |  |  |
|-----------------|-------------|-------------|--------------------------|--------------------------|----------------|--------------------------|--|--|--|
| <b>Probeta</b>  | Rotura (kN) | Falla (MPa) | $W_1$ (g)                | $W_2$ (g)                | $W_C(g)$       | $W(\% )$                 |  |  |  |
| $3.5T - 7$      | 29.8        | 3.91        | 187.4                    | 184.5                    | 82.9           | 2.85                     |  |  |  |
| $3.5T - 8$      | 30.3        | 3.88        | $\overline{\phantom{a}}$ | $\overline{\phantom{a}}$ | $\blacksquare$ | $\overline{\phantom{0}}$ |  |  |  |
| $3.5T-9$        | 31.2        | 4.07        | 188.2                    | 185.4                    | 87.3           | 2.85                     |  |  |  |
| <b>Promedio</b> |             | 3.96        |                          |                          |                | 2.85                     |  |  |  |

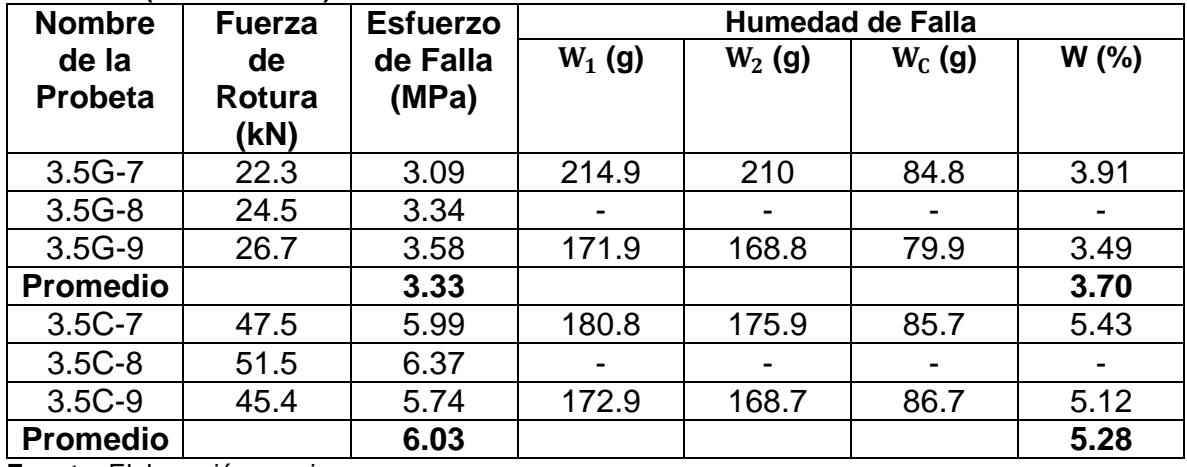

#### **Cuadro 31 (Continuación)**.

**Fuente.** Elaboración propia.

Se hace importante plasmar el estado de cada una de las probetas con el fin de encontrar visualmente posibles variables que puedan influir en los ensayos, es por ello que en la **Imagen 29** se observar el estado final e inicial del diseño No.2 a los 28 días.

**Imagen 29.** Memoria Fotográfica del diseño No. 2 a los 28 días.

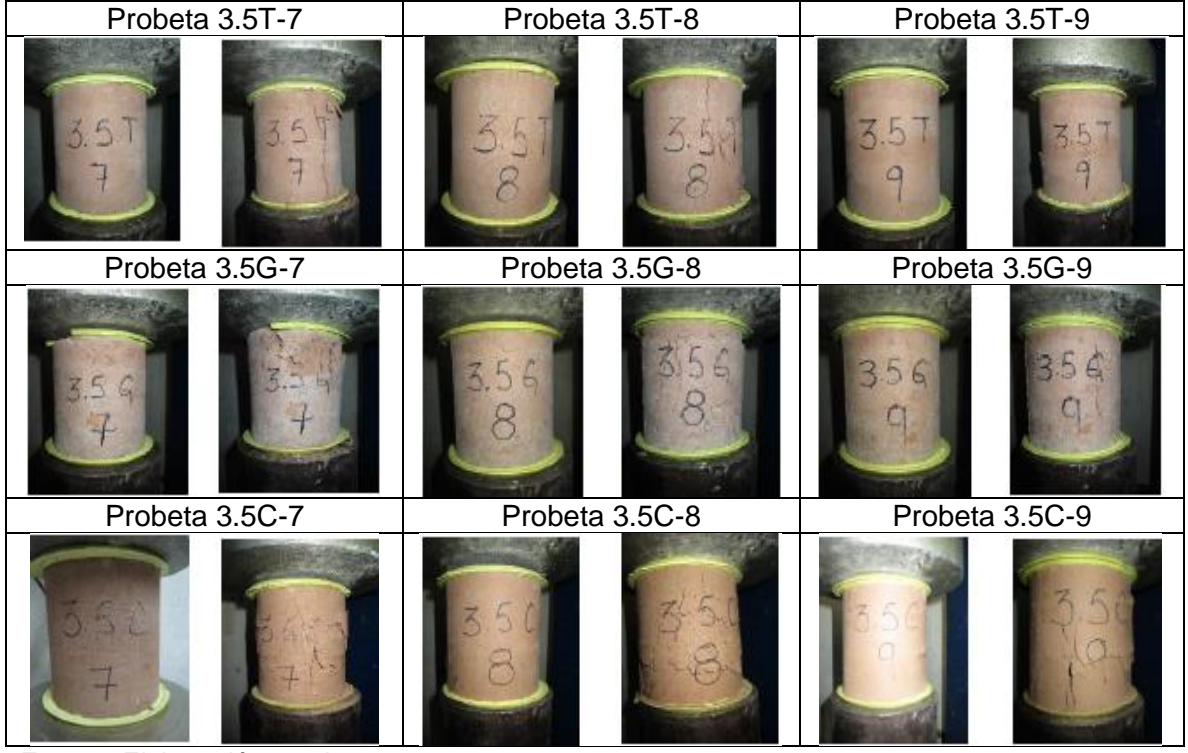

**Fuente.** Elaboración propia.

# **4.3 DISEÑO 3**

El diseño de prueba se realiza con el recorte de perforación No. 2, utilizando dos estados de material diferentes, tamizado y granulado; de igual forma, se adiciona polímero en cantidades de 4.5 litros por cada metro cúbico de material. Las pruebas se realizan tres veces: cada 7, 14 y 28 días, en cada uno de esos días se fallan dos probetas por composición. En resumen, las pruebas se encuentran en el **cuadro 32.**

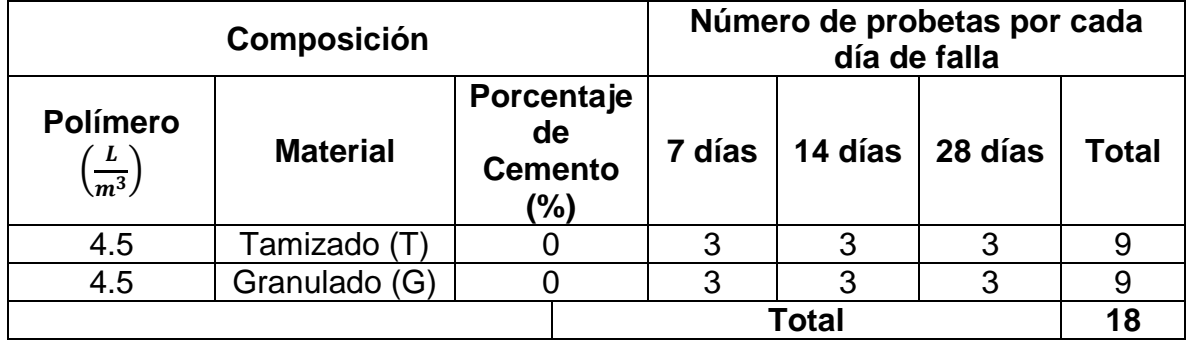

**Cuadro 32.** Resumen del Diseño No. 3.

**Fuente** Autor.

**4.3.1 Respuesta de Diseño No. 3 a los 7 días.** En relación con los resultados del diseño No. 2, se aumenta en cantidad el volumen de polímero disuelto en la mezcla, con el fin de encontrar una relación directa entre la cantidad y el resultado de la resistencia a la compresión. La caracterización de cada una de las probetas se encuentra en el **cuadro 33** y los resultados de la resistencia a la compresión de cada una de las probetas para el diseño No. 2 a los 7 días se encuentra en el **cuadro 34.**

| <b>Nombre</b>   | <b>Masa</b> |            | Diámetro (mm) |            |        |        | Altura (mm)    |        |        |                  |  |
|-----------------|-------------|------------|---------------|------------|--------|--------|----------------|--------|--------|------------------|--|
| de la           | (g)         | $\bm{D}_1$ | $\bm{D}_2$    | $\bm{D}_3$ | D      | $A_1$  | A <sub>2</sub> | $A_3$  | A      | $\frac{g}{cm^3}$ |  |
| Probeta         |             |            |               |            |        |        |                |        |        |                  |  |
| $4.5T - 1$      | 1770.1      | 98.35      | 99.23         | 98.58      | 98.72  | 114.47 | 114.91         | 114.90 | 114.76 | 2.015            |  |
| $4.5T - 2$      | 1780.3      | 98.88      | 99.04         | 98.15      | 98.69  | 114.11 | 113.39         | 114.12 | 114.87 | 2.044            |  |
| $4.5T - 3$      | 1747.1      | 98.03      | 98.34         | 97.49      | 97.953 | 116.28 | 116.48         | 116.89 | 116.55 | 1.989            |  |
| <b>Promedio</b> |             |            |               |            |        |        |                |        |        | 2.016            |  |
| $4.5G-1$        | 1716.6      | 97.41      | 98.14         | 96.97      | 97.507 | 112.80 | 112.08         | 112.08 | 112.17 | 2.049            |  |
| $4.5G - 2$      | 1694.5      | 97.58      | 98.17         | 96.84      | 97.53  | 112.40 | 112.16         | 112.16 | 112.44 | 2.017            |  |
| $4.5G-3$        | 1709.8      | 97.79      | 97.61         | 98.59      | 97.997 | 111.36 | 111.95         | 111.95 | 111.76 | 2.028            |  |
| <b>Promedio</b> |             |            |               |            |        |        |                |        |        | 2.032            |  |

**Cuadro 33.** Características Físicas Diseño No. 3 al día 7.

| Nombre de la<br><b>Probeta</b> | Fuerza de<br>Rotura (kN) | Esfuerzo de<br>Falla (MPa) | <b>Humedad de Falla</b> |           |          |          |  |  |  |
|--------------------------------|--------------------------|----------------------------|-------------------------|-----------|----------|----------|--|--|--|
|                                |                          |                            | $W_1$ (g)               | $W_2$ (g) | $W_C(g)$ | $W(\% )$ |  |  |  |
| $4.5T - 1$                     | 12.8                     | 1.67                       | 212.5                   | 201       | 81.3     | 9.61     |  |  |  |
| $4.5T - 2$                     | 13.01                    | 1.70                       | 203.8                   | 192       | 87.6     | 11.30    |  |  |  |
| $4.5T - 3$                     | 11.26                    | 1.49                       | 197.7                   | 187.7     | 86.2     | 9.85     |  |  |  |
| <b>Promedio</b>                |                          | 1.62                       |                         |           |          | 10.254   |  |  |  |
| $4.5G-1$                       | 9.85                     | 1.32                       | 185                     | 174.7     | 85       | 11.48    |  |  |  |
| 4.5G-2                         | 8.58                     | 1.15                       | 216.7                   | 202.4     | 83.9     | 12.07    |  |  |  |
| $4.5G-3$                       | 10.1                     | 1.34                       | 253.3                   | 232.6     | 85.2     | 14.04    |  |  |  |
| <b>Promedio</b>                |                          | 1.27                       |                         |           |          | 12.531   |  |  |  |

**Cuadro 34.** Fuerza de Rotura y Esfuerzo de Falla del Diseño No.3 al día 7.

Se hace importante plasmar el estado de cada una de las probetas con el fin de encontrar visualmente posibles variables que puedan influir en los ensayos, es por ello que en la **Imagen 30** se observar el estado final e inicial del diseño No.3 a los 7 días.

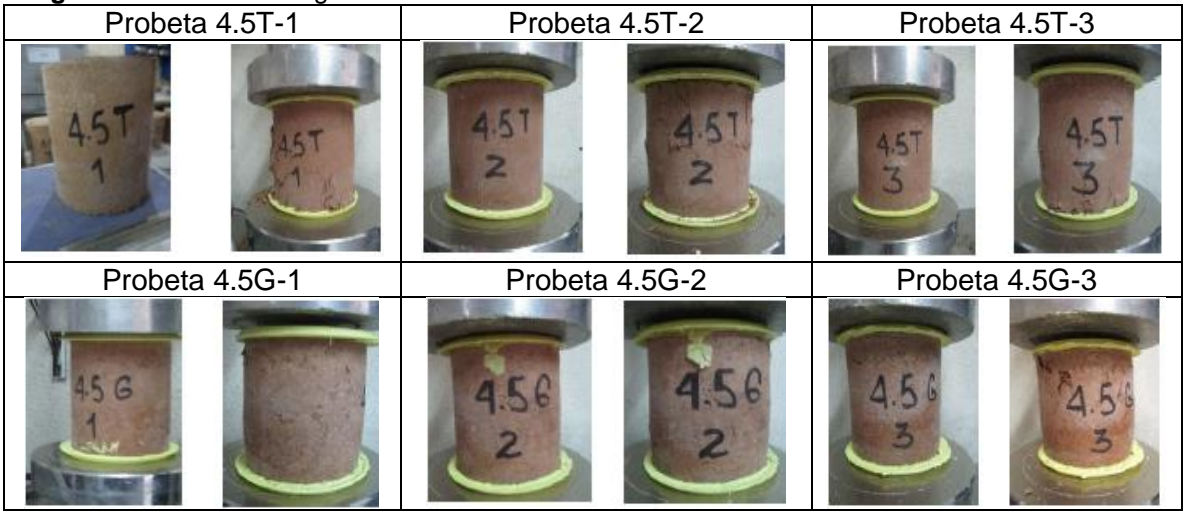

**Imagen 30.** Memoria Fotográfica del diseño No. 3 a los 7 días.

**Fuente.** Elaboración propia..

**4.3.2 Respuesta de Diseño No. 3 a los 14 días.** La caracterización de cada una de las probetas para el diseño No. 3 a los 14 días, se encuentra en el **cuadro 35** y los resultados de la resistencia a la compresión de cada una de se encuentra en el **cuadro 36.**

| <b>Nombre</b><br>Diámetro (mm)<br><b>Masa</b> |        |            |            |            |        |        |                | Altura (mm) |        |                  |
|-----------------------------------------------|--------|------------|------------|------------|--------|--------|----------------|-------------|--------|------------------|
| de la<br><b>Probeta</b>                       | (g)    | $\bm{D}_1$ | $\bm{D}_2$ | $\bm{D}_3$ | D      | $A_1$  | A <sub>2</sub> | $A_3$       | A      | $\frac{g}{cm^3}$ |
| $4.5T - 4$                                    | 1700.0 | 99.1       | 96.87      | 98.08      | 98.017 | 114.90 | 114.90         | 114.90      | 114.92 | 1.960            |
| $4.5T - 5$                                    | 1660.4 | 98.3       | 97.23      | 97.47      | 97.67  | 114.16 | 114.14         | 114.14      | 114.26 | 1.940            |
| $4.5T - 6$                                    | 1169.7 | 99.14      | 98.22      | 97.68      | 98.347 | 116.99 | 115.71         | 115.71      | 116.33 | 1.324            |
| <b>Promedio</b>                               |        |            |            |            |        |        |                |             |        | 1.741            |
| $4.5G - 4$                                    | 1606.4 | 97.14      | 96.85      | 96.77      | 96.92  | 110.88 | 111.09         | 110.79      | 110.92 | 1.963            |
| $4.5G - 5$                                    | 1580.2 | 97.69      | 97.32      | 97.32      | 97.29  | 110.17 | 110.16         | 110.18      | 110.17 | 1.929            |
| $4.5G - 6$                                    | 1592.8 | 96.94      | 96.94      | 96.36      | 96.94  | 111.72 | 111.51         | 110.16      | 111.13 | 1.942            |
| <b>Promedio</b>                               |        |            |            |            |        |        |                |             |        | 1.945            |

**Cuadro 35.** Características Físicas Diseño No. 3 al día 14.

**Cuadro 36.** Fuerza de Rotura y Esfuerzo de Falla del Diseño No. 3 al día 14.

| Nombre de la<br>Probeta | Fuerza de<br>Rotura (kN) | Esfuerzo de<br>Falla (MPa) | <b>Humedad de Falla</b> |           |           |      |  |  |
|-------------------------|--------------------------|----------------------------|-------------------------|-----------|-----------|------|--|--|
|                         |                          |                            | $W_1$ (g)               | $W_2$ (g) | $W_C$ (g) | W(%) |  |  |
| $4.5T - 4$              | 17.18                    | 2.28                       | 209                     | 202.0     | 81        | 5.79 |  |  |
| $4.5T - 5$              | 15.39                    | 2.05                       | 215.2                   | 208.8     | 83        | 5.09 |  |  |
| $4.5T - 6$              | 16.06                    | 2.11                       | 219.9                   | 211.6     | 86.6      | 6.64 |  |  |
| <b>Promedio</b>         |                          | 2.15                       |                         |           |           | 5.84 |  |  |
| $4.5G - 4$              | 17.10                    | 2.32                       | 157.7                   | 153       | 85.7      | 6.98 |  |  |
| $4.5G - 5$              | 16.26                    | 2.19                       | 204.8                   | 196.7     | 86        | 7.32 |  |  |
| $4.5G - 6$              | 18.08                    | 2.45                       | 179.2                   | 174.7     | 82.4      | 4.88 |  |  |
| <b>Promedio</b>         |                          | 2.32                       |                         |           |           | 6.39 |  |  |

Se hace importante plasmar el estado de cada una de las probetas con el fin de encontrar visualmente posibles variables que puedan influir en los ensayos, es por ello que en la **Imagen 31** se observar el estado final e inicial del diseño No.3 a los 14 días.

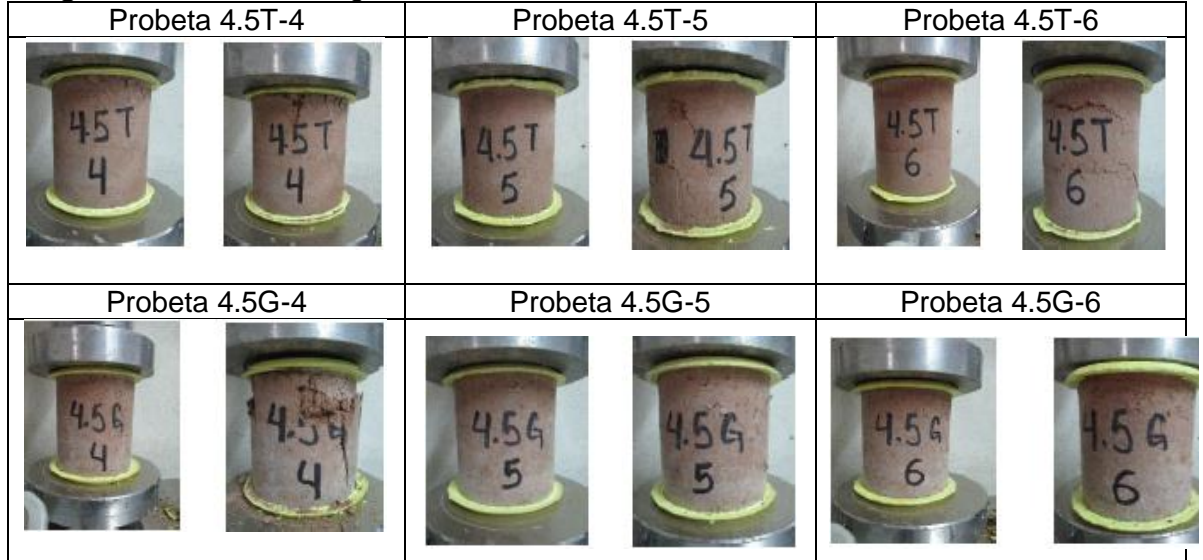

**Imagen 31**. Memoria Fotográfica del diseño No. 3 a los 14 días.

**Fuente.** Elaboración propia.

**4.3.3 Respuesta de Diseño No. 3 a los 28 días.** La caracterización de cada una de las probetas para el diseño No. 3 a los 28 días, se encuentra en el **cuadro 37** y los resultados de la resistencia a la compresión de cada una de se encuentra en el **cuadro 38.**

| <b>Nombre</b>   | <b>Masa</b> |            | Diámetro (mm) |            |        |        | Altura (mm)    |        |        |                  |  |
|-----------------|-------------|------------|---------------|------------|--------|--------|----------------|--------|--------|------------------|--|
| de la           | (g)         | $\bm{D}_1$ | $\bm{D}_2$    | $\bm{D}_3$ | D      | $A_1$  | A <sub>2</sub> | $A_3$  | A      | $\frac{g}{cm^3}$ |  |
| <b>Probeta</b>  |             |            |               |            |        |        |                |        |        |                  |  |
| $4.5T - 7$      | 1626.0      | 98.41      | 97.24         | 98.29      | 97.88  | 114.10 | 114.30         | 114.36 | 114.25 | 1.887            |  |
| $4.5T - 8$      | 1672.0      | 98.72      | 99.42         | 98.85      | 99.00  | 113.70 | 114.40         | 113.88 | 113.99 | 1.906            |  |
| $4.5T-9$        | 1672.8      | 98.74      | 99.16         | 98.27      | 98.723 | 114.76 | 114.39         | 113.70 | 114.28 | 1.912            |  |
| <b>Promedio</b> |             |            |               |            |        |        |                |        |        | 1.902            |  |
| 4.5G-7          | 1548.2      | 97.45      | 96.06         | 97.06      | 96.857 | 111.49 | 111.87         | 112.02 | 111.79 | 1.880            |  |
| $4.5G - 8$      | 1555.4      | 96.69      | 96.77         | 97.13      | 96.86  | 113.50 | 113.28         | 113.45 | 113.41 | 1.861            |  |
| $4.5G-9$        | 1553.3      | 96.22      | 97.11         | 96.91      | 96.747 | 112.14 | 111.78         | 112.57 | 112.16 | 1.884            |  |
| <b>Promedio</b> |             |            |               |            |        |        |                |        |        | 1.875            |  |

**Cuadro 37**.Características Físicas Diseño No. 3 al día 28.

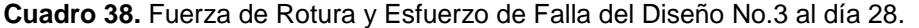

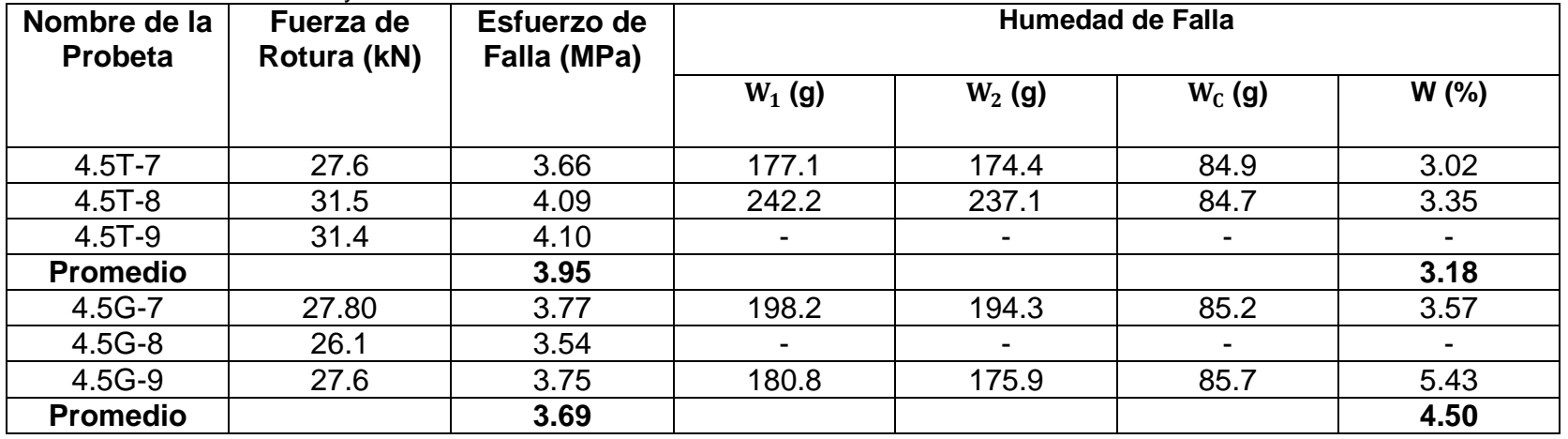

Se hace importante plasmar el estado de cada una de las probetas con el fin de encontrar visualmente posibles variables que puedan influir en los ensayos, es por ello que en la **Imagen 32** se observar el estado final e inicial del diseño No.3 a los 28 días.

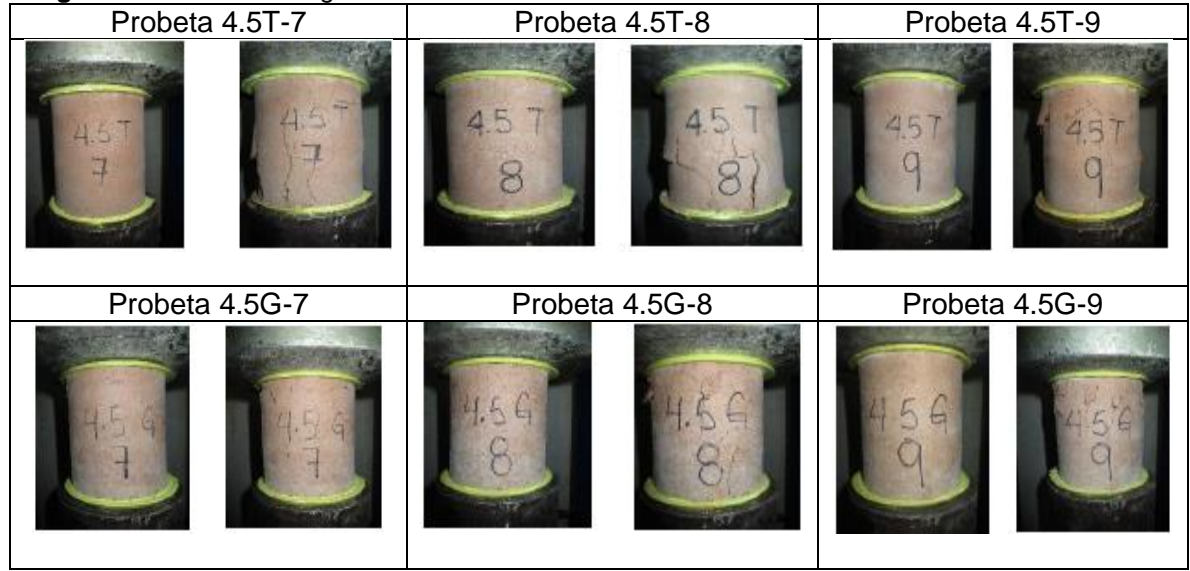

**Imagen 32.** Memoria Fotográfica del diseño No. 3 a los 28 días.

# **5. ANÁLISIS DE RESULTADOS DE LAS PRUEBAS A LA COMPRESIÓN**

El presente estudio tiene como principal enfoque desarrollar un diseño de mezcla a base de recorte de perforación, cuando este cumpla con los estándares mínimos para la fabricación de mampostería estructural; En el capítulo anterior se encuentran todos los resultados de resistencia a la compresión para cada uno de las probetas de prueba y en base a esto, para este capítulo se verifican las hipótesis planteadas en el capítulo tres del presente proyecto, también, se expresa gráficamente la tendencia que tienen cada una de las características evaluadas, como: densidad, humedad y resistencia a la compresión; igualmente, para cada uno de los diseños en general se verifica que cumplan con los estándares mínimos de clasificación como mampostería estructural (Ladrillos y Bloques de Concreto) y mampostería no estructural (Ladrillos y Bloques de Concreto), bajo dos normas técnicas Colombianas.

### **5.1 NORMAS TÉCNICAS COLOMBIANAS PARA MAMPOSTERÍA**

Como base para el presente proyecto se emplean directrices y reglamentación en relación a dos normas técnicas colombianas, estas son:

- Norma Técnica Colombiana, NTC 4026<sup>29</sup>, Ingeniería civil y arquitectura. Unidades (bloques y ladrillos) de concreto, para mampostería estructural.
- Norma Técnica Colombiana, NTC 4076<sup>30</sup>, Ingeniería civil y arquitectura. Unidades de concreto para mampostería no estructural.

Dentro de ellas se encuentran los requisitos mínimos para las unidades de mampostería que son elaboradas con cemento, agua y otros materiales; Clasificando el presente proyecto con unidades de la siguiente manera:

- Según su peso: Peso medio, con una densidad de 1680 kg/m3 hasta menos de 2000 kg/m3.
- Según el control de humedad: Tipo I, unidades con control de humedad.
- Según su resistencia a la compresión: Resistencia baja (B).

 $\overline{a}$ 

En el **cuadro 39,** se pueden observar los requisitos de humedad que deben cumplir las unidades que son sometidas a los diferentes ensayos del presente proyecto.

<sup>&</sup>lt;sup>29</sup> INSTITUTO COLOMBIANO DE NORMAS TÉCNICAS Y CERTIFICACIÓN. Ingeniería civil y arquitectura. Unidades (bloques y ladrillos) de concreto, para mampostería estructural. NTC-4026. I.C.S.:91.100.30. Bogotá, D.C. ICONTEC, 1997, 11p

<sup>&</sup>lt;sup>30</sup> INSTITUTO COLOMBIANO DE NORMAS TÉCNICAS Y CERTIFICACIÓN. Ingeniería civil y arquitectura. Unidades de concreto para mampostería no estructural. NTC-4076. I.C.S.:91.100.30. Bogotá, D.C. ICONTEC, 2017, 9p

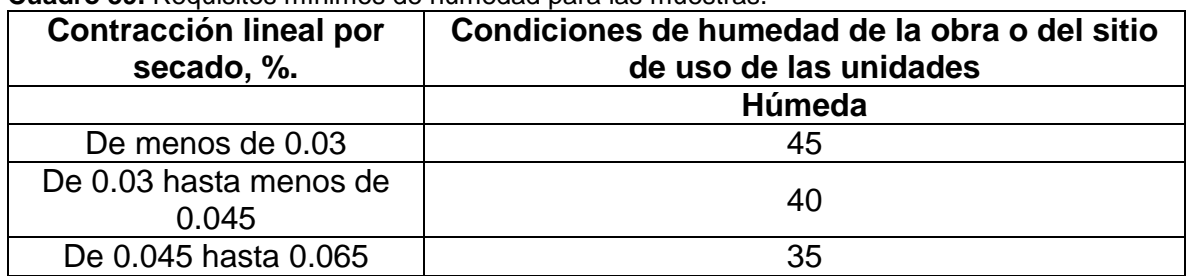

**Cuadro 39.** Requisitos mínimos de humedad para las muestras.

**Fuente.** INSTITUTO COLOMBIANO DE NORMAS TÉCNICAS Y CERTIFICACIÓN. Ingeniería civil y arquitectura. Unidades de concreto para mampostería no estructural. NTC-4076. p.2.

En el **cuadro 40,** se pueden observar los requisitos de resistencia a la compresión que deben cumplir las unidades que son sometidas a los diferentes ensayos del presente proyecto, con respecto a la norma técnica colombiana para unidades de mampostería estructural.

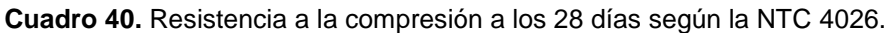

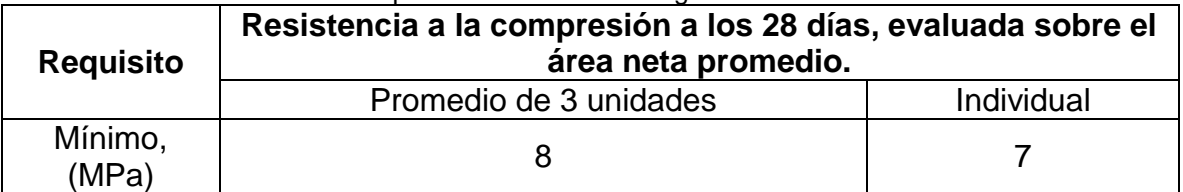

**Fuente.** INSTITUTO COLOMBIANO DE NORMAS TÉCNICAS Y CERTIFICACIÓN. Ingeniería civil y arquitectura. Unidades (bloques y ladrillos) de concreto, para mampostería estructural. NTC-4026. p.5.

En el **cuadro 41,** se pueden observar los requisitos de resistencia a la compresión que deben cumplir las unidades que son sometidas a los diferentes ensayos del presente proyecto, con respecto a la norma técnica colombiana para unidades de mampostería no estructural.

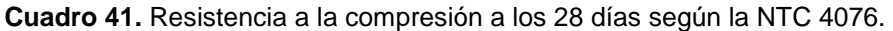

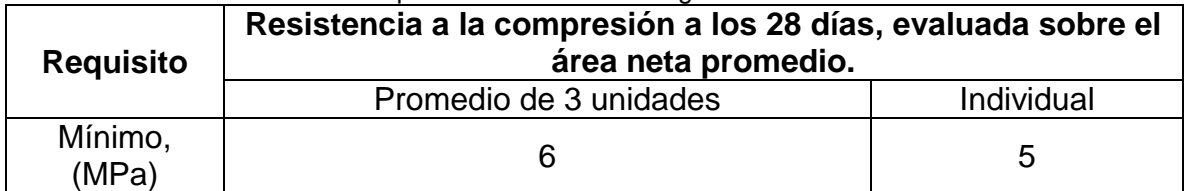

**Fuente.** INSTITUTO COLOMBIANO DE NORMAS TÉCNICAS Y CERTIFICACIÓN. Ingeniería civil y arquitectura. Unidades de concreto para mampostería no estructural. NTC-4076. p.4.

### **5.2 ANÁLISIS DEL DISEÑO NO. 1**

A continuación, se desarrolla la matriz de prueba del diseño No.1, además, se completa el análisis estadístico determinante en la decisión final, también, se tienen en cuenta algunas características de las probetas de prueba, tales como: resistencia a la compresión y densidad; así mismo, se evalúan los parámetros básicos de cumplimiento con las normas técnicas colombianas.

**5.2.1 Análisis de la matriz de prueba del diseño No. 1.** Llevando a término el experimento luego de 28 días, se obtienen los resultados de la resistencia a la compresión; siguiendo el modelo de la matriz de experimentos que se encuentra en el capítulo tres para el diseño No.1, específicamente, en el **cuadro 9** del presente proyecto, se puede completar con los resultados del capítulo cuatro para obtener el **cuadro 42**.

| Porcentaje | Resistencia a la compresión (MPa) |      |      | <b>Totales</b>  | <b>Promedios</b> |  |
|------------|-----------------------------------|------|------|-----------------|------------------|--|
| de Cemento |                                   |      |      | $\mathcal{V}_i$ |                  |  |
| 5          | 0.1                               | 0.13 | 0.06 | 0.29            | 0.0966           |  |
| 10         | 0.14                              | 0.14 | 0.1  | 0.38            | 0.1266           |  |
| 15         | 0.16                              | 0.17 | 0.21 | 0.54            | 0.1800           |  |
| 20         | 0.21                              | 0.2  | 0.2  | 0.61            | 0.2033           |  |
| 25         | 0.19                              | 0.17 | 0.16 | 0.52            | 0.1733           |  |
| 30         | 0.4                               | 0.39 | 0.49 | 1.28            | 0.4266           |  |
|            |                                   |      |      | $= 3.62$        | $= 1.2066$       |  |

**Cuadro 42.** Resultado de la matriz de experimentos del diseño No.1.

**Fuente.** Elaboración propia.

Con el fin de realizar el análisis estadístico para la matriz de experimentos del diseño No. 1, se completa el **cuadro 43.**

| <b>Fuente de</b> | Suma de          | <b>Grados</b> | <b>Cuadrado</b> |         | $\bm{F}_{(\alpha,a-\underline{1},N-a)}$ |       |            |
|------------------|------------------|---------------|-----------------|---------|-----------------------------------------|-------|------------|
| Variación        | <b>Cuadrados</b> | de            | <b>Medio</b>    | $F_o$   | $\alpha$                                | $a-1$ | N<br>$- a$ |
|                  |                  | Libertad      |                 |         | 0.05                                    | 5     | 12         |
| Porcentaje       |                  |               |                 |         |                                         |       |            |
| de               | 0.2056           | 5             | 0.0411          | 42.7930 |                                         | 3.11  |            |
| Cemento          |                  |               |                 |         |                                         |       |            |
| Error            | 0.0115           | 12            | 0.00096         |         |                                         |       |            |
| Total            | 0.2171           | 17            |                 |         |                                         |       |            |

**Cuadro 43**.Resultados del análisis estadístico para el diseño No.1.

**Fuente.** Elaboración propia.

Teniendo en cuenta los resultados anteriores, se puede concluir:

• Como  $MS_{Tratamientos} > MS_E$ , las medias de los tratamientos no son iguales, entonces, se aprueba que:

 $H_1 = \mu_1 \neq \mu_2$  Todos los tatamientos NO producen los mismos resultados.

- Como  $F_o > F_{(0.05,5,12)}$ , corrobora que las medias de los tratamientos difieren, entonces, el porcentaje de cemento en la mezcla si afecta de manera significativa la resistencia a la compresión.
- Al encontrar gran influencia del factor variable (porcentaje de cemento) en el desempeño de la resistencia a la compresión, es posible evidenciar que uno de los tratamientos es mejor a todos, esta tendencia se ilustra en el **gráfico 1**.

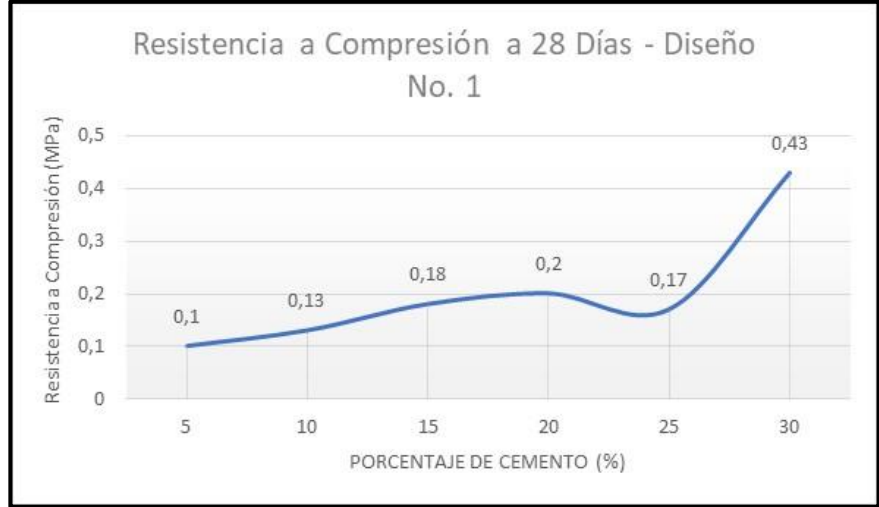

**Gráfico 1.** Resistencia a Compresión a 28 días del diseño No. 1.

**5.2.2 Análisis de resultados de la resistencia a compresión del diseño No.1.** Al analizar los resultados de los ensayos de resistencia a la compresión para el diseño No. 1, es evidente el bajo desempeño del recorte de perforación como material agregado para mampostería estructural; La condición más evidente se da con la poca influencia que tiene el cemento en proporciones del 5%, 10% y 15% dentro de la mezcla de concreto.

La tendencia a la baja de la resistencia a la compresión cuando el tiempo transcurre en las proporciones de 5%, 10% y 15% de cemento en la mezcla, permite concluir que el recorte de perforación afecta el desempeño del cemento, teóricamente esta debería aumentar con el tiempo, sin embargo, la cantidad de materia orgánica que se encuentra aún presente en el recorte de perforación no puede ser estabilizada con porcentajes tan bajos de cemento, a ello se le relaciona este excepcional fenómeno y puede verse **gráfico 2.**

**Fuente.** Elaboración propia.

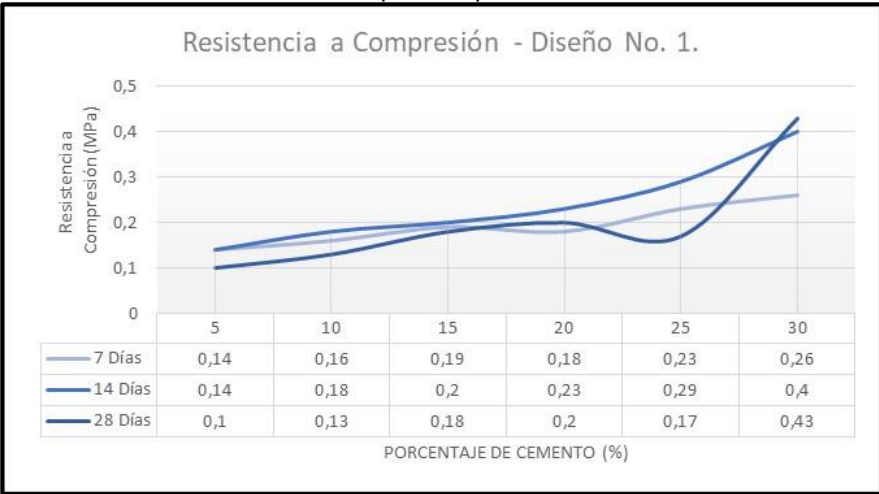

**Gráfico 2.** Resistencia a la compresión para el diseño No.1.

**Fuente.** Elaboración propia.

Al comparar los resultados de los ensayos de la resistencia a compresión de cada probeta con los requisitos mínimos propuestos en las normas técnicas, el mayor desempeño lo entrega la mezcla con el 30% de cemento, sin embargo, solo es posible cumplir con el 7.2% y 5.4% de la NTC 4076 y NTC 4026, respectivamente.

A continuación, el **gráfico 3** permite visualizar la diferencia entre los resultados y los requisitos mínimos.

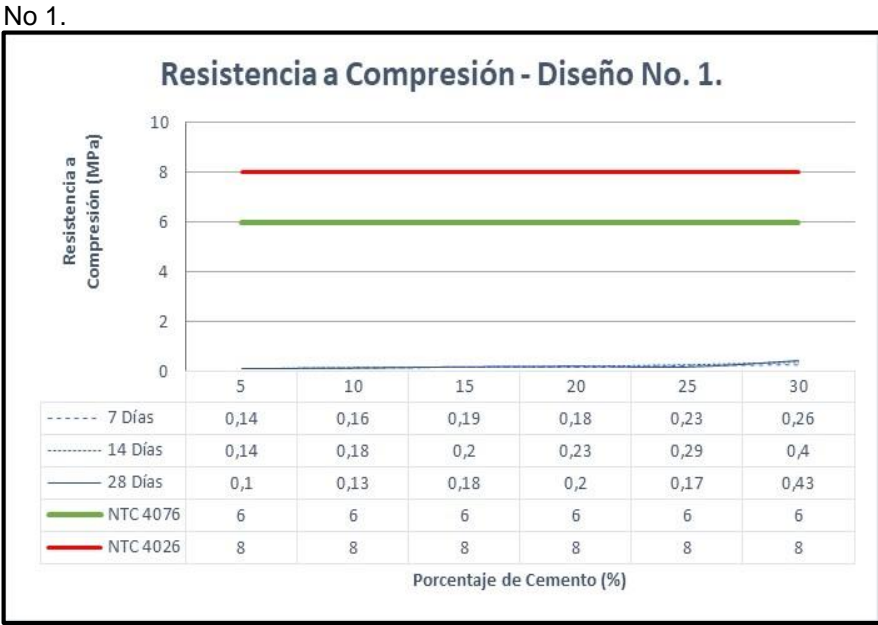

**Gráfico 3.** Comparativo de la resistencia a la compresión para el diseño
La densidad de cada una de las probetas de prueba puede verse en el **gráfico 4**, teóricamente, la resistencia a compresión está correlacionada con la densidad de las probetas, por consiguiente, esta debería aumentar con el tiempo, desarrollándose entre ellas una relación directamente proporcional.

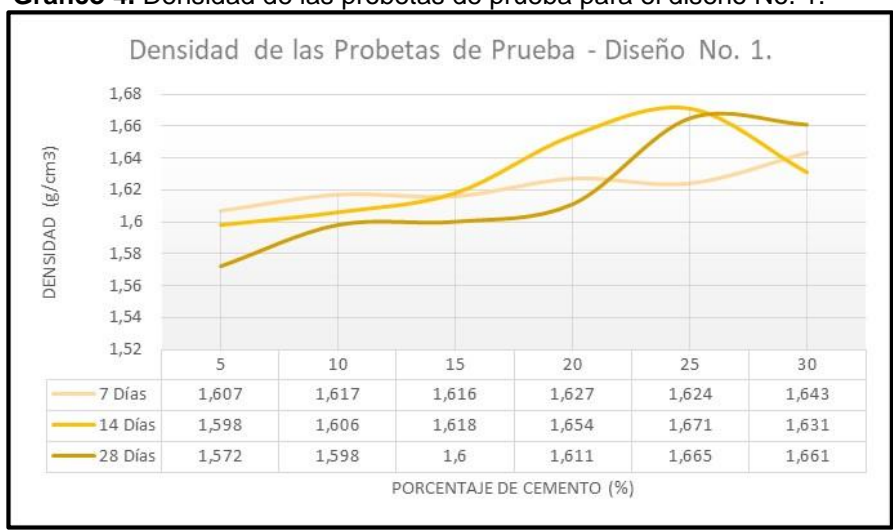

**Gráfico 4.** Densidad de las probetas de prueba para el diseño No. 1.

**Fuente.** Elaboración propia.

A continuación, en el **cuadro 44**, se expone una matriz de selección de prueba, permitiendo conocer si el diseño No. 1 debe ser rechazado o aprobado; la única condición para ser aprobado el ensayo es que cumplan con todos los objetivos de prueba.

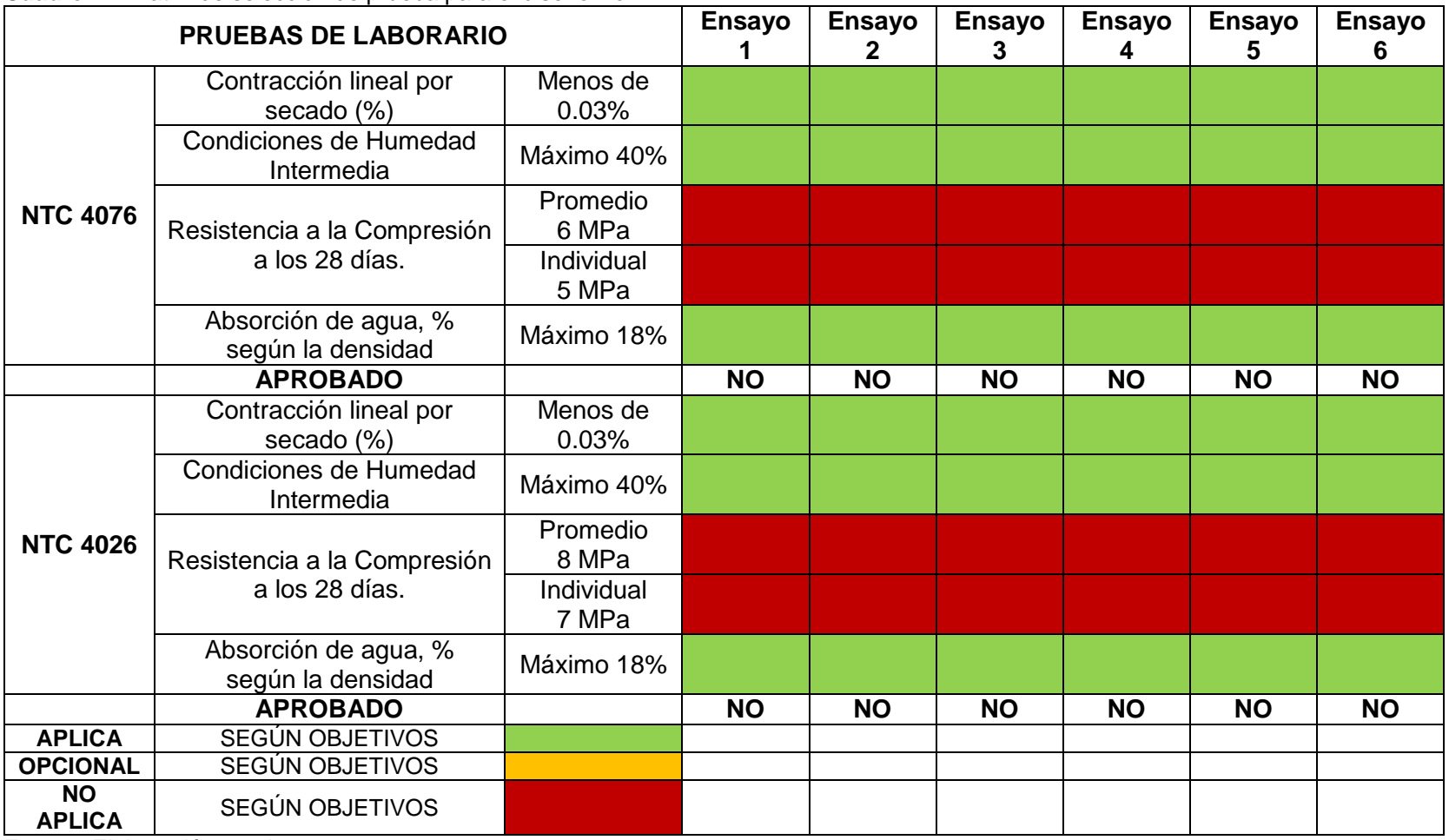

**Cuadro 44.** Matriz de selección de prueba para el diseño No.1.

**Fuente.** Elaboración propia.

En consecuencia, es posible observar en el **cuadro 44**, que ninguno de los ensayos del diseño No.1, cumple con las normas técnicas colombianas, sus resistencias a compresión son bajas en comparación con los estándares mínimos establecidos.

# **5.3 ANÁLISIS DISEÑO NO. 2**

A continuación, se desarrolla la matriz de prueba del diseño No.2, demostrando el análisis estadístico empleado para el resultado final, también, se tienen en cuenta las condiciones de las probetas de prueba, como: resistencia a la compresión, densidad y humedad; además, se evalúan los parámetros básicos de cumplimiento con las normas técnicas colombianas.

**5.3.1 Análisis de la matriz de prueba del diseño No. 2.** Llevando a término el experimento, luego de 28 días se obtienen los resultados de la resistencia a la compresión; siguiendo el modelo de la matriz de experimentos que se encuentra en el capítulo tres para el diseño No.2, específicamente, en el **cuadro 12** del presente proyecto, se puede completar con los resultados del capítulo cuatro para obtener el **cuadro 45**.

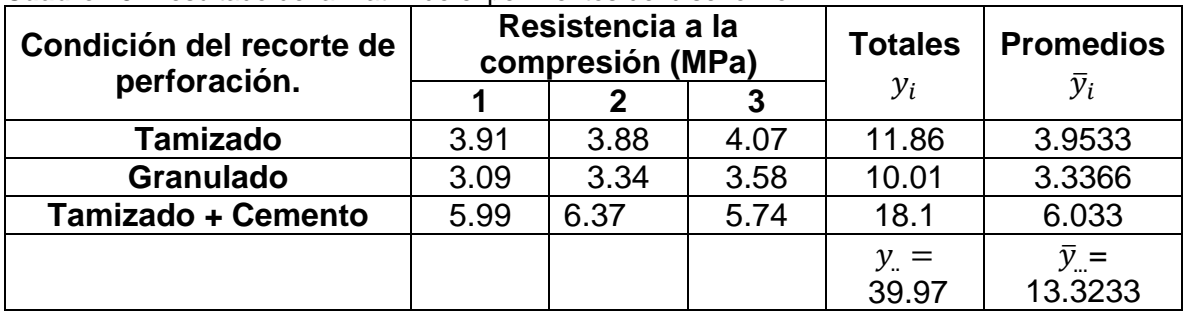

**Cuadro 45.** Resultado de la matriz de experimentos del diseño No.2.

**Fuente.** Elaboración propia.

Con el fin de realizar el análisis estadístico para la matriz de experimentos del diseño No. 2, se completa el **cuadro 46.**

| <b>Fuente</b> | Suma de          | <b>Grados</b>      | <b>Cuadrado</b> |          |      | $\bm{F}_{(\alpha,a-1,N-a)}$ |            |
|---------------|------------------|--------------------|-----------------|----------|------|-----------------------------|------------|
| de            | <b>Cuadrados</b> | de<br><b>Medio</b> |                 | $F_o$    | α    | $a-1$                       | N<br>$- a$ |
| Variación     |                  | .ibertad           |                 |          | 0.05 | 2                           |            |
| Estado        |                  |                    |                 |          |      |                             |            |
| del           | 11.9786          | $\overline{2}$     | 5.9893          | 105.0148 |      | 5.14                        |            |
| Material      |                  |                    |                 |          |      |                             |            |
| Error         | 0.3422           | 6                  | 0.057           |          |      |                             |            |
| Total         | 12.3208          | 8                  |                 |          |      |                             |            |

**Cuadro 46.** Resultados del análisis estadístico para el diseño No.2.

**Fuente.** Elaboración propia.

Teniendo en cuenta los resultados anteriores, se puede concluir:

• Como  $MS_{Tratamientos} > MS_E$ , las medias de los tratamientos no son iguales, entonces, se aprueba que:

 $H_1 = \mu_1 \neq \mu_2$  Todos los tatamientos NO producen los mismos resultados.

- Como  $F_o > F_{(0.05,2,6)}$ , corrobora que las medias de los tratamientos difieren, entonces, el estado del material en la mezcla si afecta de manera significativa la resistencia a la compresión.
- Al encontrar gran influencia del factor variable (estado del material) en el desempeño de la resistencia a la compresión, es posible evidenciar que uno de los tratamientos es mejor a todos, esta tendencia se ilustra en el **gráfico 5**.

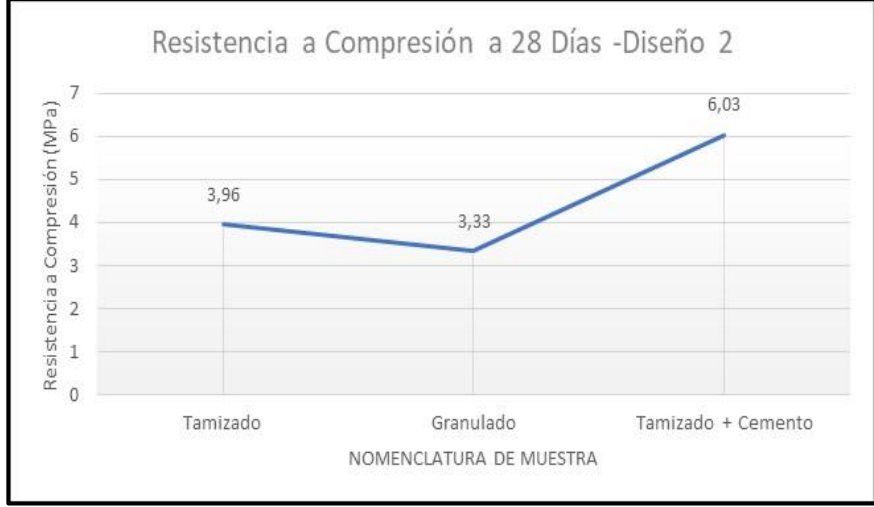

**Gráfico 5.** Resistencia a Compresión a 28 días del diseño No. 2.

**5.3.2 Análisis de resultados de la resistencia a compresión del diseño No.2.** Al analizar los resultados de los ensayos de resistencia a la compresión para el diseño No. 2, se puede observar que, teniendo materiales más finos inmersos dentro de la mezcla, aumenta la probabilidad de tener un resultado aceptable para las pruebas de resistencia a la compresión,

Dentro de este diseño, la mezcla cuenta con un agregado líquido, exactamente con un polímero, que actúa creando una barrera impermeable sobre toda la probeta, evitando la interferencia de humedad y la absorción de agua por parte del material; de igual forma, aumenta la densidad de la mezcla, lo podría verse reflejado aumentando la resistencia a la compresión.

A continuación, en el **gráfico 6** es posible encontrar una coherencia entre los resultados, pues, para los tres ensayos aumenta la resistencia con el paso del tiempo, es decir, que el polímero y el cemento si actúan directamente en la resistencia de las probetas.

**Fuente.** Elaboración propia.

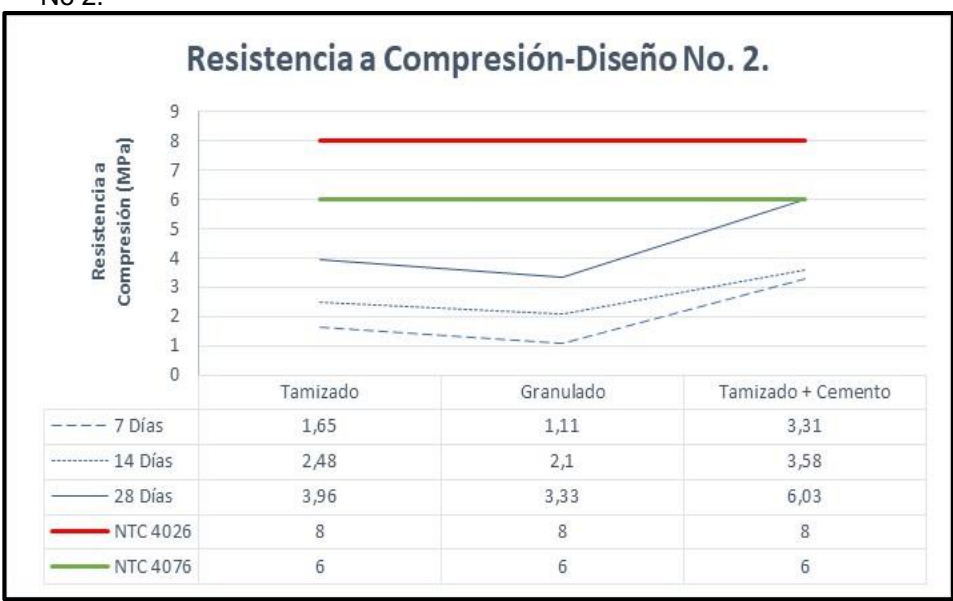

**Gráfico 6.** Comparativo de la resistencia a la compresión para el diseño No 2.

**Fuente.** Elaboración propia.

Comparando los resultados de los ensayos de la resistencia a la compresión con los requisitos mínimos propuestos en las normas técnicas, es posible ver:

- El ensayo 1 (Material tamizado), cumple con el 66% y 49.5% de la NTC 4076 y NTC 4026, respectivamente.
- El ensayo 2 (Material Granulado), cumple con el 55.5% y 41.6% de la NTC 4076 y NTC 4026, respectivamente.
- El ensayo 3 (Material Tamizado + Cemento), cumple con el 100% y 75.4% de la NTC 4076 y NTC 4026, respectivamente.

Como se mencionó anteriormente, la densidad es directamente proporcional a la resistencia a la compresión, algo que no es posible validar al observar el **gráfico7**, pues, la tendencia del gráfico para los dos primeros ensayos no resulta ser coherente, considerando la mención anterior, puede ser considerada la interacción del polímero dentro de la mezcla, no solo actuando como un reductor de humedad sino también de densidad.

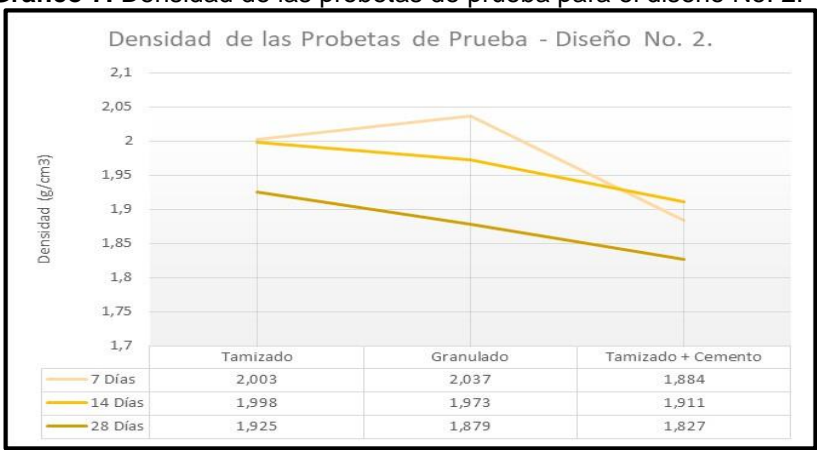

**Gráfico 7.** Densidad de las probetas de prueba para el diseño No. 2.

**Fuente.** Elaboración propia.

Analizando los resultados del contenido de humedad de las probetas, es posible encontrar una relación inversamente proporcional entre la humedad y la resistencia a la compresión; así mismo, el efecto que tiene el polímero dentro de la probeta con su barrera impermeable, el cual permite que la absorción de agua por parte del recorte de perforación sea relativamente baja, esto puede observarse en el **gráfico 8.**

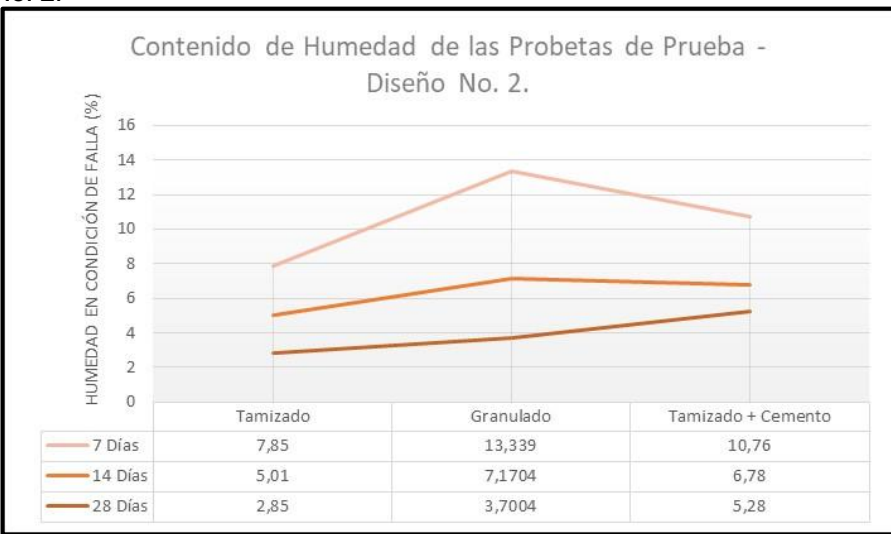

**Gráfico 8.** Contenido de humedad de las probetas de prueba para el diseño No. 2.

**Fuente.** Elaboración propia.

A continuación, en el **cuadro 47**, se expone una matriz de selección de prueba que permite conocer si el diseño No. 2 debe ser rechazado o aprobado; la única condición para aprobar las unidades es que cumplan con todos los objetivos de prueba.

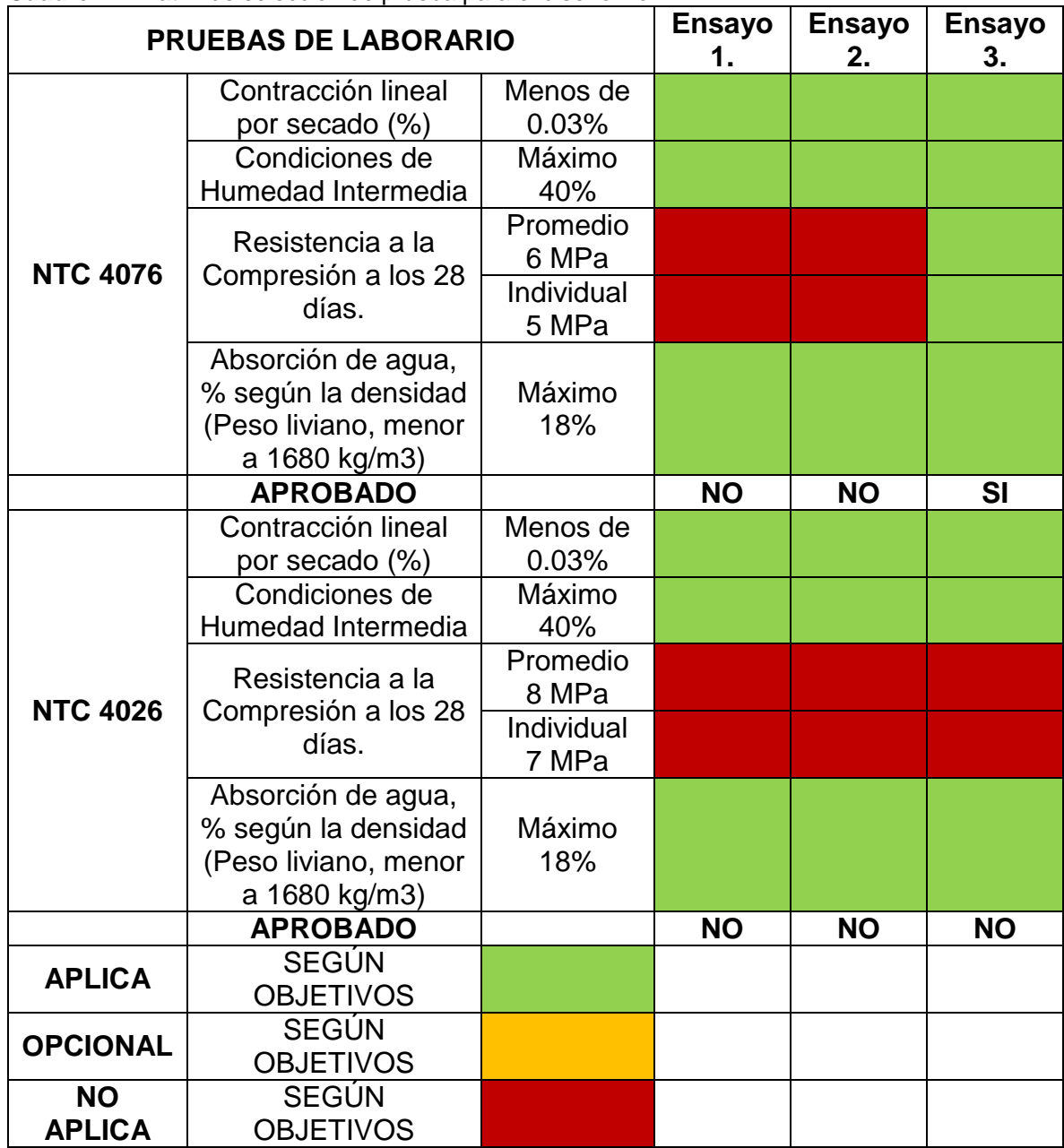

**Cuadro 47.** Matriz de selección de prueba para el diseño No.2.

**Fuente.** Elaboración propia.

En consecuencia, es posible observar en el **cuadro 47**, que el ensayo 1 y 2 del diseño No.2, no cumplen con las normas técnicas colombianas, sus resistencias a compresión son bajas en comparación con los estándares mínimos establecidos; en cambio, el diseño número 3, está aprobado por la NTC 4076, como un diseño para mampostería no estructural.

## **5.4 ANÁLISIS DISEÑO NO 3**

A continuación, se desarrolla la matriz de prueba del diseño No.3, demostrando el análisis estadístico empleado para el resultado final; también, se tienen en cuenta las condiciones de las probetas de prueba, como: resistencia a la compresión, densidad y humedad; además, se evalúan los parámetros básicos de cumplimiento con las normas técnicas colombianas.

**5.4.1 Análisis de la matriz de prueba del diseño No. 3.** Llevando a término el experimento, luego de 28 días se obtienen los resultados de la resistencia a la compresión; siguiendo el modelo de la matriz de experimentos que se encuentra en el capítulo tres para el diseño No.1, específicamente, en el **cuadro 15** del presente proyecto, se puede completar con los resultados del capítulo cuatro para obtener el **cuadro 48**.

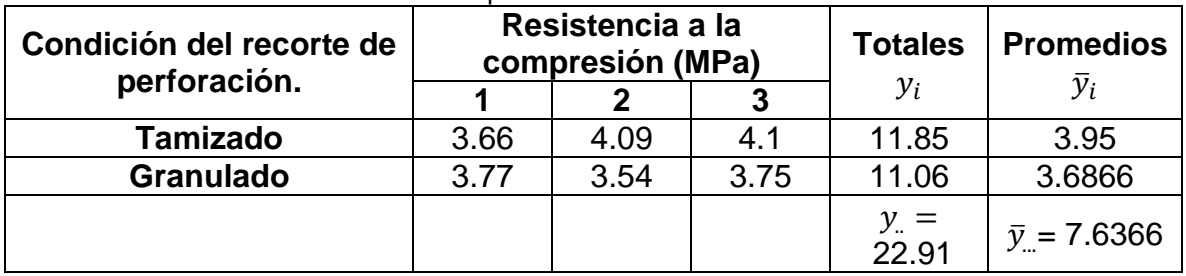

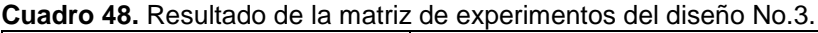

**Fuente.** Elaboración propia.

Con el fin de realizar el análisis estadístico para la matriz de experimentos del diseño No. 3, se completa el **cuadro 49.**

| <b>Fuente de</b>              | Suma de          | <b>Grados</b><br><b>Cuadrado</b> |              |        | $\bm{F}_{(\alpha,a-\underline{1},N-a)}$ |       |         |
|-------------------------------|------------------|----------------------------------|--------------|--------|-----------------------------------------|-------|---------|
| Variación                     | <b>Cuadrados</b> | de                               | <b>Medio</b> | $F_o$  | $\alpha$                                | $a-1$ | $N - a$ |
|                               |                  | Libertad                         |              |        | 0.25                                    |       |         |
| Estado del<br><b>Material</b> | 0.1040           |                                  | 0.1040       | 2.6222 |                                         | 1.81  |         |
| Error                         | 0.1586           |                                  | 0.0396       |        |                                         |       |         |
| Total                         | 0.2626           | 5                                |              |        |                                         |       |         |

**Cuadro 49.** Resultados del análisis estadístico para el diseño No.2.

**Fuente.** Elaboración propia.

Teniendo en cuenta los resultados anteriores, se puede concluir:

- Como  $MS_{\text{Tratamientos}} > MS_E$ , las medias de los tratamientos no son iguales, entonces, se aprueba que:
	- $H_1 = \mu_1 \neq \mu_2$  Todos los tatamientos NO producen los mismos resultados.
- Como  $F_o > F_{(0.25,1,4)}$ , corrobora que las medias de los tratamientos difieren, entonces, el estado del material en la mezcla si la resistencia a la compresión.
- Al encontrar la baja influencia del factor variable (estado del material) en el desempeño de la resistencia a la compresión, es posible demostrar que los dos tratamientos se comportan de manera similar, sin ser iguales, esta tendencia se ilustra en el **gráfico 9**.

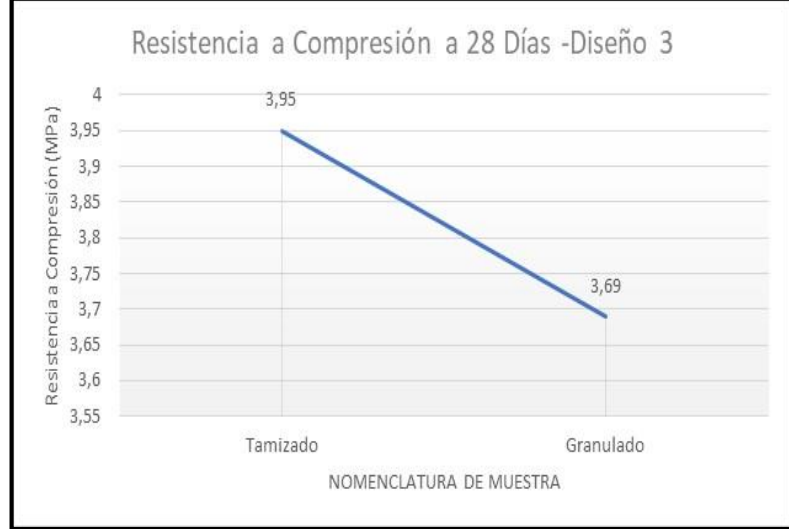

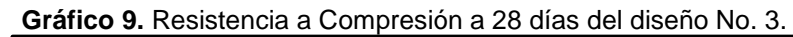

**Fuente.** Elaboración propia.

**5.4.2 Análisis de resultados de la resistencia a compresión del diseño No.3.** Al analizar los resultados de los ensayos para el diseño No. 3, se puede observar que no hay variación significativa entre el comportamiento de la resistencia a compresión de cada una de las probetas, debido al estado del material, es decir, no se ven diferencias abruptas entre los resultados por tener un material tamizado o granular. Dentro de este diseño, la mezcla cuenta con un agregado líquido, exactamente con un polímero, en mayor proporción que en el diseño No.2.

A continuación, en el **gráfico 10**, es posible encontrar coherencia entre los resultados, pues, para los dos ensayos diferentes aumenta la resistencia con el paso del tiempo, es decir, que el polímero y el cemento si actúan directamente a la resistencia de las probetas.

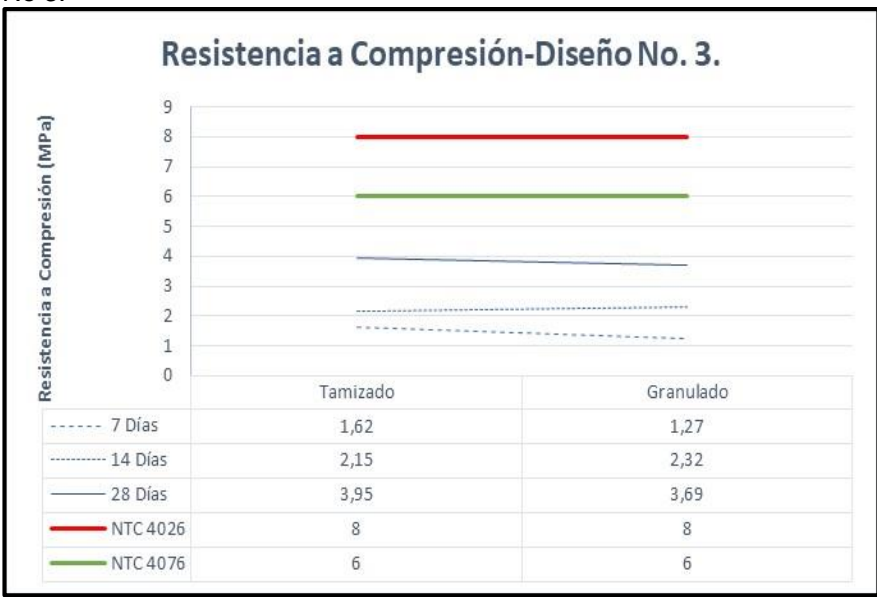

**Gráfico 10.** Comparativo de la resistencia a la compresión para el diseño No 3.

**Fuente.** Elaboración propia.

En la densidad de las probetas de prueba no muestra resultados coherentes en relación con la resistencia a la compresión, considerando la mención anterior, puede ser considerada la interacción del polímero dentro de la mezcla, no solo actuando como un reductor de humedad sino también de densidad, puede observarse la tendencia de la curva en el **gráfico 11.**

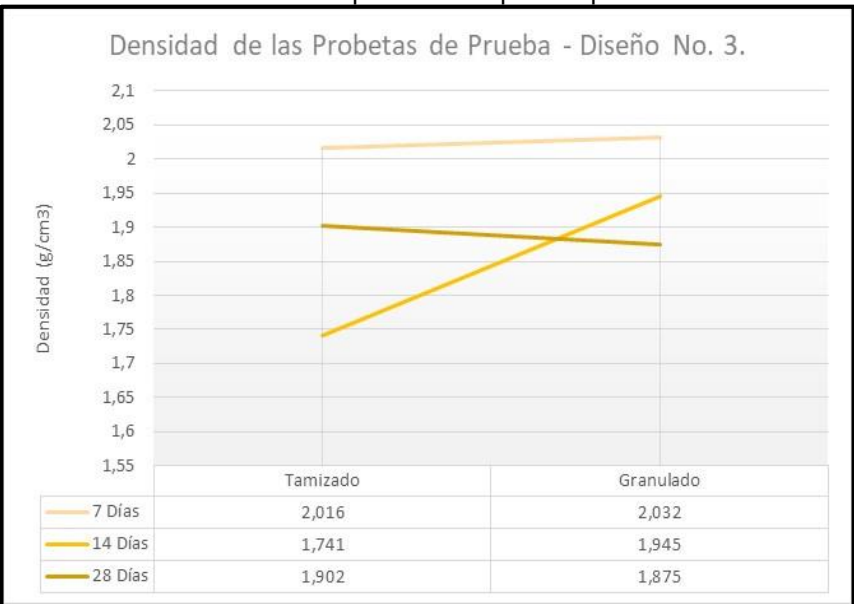

**Gráfico 11.** Densidad de las probetas de prueba para el diseño No. 3.

**Fuente.** Elaboración propia.

Analizando los resultados del contenido de humedad de las probetas es posible encontrar una relación inversamente proporcional entre la humedad y la resistencia a la compresión; así mismo, el efecto que tiene el polímero dentro de la probeta creando una barrera impermeable, permitirá que la absorción de agua por parte del recorte de perforación sea relativamente baja, esto puede observarse en el **gráfico 12.**

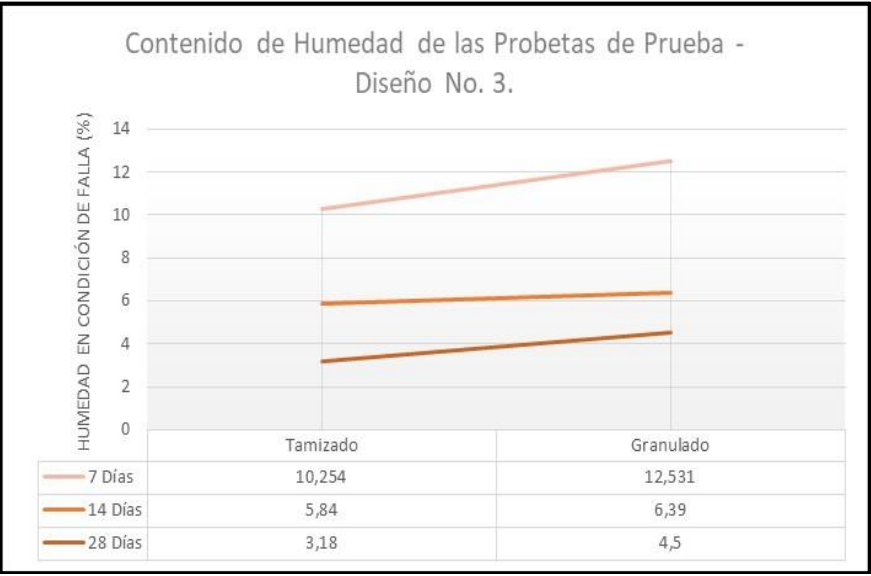

**Gráfico 12.** Contenido de humedad de las probetas de prueba para el diseño No. 3.

**Fuente.** Elaboración propia.

A continuación, en el **cuadro 50**, se expone una matriz de selección de prueba que permite conocer si el diseño No. 3 debe ser rechazado o aprobado; la única condición para aprobar las unidades es que cumplan con todos los objetivos de prueba; en consecuencia, ninguno de los ensayos del diseño No.3, cumple con las normas técnicas colombianas, sus resistencias a compresión son bajas en comparación con los estándares mínimos establecidos

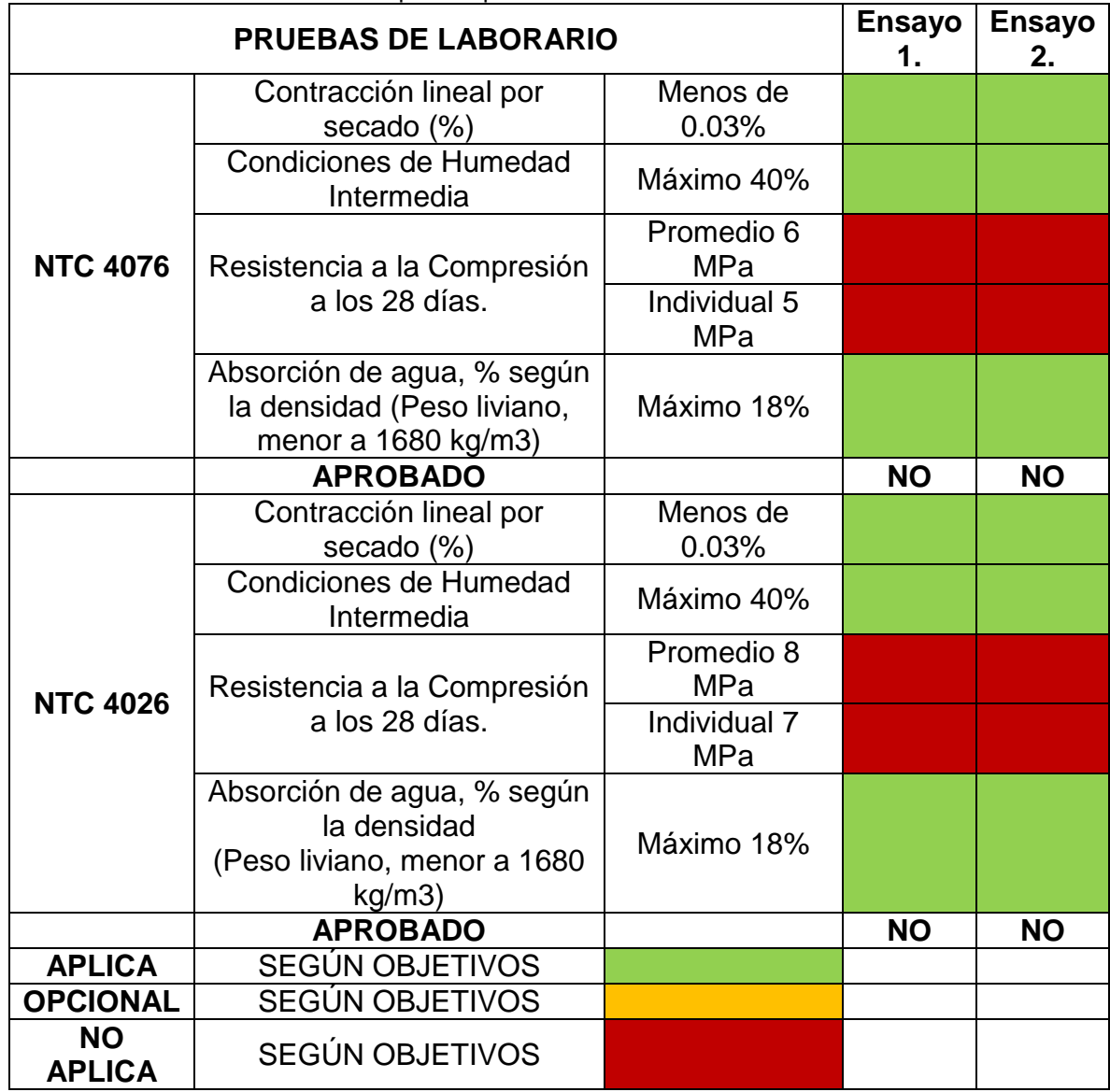

**Cuadro 50.** Matriz de selección de prueba para el diseño No.3.

**Fuente.** Elaboración propia..

# **6.SELECCIÓN DEL DISEÑO DE MEZCLA IDEAL**

En relación con los resultados expuestos en el capítulo cinco del presente proyecto, en el actual capítulo se pretende mostrar cuál de los ensayos resulta relevante en medio de todas las pruebas realizadas; igualmente, se muestran las características físicas del recorte de perforación en base a los ensayos del capítulo dos y su relación con las variables medidas en un ensayo como: la resistencia a la compresión, humedad y densidad.

## **6.1 CRITERIO DE SELECCIÓN DEL DISEÑO IDEAL**

El patrón de selección se da en base a su resistencia a la compresión, es por ello que, en el **gráfico 13**, se comprueba cuál de todos los ensayos cumple con los estándares mínimos para el desarrollo de algún tipo de mampostería.

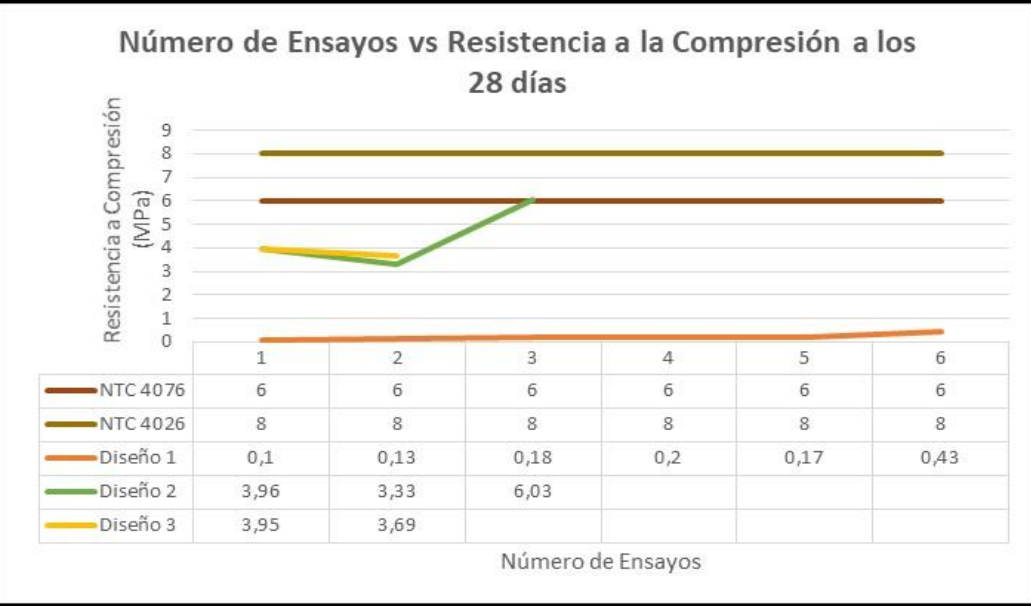

**Gráfico 13.** Número de ensayos vs resistencia a la compresión.

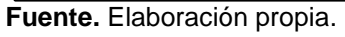

Basados en el **gráfico 13**, ninguno de los diseños cumple con las normas técnicas colombianas de mampostería estructural (NTC 4026), ni tampoco con el objetivo general del proyecto, sin embargo, uno de los ensayos sí cumple con las especificaciones técnicas para su utilización en mampostería no estructural (NTC 4076), siendo este, el ensayo 3 del diseño No.2.

Analizando los diseños de mezcla a continuación en la **tabla 4**, es posible evidenciar los resultados de la resistencia a la compresión de las probetas de prueba a los 28 días, iniciando con el resultado más bajo (diseño 1 ensayo 1) y finalizando con el más alto (diseño 2 ensayo 3).

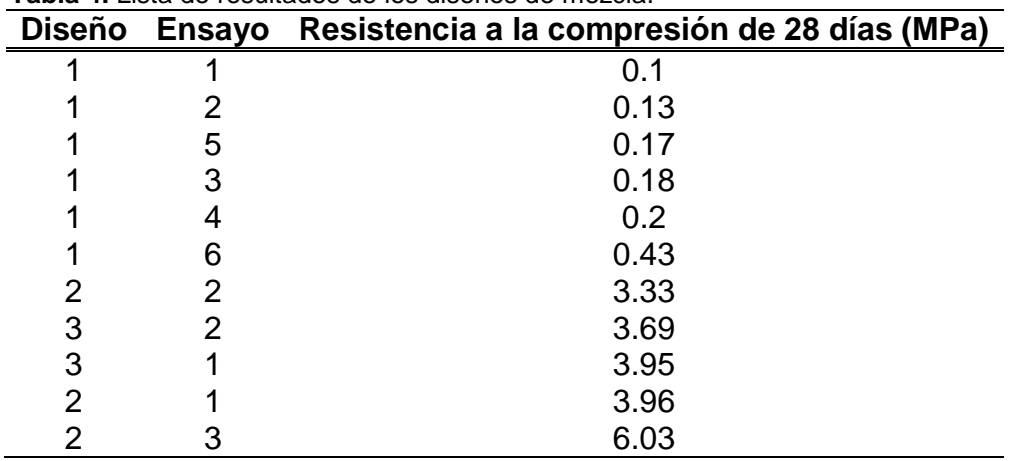

**Tabla 4.** Lista de resultados de los diseños de mezcla.

**Fuente.** Elaboración propia.

#### **6.2 COMPONENTES DE LA MEZCLA**

A continuación, se encuentra en detalle cada una de las variables que pueden intervenir en el diseño de mezcla del ensayo 3 en el diseño No.2, además, se exponen características propias del recorte de perforación, tipo de cemento y tipo de polímero.

**6.2.1 Diseño de mezcla del ensayo 3 del diseño No.2.** El diseño de mezcla para el ensayo 3 del diseño No.2, puede verse en el **cuadro 51**, cabe resaltar que el diseño cumple en relación a los volúmenes de material que se emplean para un molde compactador de probetas de prueba.

**Cuadro 51.** Diseño de mezcla ensayo 3 del diseño No.2.

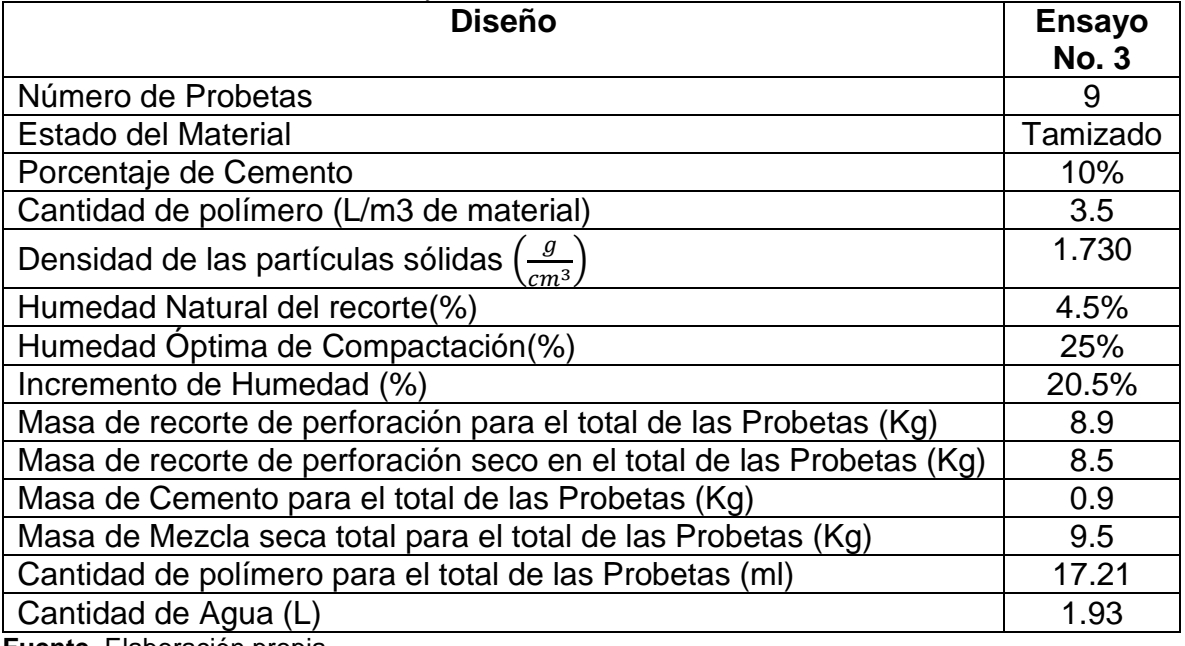

**Fuente.** Elaboración propia.

Cuando se desea saber la proporción en volumen de material suelto, no se debe tener en cuenta la cantidad de agua dentro de la mezcla, solo los materiales finos que la componen, sin embargo, para determinar la cantidad de agua se debe tener en cuenta la humedad natural de los finos y la humedad de compactación a la que se desea llegar, cabe resaltar que es necesario no perder la manejabilidad de la mezcla.

La relación de volúmenes de material del ensayo 3 del diseño No.2., tiene como materia prima principal el recorte de perforación que va en un 90% y el cemento en un 10%, como se ve en **gráfico 14**.

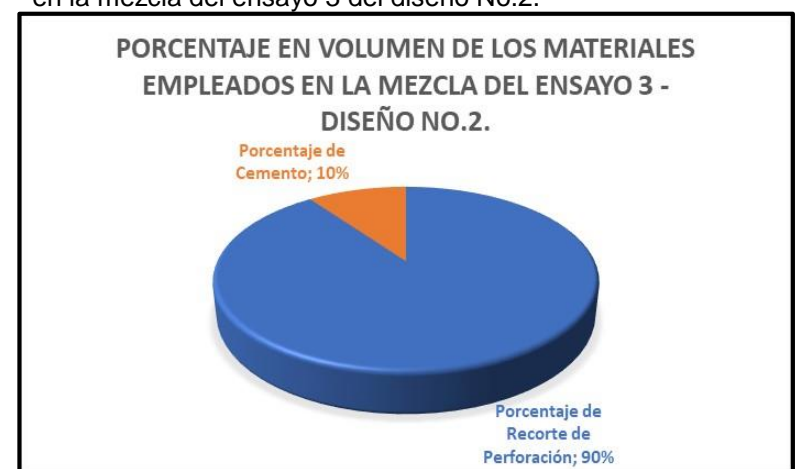

**Gráfico 14.** Porcentaje en volumen de los materiales empleados en la mezcla del ensayo 3 del diseño No.2.

**Fuente.** Elaboración propia.

**6.2.1.1 Características físicas del Recorte de Perforación.** La caracterización física del recorte de perforación permite conocer el tipo de material que será empleado como agregado, para las diferentes mezclas en la creación de mampostería estructural, también, permite visualizar el posible comportamiento de suelos con características similares en ensayos de resistencia a la compresión; es por ello que, se dan conocer elementos como: limite plástico y limite líquido del recorte de perforación y humedad natural.

 **Límite Líquido.** Para determinar el límite líquido del recorte de perforación No. 2, se debe llevar a cabo el procedimiento del ensayo "determinación de límite líquido" descrito en el capítulo dos del presente proyecto; numéricamente se obtiene un valor de 53 y los resultados pueden verse el **cuadro 52.**

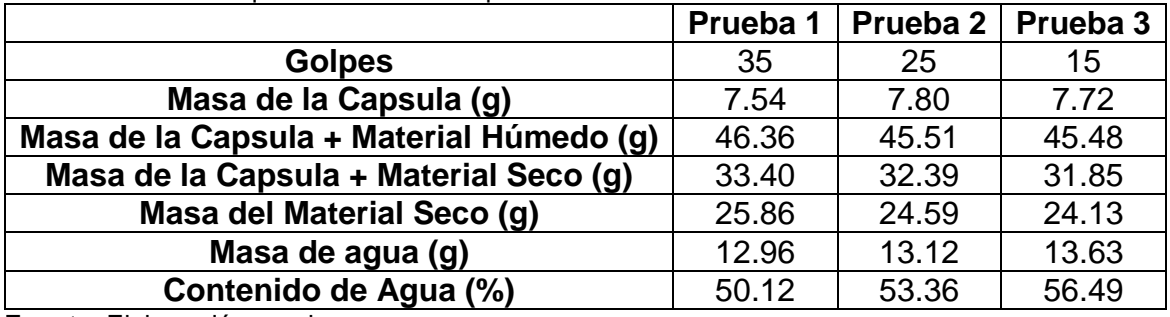

**Cuadro 52.** Límite líquido del recorte de perforación No. 2.

**Fuente.** Elaboración propia.

 **Límite plástico.** Con el fin de caracterizar el recorte de perforación No 2, es necesario determinar el límite plástico**,** siguiendo el procedimiento del ensayo "determinación de límite plástico" descrito en el capítulo dos del presente proyecto; numéricamente se obtiene un valor de 32 y los resultados pueden verse el **cuadro 53.**

**Cuadro 53.** Límite plástico del recorte de perforación No. 2.

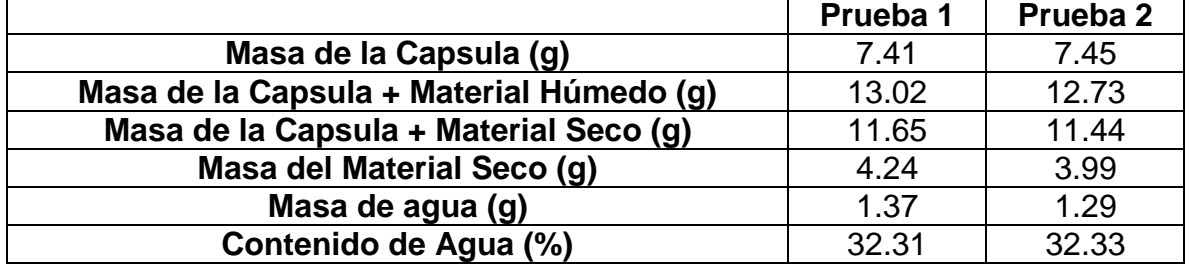

**Fuente.** Elaboración propia.

 **Índice de plasticidad.** Teniendo en cuenta los resultados que se obtienen del límite líquido y plástico, es posible calcular el índice de plasticidad, de la manera como se menciona en el capítulo dos del presente proyecto, dando uso de la **ecuación 5**, se obtiene como resultado 21, lo que permite concluir que al entrar

en contacto con agua su maleabilidad se ve afectada, es decir, la complejidad para manejar el recorte de perforación aumenta.

Con base en la mención anterior, es posible bajo la **figura 7**, propuesta en el capítulo dos del presente proyecto, clasificar el tipo de suelo, es por ello que a continuación en la **figura 8.**

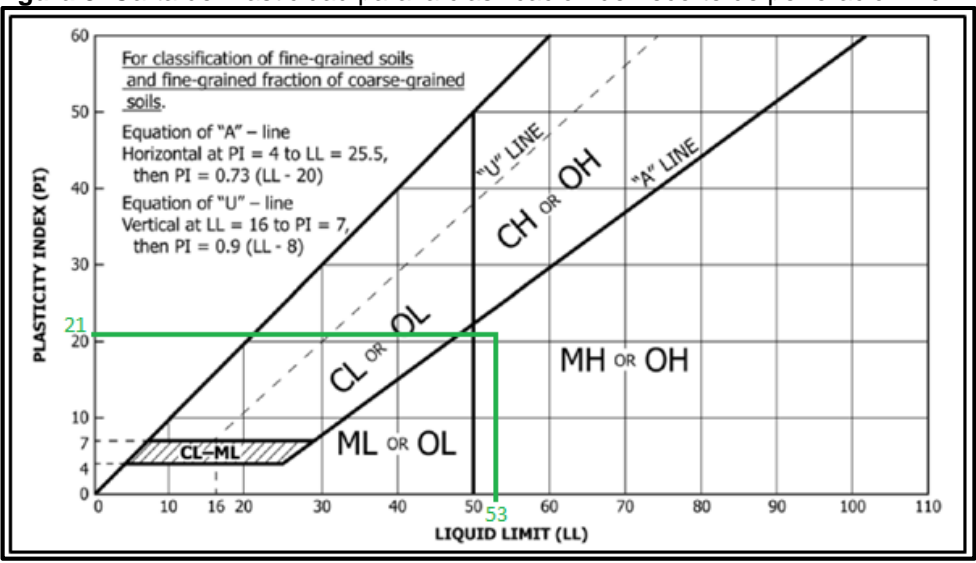

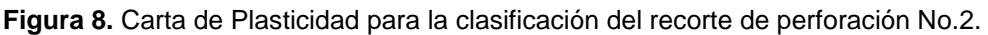

**Fuente.** ASTM D2487-11, Standard Practice for Classification of Soils for Engineering Purposes (Unified Soil Classification System), ASTM International, West Conshohocken, PA, 2011. Modificada por el autor.

En conclusión, el suelo se clasifica como una mezcla de limo inorgánico de alta plasticidad (MH) y arcilla orgánica alta plasticidad (OH).

 **Humedad Natural del material.** La humedad natural del material, es fundamental para evitar excesos de agua en el diseño de mezcla, es por ello que, en base al procedimiento del ensayo" determinación de humedad del material" descrito en el capítulo dos del presente proyecto, numéricamente se obtiene un valor de 4.5% y los resultados pueden verse el **cuadro 54.**

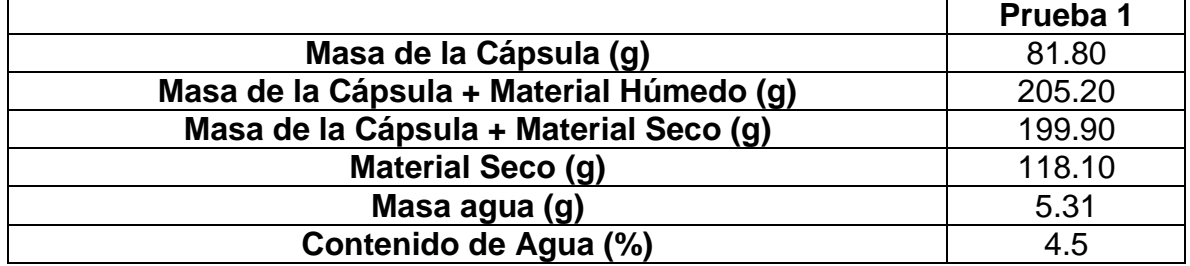

**Cuadro 54.** Humedad Natural del recorte de perforación No. 2.

**Fuente.** Elaboración propia.

**Humedad de Compactación del ensayo.** La humedad de compactación de la mezcla fue seleccionada directamente por el experimentador tomando un valor del 25%, sin embargo, inicialmente se pudo llevar a cabo el ensayo de "Relaciones Humedad – Peso Unitario Seco en los Suelos (Ensayo Normal de Compactación)", para encontrar la curva de compactación del material y de ello obtener una humedad de compactación para el total de la mezcla, obteniendo los resultados del **gráfico 15.**

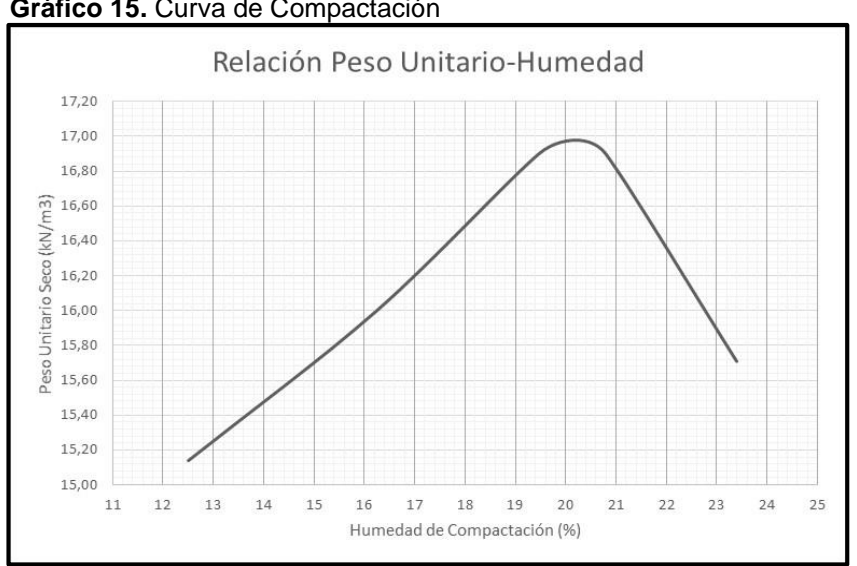

**Gráfico 15.** Curva de Compactación

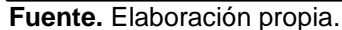

En relación con el **gráfico 15**, se puede obtener que la humedad óptima compactación es del 20.2% con una relación de peso unitario seco de 16.97  $kN/m^3$ . **6.2.1.2 Cemento.** El cemento que fue empleado en el presente proyecto, es cemento portland tipo I, comúnmente este cemento es utilizado para cualquier tipo de obra que requiera desarrollar algún elemento en hormigón. Según ciertas especificaciones técnicas, no debe cumplir con propiedades exactas, sin embargo, se conocen características importantes como las que se muestran en el **cuadro 55**.

**Cuadro 55.** Propiedades del cemento portland tipo I.

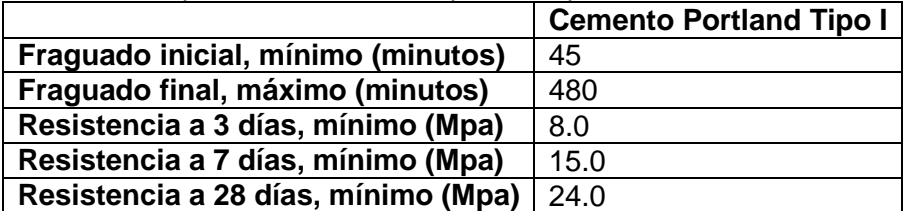

Fuente. INSTITUTO COLOMBIANO DE NORMAS TÉCNICAS CERTIFICACIÓN. Ingeniería civil y arquitectura. Cemento portland. Especificaciones físicas y mecánicas. NTC-121. I.C.S.:91.100.10. Bogotá, D.C. ICONTEC, 1982, 2p.

**6.2.1.3 Polímero.** El polímero que se utilizó en presente proyecto, es de base estireno acrílico y cumple varios objetivos: el primero, es estabilizar el suelo, normalizando al máximo pH, esto provoca gran disminución en la interacción química entre el agua y los elementos de la mezcla; el segundo, es la creación de una capa protectora sobre toda la probeta de prueba, que en cierto punto evita la absorción de agua por parte del material de mezcla, haciéndola cada vez más resistente.

Este polímero no interfiere a largo plazo con las resistencias a la compresión de los bloques de concreto, tampoco, se ve afectado por la humedad del ambiente, lo que provoca gran ventaja en la ubicación de proyectos.

### **6.3 HUMEDAD, DENSIDAD Y RESISTENCIA A COMPRESIÓN EN EL ENSAYO 3 DEL DISEÑO 2**

En relación con lo descrito en el capítulo cuatro y cinco del presente proyecto, el mejor comportamiento se da en un material fino que previamente ha sido tamizado, en efecto, el uso de cemento junto a un agregado en tales condiciones, aumenta la resistencia a compresión de los cilindros diseñados.

Las condiciones que presenta el diseño de mezcla de material tamizado del recorte de perforación No. 2 y cemento, puede observase en **gráfico 16.**

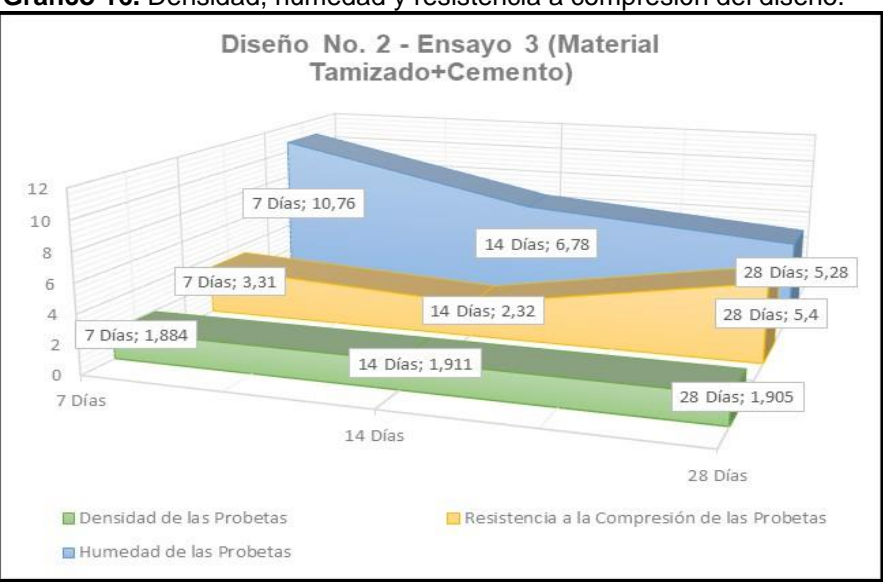

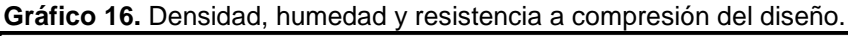

**Fuente.** Elaboración propia.

Con respecto a la mención anterior, pueden encontrarse factores como:

La densidad es directamente proporcional con la resistencia a compresión.

 La resistencia a la compresión es inversamente proporcional a la humedad de las probetas de prueba, es decir, un material de baja humedad tiene mayor resistencia a compresión.

### **6.4 NORMA TÉCNICA COLOMBIANA, NTC 4076 Y NTC 4026**

El objetivo principal del presente proyecto se basa en desarrollar mampostería estructural, a continuación, se podrá evaluar el comportamiento de las probetas de prueba del ensayo 3 del diseño No.2, con respecto a las normas técnicas colombianas.

El desarrollo de mampostería estructural (bloques y ladrillos de concreto), cumplen en cierto modo, que su volumen en mayor proporción estará compuesto por cemento, en su desarrollo no es común que se empleen agregados finos de manera abundante, sin embargo, en el presente proyecto se emplea recorte de perforación en un 90% al total de la mezcla.

Es importante resaltar que, para aprobar cualquier proyecto de ingeniería, se deben cumplir con los estándares mínimos de resistencia a la compresión, propuestos por las normas técnicas colombianas. En base a lo anterior, en el **gráfico 17**, es posible ver que el desempeño de la mezcla no es el ideal y ninguna de las probetas cumple con los estándares mínimos, entonces, el diseño de mezcla del ensayo 3 del diseño No. 2, no puede ser para mampostería estructural.

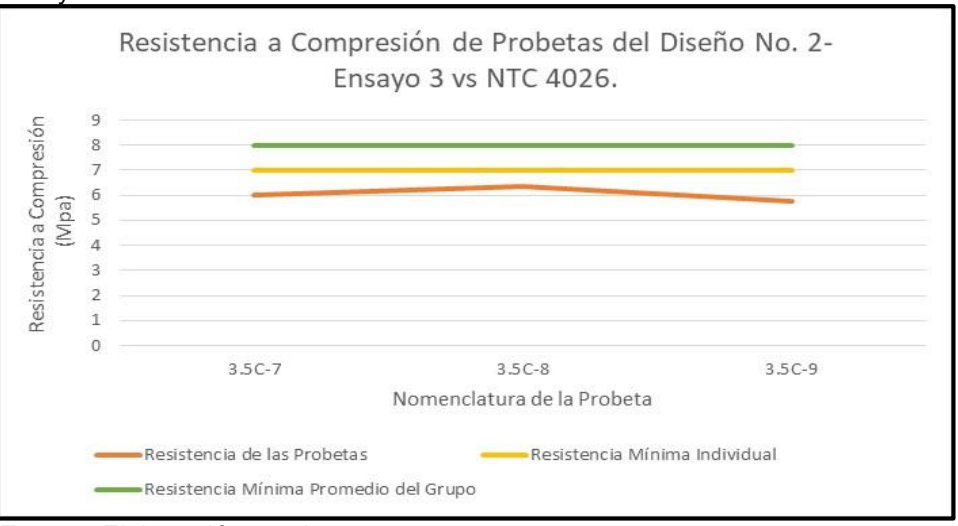

**Gráfico 17.** Resistencia a Compresión de las Probetas del diseño No. 2 del ensayo 3 vs NTC 4026.

**Fuente.** Elaboración propia.

En el **gráfico 18**, se puede observar que todas las probetas de prueba cumplen con la totalidad de la norma; es importante resaltar que la variación de las resistencias a la compresión entre las probetas de un mismo ensayo, se puede dar por la irregularidad de mezcla que se realiza manualmente.

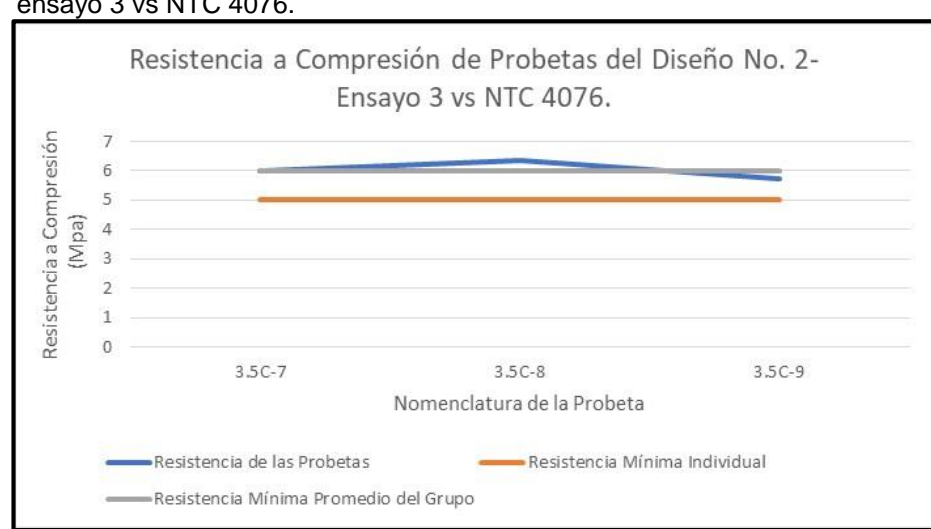

**Gráfico 18.** Resistencia a Compresión de las Probetas del diseño No. 2 del ensayo 3 vs NTC 4076.

**Fuente.** Elaboración propia.

Finalmente, es posible afirmar que los recortes de perforación No.1 y No.2 que fueron utilizados en el presente proyecto, no pueden ser empleados en el desarrollo de mampostería estructural.

# **7. ANÁLISIS FINANCIERO**

En base al análisis de resultados de las pruebas de laboratorio expuestos en el capítulo cinco del presente proyecto, se pudo concluir la inviabilidad del uso de los recortes de perforación en el desarrollo de mampostería estructural, sin embargo, la selección de un diseño de mezcla ideal presentada en el capítulo seis del presente proyecto, confirmó que sí pueden ser empleado en la creación de unidades de concreto para mampostería no estructural.

A causa de la mención anterior, en este capítulo se lleva a cabo el análisis financiero para la fabricación de bloques de concreto; a pesar de ser una unidad que también puede ser utilizada para soportar el total de una estructura (mampostería estructural), el análisis que aquí se presenta es para emplear estas unidades como muros divisorios o decoración de ciertas fachadas, esto debido a los bajos resultados obtenidos en la resistencia a la compresión (revisar capítulos cuatro y cinco).

Para empezar, el bloque de concreto que se desea realizar a base de recorte de perforación cumple con las dimensiones de la **figura 9**; cabe resaltar, que el color del bloque que allí se representa, lo otorga el tipo de recorte de perforación y la pigmentación de los aditivos.

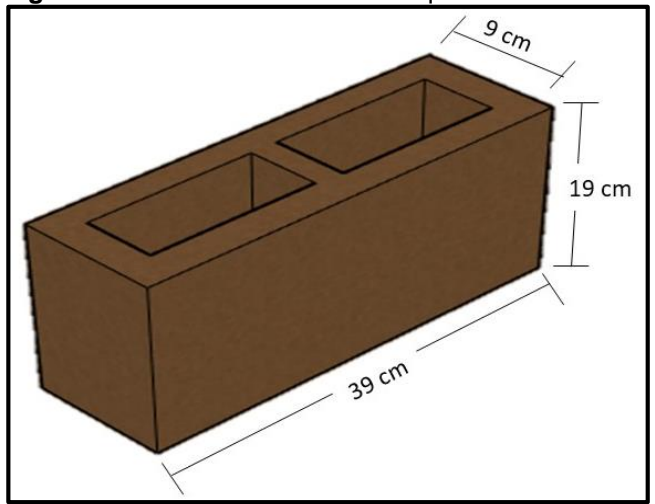

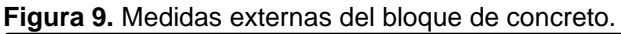

**Fuente.** Elaboración propia.

Las medidas internas del bloque de concreto pueden observarse en la **figura 10**; es necesario tener en cuenta que los dos perforados dentro del bloque tienen las mismas dimensiones.

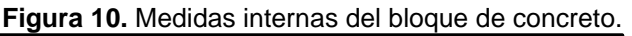

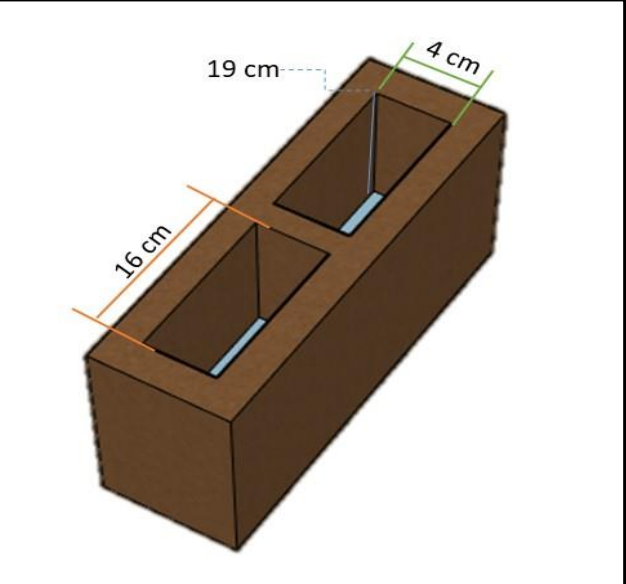

**Fuente.** Elaboración propia.

La evaluación financiera que aquí se proyecta, se realiza en base al deseo de la compañía Qmax Solutions Colombia de iniciar un proyecto que demuestre su compromiso con el medio ambiente en la disposición de sólidos.

Es importante mencionar ciertos elementos postulados inicialmente en el desarrollo del análisis financiero, estos son: la unidad monetaria utilizada es el peso colombiano (COP), se define la tasa de interés de oportunidad (TIO) en 11% efectivo anual, el tiempo a evaluar es a cinco años en periodos de un año, la metodología empleada en la estimación de la viabilidad financiera del proyecto es el valor presente neto (VPN).

# **7.1 ANÁLISIS DE COSTOS DE CAPITAL (CAPEX)**

En la implementación del presente proyecto, es necesario invertir en algunos bienes físicos para la compañía, ciertos equipos son indispensables en la creación de bloques de concreto; A continuación, en el **cuadro 56**, se calcula el presupuesto de inversión en activos fijos.

Es importante mencionar que cada uno de los equipos en su valor total, ya tiene inmerso el valor del IVA a pagar al día de hoy, siendo del 19%, también el valor unitario de cada uno de los equipos, estos se obtuvieron del costo promedio de varios proveedores en Colombia.

| <b>Concepto</b>               | <b>Cantidad</b> | <b>Valor Unitario</b><br>(COP) | <b>Valor Total (COP)</b> |
|-------------------------------|-----------------|--------------------------------|--------------------------|
| Maquina Vibro-compactadora.   |                 | \$11.500.000                   | \$13.685.000             |
| Molde de Bloque.              |                 | \$800.000                      | \$952.000                |
| Mezcladora de Eje Horizontal. |                 | \$16.500.000                   | \$19.635.000             |
| Maquina Partidora.            |                 | \$1.750.000                    | \$2.082.500              |
| Trituradora de Impacto.       |                 | \$13.500.000                   | \$16.065.000             |
| Pala Redonda.                 | 3               | \$26.900                       | \$85.811                 |
| Carretilla.                   | ◠               | \$145.000                      | \$317.550                |
| Balanza Industrial.           |                 | \$2.287.000                    | \$2.721.530              |
| <b>TOTAL</b>                  | \$55.544.391    |                                |                          |

**Cuadro 56.** Presupuesto de inversión en equipos. (Egresos)

**Fuente.** Elaboración propia.

La política de venta de los bloques de concreto en el actual proyecto, elimina los costos de transporte, el comprador asume los gastos de transporte y carga desde el punto de entrega de los bloques.

En base con lo expuesto anteriormente, la capacidad de trabajo de cada uno de los equipos se realiza teniendo en cuenta que se manejará a diario solo un turno de 8 horas; para ello la producción de cada uno será:

- La máquina vibro-compactadora: 2000 bloques de concreto.
- La mezcladora de eje horizontal:  $0.6 \, m^3/h$  de mezcla final.
- Maquina partidora: 2000 bloques de concreto.
- **La trituradora por Impacto:**  $0.6 \, m^3/h$  de recorte de perforación.

Cada uno de los equipos que se evaluaron en el presupuesto financiero, cumplen con las capacidades de producción indicadas en el proyecto.

# **7.2 ANÁLISIS DE COSTOS DE OPERACIÓN (OPEX).**

En el análisis de costos de operación se tienen en cuenta los aspectos relacionados con las operaciones que deben llevarse a cabo para brindar un servicio o producto; en este caso se tienen en cuenta elementos como: compra de moldes, materia prima, proyección de fabricación, capital por proceso, seguros y nómina.

 **Inversión anual en la compra de moldes.** Según la ficha técnica de la maquina partidora, se hace necesario el cambio de su molde de manera anual, con el fin de evitar contratiempos en la producción, el costo anual de cada compra queda como se ve en el **cuadro 57**, cabe mencionar que el aumento del 2% se define según el IPC propuesto por banco de la república de Colombia.

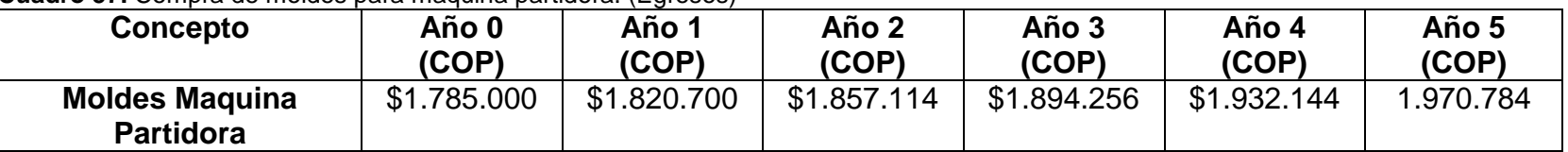

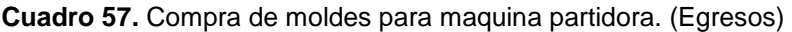

**Fuente.** Elaboración propia.

 **Materia prima.** Para el diseño de los bloques de concreto a base de recorte de perforación, es necesario evaluar el costo de la materia prima, en el **cuadro 58**, se podrá observar el presupuesto de inversión en cada una de estas.

**Concepto Cantidad por Turno Cantidad Anual Valor Unitario (COP) Valor Total (COP) Recorte de perforación** ( 4.37 | 1366 | \$140.761 \$192.252.950 **Cemento** (Kg)  $\begin{array}{|c|c|c|c|c|c|c|c|c|} \hline \textbf{1459} & & & 455270 & & \textbf{1430} & \textbf{1495.766.272} \hline \end{array}$ Agua  $(m^3)$ ) 0.9421 294 \$2.550 \$749.535 **Polímero** (L) | 15 | 4565 | \$11.375 | \$51.921.870 **TOTAL \$440.690.627**

**Cuadro 58.** Presupuesto de inversión en materias primas.

**Fuente.** Elaboración propia.

La variación en costos por la inversión en materia prima aumentará por año el 2%, lo anterior con base en el límite de inflación de precios al consumidor a largo plazo, propuesto por la junta directiva del Banco de la República de Colombia. A continuación, en el **cuadro 59**, se muestra la proyección de inversión en materia prima anualmente en cinco años.

**Cuadro 59.** Proyección de inversión en materia prima anualmente en cinco años. (Egresos)

| <b>Concepto</b> | Año 0 (COP)   | Año 1 (COP)   | Año 2 (COP)   | Año 3 (COP)   | Año 4 (COP)  | Año 5 (COP)   |
|-----------------|---------------|---------------|---------------|---------------|--------------|---------------|
| <b>Materia</b>  | \$440.690.627 | \$449.504.440 | \$458.494.528 | \$467.664.419 | S477.017.707 | \$486.558.062 |
| <b>Prima</b>    |               |               |               |               |              |               |

**Fuente.** Elaboración propia.

Teniendo en cuenta el presupuesto de inversión en materias primas del **cuadro 58**, es posible calcular el costo de un solo bloque, es por ello que en el **cuadro 60**, se representan estos valores.

| <b>Concepto</b>                | <b>Cantidad por Bloque</b> | <b>Valor Unitario (COP)</b> | <b>Valor Total (COP)</b> |
|--------------------------------|----------------------------|-----------------------------|--------------------------|
| Recorte de perforación $(m^3)$ | 0.002188                   | \$140.761                   | \$307.98                 |
| Cemento (Kg)                   | 0.7296                     | \$430                       | \$313.73                 |
| Agua $(m^3)$                   | 0.000471                   | \$2.550                     | \$1.20                   |
| Polímero (L)                   | 0.007316                   | \$11.375                    | \$83.22                  |
|                                |                            |                             |                          |
| <b>TOTAL</b>                   |                            |                             | \$706                    |

**Cuadro 60.** Costo de materia prima para un solo bloque.

**Fuente.** Elaboración propia.

 **Proyección de la fabricación de bloques.** En busca de competir con el mercado actual de bloques de concreto, se decide que el valor de venta de cada uno de los bloques será de mil doscientos pesos colombianos (\$1200) en el primer año, con un crecimiento anual del 2%, aumentando de manera progresiva respecto al año anterior, es posible ver estos valores en el **cuadro 61**. A demás, es necesario tener en cuenta que, en la producción de bloques por año, las horas laborales por semana son 48 horas y al año son 52 semanas laborables.

| Concepto                                                                      | Año 1  | Año 2  | Año 3  | Año 4                                      | Año 5  |
|-------------------------------------------------------------------------------|--------|--------|--------|--------------------------------------------|--------|
| Producción de Bloques Anual<br>(Unidades)                                     |        |        |        | 624000   624000   624000   624000   624000 |        |
| Precio de la Unidad (COP)                                                     | \$1200 | \$1224 | \$1273 | \$1350                                     | \$1458 |
| porcentual en<br>el<br><b>Aumento</b><br>precio de la unidad de Bloque<br>(%) | 0      | 2      | 4      | 6                                          | 8      |

**Cuadro 61.** Proyección del valor del bloque de concreto. (Ingresos)

**Fuente.** Elaboración propia.

Sin embargo, la venta de bloques de concreto según la normatividad colombiana debe realizarse luego de 28 días, hasta que cumpla con los requisitos técnicos necesarios para entrar al mercado, en el **cuadro 62**, se muestra el capital de trabajo en espera por dicho proceso; cabe mencionar que el aumento del 2% se define según el IPC propuesto por banco de la república de Colombia, también, se tiene en cuenta el costo de producción de cada uno de los bloques.

**Cuadro 62.** Capital de trabajo por proceso. (Egresos)

| <b>Concepto</b>                                             | Año 1       | Año 2       | Año 3       | Año 4        | Año 5        |
|-------------------------------------------------------------|-------------|-------------|-------------|--------------|--------------|
|                                                             | (COP)       | (COP)       | (COP)       | (COP)        | (COP)        |
| Capital de<br>Trabajo<br>por<br><b>Proceso</b><br>(28 días) | \$9.490.406 | \$9.680.215 | \$9.873.819 | \$10.071.295 | \$10.272.721 |

**Fuente.** Elaboración propia.

 **Seguros.** Con respecto al pago de impuestos, las empresas fabricantes de bloques deben pagar por la explotación de tierras al gobierno colombiano, sin embargo, este impuesto debe ser omitido para el actual proyecto, pues, la compañía haría la compra de materia prima cuando este ya tiene la carga tributaria inmerso en su valor; también, son omitidas todas las cargas fiscales de la empresa, pues, actualmente la compañía ya realiza dichos pagos.

No se manejan pólizas de seguros por productos defectuosos o por fallas en corto plazo del producto, pues, la ocurrencia de alguno de estos casos puede deberse al mal manejo por parte del comprador, en diferentes situaciones como en el transporte o en la instalación, por lo cual, ninguna póliza de seguro asumiría tal responsabilidad.

 **Nómina.** Por lo que se refiere a la manipulación de los equipos, se decide iniciar con la contratación de tres operarios, sus condiciones laborales se basan en un contrato a término indefinido; el nivel educativo requerido es educación media, pues, la mayoría de los equipos son semiautomáticos por lo que solo se requiere inducción, siendo esta prestada por los proveedores de los equipos.

A continuación, en el **cuadro 63**, es posible encontrar la nómina a pagar para estos nuevos funcionarios. Es importante aclarar que los cálculos que aquí se establecen están en base a lo anunciado por el Gobierno Nacional de Colombia, en el presente año; los descuentos que se le deben hacer al empleado se hacen al salario sin tener en cuenta el subsidio de transporte y estos son: 4% de salud y 4% de pensión.

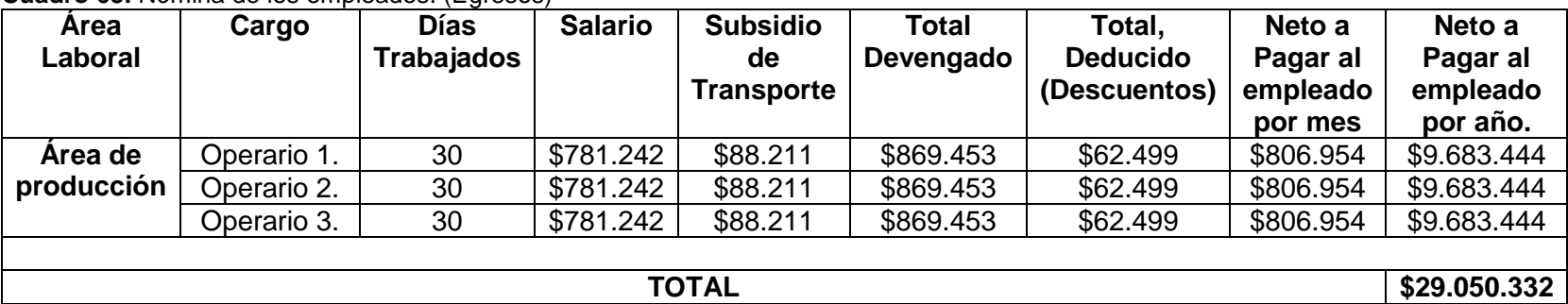

**Cuadro 63.** Nómina de los empleados. (Egresos)

**Fuente.** Elaboración propia.

En la contratación de estos nuevos empleados, la empresa debe realizar los aportes de seguridad social, como se muestran en el **cuadro 64**; Teniendo en cuenta que, los aportes se hacen en base al salario sin tener en cuenta el subsidio de transporte, estos son: 8.5% de salud, 12% pensión y 6.960% de ARL, por ser actividades catalogadas como riesgo V.

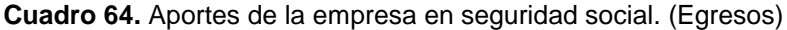

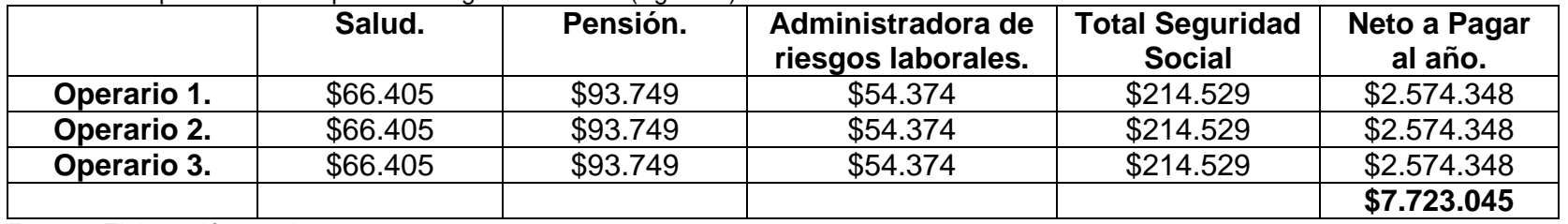

**Fuente.** Elaboración propia.

La empresa debe cumplir con las prestaciones sociales para cada uno de los empleados, los pagos son como se muestra en el **cuadro 65**; Teniendo en cuenta que, los aportes se hacen en base al salario devengado y los datos porcentuales son de la siguiente manera: 8.33% de cesantías, 8.33% de prima de servicios, 12% interés mensual sobre las cesantías y 4.17% de vacaciones.

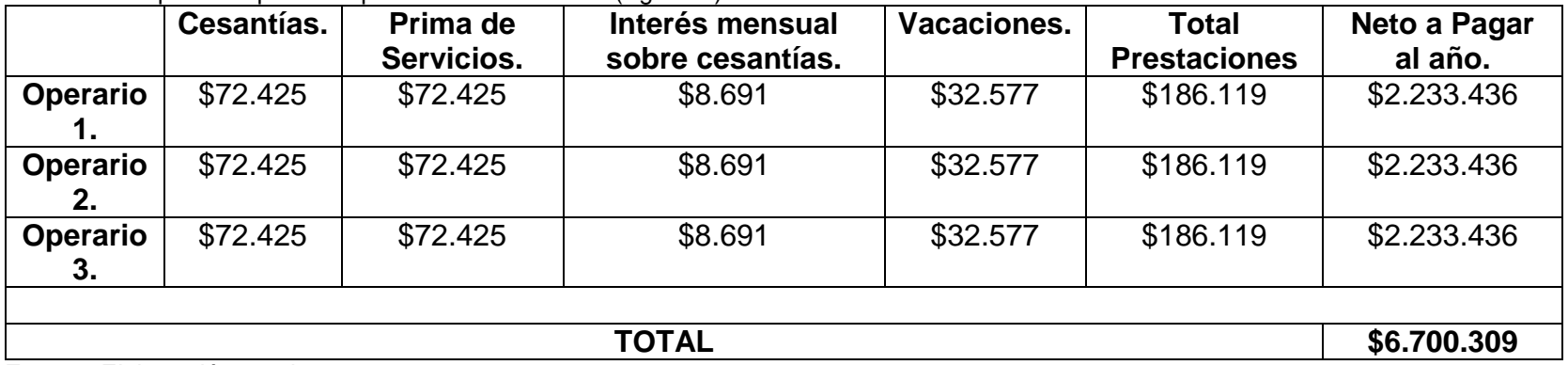

**Cuadro 65.** Aporte empresa en prestaciones sociales. (Egresos)

**Fuente.** Elaboración propia.

Los aportes parafiscales que deben realizarse se muestran en el **cuadro 66**, los porcentajes de pago se hacen en base al salario sin tener en cuenta el subsidio de transporte, estos son: 2% del SENA, 3% del ICBF y 4% para la caja de compensación del trabajador.

**Cuadro 66.** Aporte empresa parafiscales.

|             | <b>SENA</b> | <b>ICBF</b> | Caja de Compensación | <b>Total Parafiscales</b> | Neto a Pagar al año. |
|-------------|-------------|-------------|----------------------|---------------------------|----------------------|
| Operario 1. | \$15,624    | \$23,437    | \$31,249             | \$70.311                  | \$843.741            |
| Operario 2. | \$15.624    | \$23,437    | \$31.249             | \$70.311                  | \$843.741            |
| Operario 3. | \$15,624    | \$23,437    | \$31,249             | \$70.311                  | \$843.741            |
|             | \$2.531.224 |             |                      |                           |                      |

**Fuente.** Elaboración propia.

Finalmente, el total a pagar por los empleados se resume en el **cuadro 67**; La variación del costo por los empleados aumentará por año el 2%, lo anterior con base en el límite de inflación de precios al consumidor a largo plazo, propuesto por la junta directiva del Banco de la República de Colombia.

#### **Cuadro 67.** Proyección nómina de empleados.

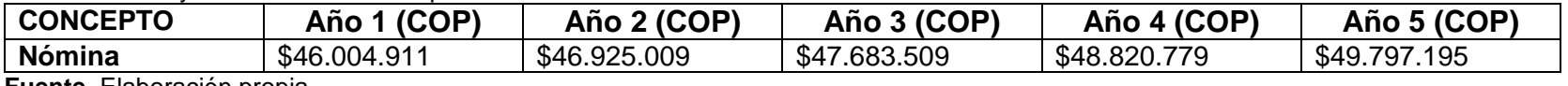

**Fuente.** Elaboración propia.

#### **7.3 PRESUPUESTO DE EGRESOS.**

El presupuesto de egresos se realiza de acuerdo a lo obtenido en los costos de capital y los costos de operación que se mencionaron anteriormente, sin embargo, en el **cuadro 68**, puede observarse un resumen de estos.

#### **Cuadro 68.** Total presupuesto en egresos.

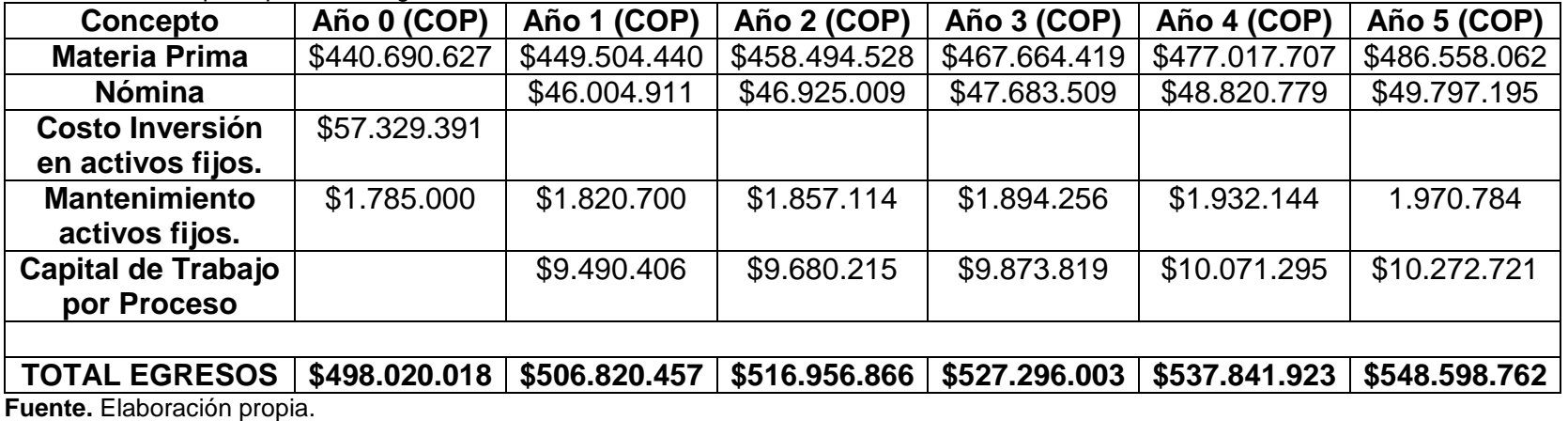

### **7.4 PRESUPUESTO DE INGRESOS.**

El presupuesto de ingresos se realiza teniendo en cuenta las proyecciones de ventas y precio por unidad, como se muestra en el **cuadro 69**.

**Cuadro 69.** Total presupuesto en ingresos.

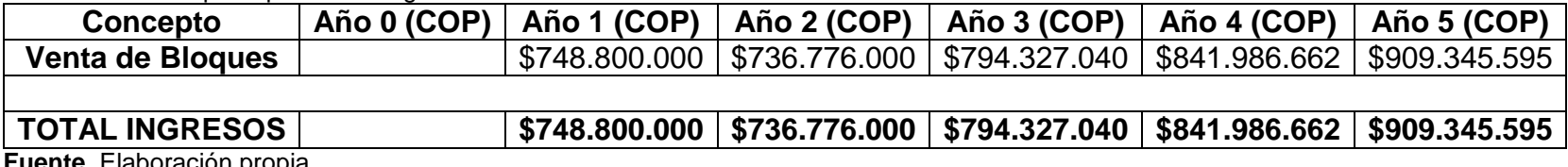

**Fuente.** Elaboración propia.

 $\ddot{\phantom{a}}$ 

### **7.5 EVALUACIÓN FINANCIERA.**

La metodología financiera empleada será el valor presente neto (VPN), la cual permitirá la toma de decisiones en cuanto a la visión futura del presente proyecto.

De acuerdo con Baca<sup>31</sup>, la representación matemática del valor presente neto (VPN), es la suma del flujo de caja representados en el día de hoy, como se muestra en la **ecuación 17**.

> **Ecuación 17.** Valor presente neto (VPN).

$$
\textit{VPN}_i = \sum V_t * (1+i)^{-t}
$$

**Fuente.** BACA, Guillermo. Ingeniería Económica. Bogotá. Fondo Educativo Panamericano, 2000. p 197.

<sup>31</sup> BACA, Guillermo. Ingeniería Económica. Bogotá. Fondo Educativo Panamericano, 2000. p 197.

Donde:

- $\bullet VPN$ , Valor presente neto.
- $\bullet V_t$ , Costo de inversión o costo de operación.
- $\bullet i$ , tasa de interés de oportunidad (TIO).

 $\bullet n$ , periodo de tiempo.

En relación con lo expuesto por Baca<sup>32</sup>, la tasa de interés de oportunidad (TIO), es la tasa de interés más alta que un inversionista estaría dispuesto a sacrificar para poder desarrollar un proyecto; para este proyecto se decide que la TIO será del 11% efectivo anual, como la evaluación financiera se llevará de manera anual en periodos anuales para un total de cinco años, no se hace necesario el cambio de la tasa a otras unidades.

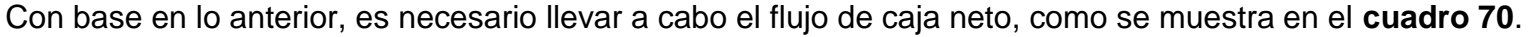

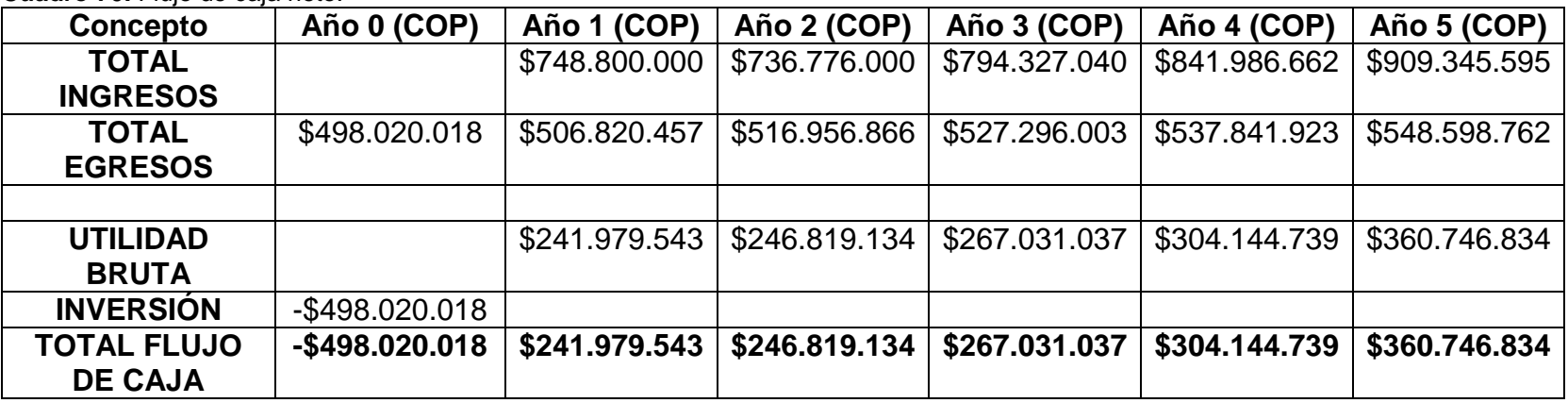

**Cuadro 70.** Flujo de caja neto.

**Fuente.** Elaboración propia.

<sup>32</sup> Ibíp., p.200.

 $\ddot{\phantom{a}}$ 

A continuación, en la **figura 11** se representa el flujo de caja neto; adicional a ello, se procede a calcular el indicador valor presente neto (VPN), dando uso a la **ecuación 17**.

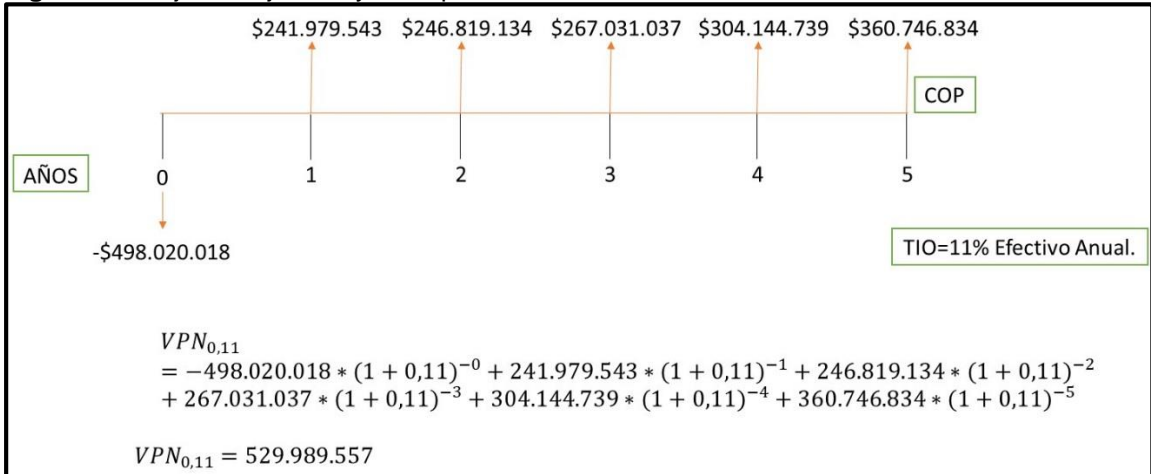

**Figura 11.** Flujo de caja neto y valor presente neto.

**Fuente.** Elaboración propia.

**7.5.1 Conclusión de la Evaluación Financiera.** Con base en lo anterior, se obtiene un indicador valor presente neto (VPN) positivo, que, para cuestiones de análisis financiero, demuestra que la realización de mampostería no estructural con recorte de perforación es factible, será capaz de entregar dividendos positivos, a fin de recuperar lo invertido y entregar ganancias netas en su incorporación a largo plazo Se recomienda la implementación del proyecto.

## **8. CONCLUSIONES**

- Mediante las pruebas de resistencia a la compresión se pudo concluir que emplear como materia prima los recortes de perforación No.1 (suelo de matriz limo-arcillosa de baja plasticidad), No.2 (suelo de matriz limo-arcillosa de alta plasticidad), no permite desarrollar unidades de mampostería estructural, por los bajos resultados obtenidos al realizar este ensayo en cada una de las probetas; sin embargo, si es posible desarrollar unidades de mampostería no estructural, permitiendo sobrepasar los límites impuestos por las normas técnicas colombianas.
- Se pudo comprobar que empleando un 5% de cemento en el total de la mezcla, solo se puede abarcar el 1.6% de la resistencia mínima exigida, por lo tanto, la probeta será rechazada debido a que la resistencia a la compresión máxima es de 0.1 MPa.
- La interacción del polímero y el cemento dentro de la mezcla, logran incrementar los valores de la resistencia a la compresión de cada una de las probetas, presentando un aumento en el valor promedio de 6.03 MPa.
- De acuerdo al diseño de experimentos No.3, se puede concluir que físicamente tienen mayor uniformidad las probetas conformadas por material triturado, también, tienen mayor densidad en comparación con las probetas de material granulado 1.902 y 1.875 respectivamente, sin embargo, no hay cambios abruptos en los valores de la resistencia a la compresión donde se obtienen resultados de 3.95 y 3.69 MPa respectivamente.
- Logró identificarse que el diseño de mezcla en las probetas debe tener en su formulación el polímero y cemento Portland tipo I, debido a que se obtiene un aumento en la resistencia a la compresión de 5.9 MPa en cada uno de los ensayos donde fue empleado.
- De acuerdo a la evaluación financiera realizada, se puede concluir que desarrollar mampostería no estructural con recortes de perforación es un proyecto viable económicamente, en su implementación se podrían obtener ganancias a corto y largo plazo, en promedio el margen de utilidad es del 34% por unidad vendida.

### **9. RECOMENDACIONES**

- Realizar la caracterización de los recortes de perforación enfocado a un análisis de composición físico-químico y con base a eso, comparar los comportamientos en cuanto a su resistencia a la compresión entre diferentes tipos de recortes de perforación.
- Evaluar el aumento de la resistencia a la compresión del diseño de mezcla propuesto en el presente proyecto, en donde se emplee cemento estructural y se aumente su concentración.
- Recomiendo utilizar para el diseño de experimentos el diseño de cuadrados latinos, teniendo en cuenta que se tiene como base los procedimientos y resultados obtenidos en el presente proyecto; lo anterior con el fin de conformar varias pruebas en el mismo periodo de tiempo y evaluar dos factores perturbadores en los diseños de mezcla (cemento y polímeros), se tendrá mayor alcance en menor tiempo.
- Estudiar el comportamiento de las probetas adicionando otros tipos de aditivos y polímeros para la mezcla como: acelerantes de fraguado para el concreto, reductores de agua, plastificantes o microfibras.
- Evaluar otros diseños de forma en las probetas de prueba, en donde se pueda evidenciar si la resistencia a la compresión se ve afectada por cambios en su estructura.
- Evaluar el comportamiento de las probetas de prueba a ensayos de flexión y de acuerdo a eso, encontrar una pauta sobre la resistencia del material al esfuerzo y a la deformación.
- Realizar el ensayo de pérdida por ignición para los recortes de perforación, con el fin de determinar el contenido orgánico dentro del material y correlacionar los resultados con posibles comportamientos de las probetas de prueba.

## **BIBLIOGRAFÍA**

AMERICAN SOCIETY OF TESTING MATERIALS. Standard Practice for Classification of Soils for Engineering Purposes (Unified Soil Classification System), ASTM International, West Conshohocken, PA. ASTM D2487-11. 2011.

AMERICAN SOCIETY OF TESTING MATERIALS. Standard Specification for Woven Wire Test Sieve Cloth and Test Sieves. West Conshohocken, PA. ASTM E11-17. Vol. 14-02. 2017.

BACA, Guillermo. Ingeniería Económica. Bogotá. Fondo Educativo Panamericano, 2000. 413p.

BALLESTEROS VILLEGAS, Adriana Cristina. Evaluación de diferentes sistemas para el tratamiento de residuos de perforación en el Campo Tarapoa operado por la empresa Andes Petroleum S.A. Ingeniero en petróleos. Guayaquil, Ecuador. Escuela Superior Politécnica del Litoral. 2007. [Consultado 10 octubre de 2018]. Disponible en:

[http://www.dspace.espol.edu.ec/xmlui/handle/123456789/205?show=full&locale](http://www.dspace.espol.edu.ec/xmlui/handle/123456789/205?show=full&locale-attribute=en)[attribute=en](http://www.dspace.espol.edu.ec/xmlui/handle/123456789/205?show=full&locale-attribute=en)

BRANDT/EPI. The Handbook on Solids Control & Waste Management. 1996. 135p.

CASTILLO ROJAS, Paul. Aplicación de la Técnica de Landfarming para la Remediación de Suelos Contaminados con Hidrocarburos. Licenciatura en ingeniería civil. Perú. Universidad de Piura. 2009. [Consultado 10 octubre de 2018]. Disponible en: the entity of the entity of the entity of the entity of the entity of the entity of the entity of the entity of the entity of the entity of the entity of the entity of the entity of the entity of the entity

[https://pirhua.udep.edu.pe/bitstream/handle/11042/3113/ICI\\_171.pdf?sequence=1](https://pirhua.udep.edu.pe/bitstream/handle/11042/3113/ICI_171.pdf?sequence=1)

DOWELL/SCHLUMBERGER. Solids Control Handbook. Amoco. 1998. ITM-1158.

Environmental Protection Agency. United States. EPA 542-F-01-024S. 2003. [En línea]. [Consultado 10 octubre de 2018]. Disponible en: [https://clu](https://clu-in.org/download/citizens/es_solid_stab.pdf)[in.org/download/citizens/es\\_solid\\_stab.pdf.](https://clu-in.org/download/citizens/es_solid_stab.pdf)

GEEHAN, Thomas; GILMOUR, Alan y GUO, Quan. Tecnología de avanzada en el manejo de residuos de perforación. Disponible en: Oilfield Review. Marzo-Mayo, 2007, vol. 18.

HMV INGENIEROS LTDA-PCA. Estudio de impacto ambiental, Diseño de ZODMES. Bogotá D.C, Mayo de 2011. Informe: 2361-00-EV-RP-001-1. [En línea]. Recuperado en 2018-10-11. Disponible en web: https://bit.ly/2S8OIxw
INSTITUTO COLOMBIANO DE NORMAS TÉCNICAS Y CERTIFICACIÓN. Compendio de normas para trabajos escritos. NTC-1486-6166. Bogotá, D.C.: El instituto, 2018. ISBN 9789588585673 153 p.

\_ \_ \_ \_ \_ \_ \_ \_. Ingeniería civil y arquitectura. Unidades (bloques y ladrillos) de concreto, para mampostería estructural. NTC-4026. I.C.S.:91.100.30. Bogotá, D.C. ICONTEC, 1997.

 $-$  Ingeniería civil y arquitectura. Unidades de concreto para mampostería no estructural. NTC-4076. I.C.S.:91.100.30. Bogotá, D.C. ICONTEC, 2017.

 $z_{-} = z_{-} = -$ . Ingeniería civil y arquitectura. Cemento portland. Especificaciones físicas y mecánicas. NTC-121. I.C.S.:91.100.10. Bogotá, D.C. ICONTEC, 1982.

 $\mu_{\rm{2}}$   $\mu_{\rm{2}}$   $\mu_{\rm{2}}$   $\mu_{\rm{2}}$  Tejido de alambre y tamices para propósitos de ensayos. NTC-32. I.C.S.:19.120.00. Bogotá, D.C. ICONTEC, 2002.

INSTITUTO NACIONAL DE VÍAS Relaciones Humedad – Peso Unitario Seco en los Suelos (Ensayos Normal de Compactación). I.N.V. E. 141-13. Bogotá, D.C. 2013.

 $\frac{1}{2}$   $\frac{1}{2}$   $\frac{1}{2}$  Determinación de la cantidad de material que pasa el tamiz 75 µ en los agregados pétreos mediante lavado. I.N.V. E. 214-13. Bogotá, D.C. 2013. 5 p.

. Determinación de la Gravedad Específica de las Partículas Sólidas de los Suelos y del Llenante Mineral, Empleando un Picnómetro con Agua. I.N.V. E. 128-13. Bogotá, D.C. 2013

 $-$  Determinación del límite líquido de los suelos. I.N.V. E. 125-13. Bogotá, D.C. 2013.

\_ \_ \_ \_ \_ \_ \_ \_. Determinación en el Laboratorio del Contenido de Agua (Humedad) de Muestras de Suelo, Roca y Mezclas de Suelo-Agregado. I.N.V. E. 122-13. Bogotá, D.C. 2013.

 $\frac{1}{2}$  \_ \_ \_ \_ \_ Límite plástico e índice de plasticidad de los suelos. I.N.V. E. 126-13. Bogotá, D.C. 2013.

\_ \_ \_ \_ \_ \_ \_ \_. Resistencia a la Compresión de Cilindros Moldeados de Suelo– Cemento. I.N.V. E. 614-13. Bogotá, D.C. 2013.

INTERNATIONAL ORGANIZATION FOR STANDARDIZATION. Industrias del petróleo y del gas natural. Fluidos de perforación. Evaluación de los sistemas de tratamiento. ISO 13501:2011. 2 ed. ICS: 75.180.10.

LEGUÍZAMO, Rodrigo y LEGUÍZAMO, Daniel. Manual de Entrenamiento Básico para el Sistema de Control de Sólidos. Bogotá D.C. 2015. ISBN:978-958-46-6192- 0.

MI SWACO. Curso de Control de Sólidos. 2000.

MONTGOMERY, Douglas C. Diseño y análisis de experimentos. Traducido por Rodolfo Piña García. 2ed. México: Limusa S.A., 2004. 692 p. ISBN 968-18-6156-6.

RAYMOND, Chang. Química. 10 ed. McGraw-Hill, 2013. 1107 p. ISBN: 6071509289.

**ANEXOS** 

## **ANEXO A. PUNTOS PORCENTUALES DE LA DISTRIBUCIÓN F. (VALOR DE α=0.05)**

En el análisis estadístico de las matrices de experimentos desarrolladas el presente proyecto, los valores de F se tomaron del siguiente cuadro.

**Anexo a.** Puntos porcentuales de la distribución F. (valor de α=0.05)

|                                                            |                          |       |              |       |       |                |       |        |          |       | $F_{\rm 0.05, v_{\rm 1.}, v_{\rm 2}}$ |       |       |       |       |       |       |       |       |          |
|------------------------------------------------------------|--------------------------|-------|--------------|-------|-------|----------------|-------|--------|----------|-------|---------------------------------------|-------|-------|-------|-------|-------|-------|-------|-------|----------|
| Grados de libertad del numerador $(v_1)$<br>$\mathbf{v}_1$ |                          |       |              |       |       |                |       |        |          |       |                                       |       |       |       |       |       |       |       |       |          |
| $\mathcal{D}_{2}$                                          |                          | 1     | $\mathbf{2}$ | 3     | 4     | $\mathfrak{s}$ | 6     | $\tau$ | $\bf{8}$ | 9     | 10                                    | 12    | 15    | 20    | 24    | 30    | 40    | 60    | 120   | $\infty$ |
|                                                            |                          | 161.4 | 199.5        | 215.7 | 224.6 | 230.2          | 234.0 | 236.8  | 238.9    | 240.5 | 241.9                                 | 243.9 | 245.9 | 248.0 | 249.1 | 250.1 | 251.1 | 252.2 | 253.3 | 254.3    |
|                                                            | $\mathbf{2}$             | 18.51 | 19.00        | 19.16 | 19.25 | 19.30          | 19.33 | 19.35  | 19.37    | 19.38 | 19.40                                 | 19.41 | 19.43 | 19.45 | 19.45 | 19.46 | 19.47 | 19.48 | 19.49 | 19.50    |
|                                                            | 3                        | 10.13 | 9.55         | 9.28  | 9.12  | 9.01           | 8.94  | 8.89   | 8.85     | 8.81  | 8.79                                  | 8.74  | 8.70  | 8.66  | 8.64  | 8.62  | 8.59  | 8.57  | 8.55  | 8.53     |
|                                                            | $\boldsymbol{4}$         | 7.71  | 6.94         | 6.59  | 6.39  | 6.26           | 6.16  | 6.09   | 6.04     | 6.00  | 5.96                                  | 5.91  | 5.86  | 5.80  | 5.77  | 5.75  | 5.72  | 5.69  | 5.66  | 5.63     |
|                                                            | $\mathfrak{s}$           | 6.61  | 5.79         | 5.41  | 5.19  | 5.05           | 4.95  | 4.88   | 4.82     | 4.77  | 4.74                                  | 4.68  | 4.62  | 4.56  | 4.53  | 4.50  | 4.46  | 4.43  | 4.40  | 4.36     |
|                                                            | 6                        | 5.99  | 5.14         | 4.76  | 4.53  | 4.39           | 4.28  | 4.21   | 4.15     | 4.10  | 4.06                                  | 4.00  | 3.94  | 3.87  | 3.84  | 3.81  | 3.77  | 3.74  | 3.70  | 3.67     |
|                                                            | $\overline{\phantom{a}}$ | 5.59  | 4.74         | 4.35  | 4.12  | 3.97           | 3.87  | 3.79   | 3.73     | 3.68  | 3.64                                  | 3.57  | 3.51  | 3.44  | 3.41  | 3.38  | 3.34  | 3.30  | 3.27  | 3.23     |
|                                                            | 8                        | 5.32  | 4.46         | 4.07  | 3.84  | 3.69           | 3.58  | 3.50   | 3.44     | 3.39  | 3.35                                  | 3.28  | 3.22  | 3.15  | 3.12  | 3.08  | 3.04  | 3.01  | 2.97  | 2.93     |
|                                                            | $\mathbf{Q}$             | 5.12  | 4.26         | 3.86  | 3.63  | 3.48           | 3.37  | 3.29   | 3.23     | 3.18  | 3.14                                  | 3.07  | 3.01  | 2.94  | 2.90  | 2.86  | 2.83  | 2.79  | 2.75  | 2.71     |
|                                                            | 10                       | 4.96  | 4.10         | 3.71  | 3.48  | 3.33           | 3.22  | 3.14   | 3.07     | 3.02  | 2.98                                  | 2.91  | 2.85  | 2.77  | 2.74  | 2.70  | 2.66  | 2.62  | 2.58  | 2.54     |
|                                                            | 11                       | 4.84  | 3.98         | 3.59  | 3.36  | 3.20           | 3.09  | 3.01   | 2.95     | 2.90  | 2.85                                  | 2.79  | 2.72  | 2.65  | 2.61  | 2.57  | 2.53  | 2.49  | 2.45  | 2.40     |
|                                                            | 12                       | 4.75  | 3.89         | 3.49  | 3.26  | 3.11           | 3.00  | 2.91   | 2.85     | 2.80  | 2.75                                  | 2.69  | 2.62  | 2.54  | 2.51  | 2.47  | 2.43  | 2.38  | 2.34  | 2.30     |
|                                                            | 13                       | 4.67  | 3.81         | 3.41  | 3.18  | 3.03           | 2.92  | 2.83   | 2.77     | 2.71  | 2.67                                  | 2.60  | 2.53  | 2.46  | 2.42  | 2.38  | 2.34  | 2.30  | 2.25  | 2.21     |
|                                                            | 14                       | 4.60  | 3.74         | 3.34  | 3.11  | 2.96           | 2.85  | 2.76   | 2.70     | 2.65  | 2.60                                  | 2.53  | 2.46  | 2.39  | 2.35  | 2.31  | 2.27  | 2.22  | 2.18  | 2.13     |
| denominador $(v_2)$                                        | 15                       | 4.54  | 3.68         | 3.29  | 3.06  | 2.90           | 2.79  | 2.71   | 2.64     | 2.59  | 2.54                                  | 2.48  | 2.40  | 2.33  | 2.29  | 2.25  | 2.20  | 2.16  | 2.11  | 2.07     |
|                                                            | 16                       | 4.49  | 3.63         | 3.24  | 3.01  | 2.85           | 2.74  | 2.66   | 2.59     | 2.54  | 2.49                                  | 2.42  | 2.35  | 2.28  | 2.24  | 2.19  | 2.15  | 2.11  | 2.06  | 2.01     |
|                                                            | 17                       | 4.45  | 3.59         | 3.20  | 2.96  | 2.81           | 2.70  | 2.61   | 2.55     | 2.49  | 2.45                                  | 2.38  | 2.31  | 2.23  | 2.19  | 2.15  | 2.10  | 2.06  | 2.01  | 1.96     |
|                                                            | 18                       | 4.41  | 3.55         | 3.16  | 2.93  | 2.77           | 2.66  | 2.58   | 2.51     | 2.46  | 2.41                                  | 2.34  | 2.27  | 2.19  | 2.15  | 2.11  | 2.06  | 2.02  | 1.97  | 1.92     |
| $\overline{8}$                                             | 19                       | 4.38  | 3.52         | 3.13  | 2.90  | 2.74           | 2.63  | 2.54   | 2.48     | 2.42  | 2.38                                  | 2.31  | 2.23  | 2.16  | 2.11  | 2.07  | 2.03  | 1.98  | 1.93  | 1.88     |
|                                                            | 20                       | 4.35  | 3.49         | 3.10  | 2.87  | 2.71           | 2.60  | 2.51   | 2.45     | 2.39  | 2.35                                  | 2.28  | 2.20  | 2.12  | 2.08  | 2.04  | 1.99  | 1.95  | 1.90  | 1.84     |
| libertad                                                   | 21                       | 4.32  | 3.47         | 3.07  | 2.84  | 2.68           | 2.57  | 2.49   | 2.42     | 2.37  | 2.32                                  | 2.25  | 2.18  | 2.10  | 2.05  | 2.61  | 1.96  | 1.92  | 1.87  | 1.81     |
|                                                            | 22                       | 4.30  | 3.44         | 3.05  | 2.82  | 2.66           | 2.55  | 2.46   | 2.40     | 2.34  | 2.30                                  | 2.23  | 2.15  | 2.07  | 2.03  | 1.98  | 1.94  | 1.89  | 1.84  | 1.78     |
|                                                            | 23                       | 4.28  | 3.42         | 3.03  | 2.80  | 2.64           | 2.53  | 2.44   | 2.37     | 2.32  | 2.27                                  | 2.20  | 2.13  | 2.05  | 2.01  | 1.96  | 1.91  | 1.86  | 1.81  | 1.76     |
| Grados de                                                  | 24                       | 4.26  | 3.40         | 3.01  | 2.78  | 2.62           | 2.51  | 2.42   | 2.36     | 2.30  | 2.25                                  | 2.18  | 2.11  | 2.03  | 1.98  | 1.94  | 1.89  | 1.84  | 1.79  | 1.73     |
|                                                            | 25                       | 4.24  | 3.39         | 2.99  | 2.76  | 2.60           | 2.49  | 2.40   | 2.34     | 2.28  | 2.24                                  | 2.16  | 2.09  | 2.01  | 1.96  | 1.92  | 1.87  | 1.82  | 1,77  | 1.71     |
|                                                            | 26                       | 4.23  | 3.37         | 2.98  | 2.74  | 2.59           | 2.47  | 2.39   | 2.32     | 2.27  | 2.22                                  | 2.15  | 2.07  | 1.99  | 1.95  | 1.90  | 1.85  | 1.80  | 1.75  | 1.69     |
|                                                            | 27                       | 4.21  | 3.35         | 2.96  | 2.73  | 2.57           | 2.46  | 2.37   | 2.31     | 2.25  | 2.20                                  | 2.13  | 2.06  | 1.97  | 1.93  | 1.88  | 1.84  | 1.79  | 1.73  | 1.67     |
|                                                            | 28                       | 4.20  | 3.34         | 2.95  | 2.71  | 2.56           | 2.45  | 2.36   | 2.29     | 2.24  | 2.19                                  | 2.12  | 2.04  | 1.96  | 1.91  | 1.87  | 1.82  | 1.77  | 1.71  | 1.65     |
|                                                            | 29                       | 4.18  | 3.33         | 2.93  | 2.70  | 2.55           | 2.43  | 2.35   | 2.28     | 2.22  | 2.18                                  | 2.10  | 2.03  | 1.94  | 1.90  | 1.85  | 1.81  | 1.75  | 1.70  | 1.64     |
|                                                            | 30                       | 4.17  | 3.32         | 2.92  | 2.69  | 2.53           | 2.42  | 2.33   | 2.27     | 2.21  | 2.16                                  | 2.09  | 2.01  | 1.93  | 1.89  | 1.84  | 1.79  | 1.74  | 1.68  | 1.62     |
|                                                            | 40                       | 4.08  | 3.23         | 2.84  | 2.61  | 2.45           | 2.34  | 2.25   | 2.18     | 2.12  | 2.08                                  | 2.00  | 1.92  | 1.84  | 1.79  | 1.74  | 1.69  | 1.64  | 1.58  | 1.51     |
|                                                            | 60                       | 4.00  | 3.15         | 2.76  | 2.53  | 2.37           | 2.25  | 2.17   | 2.10     | 2.04  | 1.99                                  | 1.92  | 1.84  | 1.75  | 1.70  | 1.65  | 1.59  | 1.53  | 1.47  | 1.39     |
|                                                            | 120                      | 3.92  | 3.07         | 2.68  | 2.45  | 2.29           | 2.17  | 2.09   | 2.02     | 1.96  | 1.91                                  | 1.83  | 1.75  | 1.66  | 1.61  | 1.55  | 1.55  | 1.43  | 1.35  | 1.25     |
|                                                            | $\infty$                 | 3.84  | 3.00         | 2.60  | 2.37  | 2.21           | 2.10  | 2.01   | 1.94     | 1.88  | 1.83                                  | 1.75  | 1.67  | 1.57  | 1.52  | 1.46  | 1.39  | 1.32  | 1.22  | 1.00     |

**Fuente.** MONTGOMERY, Douglas. Diseño y análisis de experimentos. 2004. p. 644.

## **ANEXO B. PUNTOS PORCENTUALES DE LA DISTRIBUCIÓN F. (VALOR DE Α=0.25)**

En el análisis estadístico de las matrices de experimentos desarrolladas el presente proyecto, los valores de F se tomaron del siguiente cuadro.

 $\mathbf{F}_{0.25,\mathbf{y}_1,\mathbf{y}_2}$ Grados de libertad del numerador (v1) e,  $\mathbf 2$  $\overline{a}$ 5 6  $\overline{z}$ 15  $\overline{\mathbf{3}}$ 10  $20<sub>0</sub>$  $\pmb{\nu}_2$ ı Ŕ  $\circ$ 12  $24$ 30 40 60 120 œ 5.83 7.50 8.20 8.58 8.82 8.98 9.10  $9.19$  $9.26$ 9.32 9.41 9.49 9.58 9.63 9.67 9.71 9.76 9.80  $\frac{1}{9.85}$  $\mathbf I$  $\overline{\mathbf{2}}$ 2.57 3.00  $3.15$ 3.23 3.28 3.31 3.34 3.35 3.37 3,38 3.39  $3.41$ 3.43 3.43 3.44 3.45 3.46 3.47 3.48 3  $2.02$ 2.28 2.36 2.39  $2.41$  $2.42$  $2.43$ 2.44  $2.44$  $2.44$ 2.45 2.46 2.46 2.46 2.47  $2.47$ 2.47  $2.47$  $2.47$ 4  $1.81$ 2.00 2.05 2.06 2.07 2.08 2.08 2.08 2.08 2.08 2.08 2.06 2.08 2.08 2.08 2.08 2.08 2.08 2.08 1.69 1.85 1.88 1.89 1.89 1.89 1.89 1.89  $1.89$ 1.89 1.89 1.89 1.88 1.88 1.88 1.87 5 1.88 1.87 1.87 6 1.62 1.76 1.78 1.79 1.79 1.78  $1.78$ 1.78 1.77  $1.77$ 1.77  $1.76$  $1.76$ 1.75  $1.75$ 1.75 1.74 1.74 1.74 1.57  $1.72$  $1.71$  $1.71$ 1.70  $1.70$ 1.68  $\overline{\mathcal{I}}$ 1.70  $1.72$  $1.70$ 1.69 1,68 1.67 1.67 1.66 1.66 1.65 1.65 1.65 1.66 1.66 1.65 8 1.54 1.66 1.67 1.64 1.64 1.63 1.63 1.62 1.62 1.61 1.60 1.60 1.59 1.59 1.58 1.58 9  $1.51$ 1.63 1.62 1.61  $E.60$  $1.62$ 1.63 1.60 1.59 1.59 1.58 1.57 1.56 1.56 1.55 1.54 1.54 1.53 1.53 10  $1.49$  $1.60$ 1.60 1.59 1.59 1.58 1.57 1.56 1.56 1.55 1.54 1.53 1.52 1.52  $1.51$  $1.49$  $1.51$ 1.50 1.48 11 1.47 1.58 1.58 1.57 1.56 1.55 1.54 1.53 1.53 1.52  $1.51$ 1.50  $1.49$ 1.49  $1.48$  $1.47$ 1.47 1.46 1.45  $12$ 1.46 1.55 1.54 1.53  $1.52$ 1.56 1.56 1.51 1.51 1.50 1.49 1.48  $1.47$ 1.46 1.45 1,45  $1.44$  $1.43$  $1.42$  $13$ 1.45 1.55  $1.55$ 1.53 1.52 1.51 1.50 1.49 1.49  $1.48$  $1.47$ 1.46  $1.45$ 1.44 1.43  $1.42$  $1.42$  $|A|$ 1.40 1.52  $14$  $1.44$ 1.51 1.50 1.49  $1.48$ 1.53 1.53  $1.47$ 1.46 1.45 1.44 1.43  $1.42$  $1.41$  $1.41$  $1.40$ 1.39 1.38 Grados de libertad del denominador (v2)  $15$  $1.43$  $L.52$ 1.52  $1.51$ 1.49 1.48  $1.47$ 1.46 1.46  $1.45$ 1.44 1.43  $5.41$  $1.4i$  $L40$  $1.39$ 1.37 1.38 1.36 16  $1.42$ 1.51  $1.51$ 1.50 1.48 1.47 1.46  $1.45$  $1.44$  $1.44$  $1.43$  $1.41$  $1.40$ 1.39 1.38 1.37 1.35 1.36  $1.34$  $17$ 1.42  $1.51$  $1.50$  $1.49$ 1.47 1.46 1.45  $1.44$  $1.43$ 1.43 1.41  $1.40$ 1.39 1.38 1.37 1.35  $3.34$ 1.33  $1.36$  $18$  $1.41$ 1.50 1.49 1.48 1.46  $1.45$  $1.44$  $1.43$  $1.42$  $1.42$  $1.40$ 1.39 1.38 1.37 1.36 1.35 1.34 1.33 1.32 19 1.47 1.46 1.44  $1.43$ 1.38 1.37  $1.41$ 1.49 1.49  $1.42$  $1.41$  $1.41$  $1.40$ 1.36 1.35 1.34 1.33 1.32 1.30  $20\,$  $1.47$  $1.45$ 1.37 1.36 1.31  $1.40$  $1.49$  $1.48$ 1.44  $1.43$ 1.42  $1.41$  $1.40$ 1.39 1.35 1.34 1.33 1.32 1.29 1.44 1.43  $21$ 1.40  $1.48$  $1.48$ 1.46  $1.42$  $1.41$  $1.40$ 1.39 1.38 1.37  $1.35$ 1.34 1.33  $1.32$ 1.31 1.30 1.28  $22$  $1.40$  $1.48$ 1.45 1.44  $1.42$  $1.41$  $1.40$ 1.39 1.39  $1.37$ 1.36 1.34 1.33 1.32 1.29  $1.47$ 1.31 1.30  $1.28$ 23 1.39  $1.47$  $1.45$ 1.43 1.42  $1.41$  $1.40$ 1.39  $1.38$ 1.37 1.35 1.34 1.33 1.32  $1.30$  $1.28$ 1.27  $1.47$  $1.31$  $\bf 24$ 1.39  $1,44$ 1.43 1.41 1.40 1.39 1.38 1.35 1.33  $1.32$ 1.47 1.38 1.36 1.31  $1.30$ 1.29 1.28 1.26  $1.46$ 25 1.39  $1.47$  $1.46$  $1,44$  $1.42$  $1.41$  $1,40$ 1.39 1.38 1.37 1.36 1.34 1.33 1.32  $1.31$  $1.29$ 1.28 1.27 1.25  $1.42$ 26 1.38 1.46  $1.45$  $1.44$ 1.41 1.39 1.38 1.37 1.37 1.35 1.34 1.32 1.31 1.30 1.29  $1.28$  $1.26$ 1.25 1.38  $1.43$  $1.42$ 1.39 1.37 1.33 1.32 1.30 1.27  $27$ 1.40 1.38 1.35 1.31 1.26  $1.24$ 1.46 1.45 1.36  $1.28$ 28 1.38  $1.46$ 1.45 1.43 1.41  $1.40$ 1.39 1.38 1.37 1.36 1.34 1.33  $1.31$ 1.30 1.29 1.28 1.27 1.25 1.24  $1.43$  $1.41$ 1.32 1.31 1.29 29  $1.40$ 1.38 1.37 1.35 1.34 1.30  $1,27$ 1.26  $1.25$ 1.23 1.38 1.45  $1.45$ 1.36 30 1.38  $1.45$  $1.44$  $1.42$  $1.41$ 1.39 1.38 1.37 1.36 1.35 1.34 1.32  $1.30$ 1.29  $1.28$  $1.27$ 1.26 1.24 1.23 1.36 1.40 1.39 1.37 1.36  $1.35$ 1.34 1.33 1.31 1.30 1.28 1.26 1.25  $1.24$  $1.22$  $1.21$ 1.19 40  $1.44$  $1.42$ 60 1.35 1.42  $1.41$ 1.38 1.37 1.35 1.33 1.32  $1.31$ 1.30  $1.29$ 1.27 1.25 1.24  $1.22$  $1.21$ 1.19 1.17 1.15 120 1.34  $1.40$ 1.39 1.37 1.35 1.33 1.31 1.30 1.29 1.28  $1.26$ 1.24  $1.22$  $1.21$ 1.19  $1.18$  $1.16$ 1.13  $1.10$  $1.35$ 1.33 1.31 1.29 1.28 1.27 1.25  $1.22$ 1.19  $1.18$ 1.15 1.08  $1.00<sub>1</sub>$ 1.32 1.39 1.37  $1.24$  $1.14$  $1.12$ 

**Anexo b.** Puntos porcentuales de la distribución F. (valor de α=0.25)

**Fuente.** MONTGOMERY, Douglas. Diseño y análisis de experimentos. 2004. p. 642.